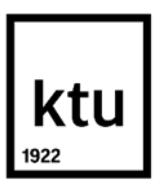

Informatikos fakultetas

# **Žmogaus veido ir balso pakeitimo kitu asmeniu sistema ir tyrimas Research on substitution of a human face and voice with that of a different person and tool creation**

Baigiamasis magistro studijų projektas

**Indrė Dimšė** Projekto autorė

**Prof. Rytis Maskeliūnas**

Vadovas

**Kaunas, 2023**

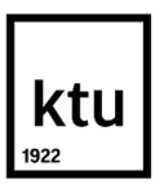

Informatikos fakultetas

# **Žmogaus veido ir balso pakeitimo kitu asmeniu sistema ir tyrimas Research on substitution of a human face and voice with that of a different person and tool creation**

Baigiamasis magistro studijų projektas Programų sistemų inžinerija (6211BX011)

> **Indrė Dimšė** Projekto autorė

**Prof. Rytis Maskeliūnas** Vadovas

**Prof. Robertas Damaševičius** Recenzentas

**Kaunas, 2023**

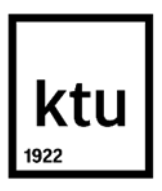

Informatikos fakultetas Indrė Dimšė

# **Žmogaus veido ir balso pakeitimo kitu asmeniu sistema ir tyrimas Research on substitution of a human face and voice with that of a different person and tool creation**

Akademinio sąžiningumo deklaracija

Patvirtinu, kad:

1. baigiamąjį projektą parengiau savarankiškai ir sąžiningai, nepažeisdama(s) kitų asmenų autoriaus ar kitų teisių, laikydamasi(s) Lietuvos Respublikos autorių teisių ir gretutinių teisių įstatymo nuostatų, Kauno technologijos universiteto (toliau – Universitetas) intelektinės nuosavybės valdymo ir perdavimo nuostatų bei Universiteto akademinės etikos kodekse nustatytų etikos reikalavimų;

2. baigiamajame projekte visi pateikti duomenys ir tyrimų rezultatai yra teisingi ir gauti teisėtai, nei viena šio projekto dalis nėra plagijuota nuo jokių spausdintinių ar elektroninių šaltinių, visos baigiamojo projekto tekste pateiktos citatos ir nuorodos yra nurodytos literatūros sąraše;

3. įstatymų nenumatytų piniginių sumų už baigiamąjį projektą ar jo dalis niekam nesu mokėjęs ( usi);

4. suprantu, kad išaiškėjus nesąžiningumo ar kitų asmenų teisių pažeidimo faktui, man bus taikomos akademinės nuobaudos pagal Universitete galiojančią tvarką ir būsiu pašalinta(s) iš Universiteto, o baigiamasis projektas gali būti pateiktas Akademinės etikos ir procedūrų kontrolieriaus tarnybai nagrinėjant galimą akademinės etikos pažeidimą.

Indrė Dimšė

*Patvirtinta elektroniniu būdu*

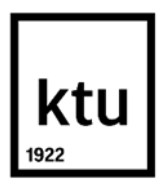

Informatikos fakultetas

# **Baigiamojo magistro projekto užduotis**

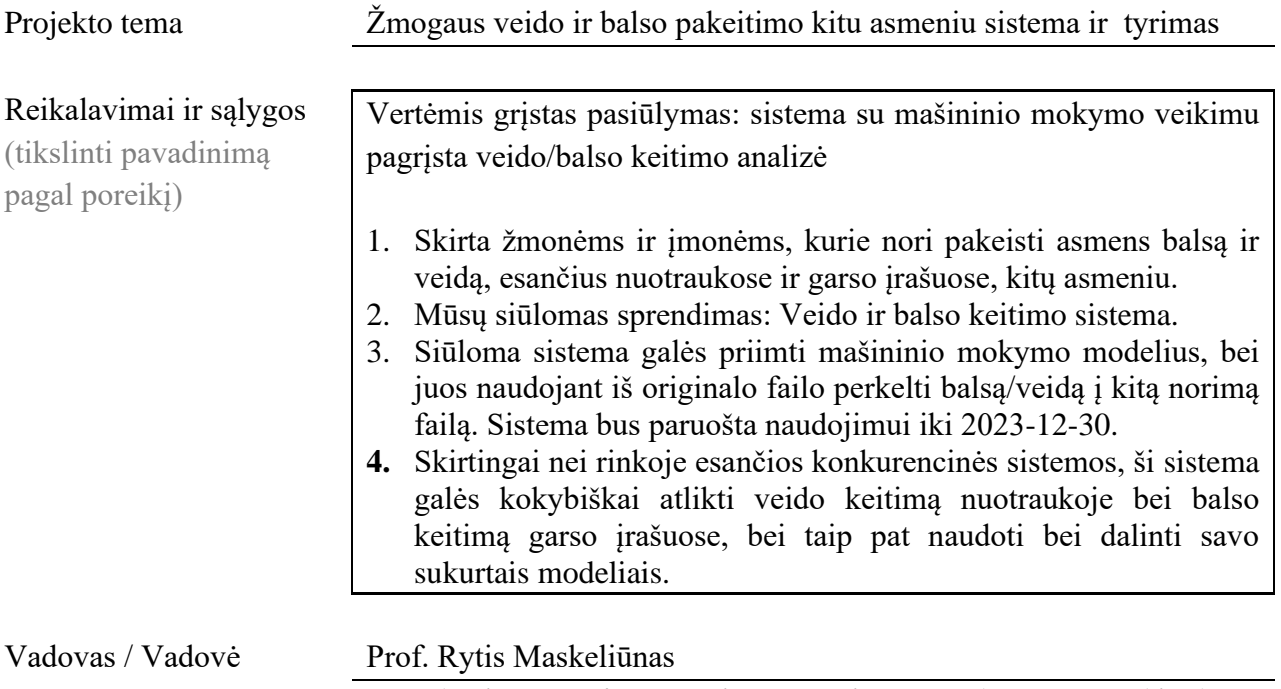

(vadovo pareigos, vardas, pavardė, parašas) (data)

Dimšė, Indrė. Žmogaus veido ir balso pakeitimo kitu asmeniu asmeniu sistema ir tyrimas. Magistro baigiamasis projektas / vadovas prof. Rytis Maskeliūnas; Kauno technologijos universitetas, Informatikos fakultetas

Studijų kryptis ir sritis (studijų krypčių grupė): Informatika, programinės įrangos inžinerija.

Reikšminiai žodžiai: neuroninis veido sukeitimas, neuroninis balso konvertavimas, balso pakeitimas, veido pakeitimas.

Kaunas, 2023. 150 p.

#### **Santrauka**

Šiuo metu žmogaus balsų ir vaizdų generavimo ar modifikavimo naudojant dirbtinį intelektą sritis yra plėtojama ir dar nėra visiškai ištirta ar prieinama plačiajai visuomenei. Šios sistemos taip pat gali būti naudojamos medicinos tikslais, pavyzdžiui, padėti žmonėms, turintiems kalbos sutrikimų, sukuriant sintetinį balsą, kuris skambėtų panašiau į jų natūralų balsą. Jie taip pat gali būti naudojami pramogų pramonėje užsienio filmams įgarsinti arba tikroviškesnei virtualios realybės patirčiai kurti. Jos taip pat gali būti naudojamos interaktyviems ir patraukliems mokymo metodams, pavyzdžiui, atgaivinant garsias istorines asmenybes istorijos pamokose. *Deepfake* technologija jau kuriama ir naudojama asmeniniais ir komerciniais tikslais, tačiau žinių apie tai, kaip atlikti tyrimus šioje srityje, yra minimaliai. Šio projekto tikslas – išplėsti žinias apie veido ir balso pakeitimą naudojant dirbtinį intelektą ir nustatyti geriausias technologijas kokybiškam veido ir balso pakeitimui. Šio projekto tikslai – ištirti šiuo metu veido ir balso pakeitimui naudojamas technologijas ir palyginti jų privalumus bei trūkumus. Be to, bus sukurta sistema, kurioje bus naudojami mašininio mokymosi modeliai asmens veidui ir (arba) balsui pakeisti kito asmens veidu ir (arba) balsu.

Dimšė, Indrė. Research on substitution of a human face and voice with that of a different person and tool creation. Master's Final Degree Project / supervisor prof. Rytis Maskeliūnas; Faculty of Informatics, Kaunas University of Technology.

Study field and area: Computing, Software Engineering.

Keywords: face deepfake voice deepfake, neural face swapping, neural voice conversion, voice substitute deep learning, voice substitution, face substitution.

Kaunas, 2023, 129 p.

#### **Summary**

The field of generating or modifying human voices and images using artificial intelligence is currently under development and not yet fully explored or available to the general public. These systems can also be used for medical purposes, such as helping people with speech impairments by creating a synthetic voice that sounds more like their natural voice. They can also be used in the entertainment industry for dubbing foreign films or for creating more realistic virtual reality experiences. They can also be used for interactive and engaging teaching methods, such as bringing famous historical figures to life in history classes. Deepfake technology is already being developed and used for personal and commercial purposes, but there is minimal knowledge about how to conduct research in this field. This project aims to expand knowledge about face and voice swapping using artificial intelligence and to identify the best technologies for quality facial and voice substitution. The goals of this project are to explore the current technologies used for face and voice substitution and to compare their strengths and limitations. Additionally, a system will be created that uses machine learning models for substituting a person's face and/or voice with another person's.

# **Turinys**

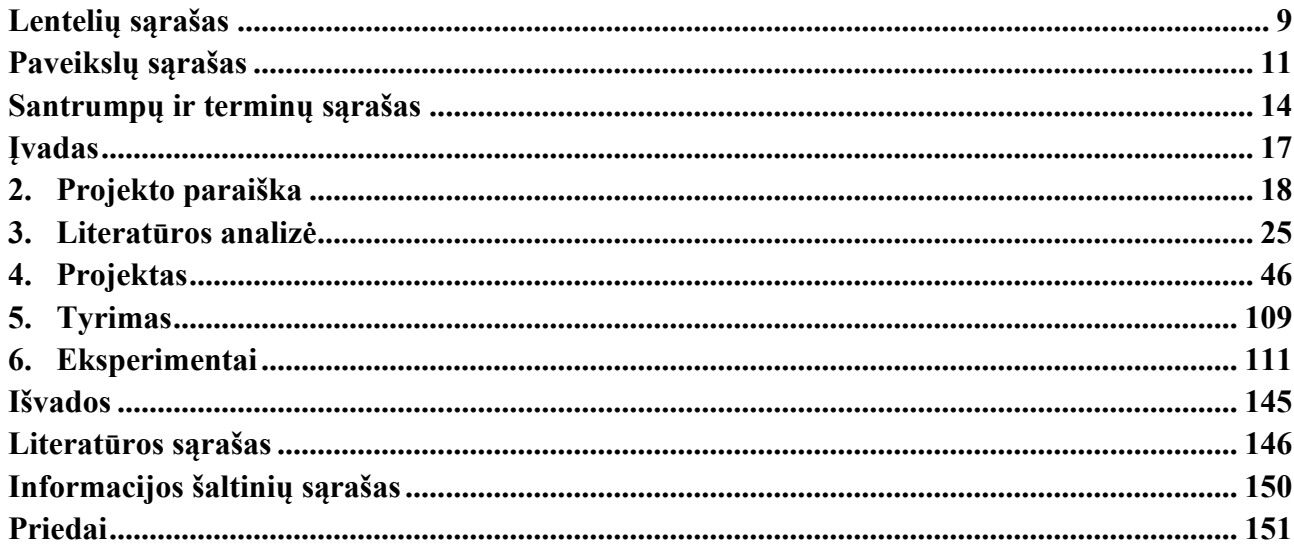

# Lentelių sąrašas

<span id="page-8-0"></span>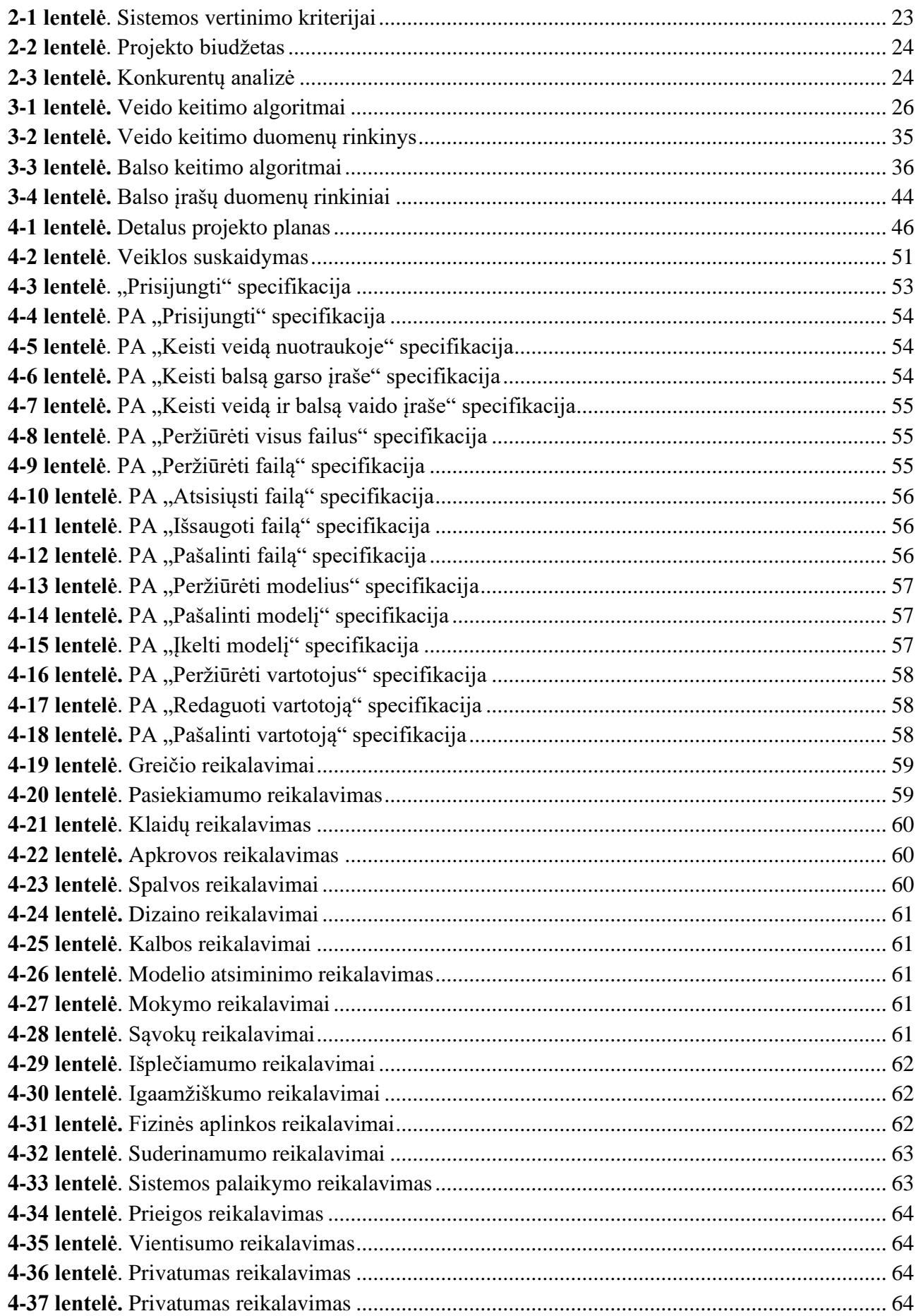

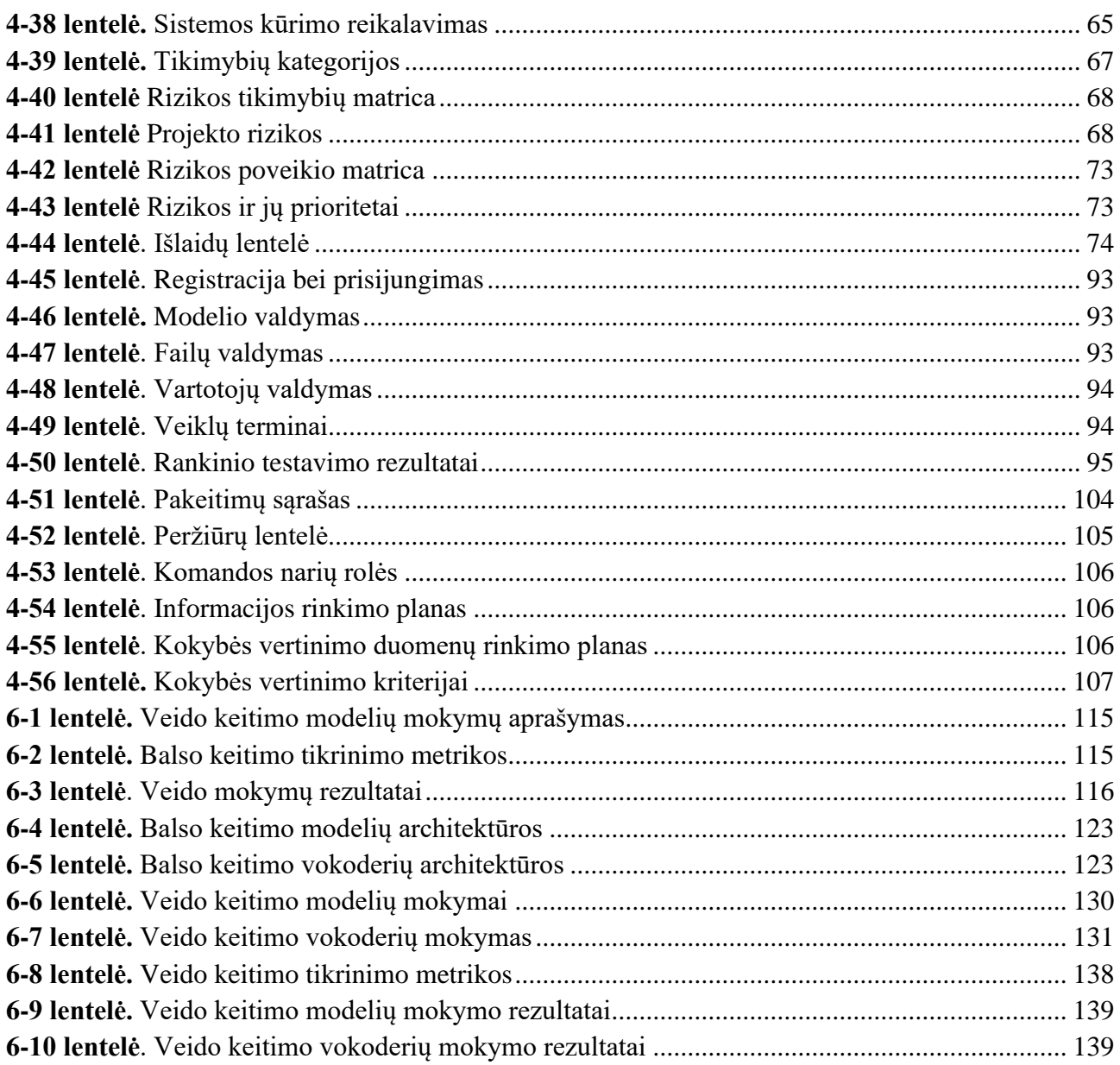

## Paveikslų sąrašas

<span id="page-10-0"></span>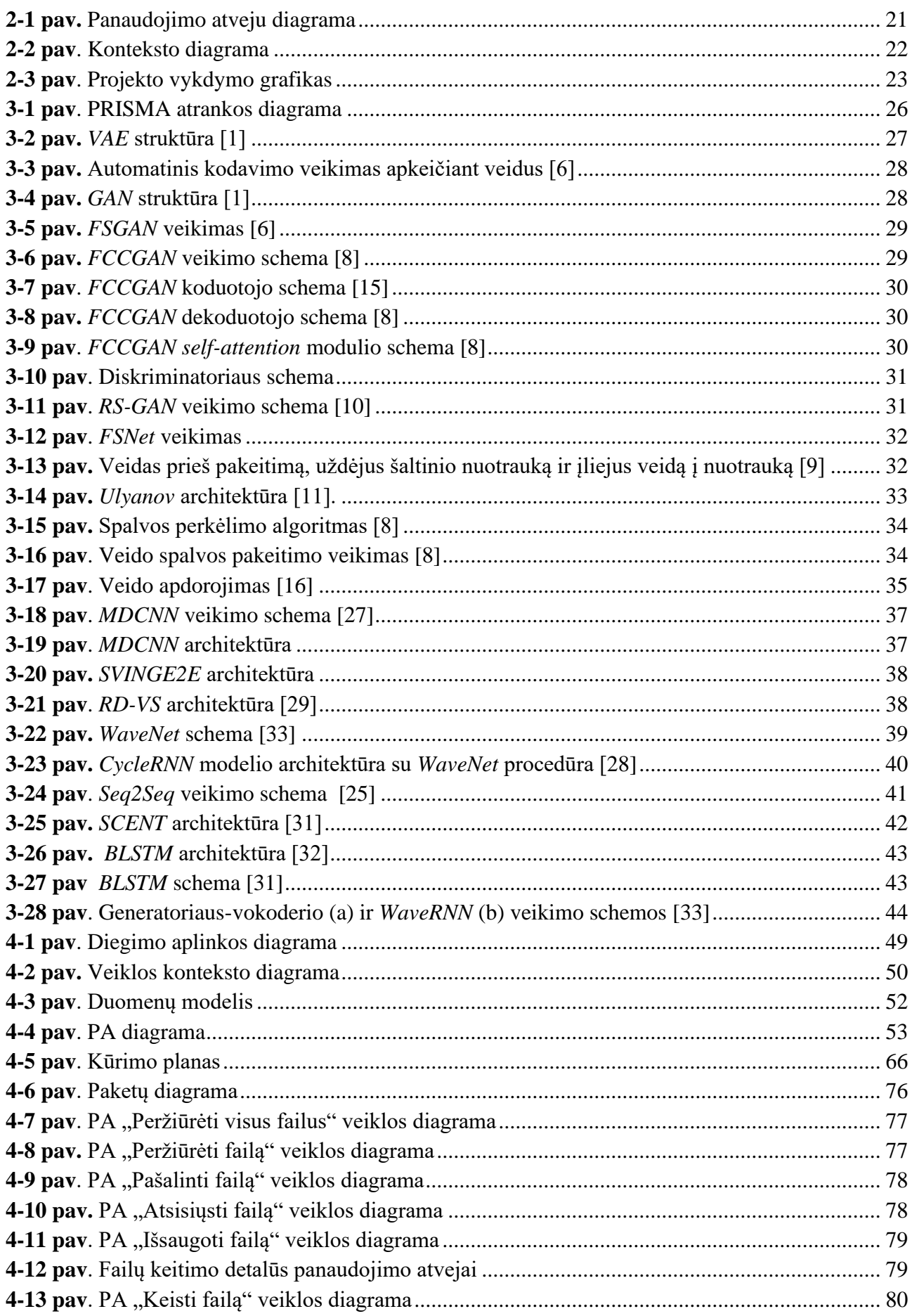

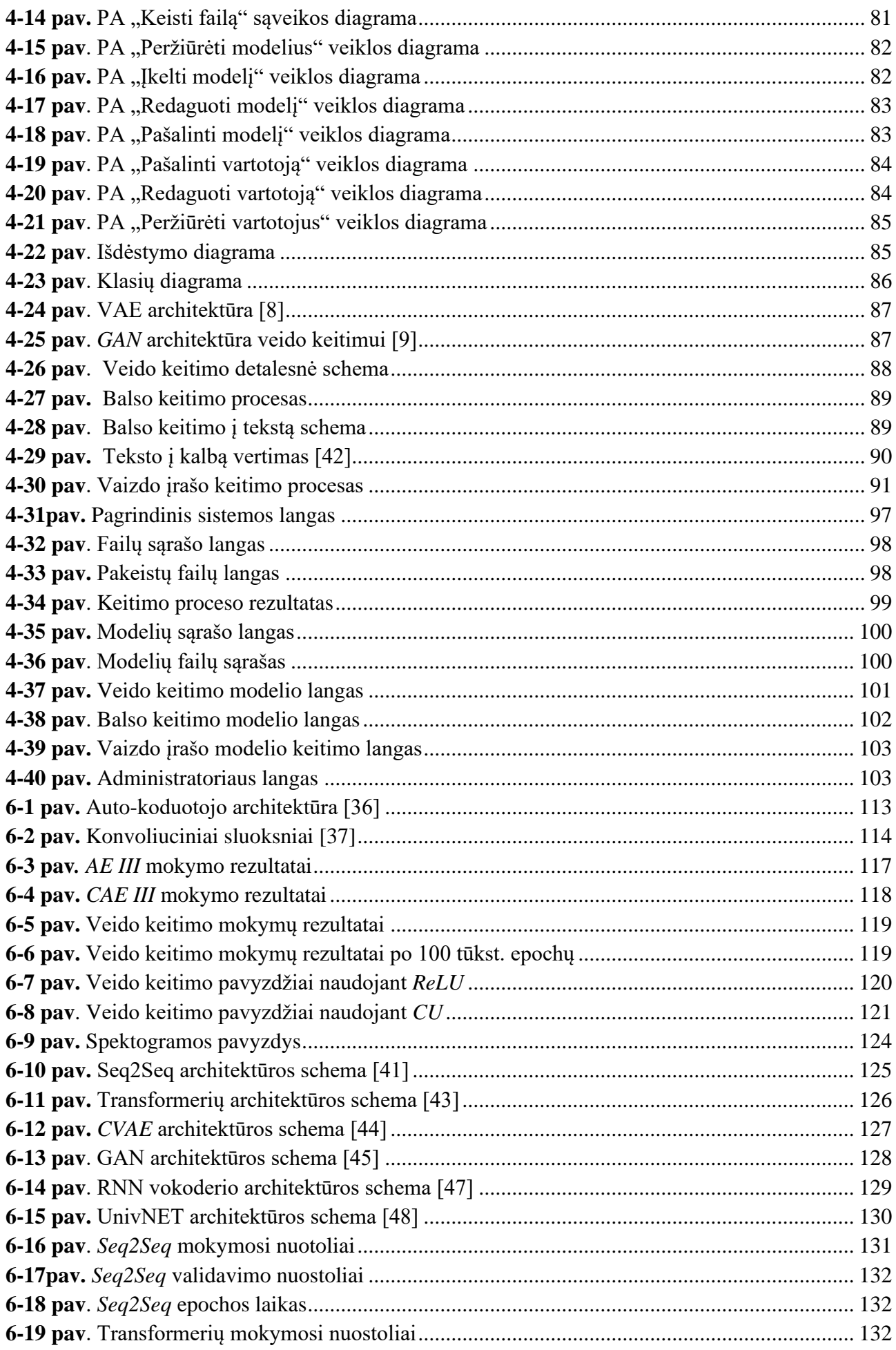

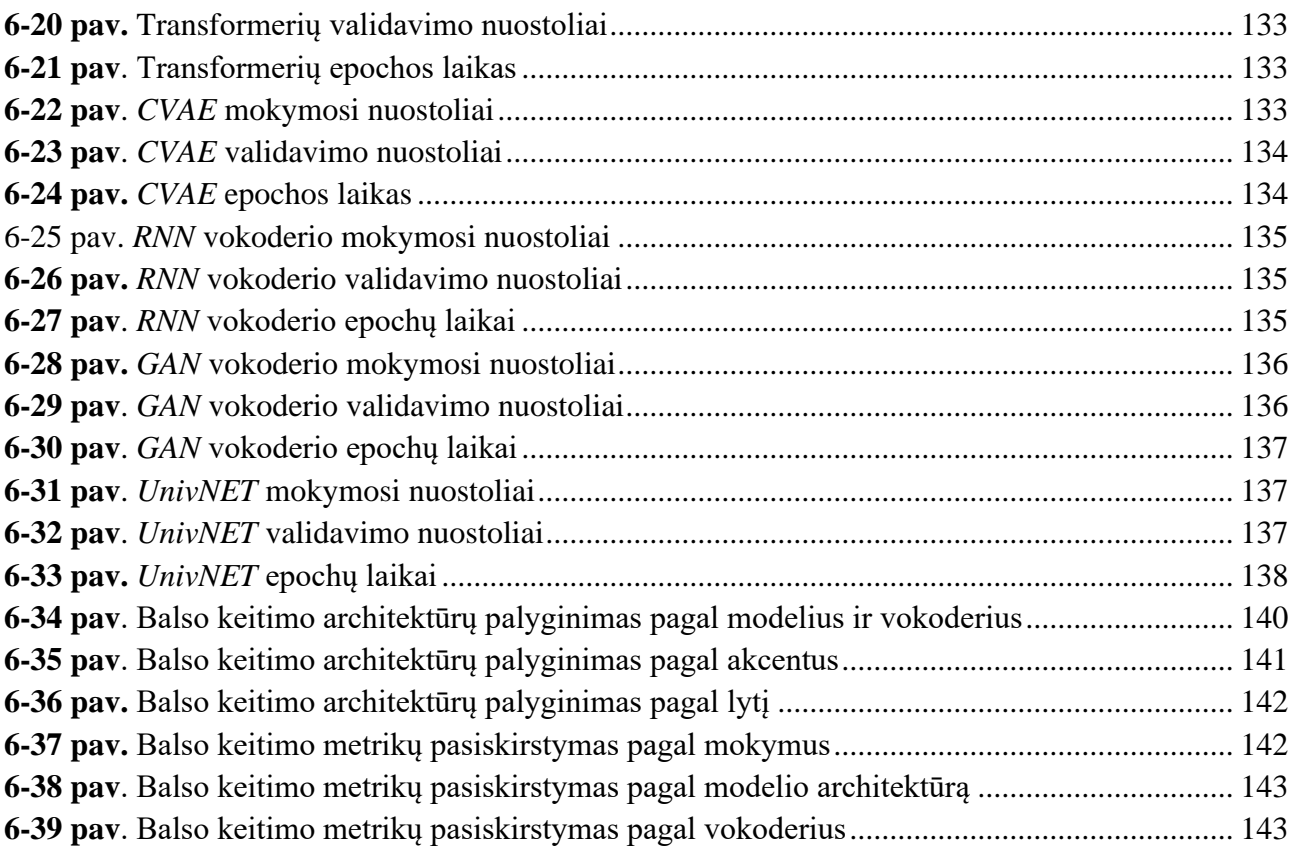

#### **Santrumpų ir terminų sąrašas**

## <span id="page-13-0"></span>**Santrumpos:**

LSTM (angl. *short-term memory*) – ilgalaikė trumpalaikė atmintis yra dirbtinė pasikartojanti neuroninio tinklo architektūra, naudojama giluminio mokymosi srityje. Skirtingai nuo standartinių perduotų neuroninių tinklų, LSTM turi grįžtamąjį ryšį. Jis gali apdoroti ne tik pavienius duomenų taškus, bet ir visas duomenų sekas.

CNN (angl. *convolutional neural network*) – konvoliucinis neuroninis tinklas yra dirbtinio neuroninio tinklo rūšis, dažniausiai taikoma kompiuterinės regos srityje, t. y., vaizdų atpažinimui, objektų radimui ar identifikavimui nuotraukose.

DNN (angl. *deep neural network***) –** gilusis neuroninis tinklas yra dirbtinis neuroninis tinklas, turintis kelis sluoksnius tarp įvesties ir išvesties sluoksnių.

RNN (angl. *recurrent neural network*) – pasikartojantis neuroninis tinklas yra dirbtinių neuroninių tinklų klasė, kai ryšiai tarp mazgų sudaro nukreiptą arba neorientuotą grafiką pagal laiko seką.

VAE (angl. *variational autoencoders*) – koduotojas, kurio kodavimo paskirstymas yra sureguliuotas mokymo metu, siekiant užtikrinti, kad jo latentinė erdvė turėtų geras savybes, leidžiančias generuoti kai kuriuos naujus duomenis.

GAN (angl. *generative adversarial networks*) – generatyvusis priešininkų tinklas – mašininio mokymosi sistemų klasė, kurioje du neuroniniai tinklai varžosi tarpusavyje žaidime. Turint treniruočių rinkinį, ši technika išmoksta generuoti naujus duomenis naudojant tą pačią statistiką kaip ir mokymo rinkinys.

MFCC (angl. *Mel-frequency cepstral coefficients) –* trumpalaikio garso galios spektro atvaizdas, pagrįstas logaritminio galios spektro tiesine kosinuso transformacija netiesine mel dažnio skale garso apdorojimo metu.

MSE (angl. *Mean Squared Error*) - vidutinis kvadratinis paklaidos rodiklis, naudojamas vertinant skirtumą tarp prognozuotų ir tikrų reikšmių, dažnai naudojamas regresijos modeliuose.

SSIM (angl. *Structural Similarity Index*) - struktūrinis panašumo indeksas, naudojamas matuoti panašumą tarp dviejų vaizdų arba signalų, atsižvelgiant į šešis skirtingus panašumą apibrėžiančius veiksnius: šviesumo, kontrasto, struktūros, panašumo, interfeiso ir vietinio kontrasto.

AE (angl. *Autoencoder*) - automatinis koduotojas, dirbtinio intelekto algoritmas, kuris naudojamas mokymui pačiam išmokti koduoti duomenis ir jų atkūrimui, panaudojant koduotą reprezentaciją.

SPEC (angl. *Spectral Clustering*) - spektrinis klasterizavimas, klasterizavimo metodas, kuris remiasi spektrinės grafo teorijos principais ir naudojamas grupuoti duomenis pagal jų spektrines savybes.

MCD (angl. *Mel Cepstral Distortion*) - mel cepstralinis iškraipymas, metrika, kuri matuoja skirtumą tarp dviejų garso signalų mel cepstrinėse koeficientų srityse, dažnai naudojama garso apdorojime, pavyzdžiui, garso perdavime arba garso atpažinime.

CAE (angl. *Convolutional Autoencoder*) - konvoliucinis automatinis koduotojas, tai yra automatinio koduotojo variantas, kuris naudoja konvoliucinius sluoksnius kodavimo ir dekodavimo procesuose, dažnai naudojamas vaizdų apdorojime.

LSTM (angl. *Long Short-Term Memory*) - ilgalaikės ir trumpalaikės atminties tinklas, tai yra specialus rekurentinis neuroninis tinklas, kuris turi gebėjimą išsaugoti informaciją per ilgesnį laikotarpį ir tinkamai atkurti ją prognozuojant sekantis elementas sekos.

FR – funkcinis reikalavimas

NFR – nefunkcinis reikalavimas.

PA – panaudojimo atvejis.

#### **Terminai:**

Dirbtinis neuroninis tinklas – tarpusavyje sujungtų dirbtinių neuronų grupė. Ši technologija mėgdžioja žmogaus galvos smegenų darbą – tiksliau neuronų veikimą.

Deepfake *–* giluminiai vaizdai yra sintetinė laikmena, kurioje esamas vaizdas ar vaizdo įrašas pakeičiamas kažkieno panašumu.

API – aplikacijų programavimo sąsaja

Keitimas – procesas, kurio metu naudojant mašininio mokymosi modelius žmogaus vaizdas ir/ar garsas, esantis faile (garso, vaizdo ar vaizdo įrašo) pakeičiamas kito žmogaus vaizdu ir/ar garsu.

Failas – garso, vaizdo ar vaizdo įrašo failas, kuris yra naudojamas keitimui arba yra keitimo rezultatas.

Modelis – mašininio mokymosi modelis naudojamas keitimo procese.

Garso kadras – informacija, kurioje pateikiama amplitudės (garsumo) informacija tam tikru laiko momentu.

Fonema – tai garso vienetas, kuriuo galima atskirti vieną žodį nuo kito tam tikroje kalboje.

Enkoderis/Koduotojas (angl*. encoder*) – algoritmas ar sistema, kuri konvertuoja tam tikrą informaciją į kitą formatą.

Dekoduotojas (angl. *decoder*) – algoritmas ar sistema, kuri atkoduoja koduotą informaciją ir grąžina ją į pradinį formatą.

Vokoderis (angl. *vocoder*) – algoritmas, kuris naudojamas garso sintezei ir kodavimui. Jis susideda iš enkoderio ir dekoduotojo dalių. Enkoderio dalis analizuoja ir koduoja garso signalą, o dekoduotojodalis dekoduoja ir sintezuoja garso signalą iš koduotų duomenų.

Diskriminatorius (angl. *discriminator*) – algoritmas ar modelis, naudojamas klasifikacijos ir atskyrimo užduotims.

Konvoliuciniai sluoksniai – giliųjų neuroninių tinklų komponentai, kurie naudoja konvoliucijos operaciją tam, kad išgautų svarbius požymius iš įvesties duomenų.

Auto-koduotojas (angl. autoencoder) - algoritmas, kuris naudojamas koduoti įvesties duomenis mažesniu matmeniu ir tada atkurti juos į pradinį formatą.

Rekonstrukcijos paklaidų minimizavimas (angl. Reconstruction error minimization) - proceso tikslas sumažinti skirtumą tarp originalių ir atkurtų duomenų.

Softmax regresija veido atpažinimui (angl. Softmax regression for face recognition) - klasifikavimo metodas, naudojamas veidų atpažinimui, kuris priskiria tikimybines reikšmes veidų kategorijoms pagal *softmax* funkciją.

Nuostolių funkcija - matematinė funkcija, kuri apibrėžia skirtumą tarp prognozuotų ir tikrų reikšmių, dažnai naudojama optimizavimo algoritmuose.

Interpoliavimo metodas - metodas, kuris leidžia prognozuoti reikšmes tarp esamų duomenų taškų pagal matematinį modelį arba priartinti duomenų reikšmes.

Validavimas - procesas, kuriame įvertinama modelio tikslumo arba veikimo patikimumo laipsnis naudojant atskirus duomenis, kurie nėra naudojami mokymo procese.

*Adabelief* optimizatorius - optimizavimo algoritmas, kuris derina *Adagrad* ir *Adam* optimizavimo metodų privalumus.

Mel-spektrograma - spektrogramos variantas, kuris atlieka dažnių skalę transformaciją į mel skalę, atitinkančią žmogaus girdimo savybes.

#### **Įvadas**

<span id="page-16-0"></span>Šiuo metu yra kuriamos bei tobulinamos sistemos, kurios gali sugeneruoti ar pakeisti žmogaus balsą ar atvaizdą kitu, tačiau ši sritis dar ne iki galo išplėtota bei ištirta bei pateikta plačiajai visuomenei. Tokia sistema gali būti naudojama tiek pramogoms, pavyzdžiui, atkurti vyresnių kartų giminaičius jaunesniajai kartai, tiek kaip priemonė sutaupyti laiką, pavyzdžiui, tėvai galėtų ne skaityti knygas vaikams prieš miegą, o paleisti vaikams programą, kuri jiems knygą skaitytų panašiu balsu. Taip pat tokia sistema gali būti panaudojama mokymo tikslais, padarant pamokas interaktyvesnėmis, pavyzdžiui, istorijos pamokose atgaivinti garsius žmones.

"Deepfake" technologija jau yra plėtojama ir naudojama tiek asmeniams tikslams, tiek su pelnu susijusiais tikslais. Ateityje ši technologija gali būti dar plačiau ir giliau naudojama kuriant medijų turinį, reklamas, filmus.

## **Priežastis**

Šiuo metu žinių kiekis, kaip atlikti tyrimą, yra minimalus. Ši apžvalga yra reikalinga praplėsti žinias apie dirbtiniu intelektu paremtą veido ir balso keitimą kitu bei, remiantis šiomis žiniomis, atlikti tyrimą bei išsiaiškinti, kurias technologijas geriausiai naudoti norint kokybiškai pakeisti žmogus veidą ir bals kitu.

## **Tikslas**

Šio darbo tikslas – sukurti sistemą, kuri gali naudoti mašininio mokymosi modelius žmogaus veido ir / ar balso keitimui kitu asmeniu bei išsiaiškinti, kokios mašininio mokymosi architektūros šiuo metu yra naudojamos keičiant vieno žmogaus veidą ir balsą ir jas palyginti

## <span id="page-17-0"></span>**2. Projekto paraiška**

## **2.1. Poreikis**

## **2.1.1. Projekto naudotojai ir klientai**

"*Deepfake*" technologija naudojama falsifikuotam turiniui sukurti, pakeičiant ar sintetinant veidus, kalbą ir manipuliuojant emocijomis. Ji naudojama norint skaitmeniniu būdu imituoti asmens veiksmą, kurio jis nepadarė ar kurio jis negali atlikti. Kuriamą produktą ir naudotų žmonės ir įmonės, kuriems reikia pakeisti veidą ir / ar balsą savo asmeniniams ar verslo tikslams.

## **2.1.2. Naudotojų rolės ir tikslai**

## **2.1.3. Sistemos administratorius**

Auditorija: žmogus (žmonės), kuris matys bei galės perduoti sistemos vartotojų atsiliepimus ir valdys AI modelius.

Tikslas – prižiūrėti sistemą ir jos AI modelius.

Bendros charakteristikos:

• turi sistemų administravimo patirties.

Dalyvavimas projekte: -.

## **2.1.4. Registruoti plačiosios visuomenės nariai**

Auditorija: plačioji visuomenė, kuriai patiko kuriama sistema ir kuri nori pakeisti vienų žmonių veidą bei balsą į kitų.

Tikslas – naudojantis sistema pakeisti žmogaus veidą bei balsą savo reikmėms bei saugoti naujai sukurtus bei originalius įrašus.

Bendros charakteristikos:

- domisi "*deepfake*" technologijomis arba dirbtiniu intelektu;
- sistema naudojasi ne pirmą kartą;
- norintys mokėti už papildomas arba platesnes paslaugas.

Dalyvavimas projekte: sukūrus demonstracinę versiją galės nemokamai pradėti naudotis sistema bei teikti atsiliepimus.

## **2.1.5. Neregistruoti plačiosios visuomenės nariai**

Auditorija: plačioji visuomenė, kuriai patiko kuriama sistema ir kuri nori pakeisti vienų žmonių veidą bei balsą į kitų.

Tikslas – naudojantis sistema pakeisti žmogaus veidą bei balsą savo reikmėms bei saugoti naujai sukurtus bei originalius įrašus.

Bendros charakteristikos:

• sistema naudojasi pirmą kartą.

Dalyvavimas projekte: sukūrus demonstracinę versiją galės nemokamai pradėti naudotis sistemą bei teikti atsiliepimus.

## <span id="page-18-0"></span>**2.1.6. Rinkos tyrimas**

Šia sistema bus galima naudotis įvairiais tikslais (šiuo metu ir ateityje), tačiau galima išskirti šias sritis, iš kurių galima užsidirbti parduodant sistemos sukurtas paslaugas:

- 1. Švietimo sistema "*deepfake*" technologija suteikia daug galimybių švietimo srityje. Mokyklos ir mokytojai jau kurį laiką klasėje naudoja garso ir vaizdo įrašus. "*Deepfakes*" gali padėti mokytojui vesti novatoriškas pamokas, kurios yra daug patrauklesnės nei tradiciniai vaizdo ir medijos formatai. AI sukurta medija gali prikelti istorinius asmenis į interaktyvesnę klasę. Vaizdo įrašai apie istorinės asmenybės gali turėti didesnį poveikį ir bus .geresnė mokymo(si) priemonė. Vien Europos Sąjungoje yra 17,7 mln. mokinių vidurinėse mokyklose (2018 metais) [\[1\].](#page-145-1)
- 2. Menas šiais laikais sudėtingos CGI ir VFX technologijos naudojamos filmuose siekiant papasakoti patrauklesnę istoriją. Tuo tarpu "*deepfake*" gali pakeisti brangią VFX technologiją bei leisti sukurti daugiau medijos už mažesnę kainą. Kiekvienais metais vien JAV ir Kanadoje yra sukuriama keli šimtai filmų [\[2\].](#page-145-2)
- 3. Įgarsinimui garso pasakojimas ir knygų pasakojimas yra dar vienas geras sintetinio balso naudojimo atvejis. Autoriaus sintetinis balso šriftas gali būti naudojamas autoriaus knygos garso formatui sukurti. Įmonės gali naudoti sintetinius to paties filmo ir animacinių filmukų veikėjų balsus įvairiomis kalbomis, taip keldami sau pelną. Įgarsinimo kaina svyruoja tarp 50–400 dolerių už valandą [\[3\],](#page-145-3) o naudojant "*deepfake*" technologiją balsų keitimui galima turėti daug įrašų už mažesnę kainą. O 2020 metais vien JAV jų buvo įgarsinta daugiau kaip 71 tūkstantis [\[4\].](#page-145-4)
- 4. Reklamavimas "*deepfake*" gali naudoti vieši asmenys (*angl. influencers*), norėdami išplėsti savo pasiekiamumą ir padidinti auditoriją. Naudodamas "*deepfake*", prekės ženklas gali pasiekti daug klientų, naudodami labai tikslinius ir suasmenintus pranešimus. "*Deepfakes*" sukurta medija gali tapti nauja mados ir prekės ženklo rinkodaros tendencija.

## **2.1.7. Informacija apie klientus**

Potencialūs programinės įrangos naudotojai bus žmonės ir įmonės, kuriems reikia pakeisti veidą ir / ar balsą savo asmeniniams ar verslo tikslams. Daugiau apie įmonių sritis, kurios potencialiai gali naudoti kuriamą produktą, aprašyta [2.1.6](#page-18-0) skyrelyje.

## **2.2. Pasiūlymas**

## **2.2.1. Produkto ar paslaugos apibūdinimas**

Trumpai apibūdinant kuriamos sistemos veikimą, sistema bus skirta tyrimams su neuroninių tinklų modeliais atlikti bei pakeisti pasirinktą veidą ir / ar balsą kitu. Sistema skirta trijų tipų naudotojams: administratoriams, prisijungusiems bei neprisijungusiems vartotojams:

- 1. Svečias:
	- a. Tikslas naudojantis sistema pakeisti žmogaus veidą bei balsą savo reikmėms bei atsisiųsti sukurtus failus;
	- b. Funkcijos:
		- i. prisijungti;
		- ii. užsiregistruoti;
		- iii. įkelti paveiksliuko ar garso įrašo failą bei atsisiųsti naujai sugeneruotą failą.
- 2. Prisijungęs vartotojas:
- a. Tikslas naudojantis sistema pakeisti žmogaus veidą bei balsą savo reikmėms bei saugoti naujai sukurtus bei originalius įrašus;
- b. Funkcijos:
	- i. įkelti vaizdo ar garso įrašo ar paveiksliuko failą bei atsisiųsti ar išsaugoti naujai sugeneruotą failą pasirinkus norimą modelį;
	- ii. matyti bendrinius bei savo įkeltus modelius, įkelti naują modelį ar ištrinti anksčiau savo įkeltą modelį.
- 3. Administratorius:
	- a. Tikslas prižiūrėti sistemą ir jos AI modelius ir vartotojus;
	- b. Funkcijos:
		- i. matyti visus modelius, įkelti naują modelį ar ištrinti esamą modelį;
		- ii. matyti visus vartotojus, keisti jų duomenis, ištrinti esamą ar pridėti naują vartotoją.

Detalesnės sistemos funkcijos yra aprašytos panaudojimų atvejų diagramoje 2-1 [pav.:](#page-20-1)

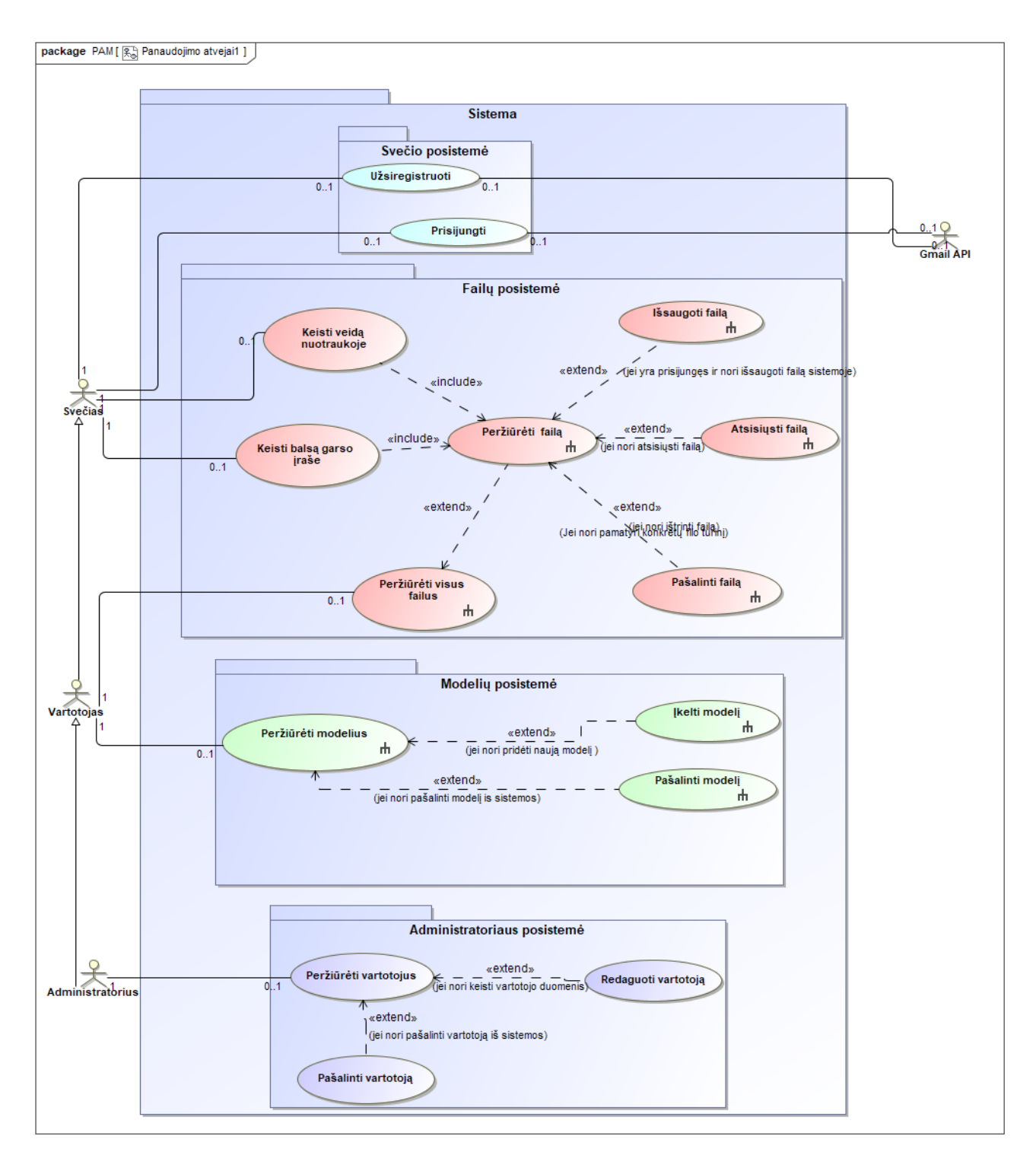

<span id="page-20-0"></span>**2-1 pav.** Panaudojimo atveju diagrama

#### <span id="page-20-1"></span>**2.2.2. Sistemos kontekstas**

2-2 [pav.](#page-21-1) pavaizduota sistemos konteksto diagrama, kurioje administratorius iš sistemos gauna vartotojų informaciją, o jai teikia pakeistą informaciją pakeitimui. Tuo tarpu vartotojas sistemai teikia failus bei modelius, o iš sistemos gauna pakeistus failus.

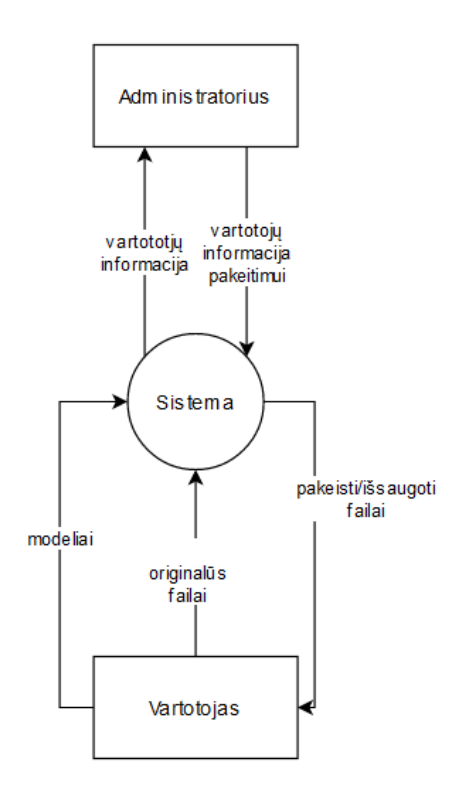

<span id="page-21-0"></span>**2-2 pav**. Konteksto diagrama

## <span id="page-21-1"></span>**2.2.3. Techninės galimybės**

Atlikti šiai sistemai reikės:

- 1. Kompiuterio su galinga vaizdo plokšte, tinkama giliajam mokymui (pvz. *RTX 2060 Super* ar *RTX 2080 ti*) arba naudoti mokymo paslaugas debesyse (pvz. *AWS*);
- 2. Kompiuterio su įrašyta IDE, su kuria galima sukurti informacinę sistemą.

## **2.2.4. Rizika ir apribojimai**

Apribojimai:

- Sistema turi sugeneruoti nuotrauką per mažiau nei 10 sekundžių, o garso įrašą per mažiau nei 150 % originalaus įrašo laiko.
- Sistema turi būti lengva naudotis, t. y. puslapio elementai turi būti aiškiai išdėstyti, suprantamai aprašyti bei atlikti tą funkciją, kurią aprašo.
- Sistema turėtų apdoroti *jpeg* ir *png* formato nuotraukas, *mp3* formato garso įrašus.

Rizikos, problemos ir jų sprendimo būdai:

- Konkurentai sukuria tą patį ar net geriau kad taip neatsitiktų, sistemos kūrimo metu bei sukūrus sistemą stebėti tiek konkurentus, naujienas apie sistemoje naudojamas technologijas bei pagal poreikį tobulinti sistemą. Taip pat projektuojant sistemą numatyti laiko tokiam sistemos tobulinimui.
- Licencijų / įstatymų pokyčiai kuriant sistemą bei ją įdiegus nuolat atnaujinti licencijas bei projektuojant sistemą numatyti laiko prisitaikyki prie netikėtų licencijų / įstatymų pokyčių.
- Kriptografinės ar fizinės atakos / įsilaužimas kadangi sistema egzistuos debesyse, fizinių atakų galima nesitikėti. Norint išvengti kriptografinių atakų kuriant sistemą, reikia naudoti patikimas ir saugias technologijas bei diegiant sistemą nepalikti spragų;
- Neteisingas vartotojo elgesys sistema, patyrusi neteisingą vartotojo elgesį, turi grąžinti aiškią žinutę vartotojui kas blogai ir, jei įmanoma, kaip vartotojui elgtis, norint pasiekti jo norimą rezultatą

## **2.2.5. Projekto įgyvendinimo planai ir kokybės vertinimas**

Projekto įgyvendinimo planas pavaizduotas 2-3 [pav.:](#page-22-2)

- 1. Reikalavimų apibrėžimas nustatoma pradinė galutinio produkto vizija, pagrindinės funkcijos, kurias sistema turės atlikti (nubraižoma pirminė panaudojimo atvejų diagrama).
- 2. Analizė analizuojamam veiklos sritis bei galimos priemonės. Pasirenkamos geriausios priemonės bei detalizuojami panaudojimo atvejai, jų ryšiai tarpusavyje.
- 3. Projektavimas suprojektuojama kuriamos sistemos architektūra, nustatoma sistemos struktūra iš posistemių, klasių ir sąsajų, kuriuose paskirstyti panaudojimo atvejai.
- 4. Realizavimas realizuojama suprojektuota sistema.
- 5. Testavimas sukuriamas testavimo planas bei pagal jį ištestuojama sistema ir, reikalui esant, pataisoma sistema.
- 6. Diegimas sistema įdiegiama bei padaroma prieinama visiems.
- 7. Palaikymas sistema nuolat prižiūrimą, bei, reikalui esant, pataisoma.

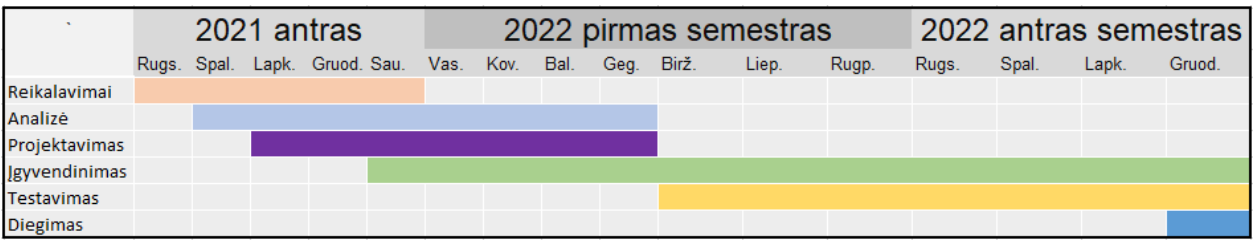

<span id="page-22-1"></span>**2-3 pav**. Projekto vykdymo grafikas

<span id="page-22-2"></span>Kuriamos sistemos kokybės įvertinimo būdai pateikiami 2-1 [lentelė.](#page-22-3)

<span id="page-22-3"></span><span id="page-22-0"></span>**2-1 lentelė**. Sistemos vertinimo kriterijai

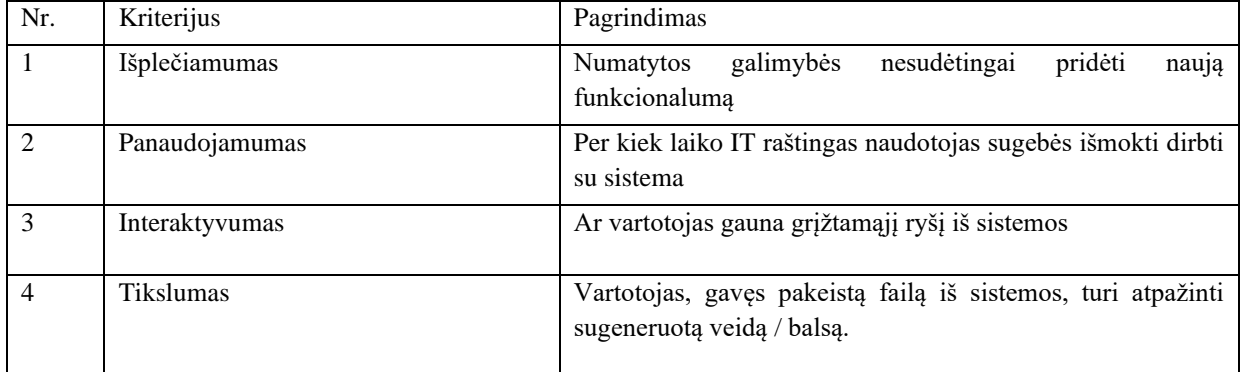

Projektui įgyvendinti reikalingas personalas:

• Vienas programuotojas (Indrė Dimšė), turintis programų sistemų srities bakalauro laipsnį. Su vadovo pagalba aprašo, suprojektuoja, ištestuoja ir realizuoja sistemą. Šiam asmeniui priklausys sukurto produkto autorinės teisės.

• Vadovas (Rytis Maskeliūnas), turintis informacinių technologijų srities daktaro laipsnį . Vadovauja kūrimo procesui, padeda studentui su iškylančiomis problemomis ir klausimais.

Projekto biudžeto skaičiavimas pateiktas 2-2 [lentelė.](#page-23-2)

<span id="page-23-2"></span><span id="page-23-0"></span>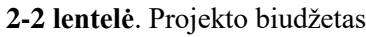

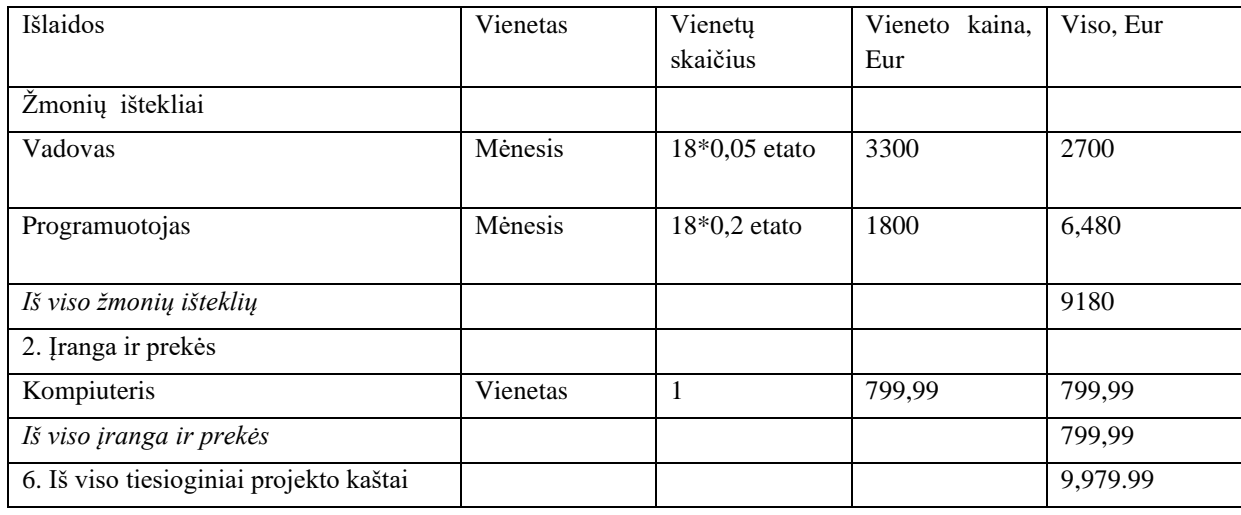

## **2.3. Nauda**

Projekto laukiami rezultatai:

- 1. tikroviškas veido pakeitimas nuotraukose per 10 sekundžių,
- 2. tikroviškas balso pakeitimas garso įrašuose per 150 % garso įrašo laiko;

Šių rezultatų laukiama iki studijų trečio semestro pabaigos – 2023-12-23.

## **2.4. Konkurencija ir alternatyvos**

Lyginami konkurentai:

- $\bullet$  *AutoVC* [\[1\];](#page-149-1)
- *Deep Nostalgia* [\[2\];](#page-149-2)
- *ConVoice* [\[3\].](#page-149-3)

Kaip matome 2-3 [lentelė,](#page-23-3) veido keitimą turi tik *Deep Nostalgia*, o *AutoVC* ir *ConVoice* turi tik balso keitimą, tačiau nei viena neturi abiejų. Taip pat nors *AutoVC* ir *ConVoice* dalinasi kodu, tačiau *Deep Nostalgia* kodas nepasiekiamas. Taip pat nei vienas konkurentas savo internetiniame puslapyje neturi galimybės įkelti atvaizdo, pagal kurį keisti balsą / veidą ir tik *Deep Nostalgia* turi galimybę įkelti originalą, kurį pakeisti.

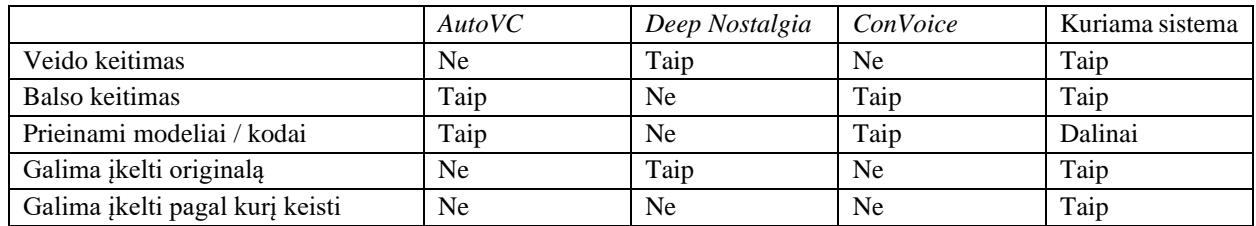

#### <span id="page-23-3"></span><span id="page-23-1"></span>**2-3 lentelė.** Konkurentų analizė

## <span id="page-24-0"></span>**3. Literatūros analizė**

## **3.1. Literatūros šaltinių paieškos ir apžvalgos metodika**

## **3.1.1. Tinkamumo kriterijai**

Straipsnio antraštė ir jos anotacija/aprašymas turi būti apie veido/balso keitimo, "*deepfake"* technologijas bei straipsniai turi būti iš patikimų šaltinių ir jau cituoti kitų autorių.

## **3.1.2. Informacijos šaltiniai**

Informacijos šaltiniai, kuriuose bus vykdoma paieška:

- [https://www.ieee.org/;](https://www.ieee.org/)
- [https://www.scopus.com/home.uri;](https://www.scopus.com/home.uri)
- [https://www.acm.org/;](https://www.acm.org/)
- [https://www.elsevier.com;](https://www.elsevier.com/)
- [https://scholar.google.com/;](https://scholar.google.com/)
- [https://www.webofscience.com;](https://www.webofscience.com/)

## **3.1.3. Paieškos strategija**

Kadangi "*deepfake*" technologija yra gana nauja ir greitai tobulėjanti, bus imami 5 metų senumo šaltiniai. Taip pat bus orientuojamasi į šiuos raktažodžius vykdant šaltinių paiešką:

- *face deepfake;*
- *voice deepfake;*
- *neural face swapping;*
- *neural voice conversion;*
- *voice substitute deep learning;*
- *voice substitution;*
- *face substitution.*

Paieška bus vykdoma anglų kalba, kadangi ji plačiau naudojama ir tikėtina rasti daugiau rezultatų, bei paieška bus vykdoma mokslo publikacijose pagal anksčiau išvardintus terminus.

#### **3.1.4. Duomenų rinkimo procesas**

Buvo pasiriktas vieno žmogaus kiekvienos antraštės peržiūrėjimo būdas. Renkantis tinkamus straipsnius buvo kreipiamas dėmesys į antraštę – daug straipsnių nors ir turėjo tinkamus raktažodžius, tačiau jų visos antraštės reikšmė neatitiko tinkamumo kriterijų. Taip pat abejojant straipsnio tinkamumu turi būti perskaityta anotacija/aprašymas.

## **3.1.4. Duomenys**

Renkantis straipsnius buvo išsaugoma straipsnio autorius, metai, leidimo šaltinis bei ISSN numeris. Šie duomenys, priklausomai nuo šaltinio, buvo išsaugomi į *csv* arba *html* formato failus.

## **3.1.5. Tikrumo įvertinimas**

Straipsnių įrodymų tikrumas vertinamas pagal *5 GRADE* svarstymus (tyrimo apribojimus, poveikio nuoseklumą, netikslumą, netiesioginumą ir publikavimo šališkumą), kad įvertintume įrodymų

visumos tikrumą, nes jis buvo susijęs su tyrimais. Įrodymų tikrumą įvertinome kaip didelį, vidutinį, žemą arba labai žemą.

## **3.1.6. Šaltinių atranka**

3.1 pav.**3-1 [pav](#page-25-2)**. pavaizduota *PRISMA* atrankas diagrama, kurioje pavaizduota kiek straipsnių buvo iš viso peržiūrėta, kiek ir kodėl jų buvo atmesta bei kiek jų įtraukta į literatūros analizę.

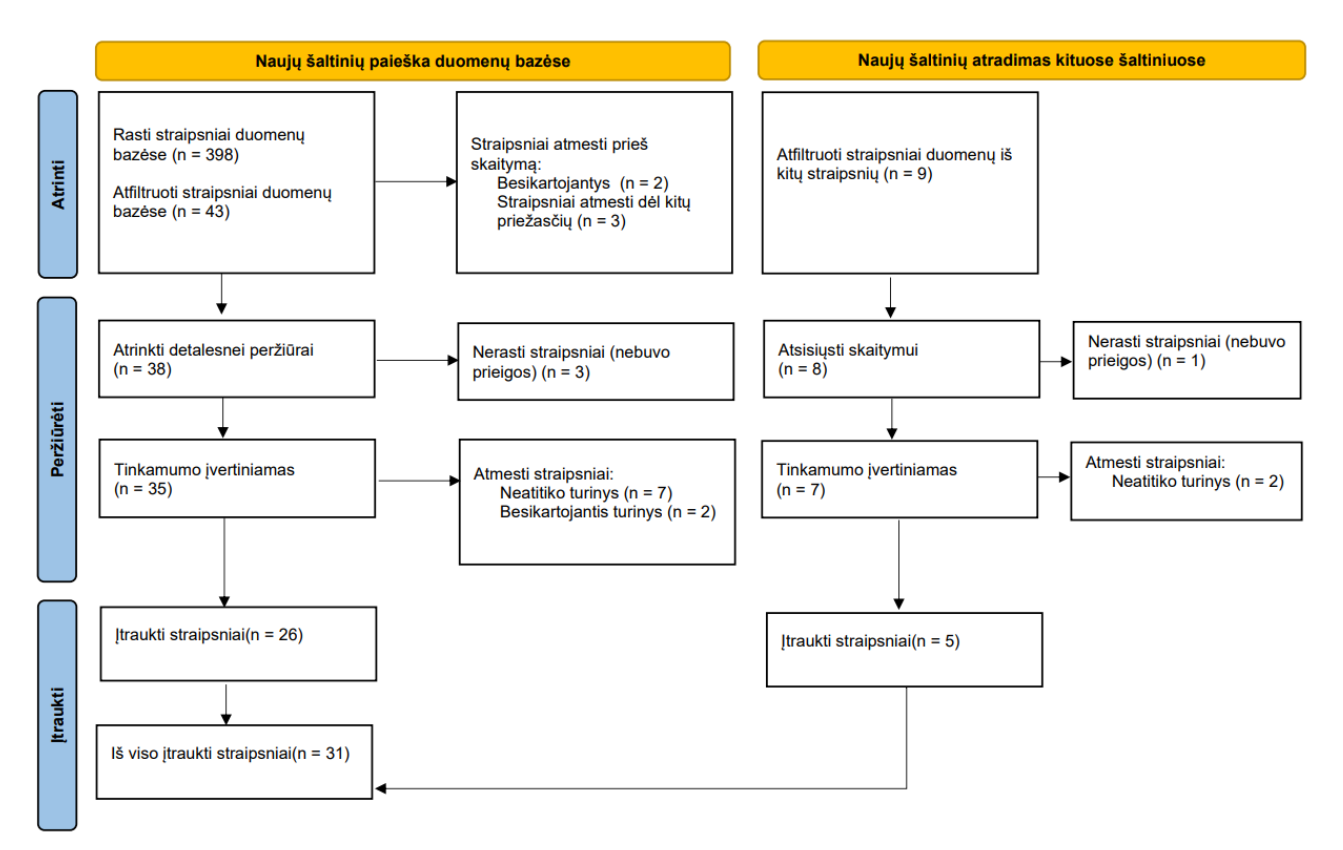

<span id="page-25-1"></span>**3-1 pav**. PRISMA atrankos diagrama

## <span id="page-25-2"></span>**3.2. Veido keitimo metodai**

## **3.2.1. Veido keitimo mašininio mokymosi algoritmai**

Veido pakeitimas kitu yra ganėtinai sudėtingas procesas – tam reikia nustatytas veidą nuotraukoje, jį išcentruoti bei segmentuoti tam, kad užtikrinanti, kad po veido keitimo veidas yra tinkamoje pozicijoje. Veido keitimo metodų palyginimas yra 3-1 lentelė**.** [Veido keitimo algoritmai.](#page-25-3) Joje pavaizduoti 3 *GAN* šeimos algoritmai, *FSNet* algoritmas bei metodas, nenaudojantis papildomų bibliotekų – tik *OpenCV* ir *NumPy*. *GAN* šeimos algoritmai gali apdoroti didelės raiškos nuotraukas bei yra gana plačiai naudojama nuotraukų sintezėje [\[20\].](#page-146-0) *FSNet* nors irgi naudojama *GAN* architektūra, tačiau labiau remiamasi *CNN* [\[21\].](#page-146-1)

## <span id="page-25-3"></span><span id="page-25-0"></span>**3-1 lentelė.** Veido keitimo algoritmai

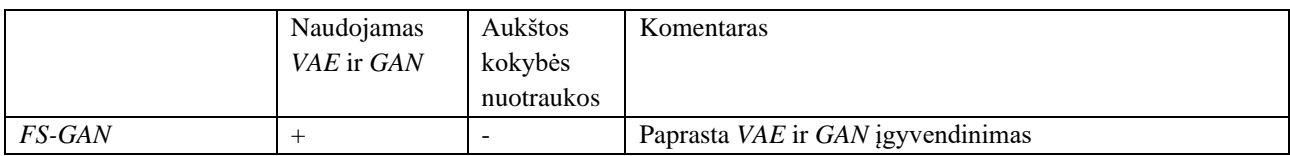

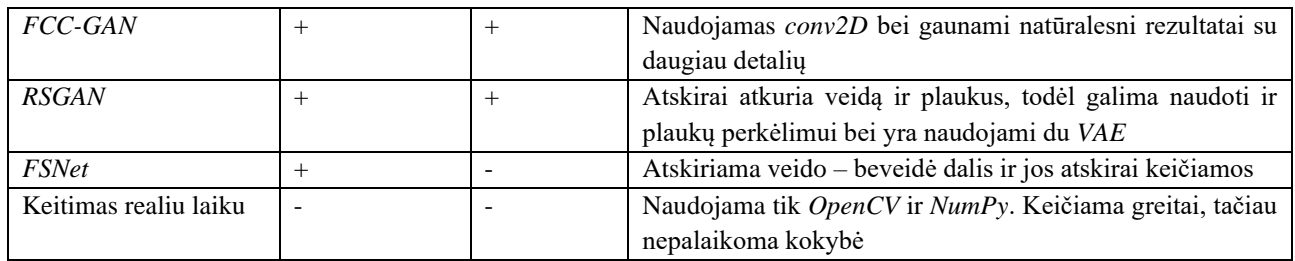

## **3.2.2. GAN**

Manipuliuojant veidu nuotraukose dažniausiai naudojami *VAE* ir *GAN* modeliai [\[5\].](#page-145-5)

Automatinis kodavimo įrenginys (angl. *Variational auto-encoder*) – tai dirbtinio nervinio tinklo dalis, kurio kodavimo paskirstymas yra sureguliuotas mokymo metu, siekiant užtikrinti, kad jo latentinė erdvė turėtų geras savybes, leidžiančias generuoti naujus duomenis. Kaip pavaizduota 3-2 [pav.](#page-26-1) Automatinio kodavimo įrenginiai priima ir paskutiniam sluoksny turi tiek pat mazgų, tačiau vidury turi labai stiprų susiaurėjimą bei gali būti naudojamas:

- Sutraukti (angl. *compress)* nuotraukas, nors tai ir nėra geriausias šio įrenginio panaudojimo būdas;
- Pašalinti triukšmą iš nuotraukos;
- *VAE* gali generuoti panašias nuotraukas.

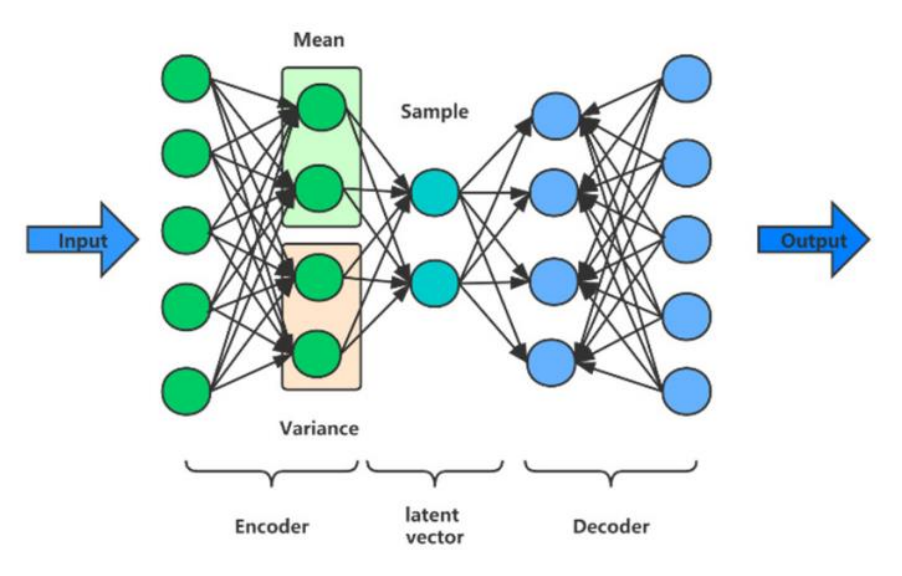

<span id="page-26-0"></span>**3-2 pav.** *VAE* struktūra [1]

<span id="page-26-1"></span>Taip pat galiam automatinis kodavimo įrenginį galima naudoti veidų sukeitimams, kaip parodyta pav. 3-3 [pav](#page-27-2)**.** [\[6\].](#page-145-6) Tačiau norint tikroviškesnį vaizdą, t. y. tikslesnę ribą tarp veido ir fono, rekomenduotina naudoti veido segmentavimą nuotrauką praleidžiant per automatinį kodavimą [\[10\].](#page-145-7)

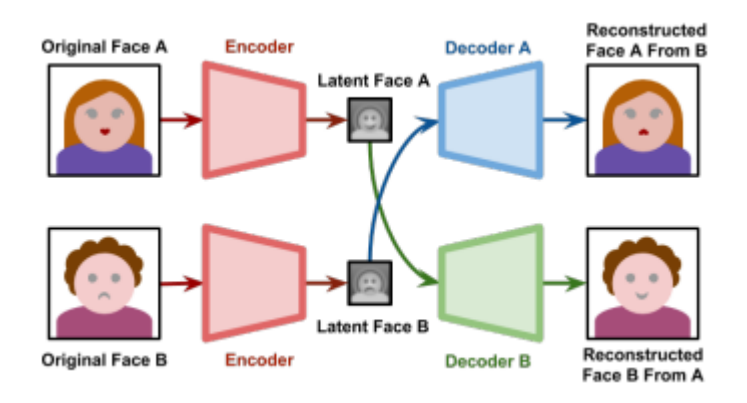

<span id="page-27-0"></span>**3-3 pav.** Automatinis kodavimo veikimas apkeičiant veidus [\[6\]](#page-145-6)

<span id="page-27-2"></span>Generatyvusis priešininkų tinklas (angl. *Generative adversarial networks*) – tai mašininio mokymo klasė, kurioje 2 neuroniniai tinklai moko vienas kitą.

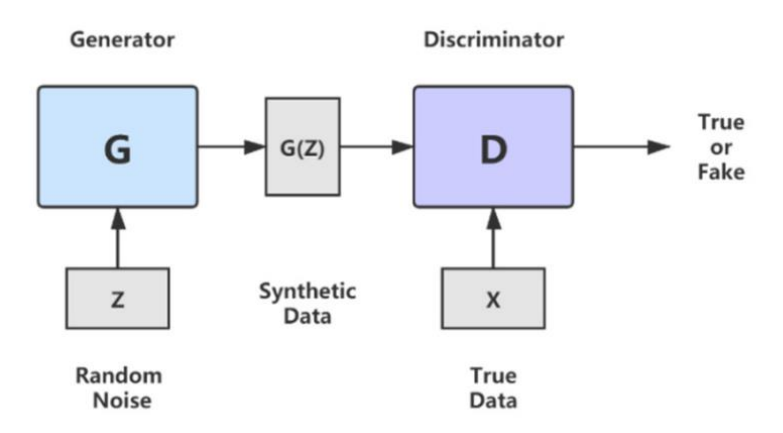

<span id="page-27-1"></span>**3-4 pav.** *GAN* struktūra [1]

*GAN* architektūros [\[6\]:](#page-145-6)

- *TARGAN*
- *ATTGAN*
- *STYLEGAN*
- *STYLEGAN2 (Kerras* patobulinta *STYLEGAN)*
- *FSGAN*
- *FCC-GAN*

#### **3.2.3. FS-GAN**

*FS-GAN* – tai veido keitimo generatyvusis priešininkų tinklas (angl. *Face Swap GAN*), kurio veikimas pavaizduotas 3-5 [pav.](#page-28-2) Sakykime, kad I<sub>s</sub> yra veido nuotraukų šaltinis, o I<sub>t</sub> – tikslas. *FS-GAN* turi 3 komponentus:

- 1. Pirmas susideda iš atkūrimo generatoriaus G<sup>r</sup> ir *CNN* segmentatoriaus G<sup>s</sup> (3-5 pav. a dalis). Gr įvertina atkurtą veidą  $F_r$  (atkurtas veidas) ir jo segmentaciją  $S_r$ , o  $G_s$  įvertina veido ir plaukų segmentavimo kaukę (3-5 [pav.](#page-28-2) b dalis).
- 2. Atkurta nuotrauka gali turėti trūkstamų veido dalių, todėl pritaikome veido dažymo tinklą (*angl. Face impainting network*) G<sup>c</sup> naudodami ir segmentavimą nustatome trūkstamus pikselius.

3. Galiausiai įliejame sukurtą veidą  $F_c$  į tikslo nuotrauką  $I_t$  (3-5 [pav.](#page-28-2) c dalis).

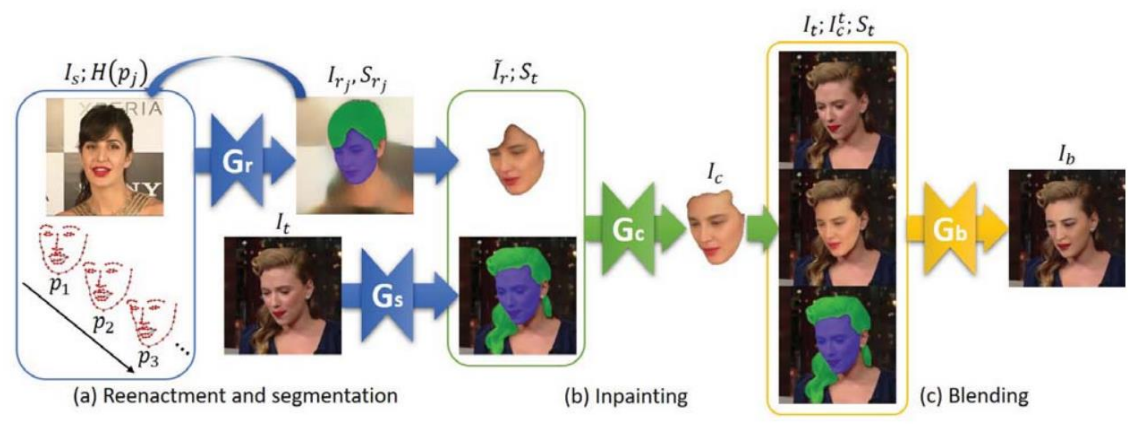

<span id="page-28-0"></span>**3-5 pav.** *FSGAN* veikimas [\[6\]](#page-145-6)

<span id="page-28-2"></span>Šis metodas apsiriboja apmokymo metu duomenų rinkinio nuotraukų rezoliucija.

## **3.2.4. FCC-GAN**

*FCC-GAN* – tai pilnai sujungtas ir konvoliucinis *GAN*. (angl. *A Fully Connected and Convolutional Net Architecture for GAN*). Jis sukurtas remiantis *FCGAN*, tačiau pasiekia labiau natūralius rezultatus. Originalioje architektūroje self-attention moduliai paprastai konvertuoja veido bruožus iš šaltinio veido į tikslinį veidą su dirbtiniu iškraipymu aplink veidą funkcijos. *FCC-GAN* naudoja diskriminatorių kaip visiškai sujungtos konvoliucinės struktūros tinklą, todėl rezultatas gali būti sklandesnis ir natūralesnis lyginant su rezultatais naudojant originalų veido keitimą. *FCC-GAN* veikimo schema pavaizduota 3-6 [pav.](#page-28-3) [\[12\]:](#page-145-8)

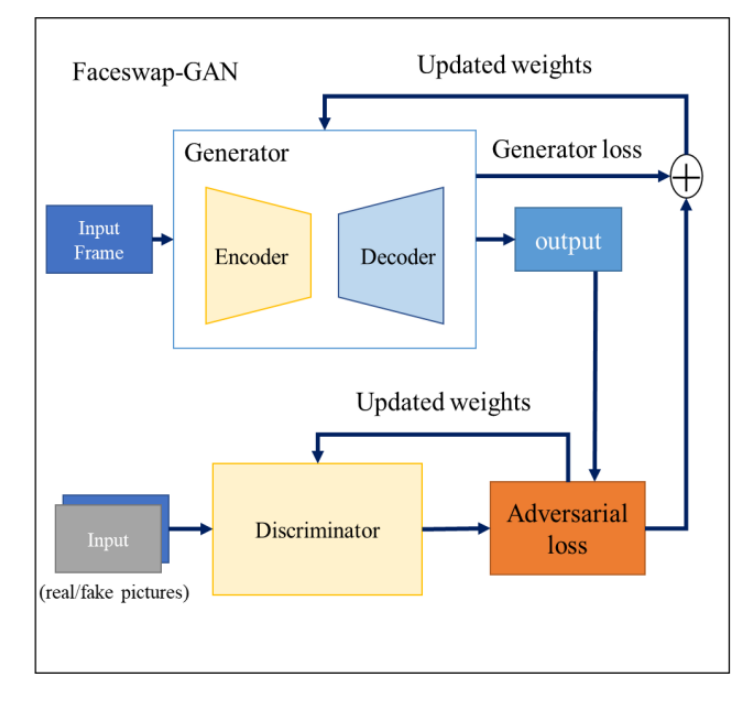

<span id="page-28-3"></span><span id="page-28-1"></span>**3-6 pav.** *FCCGAN* veikimo schema [8]

3-7 [pav.](#page-29-3) pavaizduotas koduotojas (angl. *encoder*), kuris susideda iš conv2D sluoksnių ir *self-attention*  modulio derinio, kuris naudojamas tiksliai išryškinti veido bruožus tikslo veidui. Veido bruožų žemėlapis yra išryškinamas naudojant *conv2D* ir *pixelShuffler* metodą.

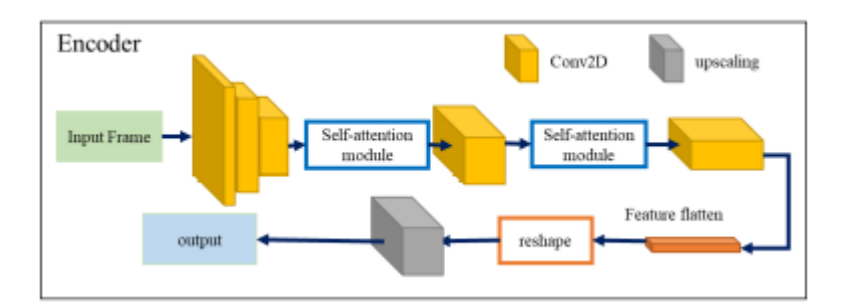

<span id="page-29-0"></span>**3-7 pav**. *FCCGAN* koduotojo schema [15]

<span id="page-29-3"></span>Dekoduotojo veikimo schema pavaizduota 3-8 [pav.,](#page-29-4) kurioje naudojama *leaky ReLU* aktyvinimo funkcija, siekiant išvengtu išnykusių gradientų problemos. Nuslopinus triukšmą dekoduotojas gali geriau atkurti žmogaus veidą.

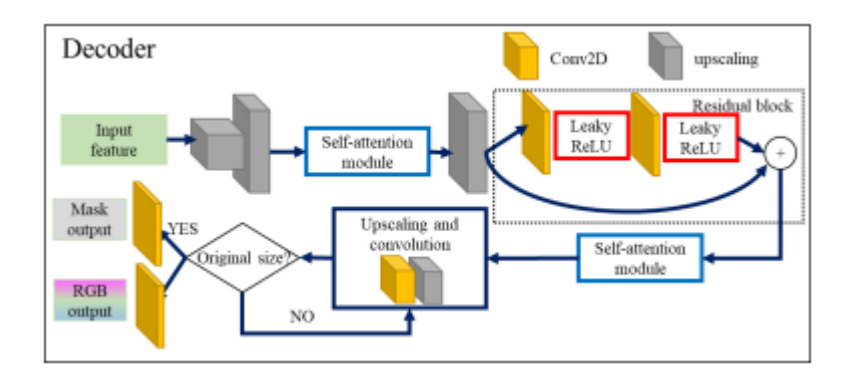

<span id="page-29-1"></span>**3-8 pav.** *FCCGAN* dekoduotojo schema [8]

<span id="page-29-4"></span>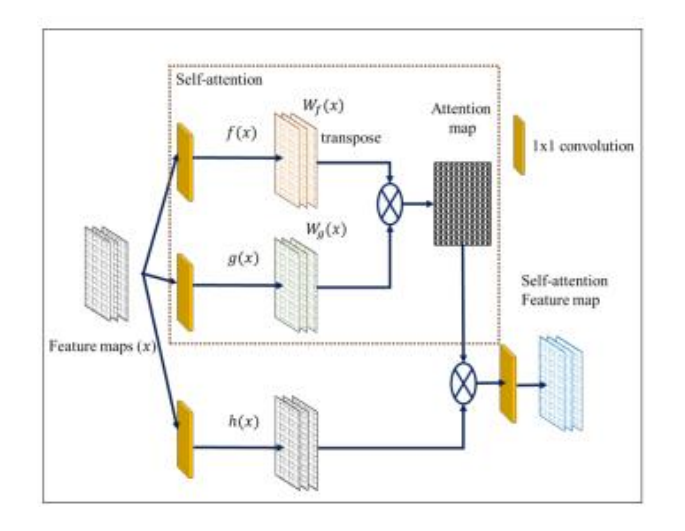

<span id="page-29-2"></span>**3-9 pav**. *FCCGAN self-attention* modulio schema [8]

<span id="page-29-5"></span>*3-9 [pav.](#page-29-5)* pavaizduota detalesnė diskriminatoriaus schema, kurioje matoma kad ir jame naudojamas konvoliucinis bei pilnai sujungtas tinklai. Dėl ko gali būti sukurtos ir geresnės kokybės nuotraukos, gali būti išvengta staigaus diskriminatoriaus nuostolio mažėjimo bei neturėjimas bendrų svorių gali padėti tinklui mokytis.

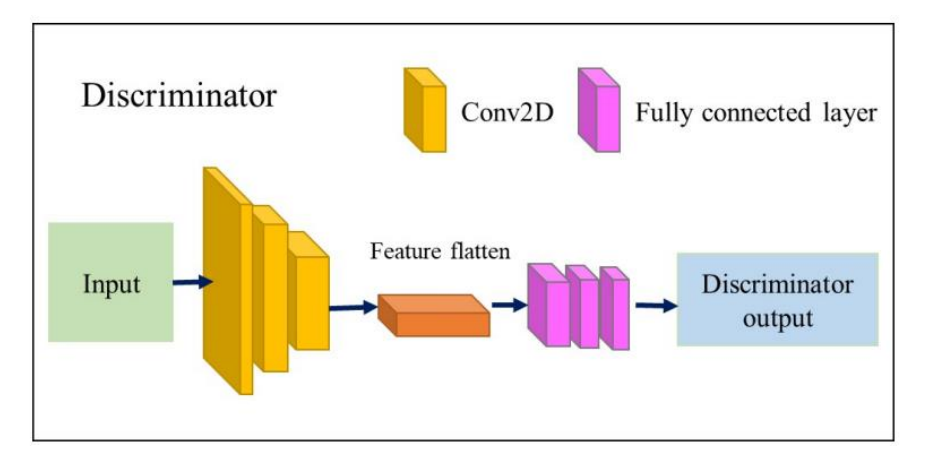

<span id="page-30-0"></span>**3-10 pav**. Diskriminatoriaus schema

Norint pagerinti *FCCGAN* veikimą, galima išbandyti šiuos būdus [\[16\]:](#page-145-9)

- Naudoti kelis giliai pilnai sujungtus sluoksnius priešais konvoliucinius sluoksniu generatoriuje;
- Naudoti kelis giliai pilnai sujungtus sluoksnius diskriminatoriuje pakeisti aukštos dimensijos bruožus išgautus konvoliuciniame sluoksnyje į žemesnės dimensijos bruožus;

## **3.2.5. Region-Separate GAN**

Šio metodo tikslas yra pasiekti nuotraukos sukūrimą naudojant latentinės erdvės veido ir plaukų vaizdus. Kaip pavaizduota [3-11](#page-30-2) pav. *RSGAN* architektūra, kuri sudaryta iš dviejų *VAE* (angl. *Face separator ir Hair separator*) bei vieno *GAN* (angl. *Composer network*) [\[14\]:](#page-145-10)

- Separatorių tinklai išgauna latentinės erdvės mazgus  $z_f$  ir  $z_h$  veidui ir plaukams
- Kompozitoriaus tinklas atkuria įvesties veido vaizdą iš dvi latentinės erdvės mazgų. Rekonstruotas vaizdas x' ir įvesties vaizdas x yra vertinami dviejų diskriminatorių tinklų. Visuotinis diskriminatorius D<sup>g</sup> išskiria ar vaizdas tikras, ar netikras, ir atskiria pataisų diskriminatorius D<sub>p</sub> ar vietinės vaizdų segmentai yra tikri, ar netikri.

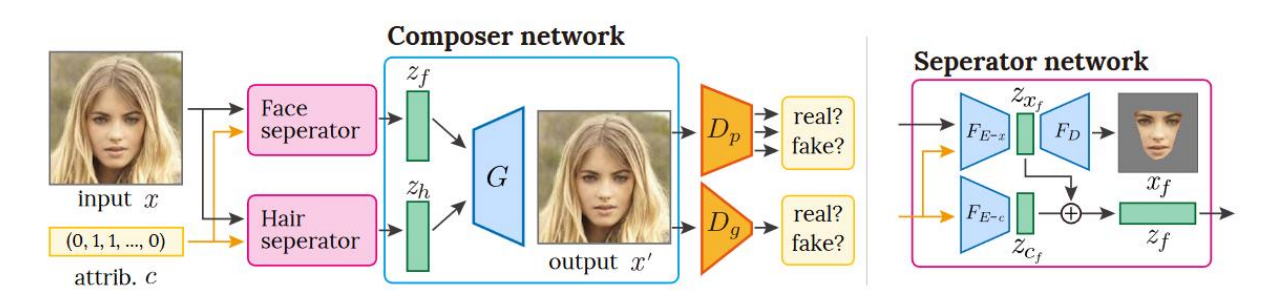

<span id="page-30-1"></span>**3-11 pav**. *RS-GAN* veikimo schema [10]

## <span id="page-30-2"></span>**3.2.6. FSNet**

*FSNet* architektūra pavaizduot[a 3-12](#page-31-2) pav. kuriame parodytas tinklas yra suskaidytas į dvi dalis, kurios veikia individualiai [\[13\]:](#page-145-11)

1. Pirmoji dalis paremta anksčiau minėtu *VAE* bei vidurinis (latentinis) sluoksnis yra išsaugomas [\(3-12](#page-31-2) pav. a)

2. Antroje dalyje generatorius susintetina naują veido dalį taip, kad ji atitiktų ne veido dalį tikslo nuotraukoje bei šioje dalyje naudojama *U-Net*. Kitaip nei įprastas *U-Net*, generatorius priima latentiniu kintamuosius ir sujungia juos su bruožų žemėlapiu, duotu viduriniame tinklo sluoksnyje. Taip pat generatorius priima ne įprastą nuotrauką, tačiau jau beveidę [\(3-12](#page-31-2) pav. b ir c)

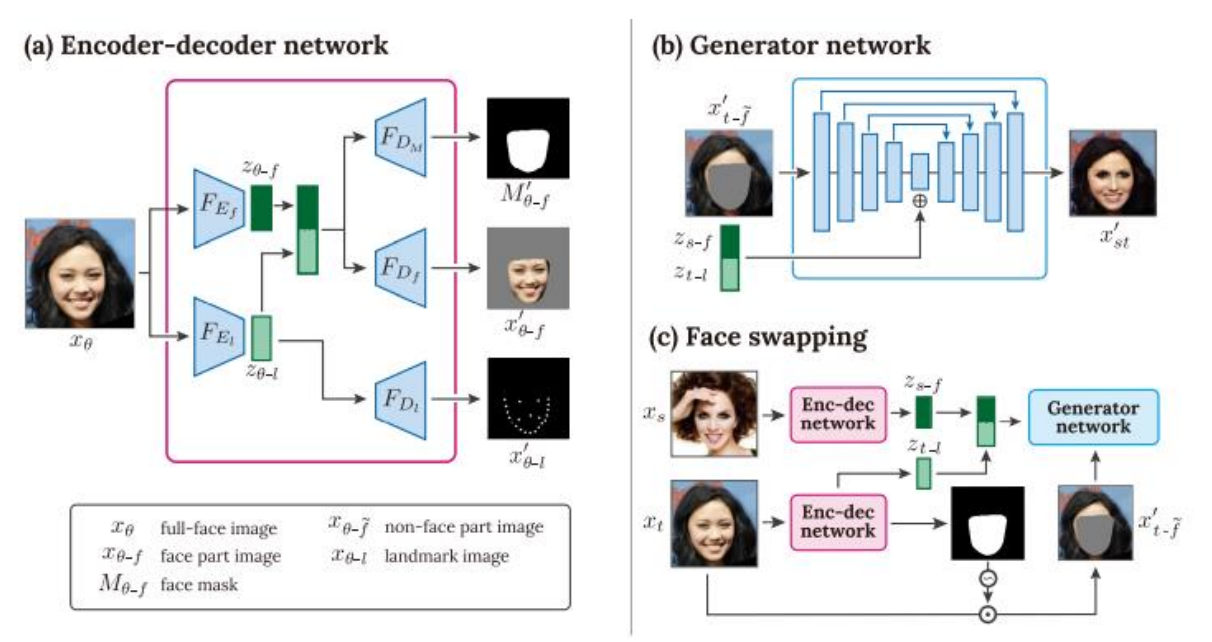

<span id="page-31-0"></span>**3-12 pav**. *FSNet* veikimas

## <span id="page-31-2"></span>**3.2.7. Keitimas realiu laiku**

Norint veido keitimą atlikti kuo greičiau galima naudot tik *OpenCV* ir *NumPy* bibliotekas su šiais žingsniai [\[9\]:](#page-145-12)

- 1. Aptikti veidą nuotraukoje
- 2. Nuskaityti šaltinio nuotrauką
- 3. Nustatyti orientacinius tašku šaltinio nuotraukoje
- 4. Jei reikia, sulygiuoti šaltinio bei tikslo nuotraukų veidus
- 5. Iškirpti šaltinio veido kontūrus
- 6. Įdėti iškirptą veidą į tikslo nuotrauką pagal orientacinius taškus.
- 7. Galiausiai suliejama šaltinio veidas su tikslo nuotrauką

<span id="page-31-1"></span>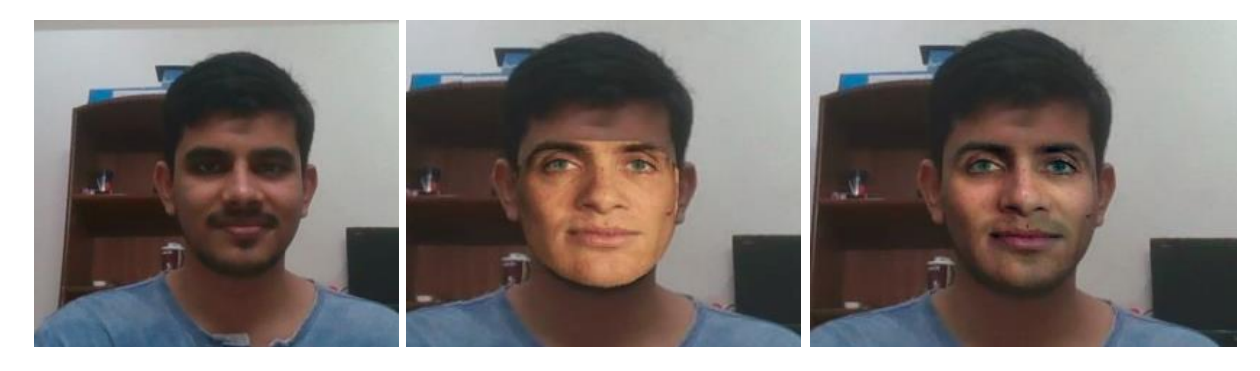

**3-13 pav.** Veidas prieš pakeitimą, uždėjus šaltinio nuotrauką ir įliejus veidą į nuotrauk[ą \[9\]](#page-145-12)

## **3.2.8. Uljanov**

Naudojant *Uljanov* transformacijos tinklo architektūrą sukuriama daug šakų (priklausomai nuo nuotraukos dydžio). Kiekviena šaka sukuria nulinius konvoliucinius tinklus, po kurių eina linijinis ištaisymas. Vėliau šakos yra sujungiamos naudojant artimiausio kaimyno atranką [\[11\].](#page-145-13) Kadangi net pats autorius minėjo, kad šiam metodai dar yra kur tobulėti, jos toliau nenagrinėjamas [\(3-14](#page-32-1) pav.).

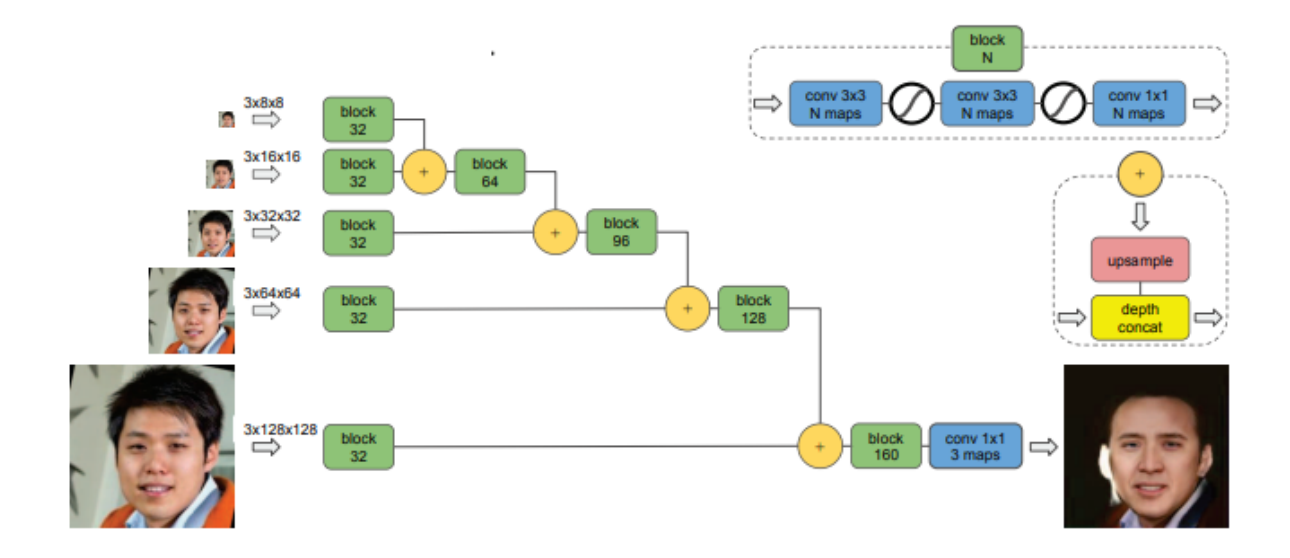

<span id="page-32-0"></span>**3-14 pav.** *Ulyanov* architektūra [\[11\].](#page-145-13)

#### <span id="page-32-1"></span>**3.2.9. Veido spalvos pritaikymas**

Keičiant veidą svarbu ne tik pakeisti veido bruožus, bet taip pat pritaikyti odos spalvą. [3-15](#page-33-2) pav. pavaizduotas spalvos perkėlimo algoritmas, kuris iš veido šaltinio S ištraukia veido spalvą bei perkelia ją į tikslą T pagal dvejetainę kaukę M. Šis algoritmas įgyvendinamas remiantis naudingųjų pikselių verčių vidurkiu ir standartinį nuokrypiu S ir T [\[8\].](#page-145-14)

- 1: Convert image S and image T from RGB color space to CIELAB color space.
- 2: Initialize four empty arrays:  $L_S$ ,  $L_T$ ,  $A_S$ ,  $A_T$ ,  $B_S$ ,  $B_T$ .
- 3: for  $i < height$  do
- $4:$ for  $j < width$  do
- **if**  $M(i, j) = 255$  then  $\overline{\mathbf{S}}$
- $6<sup>°</sup>$  $L_S.append(S_L(i, j));$
- $L_T.append(T_L(i,j));$  $7<sub>1</sub>$
- $A_S.append(S_A(i, j));$  $8:$  $9:$
- $A_T.append(T_A(i, j));$  $B_S.append(S_B(i, j));$  $10<sup>2</sup>$
- $B_T.append(T_B(i, j));$  $11:$
- end if  $12.$
- $13:$ end for
- $14.$  end for
- 15: Calculate the mean value of  $L_S$ ,  $L_T$ ,  $A_S$ ,  $A_T$ ,  $B_S$ ,  $B_T$ and note them as  $L_{\text{Sm}}$ ,  $L_{\text{Tm}}$ ,  $A_{\text{Sm}}$ ,  $A_{\text{Tm}}$ ,  $B_{\text{Sm}}$ ,  $B_{\text{Tm}}$ .
- 16: Calculate the standard deviation of  $L_S$ ,  $L_T$ ,  $A_S$ ,  $A_T$ ,  $B_S,\,B_T$  and note them as  $L_{\rm Sstd},\,L_{\rm Tstd},\,A_{\rm Sstd},\,A_{\rm Tstd},\,B_{\rm Sstd},$  $B_{\text{Tstd}}$ .
- 17: for  $ch \in [L, A, B]$  do
- $ch_T \leftarrow ch_T ch_{Tm}$  $18<sup>2</sup>$
- $ch_T \leftarrow ch_T \times ch_{\text{Sstd}}/ch_{\text{Tstd}}$  $19:$
- $ch_T \leftarrow ch_T + ch_{Sm}$  $20:$
- $21:$ Clip/Scale the pixel intensities of  $ch_T$  to [0, 255] if they fall outside this range.
- 22: end for
- 23: Convert image T from CIELAB color space to RGB color space.

<span id="page-33-0"></span>**3-15 pav.** Spalvos perkėlimo algoritmas [\[8\]](#page-145-14)

- <span id="page-33-2"></span>[3-16](#page-33-3) pav. pavaizduotas veido spalvos perkėlimo algoritmo veikimas:
	- a) šaltinio paviršius;
	- b) numatomas taikinio veidas;
	- c) šaltinio paviršius, pakeistas veidu;
	- d) dvejetainė kaukė;
	- e) šaltinio paviršiaus plotas;
	- f) veidas numatomo taikinio veido plotas;
	- g) spalvos perdavimo rezultatas nuo e iki f.

<span id="page-33-3"></span><span id="page-33-1"></span>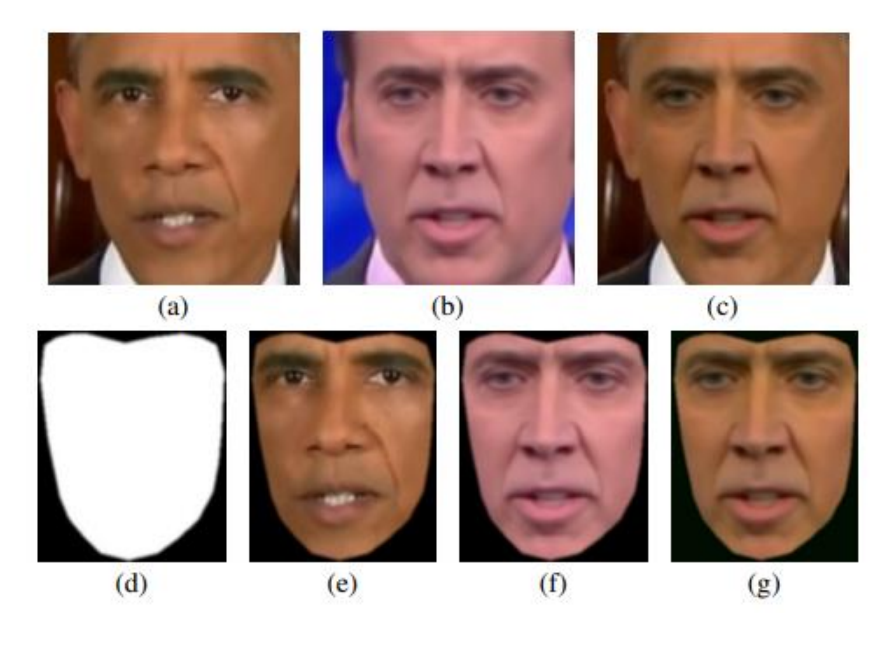

**3-16 pav**. Veido spalvos pakeitimo veikimas [\[8\]](#page-145-14)

## **3.2.10. Netekties funkcijos**

Netekties funkcijos:

- Perceptcinė netektis (angl. *perceptual loss*) išmokomi ir naudojami keli *VGG-19* tinklai veido atpažinimui bei veido savybių klasifikavimui. Plačiai naudojamas darbui su veido sinteze [\[6\];](#page-145-15)
- Rekonstrukcijos netektis (angl. *reconstruction loss*) veikia panašiai kaip prieš tai aprašytas, tačiau naudoja  $L_1$  netekties generatorių, dėl ko išvengiama netikslių spalvų [\[6\];](#page-145-15)
- Priešinė netektis (angl. *adversarial loss*) naudojamas daugiasektorinis diskriminatorius, kurį sudaro keli diskriminatoriai su skirtingomis vaizdo skiriamosiomis gebomis [\[6\];](#page-145-15)
- Stiliaus netektis (angl. *style loss*) naudojamas *VGG* tinklas, tačiau yra fiksuojama informacija apie spalvą/ tekstūrą skirtingais erdviniais masteliais [\[11\];](#page-145-13)
- Asmenybės netektis (angl. *identity loss*) metodas, kuris klasifikuoja nuotraukas pagal asmenybę. Tam reiktų, kad būtų naudojamas duomenų rinkinys su asmens etiketėmis (pavyzdžiui *CelebA*). Tačiau net ir tokiu atveju šis būdas nėra labai aptikimas [\[13\].](#page-145-11)

## **3.2.11. Duomenų apdorojimas ir rinkiniai**

Apdorojant veido nuotraukas galima išgauti veido orientaciniai taškai naudojant *dlib* biblioteką [\[11\]](#page-145-13) [\(3-17](#page-34-2) pav. b) Pagal orientacinius tašku galima sukurti veido kaukę [\(3-17](#page-34-2) pav. c) bei išgauti tik veido dalį nuotraukoje (3-17 pav. d). Taip pat vietoj įprastų orientacinių taškų galima naudoti 5 taškus veido bruožams (akims, nosiai, lūpoms) bei ±17 taškų veido kontūrams [\(3-17](#page-34-2) pav. e)

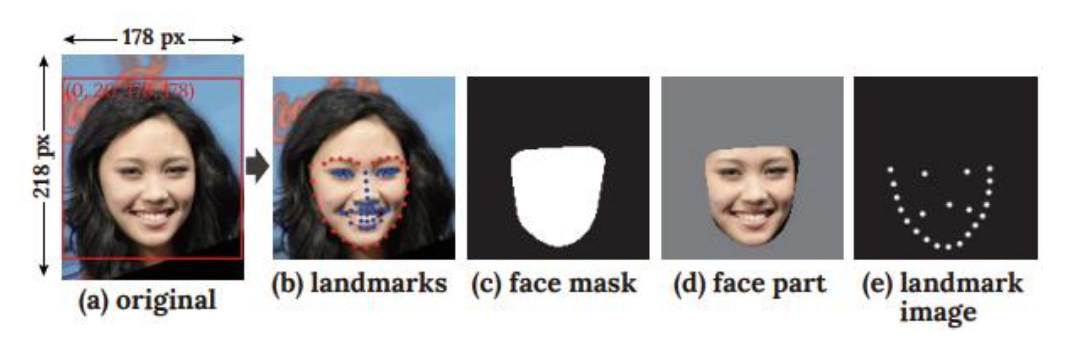

<span id="page-34-1"></span>**3-17 pav**. Veido apdorojimas [16]

<span id="page-34-2"></span><span id="page-34-0"></span>**3-2 lentelė.** Veido keitimo duomenų rinkinys

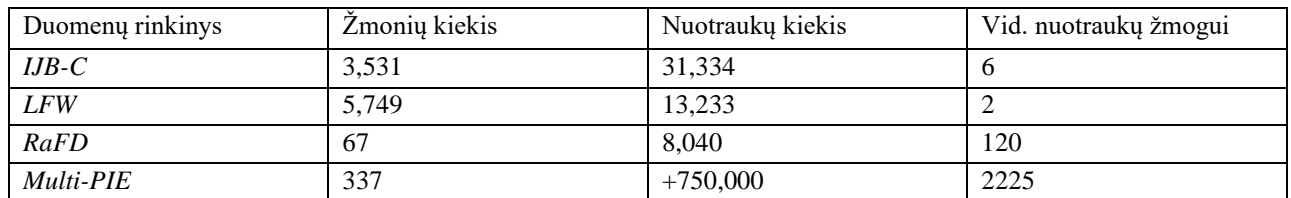

Ne viename straipsnyje buvo naudotas *IJB-C* duomenų rinkinys [\(\[6\],](#page-145-15) [\[15\],](#page-145-16) [\[19\]\)](#page-146-2). *RaFD* duomenų rinkinyje kiekvieno žmogaus nuotraukos yra išsaugotos 45, 90 ir 135 laipsnio posūkio kampu bei visos nuotraukos yra kelių formatų bei net yra nuotraukos su veido orientaciniais taškais. Panašus duomenų rinkinys yra *Multi-PIE*, tačiau su daugiau dalyvių ir daugiau nuotraukų vienam žmogui, nes duomenų rinkinys buvo kuriamas net su 15 vaizdo kamerų [\[16\].](#page-145-9)

## **3.3. Balso keitimo metodai**

## **3.3.1. Balso keitimo mašininio mokymosi algoritmai**

Įpratai balso keitimas sudarytas iš trijų žingsnių [\[24\]:](#page-146-3)

- 1. Reprezentacinių akustinių savybių išgavimas;
- 2. Susiejimo (angl. *mapping*) taisyklių tarp originalaus ir tikslo kalbėtojų balsų sudarymas;
- 3. Tikslo balso sintezė.

Balso keitimo metodų palyginimas yra 3-3 [lentelė.](#page-35-1) Joje matome tris pagrindinius modelius: *RNN, DNN* ir *CNN*. Naudojant *RNN* galima sukurti/atkurti garsus su trumpai mokytais modeliais ar neapmokytais mokymų parametrais [\[21\].](#page-146-1) Apmokant modelį remiantis *DNN* architektūra galima išgauti gana aukštą kokybę žmogaus balsui [\[23\].](#page-146-4) Tuo tarpu *CNN* yra tinkamas naudoti net ir emocionaliam žmogaus kalbėjimui [\[23\].](#page-146-4)

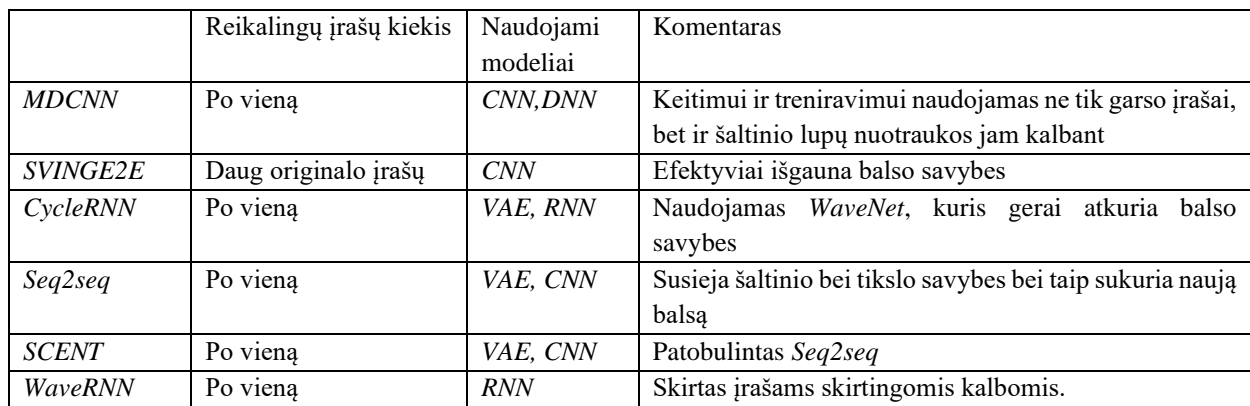

#### <span id="page-35-1"></span><span id="page-35-0"></span>**3-3 lentelė.** Balso keitimo algoritmai

## **3.3.2. MDCNN**

[3-19](#page-36-2) pav. pavaizduota *MDCNN* (angl. *mel-frequency cepstral coefficients*) veikimo schema. *MFCC* yra pasirinkti kaip garso charakteristikos to sumažinti modelio kompleksiškumą. *MFCC<sup>s</sup>* ir *MFCC<sup>t</sup>* yra išgaunami iš šaltinio bei tikslo garso įrašų. Kadangi skirtingų žmonių kalbėjimo greitis yra skirtingas, yra pritaikomas *DTW* (angl. dynamic time wrapper) sulygint abiejų įrašų kalbos charakteristikas. Taip pat kadangi žmogaus kalbėjimas priklauso ir nuo lupų judesių, mokymui naudojamas ne tik garso įrašas, bet ir lupų judesių nuotraukos. Dviejų dimensijų DCT (angl. *discrete cosine transform*) naudojamas transformuoti lupų nuotraukas esamame kadre (angl. *frame*), kuris buvo ištiesintas į vienos dimensijos *DCT*.

Mokymui yra pritaikomas lupų nuotraukos, *MFCC<sup>s</sup>* kaip įvestis bei *MFCC<sup>t</sup>* ir transformuotos šaltinio vaizdinės charakteristikos kaip išvesti.
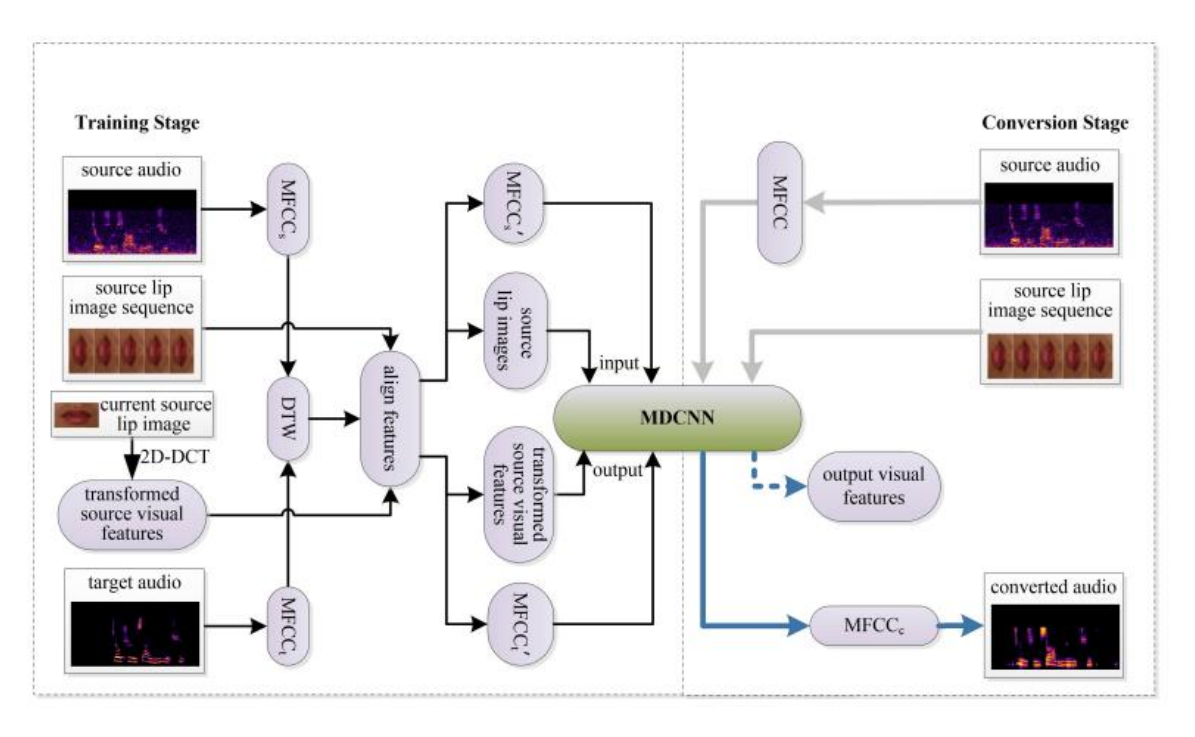

**3-18 pav**. *MDCNN* veikimo schema [27]

*MDCNN* gali charakterizuoti ir išmokti susieti garso-vaizdo charakteristikas iš šaltinio įrašo ir garso charakteristikas iš tikslo įrašo. Kaip matoma, *MDCNN* architektūra sudaryta iš dviejų *CNN* ir vieno *DNN. CNN* naudojami ištrauko garso savybes bei vaizdo ypatybes esančias tarp kadrų iš šaltinio įrašo. Tuo tarpu *DNN* naudojamas susieti garso vaizdo iš šaltinio bei garso savybes iš tikslo įrašų.

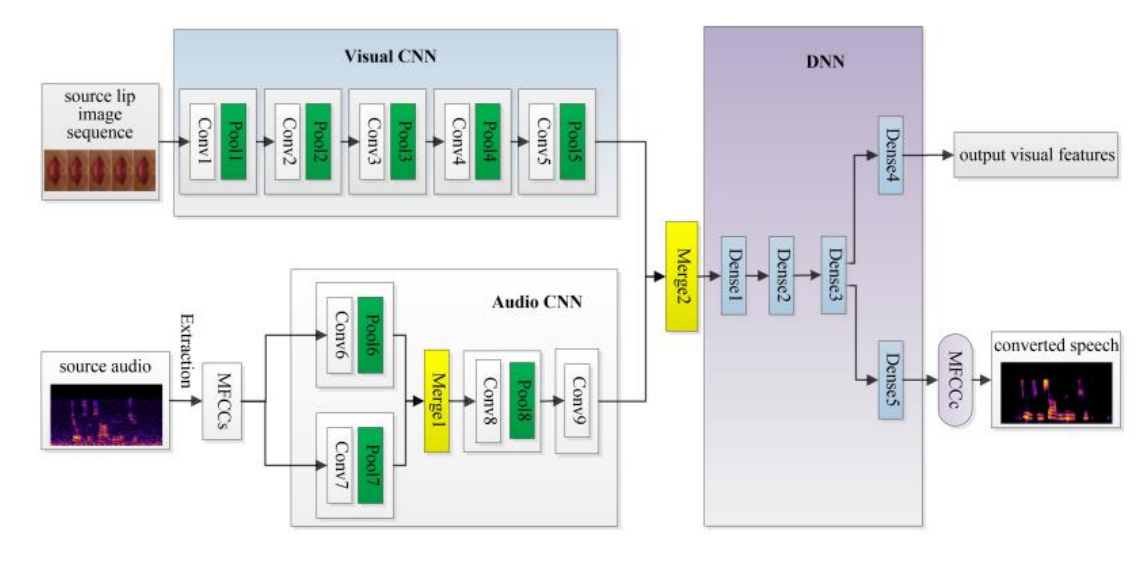

**3-19 pav**. *MDCNN* architektūra

# **3.3.3. SVINGE2E**

Optimizuotas *SV* modelis, kuris turi trijų sluoksnių *LSTM* (angl. *long short-term memory*) architektūrą kartu su *FCNN* (angl. *fully connected neural network*) ir normalizavimu (angl. instance normalization) viduriniame sluoksnyje. Šitame modelyje taip pat naudojama *GE2E* (angl. *Generalized End-to-End*) netekties funkcija [\[27\].](#page-146-0) *SVINGE2E* modelis gali efektyviau išgauti balso savybes. [3-20](#page-37-0) pav. parodyta *SVINGE2E* architektūra, kurioje X tam tikra frazė garso įraše, N – kalbėtojų kiekis bei M – pačių frazių kiekis [\[26\]](#page-146-1)

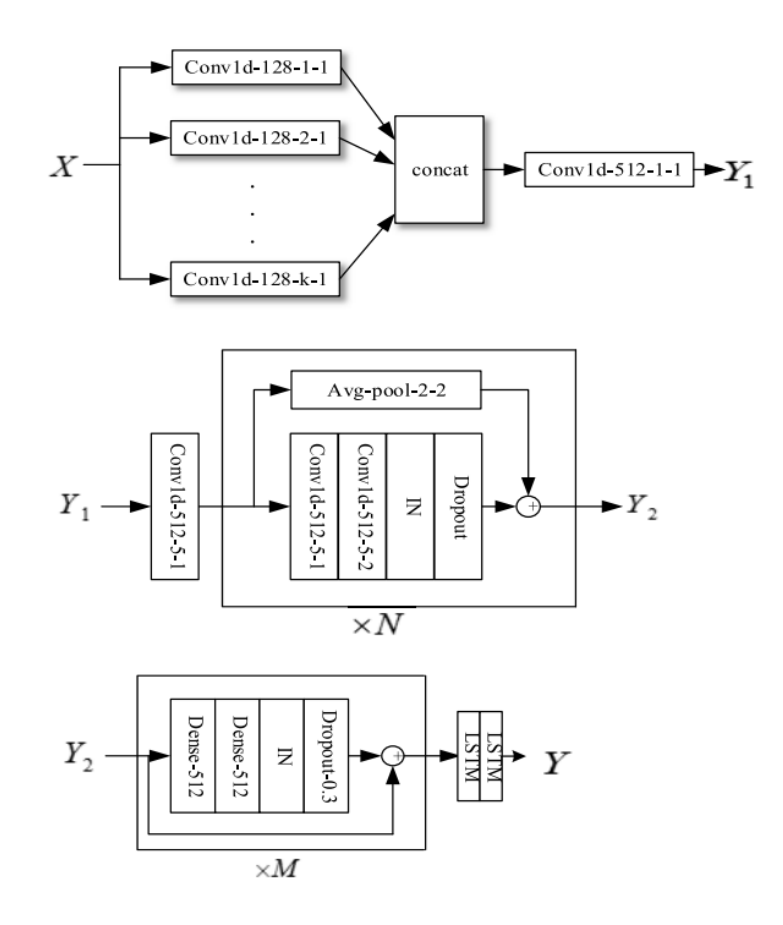

**3-20 pav.** *SVINGE2E* architektūra

#### <span id="page-37-0"></span>**3.3.4. RS-VC**

*RS* (angl. *representation separation*) veido keitimas turi enkoderio-dekoduotojo struktūrą, pavaizduotą 3-21 [pav.,](#page-37-1) kuriame yra:

- 2 enkoderiai (originalo bei tikslo garso įrašų), kurie sukuria *RS*;
- dekoduotojas, kuris naudodamas enkoderių rezultatą sukuria naują garso reprezentaciją;
- po-tinklas (angl. *post-network*) papildo bei patobulina sukurtą reprezentaciją.

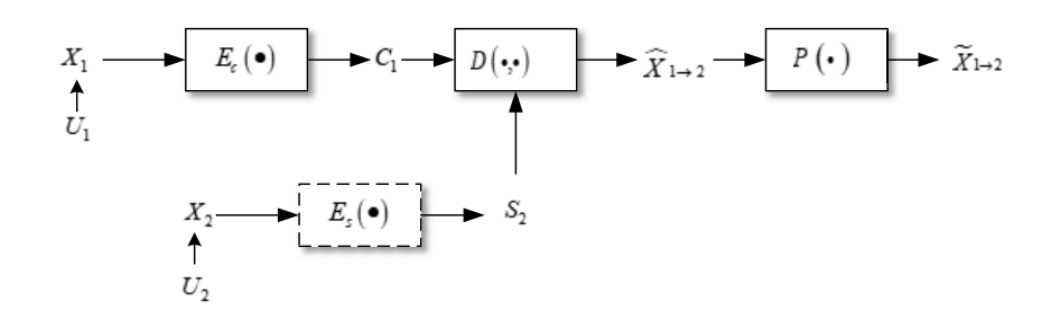

**3-21 pav**. *RD-VS* architektūra [29]

<span id="page-37-1"></span>Šiame modelyje naudojamos dvi netekties funkcijos:

- turinio netekties (angl. *content loss*) optimizuoja enkoderį Ec;
- rekonstrukcijos praradimo (angl. *reconstruction loss*) padeda dekoderiui susintetinti naujos kalbos spektro dydį;

*RS-VC* modelio apmokymo metu yra naudojamas tas pats originalo ir tikslo garso įrašas kad modelis išmoktų rekonstruot ir vėl sukonstruoti balsą, o testavimo metu jau testuojama kaip jam sekėsi tai išmokti.

Taip pat, norint pagerinti šio modelio mokymosi procesą siūloma naudoti progresinį mokymąsi. O pats mokymasis sudarytas iš dviejų etapų:

- 1. spektro rekonstrukcija leidžia dekoderiui taisyklingai pabaigti Mel spektro rekonstrukciją naudojant originalo bei tikslo įrašų reprezentacijas
- 2. enkoderio optimizacija optimizuoja tikslo enkoderį pagal rekonstrukcijos spektrą. Naudojantis tikslo įrašo filtrais bei tikslo turinio netekties funkcija tikslo enkoderis pašalina kalbėtojo informaciją bei pasiima turinio informaciją.

# **3.3.5. WaveNet**

*WaveNet* yra autoregresinis generatyvusis tinkas ir yra naudojamas tiesiogiai modeliuoti neapdorotas garsų bangas. Taip pat šį metodą galima naudoti su limituotu mokymo duomenų rinkiniu dviem etapais [\[29\]:](#page-146-2)

- 1. Treniruojant *WaveNet* pirminį modelį su kelių kalbėtojų duomenų rinkiniu (akustinių savybių rinkinys naudojamas kaip įvestis)
- 2. Vėliau treniruojant modelį pakeičiant visus pirminius modelio parametrus naudojant tik mokymo duomenų rinkinio atrinkto kalbėtojo duomenis.

[3-22](#page-38-0) pav. pavaizduota *WaveNet* veikimo schema. Kadangi akustinės savybės išgaunamos atsižvelgiant į kalbos generavimo procesą, tikimasi, kad atitikimas tarp kalbos bangos formos ir akustinių savybių tinkle bus sukurtas automatiškai, atsižvelgiant į fizinius kalbos generavimo proceso apribojimus. Be to, siūlomas metodas neapima artikuliacinio filtro valdymo pagal sužadinimo signalus, taip pat nereikia jokių matematinių prielaidų, susijusių su duomenimis, pvz., Gauso koeficientu. Todėl galima susintetinti aukštos kokybės kalbą, kuri atkuria išsamią įvairių esamų vokoderių prarastą laiko informaciją [\[30\].](#page-146-3)

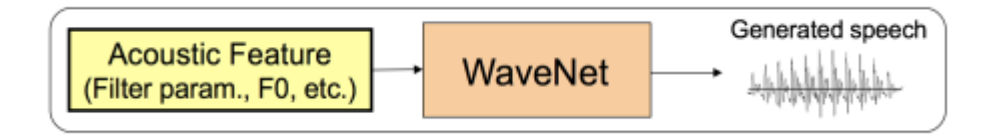

**3-22 pav.** *WaveNet* schema [33]

# <span id="page-38-0"></span>**3.3.6. CycleRNN kartu su WaveNet**

[3-23](#page-39-0) pav. pavaizduotas *CycleRNN* modelis, kuris yra optimizuotas naudojant savaime numatytą tikslinio spektro ciklinę netekties funkciją (angl. *cyclic loss of the self-predicted target spectra*) ir šaltinio-tikslo konversijos praradimo funkciją (angl. *conversion loss of the source-to-target conversion*). *CycleRNN* modelio parametrai yra optimizuoti pagal netekties funkcijas  $\hat{y}^{\text{(conv)}}$  ir  $\hat{y}^{\text{(pred)}}$ . Tačiau skirtingai nei įprasto *CycleRNN* modelio, schemoje dar naudojama *WaveNet* tikslinimo procedūra, kurioje vyksta savaime numatytas tikslinio spektro savybių optimizavimas. [\[28\]](#page-146-4)

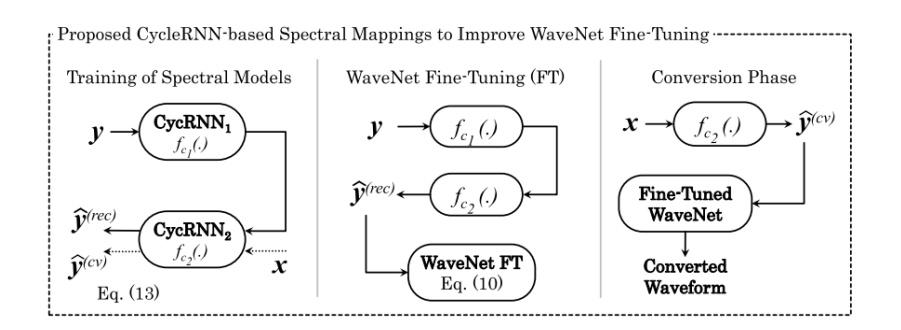

**3-23 pav.** *CycleRNN* modelio architektūra su *WaveNet* procedūra [28]

## <span id="page-39-0"></span>**3.3.7. Bendrinis Seq2Seq**

Seq2Seq [\[25\]](#page-146-5) modelis išmoksta susieti šaltinio bei tikslo savybes. 3-24 pav. pavaizduotas seq2seq modelio architektūra, kuri kaip ir dauguma *seq2seq*, turi koduotojo-dekoduotojo struktūrą. Koduotojas susieja įvesties garso savybes x į seką H:

$$
H=\mathbf{h}_{1:n}=\mathrm{Enc}(\boldsymbol{x}_{1:n}).
$$

Dekoduotojas yra autoregresinis, t. y. gauti dekoduotojo rezultatui y<sub>t</sub>, naudojamai praeiti jo rezultatai y1:t-1:

 $y_t = \text{Dec}(\mathbf{h}_{1:n}, y_{1:t-1}).$ 

Taip pat seq2seq VC modeliui naudojami papildomi elementai, paimti iš TTS modelio:

- *Prenet* sudarytas iš 2 pilnai sujungtų sluoksnių, kuris naudojamas kaip informacijos susiaurinimas (angl. *bottleneck*) norint naudotis autoregresiniu dekoduotoju;
- Linijinė projekcija (angl. *linear projection*) naudojamas dekoderiui projektuoti išvestis į norimą matmenį;
- *NN postnet* kompensuoti trūkstamai informacijai.

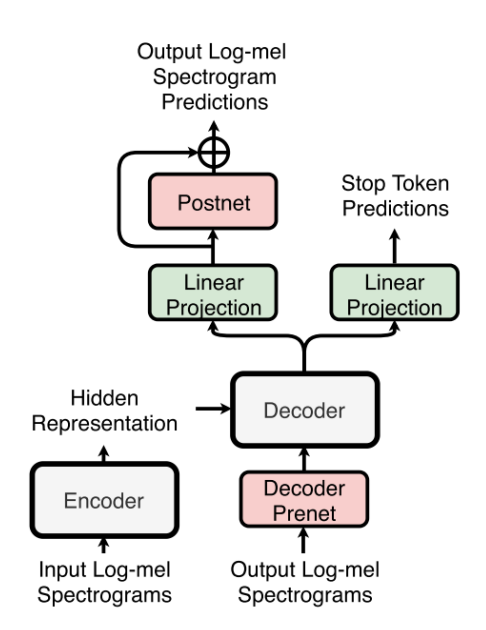

**3-24 pav**. *Seq2Seq* veikimo schema [\[25\]](#page-146-5)

#### **3.3.8. SCENT**

*SCENT* (angl. *sequence-to-sequence ConvErsion NeTwork* ) – modelis, paremtas Seq2Seq veikimu bei skirtas akustiniam balso konvertavimo modeliavimui. Pasinaudodamas tempimo mechanizmu, *SCENT* modelis nesiremia išankstiniu *DTW* derinimo apdorojimu bei trukmės konvertavimas gali būti pasiektas vienu metu. Taip pat konvertuotos akustinės savybės perduodamos per *WaveNet* vokoderį, kad būtų galima atkurti kalbos bangų formas.

Detalesnė *SCENT* galima veikimo schema pavaizduota 3-25 pav. Schemoje pilki apskritimai koduotoje žymi *LSTM* vienetus su sluoksnio normalizavimu. T<sub>x</sub> ir T<sub>h</sub> yra įvesties sekos ir paslėptų pateikimų kadrų skaičiai. Šiame paveiksle pateiktas enkoderis turi sumažinimo dažnį  $M = 2$ , todėl turime  $T_x = 2T_h$ . Natūralios istorijos kontekstai yra generuojamos konversijos metu bei naudojami kaip dekoduotojo įvestys yra treniruočių metu [\[31\].](#page-146-6)

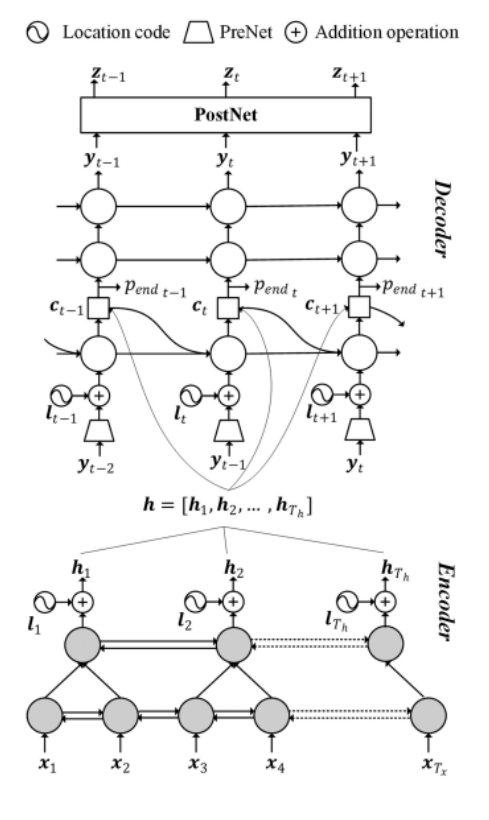

**3-25 pav.** *SCENT* architektūra [31]

Objektyvūs ir subjektyvūs eksperimentų rezultatai parodė šio metodo pranašumą, palyginti su kitais metodais (pvz. *VCC2018, DNN, JD-GMM* variacijomis), ypač atsižvelgiant į trukmę. Abliacijos (angl. *Ablation*) testai dar labiau įrodė įvesties naudą Mel-spektrogramos.

# **3.3.9. BLSTM**

[3-26](#page-42-0) pav. pavaizduota *BLSTM* su *WaveNet* architektūros schema, kurioje balso keitimo procesas sudarytas iš trijų dalių:

- 1. *WaveNet* bangos formų generavimas išgaunamas trijų tipų kalbos ypatybes: AP, F0 ir mel dažnio cepstrinius koeficientus (*MFCC*). Tada kiekvieno tipo funkcijos atitinkamai apdorojamos ir konvertuojamos. F0 konvertuojamas logaritmo tiesine transformacija. AP apdorojamas kopijuojant.
- 2. *BLSTM1* konvertuoja *MFCC* bei konvertuoti parametrai naudojami kaip *WaveNet*, kad būtų sukurtas iš anksto konvertuotas balsas.
- 3. *BLSTM2* ištraukia ir apdoroja iš anksto konvertuotų balsų *MFCC*. Po papildomo apdorojimo naudojami kaip *WaveNet* sąlygos, kad būtų sukurtas galutinis konvertuotas balsas.

Bangos formos pavyzdžių skaičius laiko srityje paprastai yra didesnis nei kadrų skaičius. Norint suderinti rėmo lygio sąlyginius kintamuosius (*MFCC, F0, AP*) su laiko srities imties taškais, čia naudojama tiesinė interpoliacija. Tuo pačiu metu minimalios vidutinės kvadratinės paklaidos (*MSE*) kriterijus naudojamas kaip nuostolių funkcija *BLSTM*, o kryžminė entropija naudojama kaip praradimo funkcija *WaveNet* mokymuose. Atsižvelgiant į akustinių savybių konversijos įtaką ir bangos formos sugriuvusią kalbą, kurią sukelia atsitiktinės klaidos bangos formos generavimo procese, visame tinklo konvertavimo procese naudojami po apdorojimo mokymai ir dviejų etapų balso generavimo procesas. Tokiu būdu tikimasi geresnės konvertuoto balso kokybės.

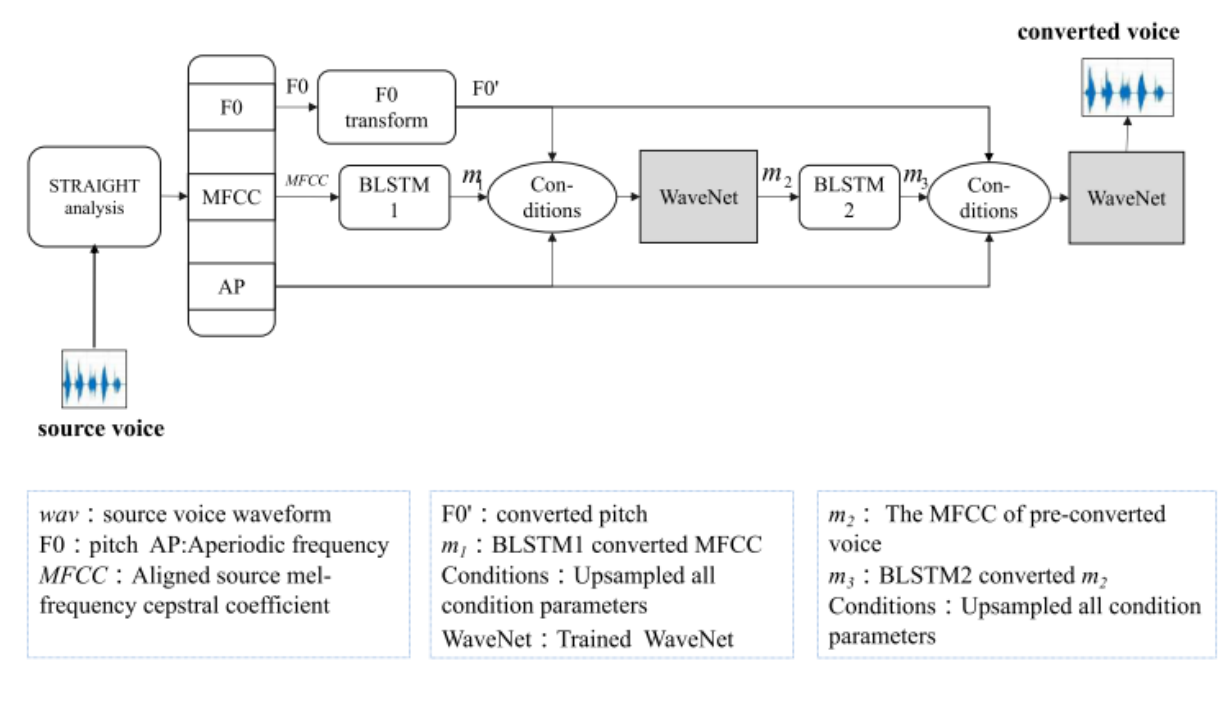

**3-26 pav.** *BLSTM* architektūra [32]

<span id="page-42-0"></span>[3-27](#page-42-1) pav. pavaizduota *BLSTM* balso konvertavimo schema su sąlyginiu *WaveNet* mokymo sistema, kur *STRAIGHT* reiškia savybių analizės ir išgavimo žingsnį, *WaveNet* yra iš anksto paruoštą *WaveNet* modelis, o punktyriniuose langeliuose yra dvi atskirtos operacijos: logaritminė F0 transformacija ir spektro konvertavimas naudojant *BLSTM*

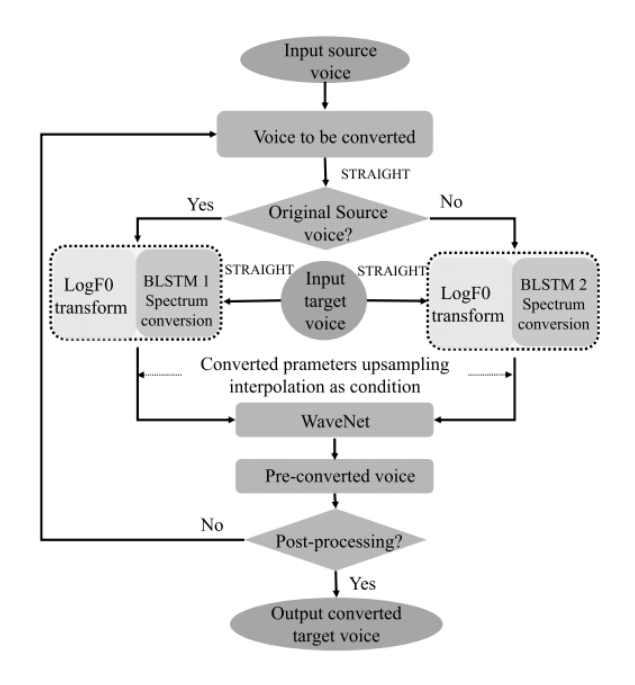

**3-27 pav** *BLSTM* schema [31]

<span id="page-42-1"></span>Palyginus su keliais skirtingais balso konvertavimo metodais mandarinų ir anglų kalbos duomenų rinkiniuose, nors šio metodo tobulinimas objektyviose priemonėse yra nereikšmingas, jis žymiai pagerina subjektyvios klausos poveikį. Taip pat konvertuotas balsas skambėjo natūraliau ir sklandžiau, ypač konvertuojant skirtingų lyčių balsus, kas ne visada išgaunama iš kitų modelių.

# **3.3.10. WaveRNN**

*WaveRNN* yra aukštos kokybės kalbos signalų formų generatorius, kuris gali keisti balsus tarp skirtingų kalbų. Jį paprastai sudaro dvi dalys: paslėpta sekcija, kuri susieja įvesties ypatybes su tarpiniais atvaizdais, ir išvesties dalis, susiejanti tarpinius vaizdus su tiksline signalo forma. Paslėptą skyrių sudaro išankstinio apdorojimo tinklas ir *GRU* tinklas. Išankstinio apdorojimo tinklas atrenka įvesties funkcijas į norimą skiriamąją gebą. *GRU* tinklas sudarytas iš vieno tankaus sluoksnio, dviejų ribojamų pasikartojančių vienetų (*GRU*) sluoksnių su praleidžiamomis jungtimis, po kurių seka vienas tankus sluoksnis. Išvesties sekcija susideda iš dviejų tankių sluoksnių. Kryžminis entropijos praradimas tarp numatomos bangos formos ir natūralios tikslinės kalbos priimamas kaip objektyvi funkcija.

[3-28](#page-43-0) pav. a) dalyje pavaizduotas generatoriaus-vokoderio *VC* schema, kurio generatorius yra daugiafunkcinis modulinis NN. Generatorius naudoja kalbines savybes kaip įvestį ir generuoja akustines savybes kaip išvestį. Vokoderis sintezuoja kalbos bangos formą iš akustinių savybių. b) dalyje pavaizduotas *WaveRNN* veikimo schema, kurioje matoma, generuoja bangos formą tiesiogiai be atskiro vokoderio. Abiejose sistemose naudojama paslėpta sekcija, kurią dalijasi dvi kalbos, ir išvesties sekcija, kurią sudaro dvi atšakos. Kiekviena atšaka mokoma tik kalbančių gimtoji kalba, tačiau naudojama daryti išvadas apie užsienio kalba kalbančių žmonių kalbą [\[33\].](#page-147-0)

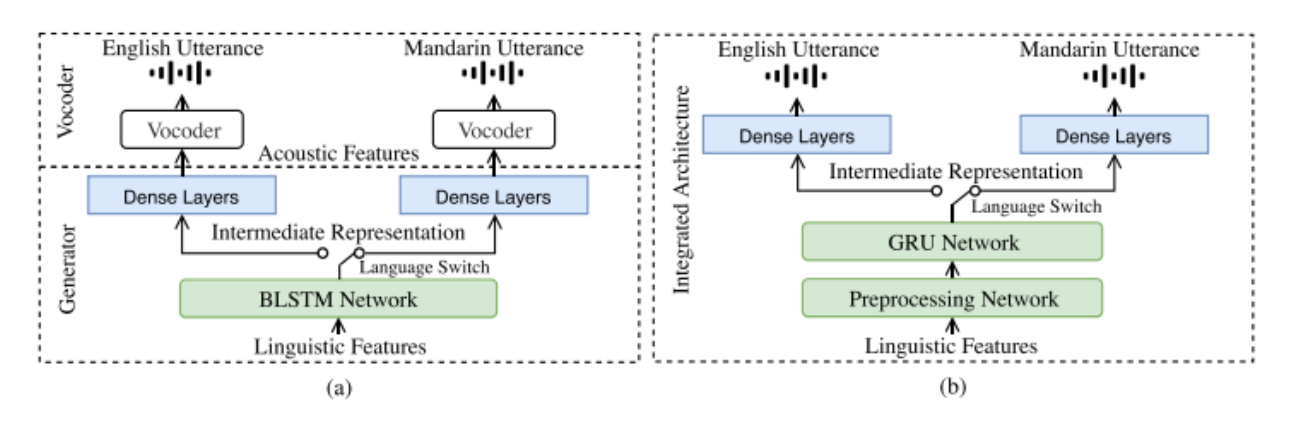

**3-28 pav**. Generatoriaus-vokoderio (a) ir *WaveRNN* (b) veikimo schemos [33]

# <span id="page-43-0"></span>**3.3.11. Duomenų rinkiniai**

Žemiau esančioje lentelėje pavaizduoti galimi balso keitimo duomenų rinkiniai. M-AILABS duomenų rinkinyje yra balso įrašai įvairiomis kalbomis bei pateiktus tekstus, kas juose sakoma. VoxCeleb yra labai didelis duomenų rinkinys, kuriame yra moterų 45% įrašų, tai visai gerai pasiskirstęs duomenų rinkinys [\[33\].](#page-147-1) VCC 2018 duomenų rinkinys nors ir neturi daug įrašų, tačiau įrašai ilgi ir įrašyti studijoje, todėl nėra pašalinių garsų [\[35\].](#page-147-2)

**3-4 lentelė.** Balso įrašų duomenų rinkiniai

| Duomenų rinkinys | Irašų kiekis             | Žmoniu kiekis | Kelios kalbos | <b>Ilgis</b>     |
|------------------|--------------------------|---------------|---------------|------------------|
| <b>M-AILABS</b>  | $\overline{\phantom{a}}$ |               | Taip          | iki 20 sekundžiu |

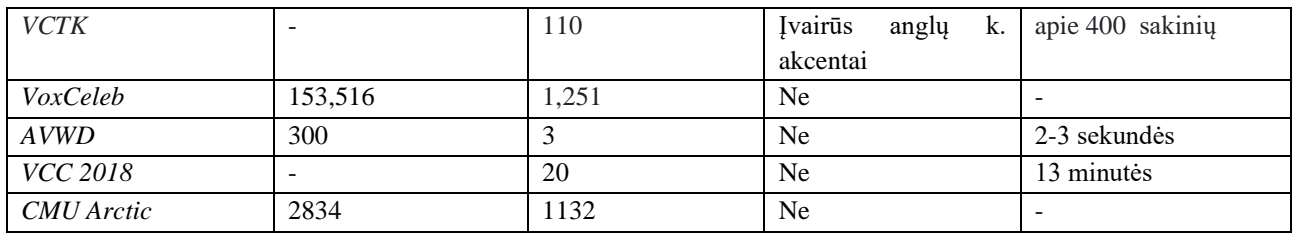

# **3.4. Atrinkti veido keitimo mašininio mokymosi įrankiai, su kuriais planuojama atlikti eksperimentus**

Eksperimentams atlikti pasirinkti trys architektūros norint išbandyti skirtingus metodus. Pasirinktos konvoliucinių neuroninių tinklų bei auto-koduotojo architektūros kartu su generatyvuoju priešininkų tinklu. Taip pat pasirinktas *FSNet* algoritmas, kuris nors ir nesugeneruoja aukštos kokybės nuotraukų, tačiau nenaudoja sunkių bibliotekų bei teoriškai turėtų veikti greičiau.

Duomenų rinkinys visiems trims algoritmams bus naudojamas toks pats norint išsiaiškinti geriausią veikimą. Taip pat vienodai bus sukurtos kaukės bei veido kontūrų taškai.

# **3.5. Atrinkti balso keitimo mašininio mokymosi įrankiai, su kuriais planuojama atlikti eksperimentus**

Balso keitimo eksperimentų metu bus išbandomos įvairios architektūros, pavyzdžiui plačiai aprašytos *VAE* – konvoliucinis, pasikartojantis bei gilusis neuroniniai tinklai. Kadangi visi metodai reikalauja tik vieno įrašo, apmokymui bei keitimui bus naudojami tie patys įrašai.

# **4. Projektas**

# **4.1. Projekto planas**

3 semestrų detalus projekto planas pavaizduotas žemiau esančioje lentelėje.

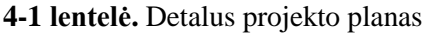

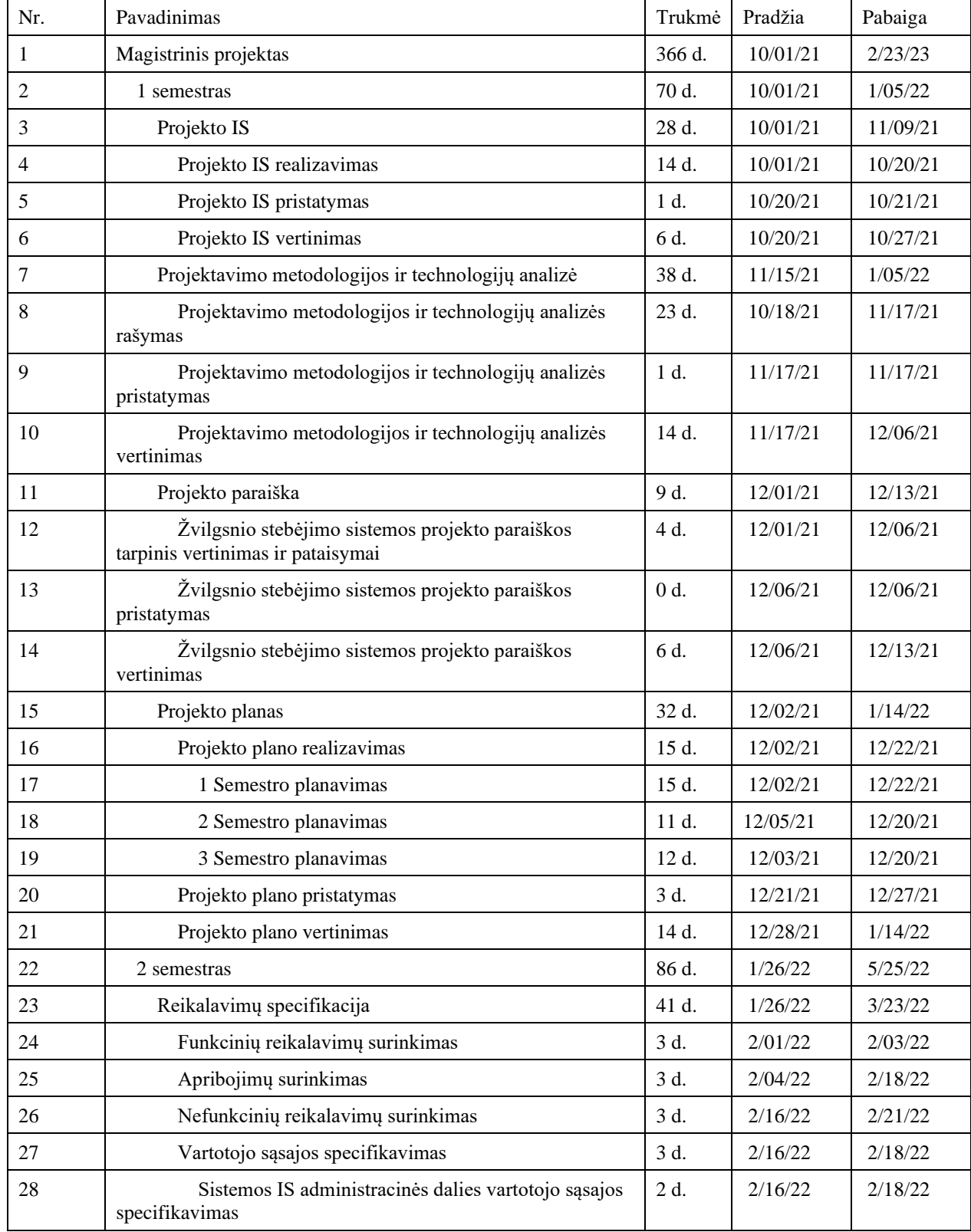

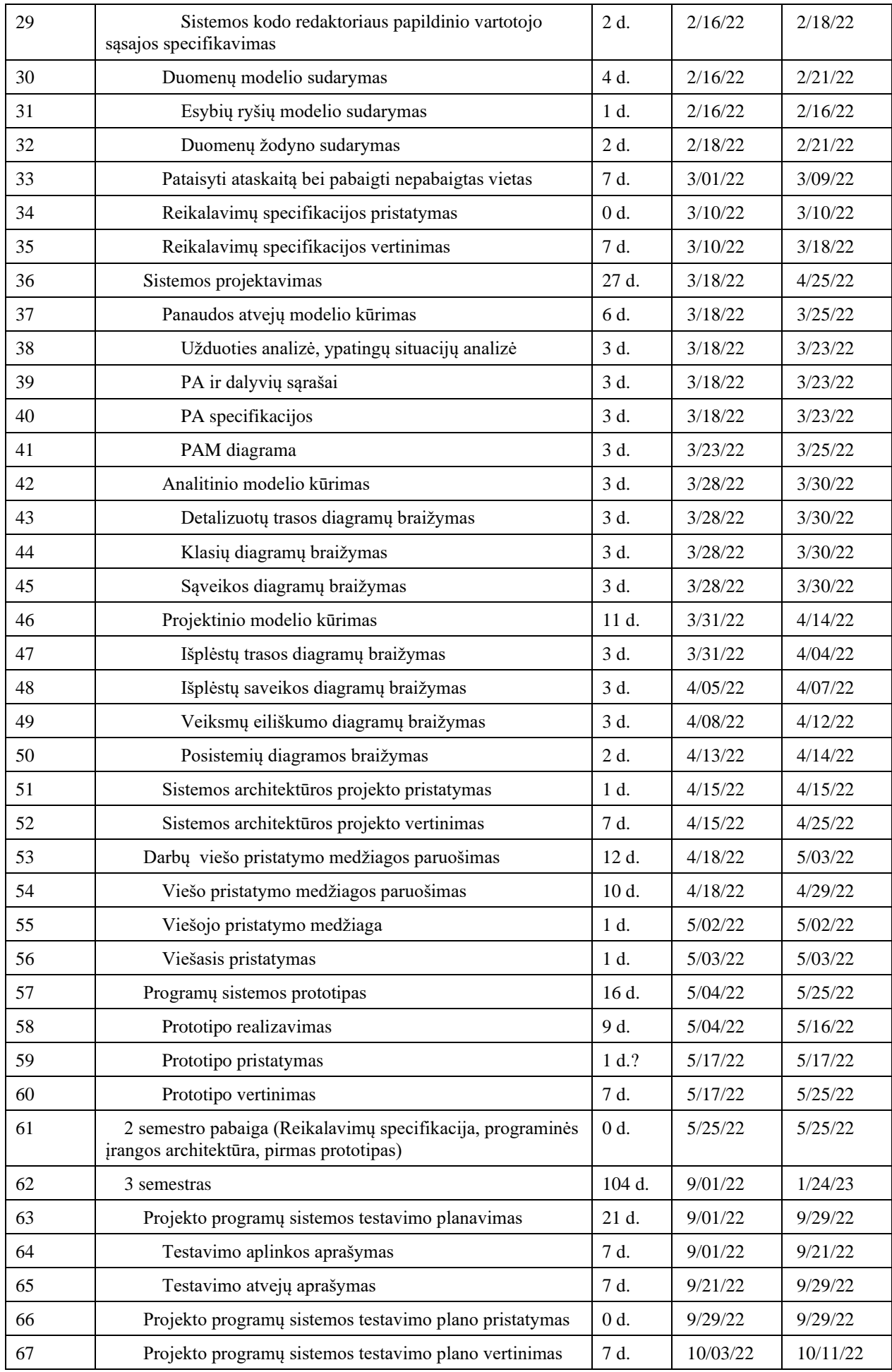

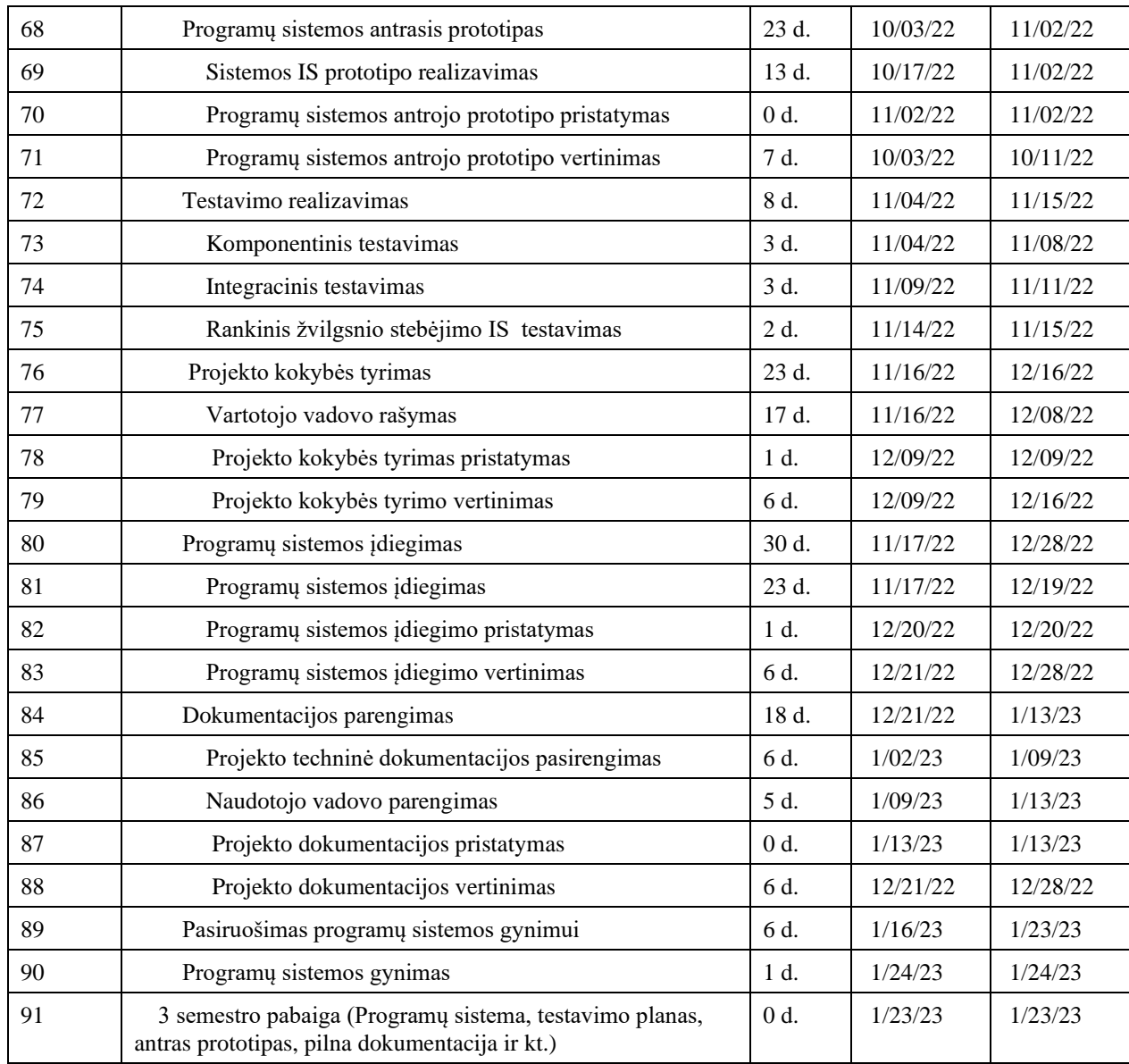

# **4.2. Reikalavimų specifikacija**

# **4.2.1. Suinteresuoti asmenys**

### **Užsakovas(-ai)**

Užsakovas yra Indrė Dimšė, kuri yra suinteresuota sukurti šią sistemą, nes sukurta sistema bus pateikta plačiajai visuomenei ir turės nešti pelną.

Atsakomybės:

- stebėti kuriamo produkto eigą bei teikti pastabas ir sukūrus sistemą ją priimti jei ji tenkina reikalavimus;
- nustatyti kuriamos sistemos reikalavimus bei funkcionalumus;
- sukūrus demonstracinę versiją, pateikti ją plačiajai visuomenei bei su programuotojais aptarti gautas pastabas.

# **Potencialūs produkto naudotojai**

Potencialūs produkto naudotojai aprašyti *[2.1.2](#page-17-0) [Naudotojų rolės ir tikslai](#page-17-0)* skyrelyje.

# **4.2.2. Apribojimai**

Kadangi sistema kuriama ne tik pelno tikslais, bet ir norint atlikti tyrimą, nėra daug keliamų reikalavimų apart terminų, kada tyrimą reikia pristatyti. Tolesniuose skyriuose bus analizuojami įvairūs sistemos aspektai bei apibrėžti reikalavimai.

# **4.2.2.1. Diegimo aplinka**

4-1 [pav.](#page-48-0) pavaizduota diegimo diagrama, kurioje parodyta, kaip vartotojo įrenginys turės bendrauti su sistemos serveriu. Taip pat, jei vartotojas norės, galės kreiptis ir į *Gmail* paskyrą prisijungimui prie kuriamos sistemos.

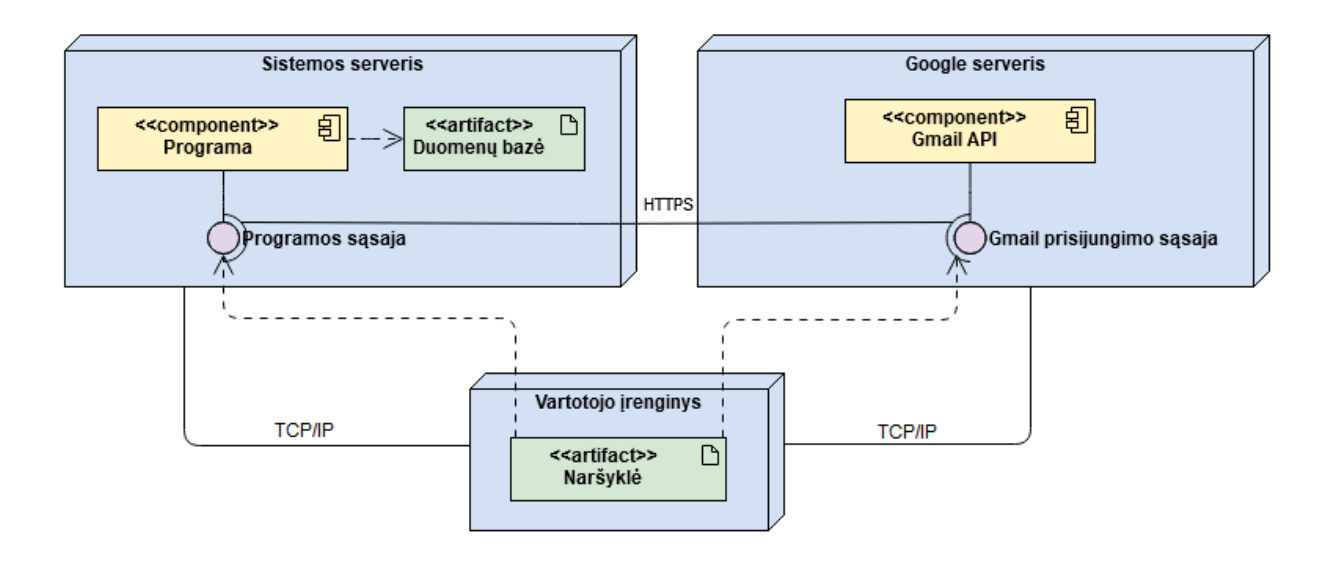

**4-1 pav**. Diegimo aplinkos diagrama

# <span id="page-48-0"></span>**4.2.2.2. Komunikuojančios sistemos**

Naudojant socialinę paskyrą *Gmail* bus galima prisijungti prie sukurtos sistemos. Tokiu būdu bus pagerinta vartotojo patirtis naudojantis sistema, nes užteks paspausti "Prisijungti su *Gmail*" mygtuką vietoj pilnos registracijos.

Bus naudojamas *Gmail* autentifikacijos API:

- vartotojui paspaudus mygtuką, jis yra nusiunčiamas į *Gmail* prisijungimo langą. Unikalus kodas yra internetiniame adrese, su kuriuo yra nukreipiamas vartotojas prisijungti prie *Gmail*;
- vartotojui prisijungus prie savo paskyros, į sistemos serverį ateina vartotojo duomenys, kuriuos naudojant sukuriamas vartotojo profilis.

# **4.2.2.3. Numatoma darbo vietos aplinka**

Kadangi sistema naudosis plačiosios visuomenės nariai, sistemos naudojimosi aplinka gali būti įvairi. Vienintelis bendras visų vartotojų bruožas – jie turės prieigą prie interneto.

# **4.2.2.4. Sistemos kūrimo terminas(-ai)**

Sistemos demonstracinę versiją reikia pateikti iki 2022-05-01, o gautinį produktą iki 2023-01-15.

## **4.2.3. Svarbūs faktai ir prielaidos**

# **4.2.3.1. Faktai**

Sistemas kuriama kaip programų sistemų inžinerijos baigiamasis magistrinis projektas

## **4.2.3.2. Prielaidos**

- Gali būti išleisti įstatymai, ribojantys/nusakantys žmogaus veido ir/ar balso keitimo kitu asmeniu galimybes.
- Sistemos kūrimo metu gali patobulėti technologijos, todėl gali tekti sistemą pritaikyti prie jų.
- Kitos panašių funkcijų sistemos gali būti kuriamos tuo pačiu metu.
- Planuojama naudot *Python* programavimo kalbą.
- Įkeliant modelius gali būti naudojami skirtingi formatai.

## **4.2.4. Veiklos sudėtis**

## **4.2.4.1. Esama padėtis**

Šio projekto metu yra kuriama nauja sistema, todėl šiuo metu veiklos modelis dar neegzistuoja.

## **4.2.4.2. Veiklos kontekstas**

Žemiau pavaizduota projekto konteksto diagrama.

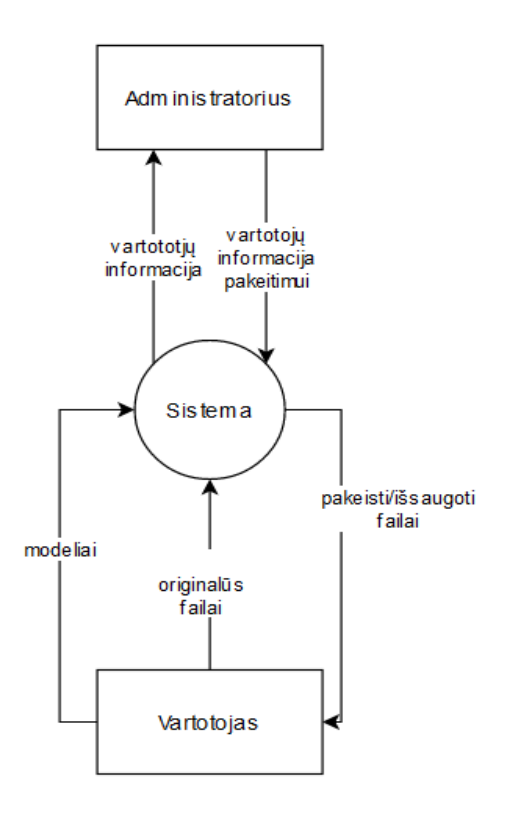

**4-2 pav.** Veiklos konteksto diagrama

## **4.2.4.3. Veiklos suskaidymas**

#### **4-2 lentelė**. Veiklos suskaidymas

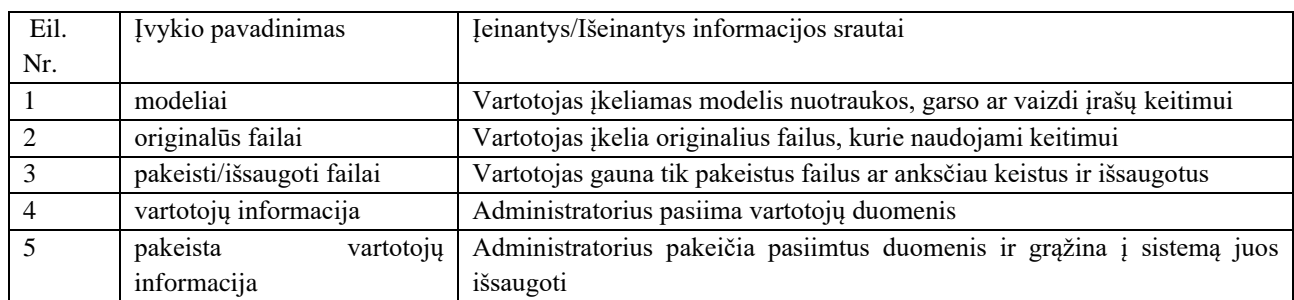

### **4.2.5. Duomenų modelis ir jo elementų žodynas**

Žemiau esančiame duomenų modelyje pavaizduotos visos sistemoje egzistuojančios klasės:

- Vartotojas registruotas sistemos naudotojas;
- Abstraktus failas abstrakti klasė, kurios funkcijas naudoja visos likusios klasės;
- Failas medijos failas (vaizdinio ir/ar garsinio formato);
- Pakeistas failas objektas, kuris saugo informaciją apie failo keitimo procesą;
- Modelis klasė, kuri saugo objektus ir informaciją, reikalingą keitimo procesui;
- Modelio failas veido keitimui naudojamas mašininio mokymosi failas;
- Veido keitimo modelis klasė, kuri saugo objektus ir informaciją, reikalingą veido keitimo procesui;
- Balso keitimo modelis klasė, kuri saugo objektus ir informaciją, reikalingą balso keitimo procesui;
- Vaizdo įrašo keitimo modelis klasė, kuri saugo objektus ir informaciją, reikalingą vaizdo įrašo keitimo procesui.

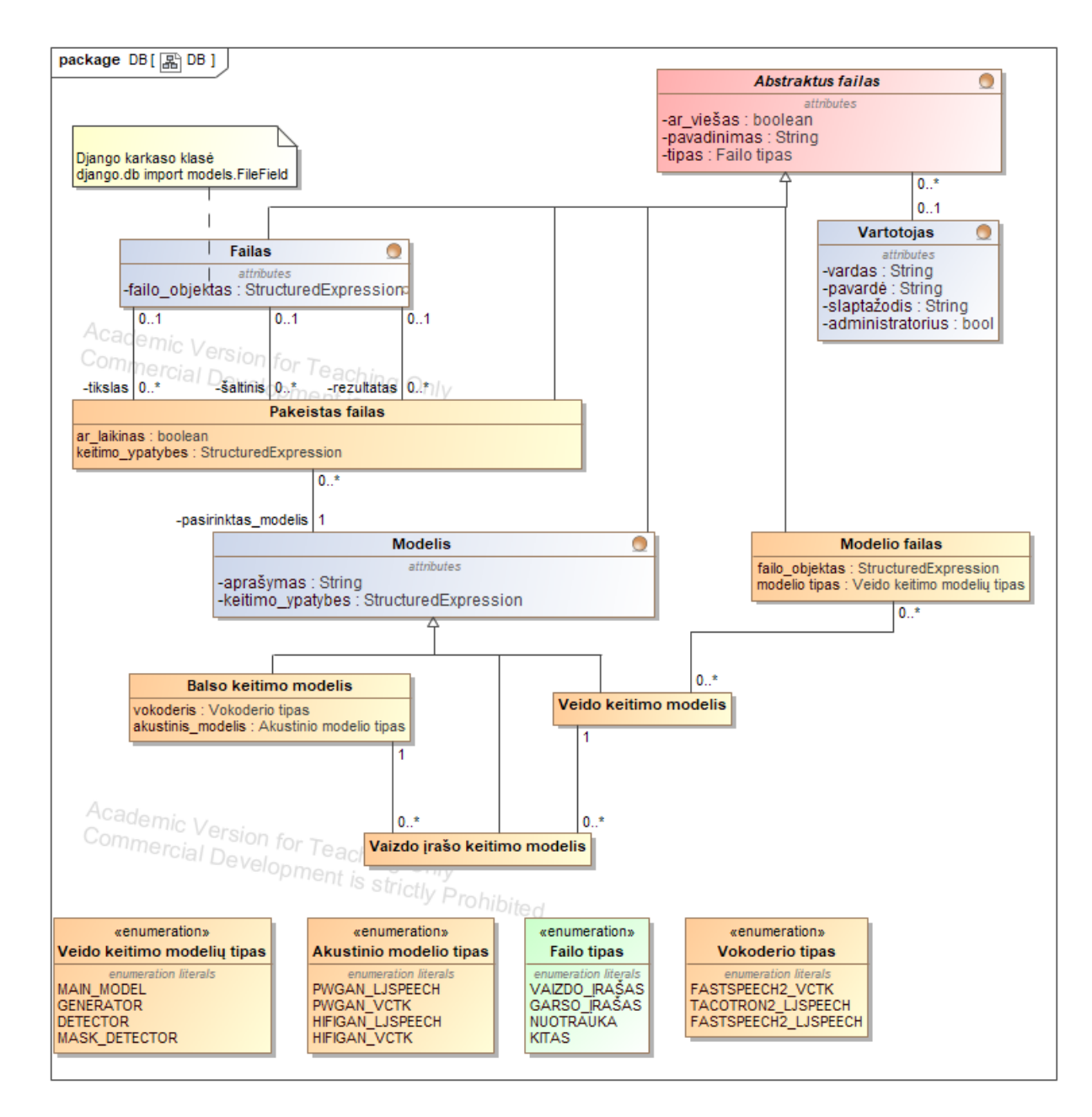

**4-3 pav**. Duomenų modelis

# **4.2.6. Sistemos sudėtis ir panaudojimo atvejai**

Žemiau pavaizduota panaudojimo atvejų diagrama, kurioje pavaizduoti visi sistemoje esantys panaudojimo atvejai.

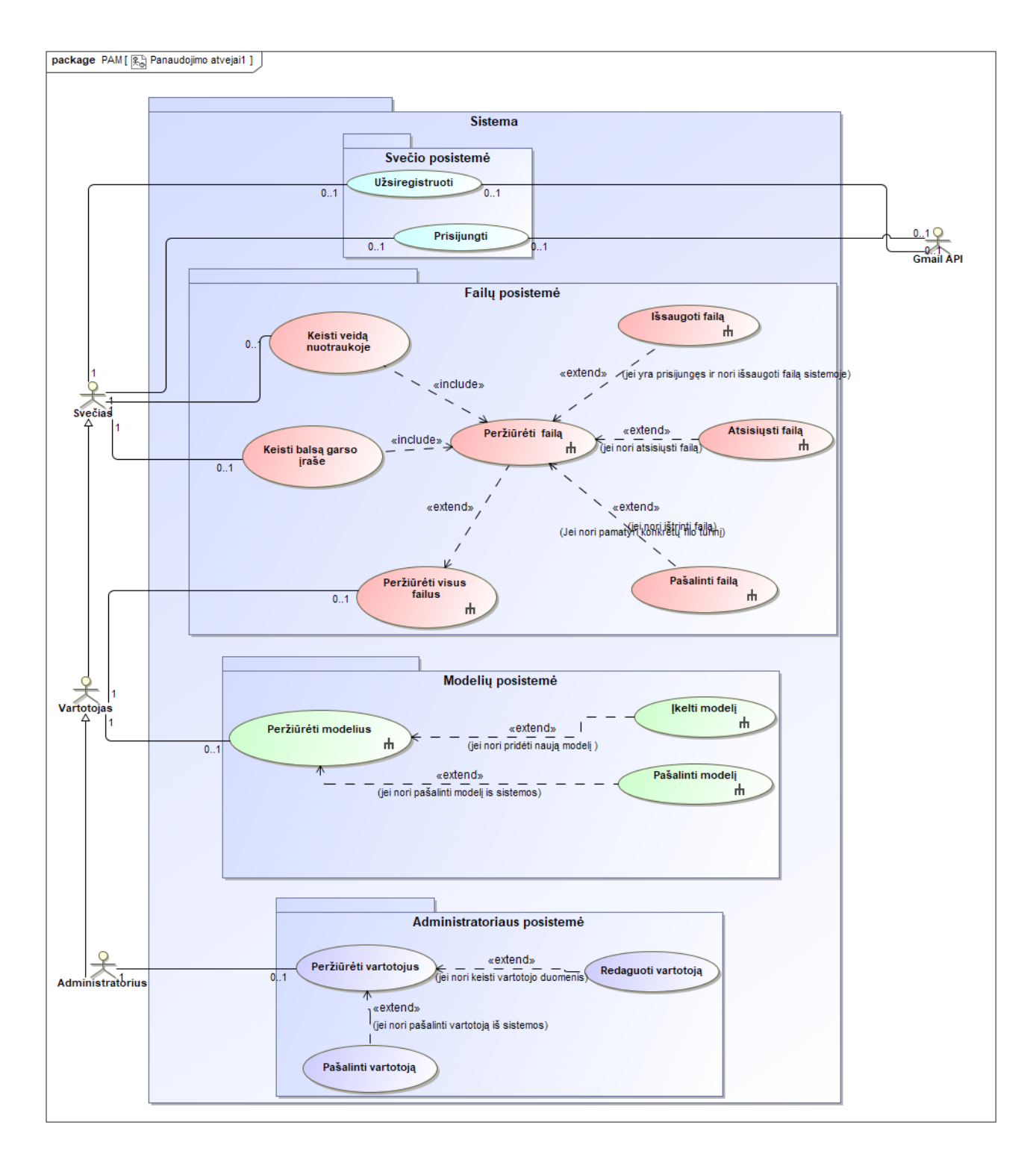

#### **4-4 pav**. PA diagrama

4-3 [lentelė](#page-52-0) ir 4-4 [lentelė](#page-53-0) aprašyti prisijungimo bei registracijos panaudojimo atvejai.

<span id="page-52-0"></span>4-3 lentelė. PA "Prisijungti" specifikacija

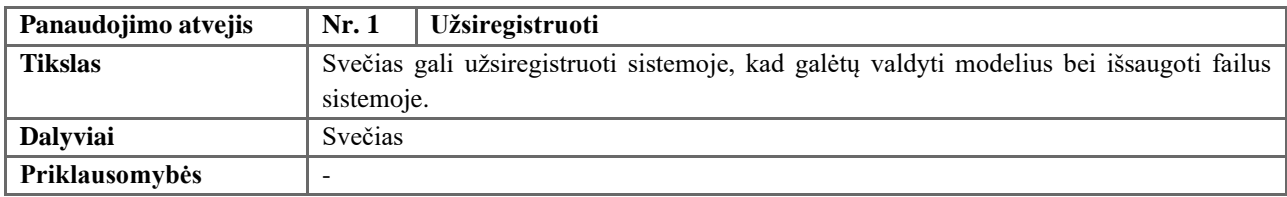

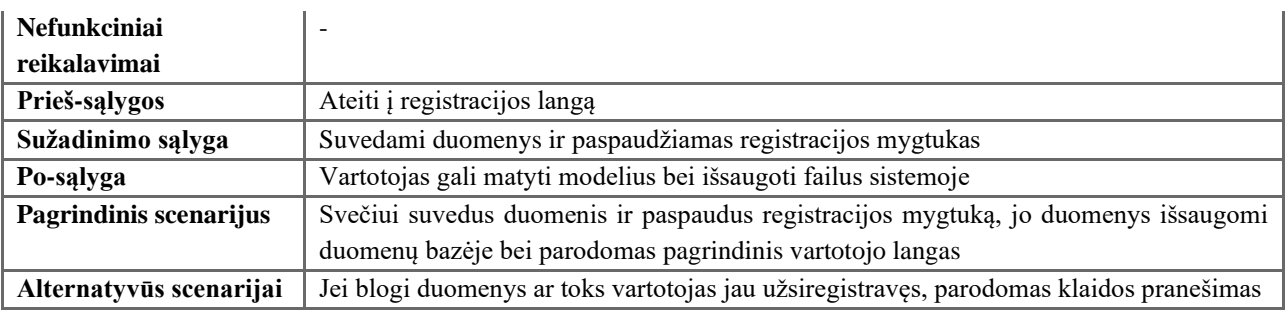

### <span id="page-53-0"></span>4-4 lentelė. PA "Prisijungti" specifikacija

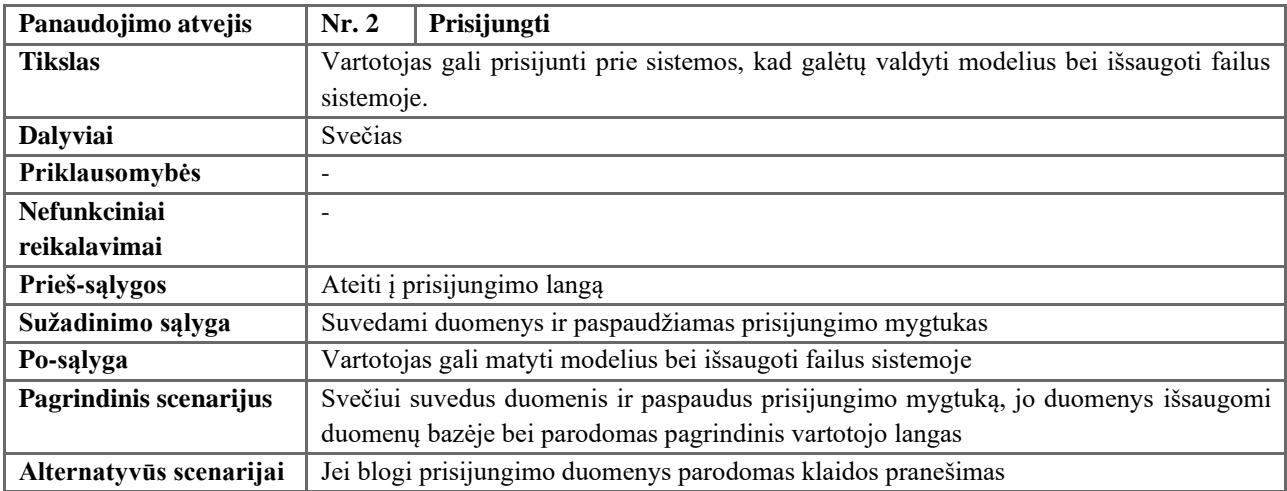

4-5 [lentelė](#page-53-1) – 4-12 [lentelė](#page-55-0) aprašyti veiksmai su failu (nuotrauka, garso arba vaizdo įrašu), kurie apima failo valdymą bei veido ir /ar balso keitimą.

<span id="page-53-1"></span>4-5 lentelė. PA "Keisti veidą nuotraukoje" specifikacija

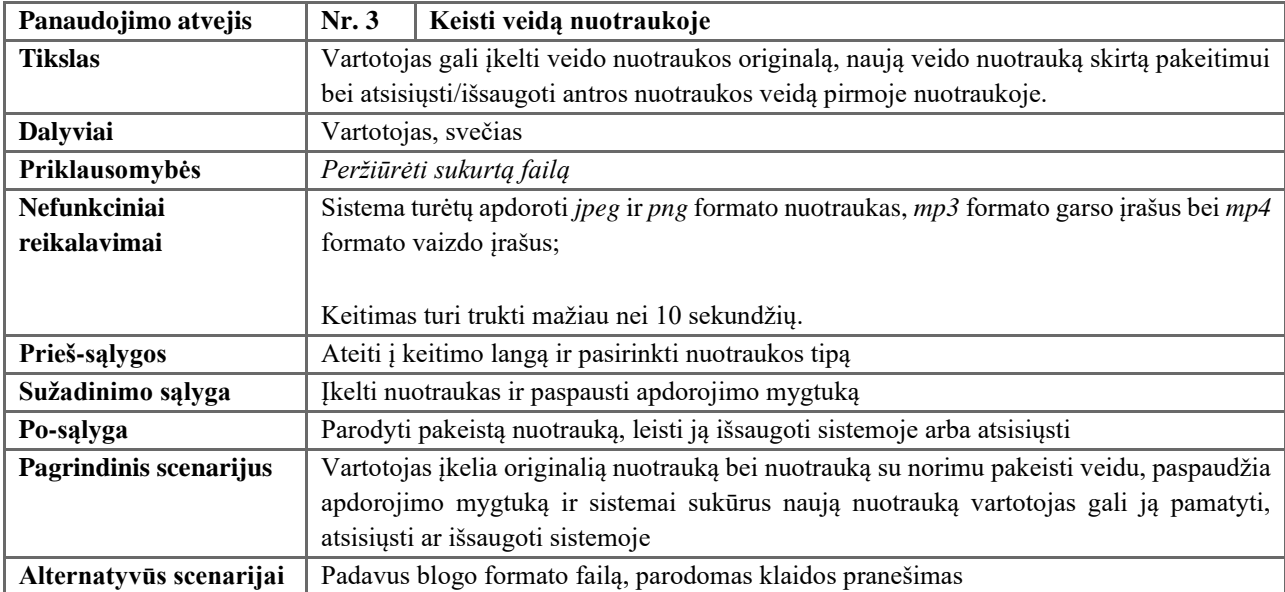

### 4-6 lentelė. PA "Keisti balsą garso įraše" specifikacija

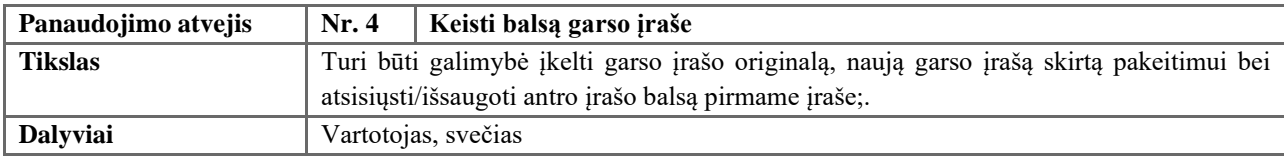

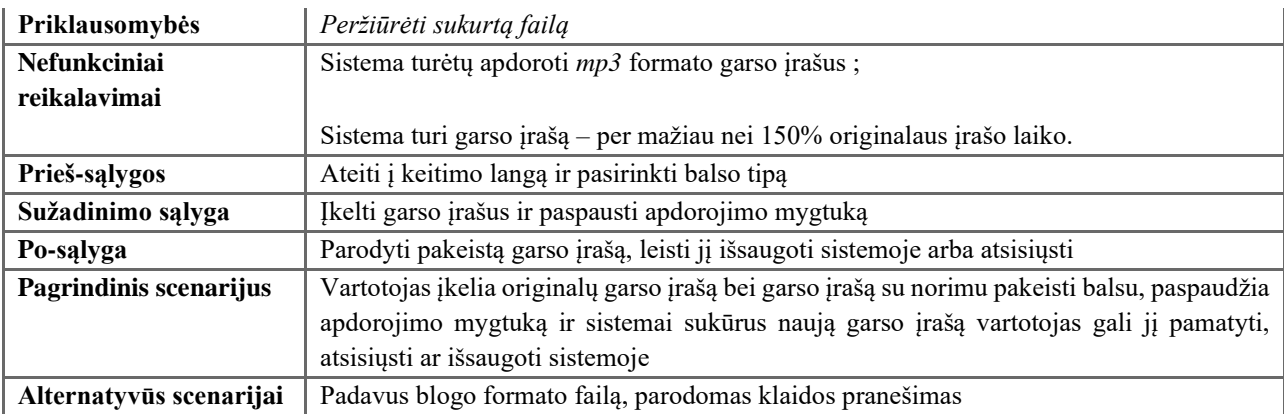

# 4-7 lentelė. PA "Keisti veidą ir balsą vaido įraše" specifikacija

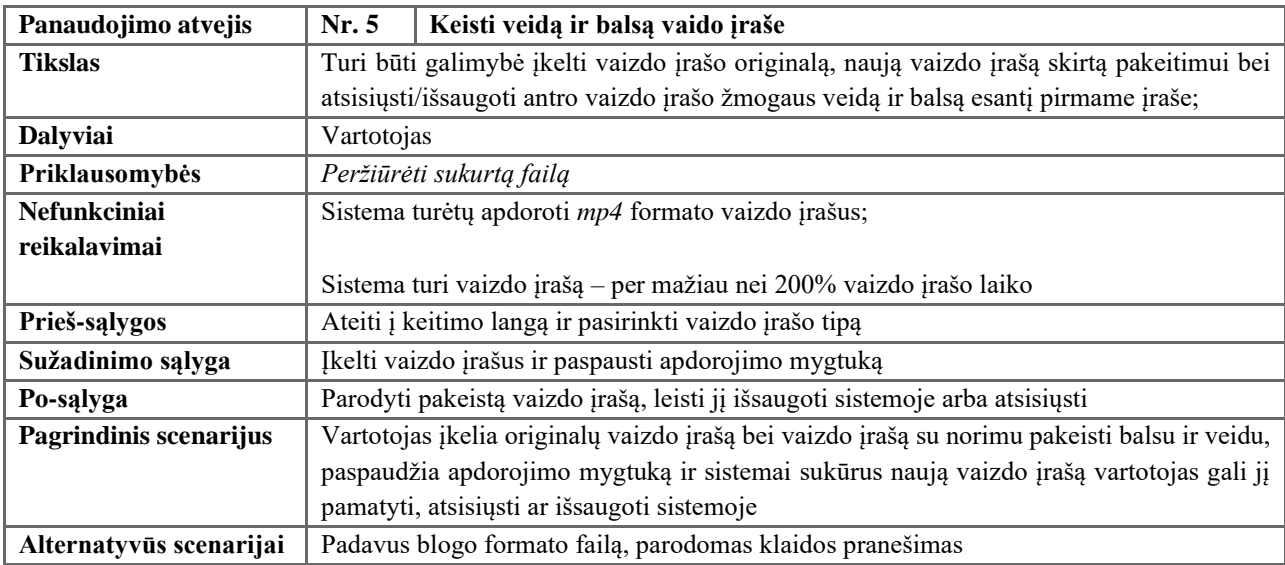

# 4-8 lentelė. PA "Peržiūrėti visus failus" specifikacija

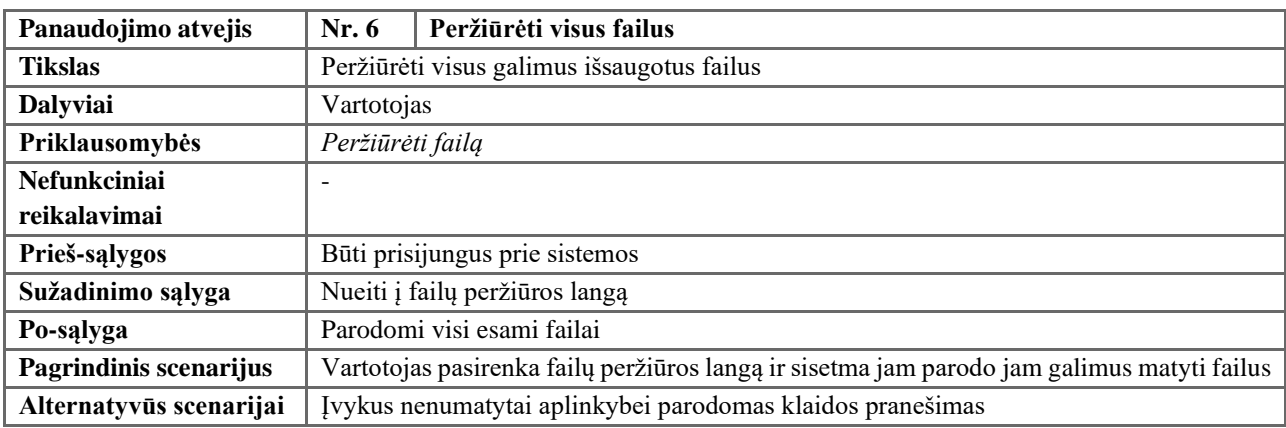

# 4-9 lentelė. PA "Peržiūrėti failą" specifikacija

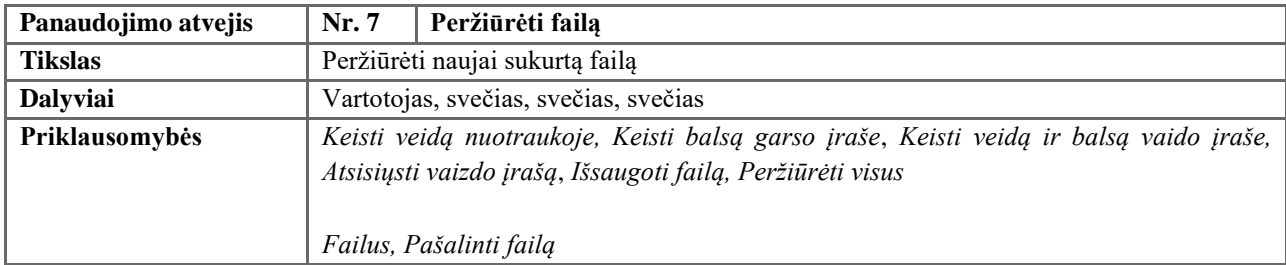

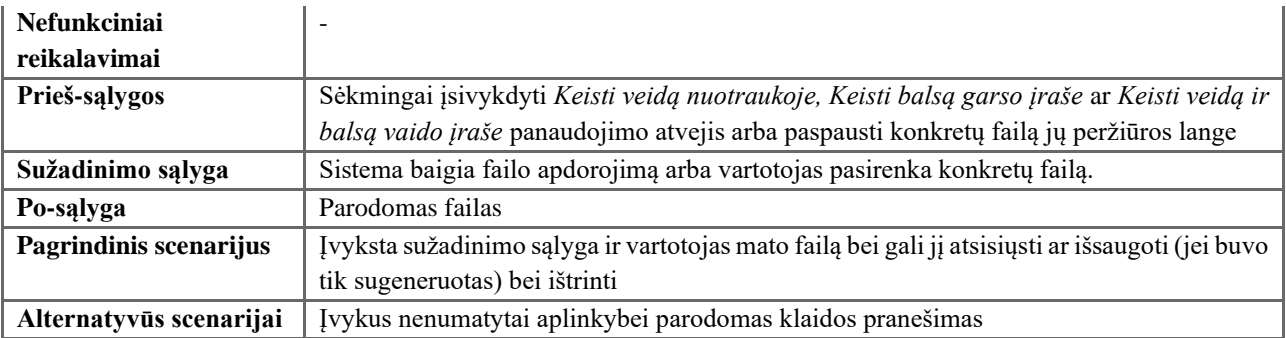

# 4-10 lentelė. PA "Atsisiųsti failą" specifikacija

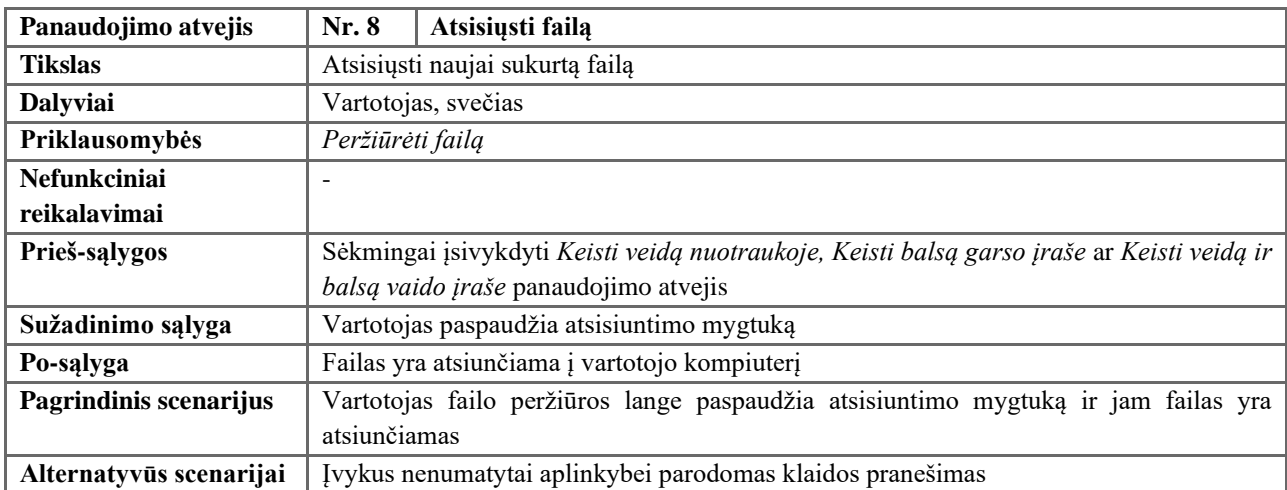

# 4-11 lentelė. PA "Išsaugoti failą" specifikacija

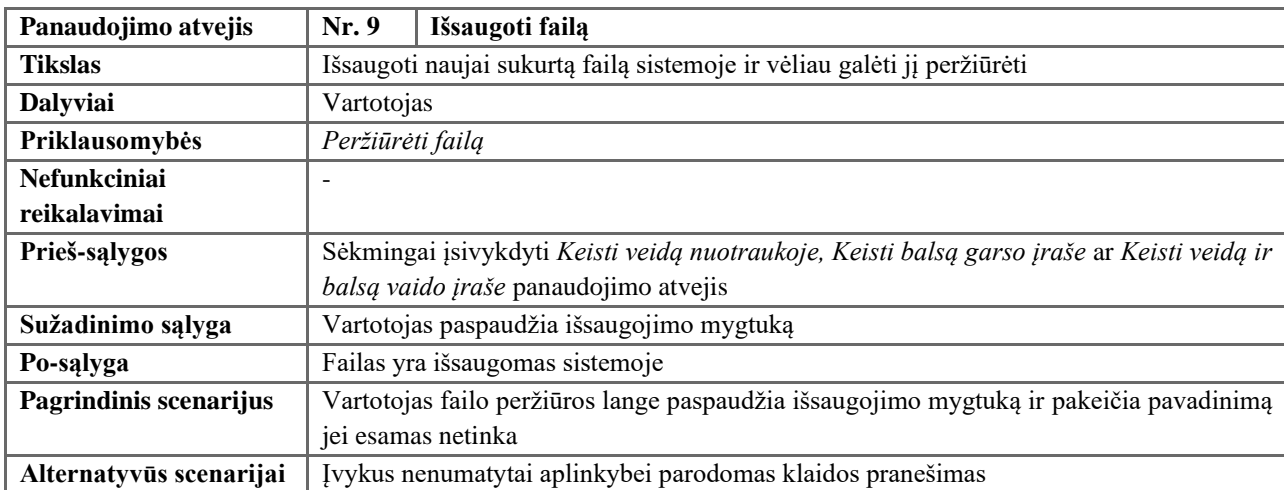

# <span id="page-55-0"></span>4-12 lentelė. PA "Pašalinti failą" specifikacija

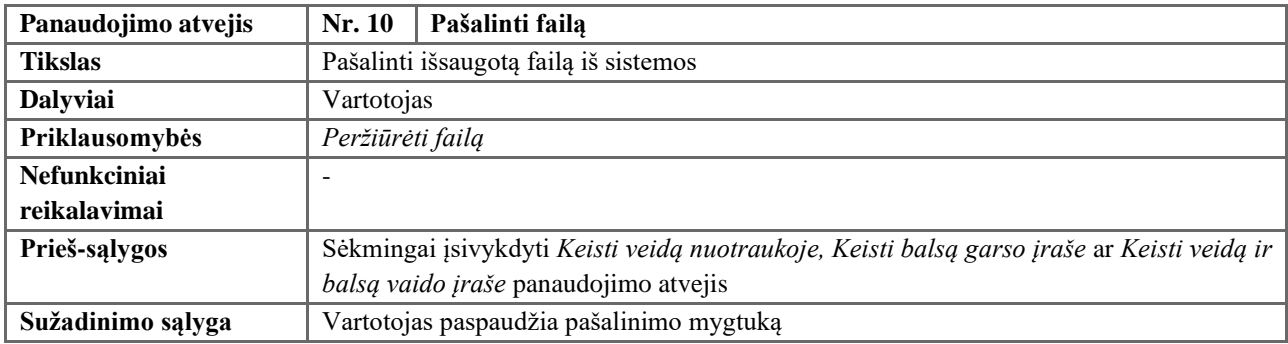

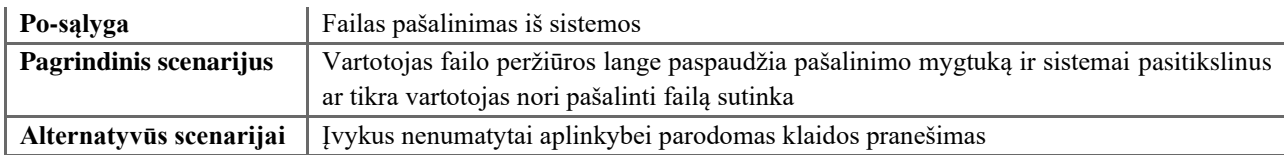

4-13 [lentelė](#page-56-0) – 4-15 [lentelė](#page-56-1) aprašyti veiksmai su keitimo modeliais.

<span id="page-56-0"></span>4-13 lentelė. PA "Peržiūrėti modelius" specifikacija

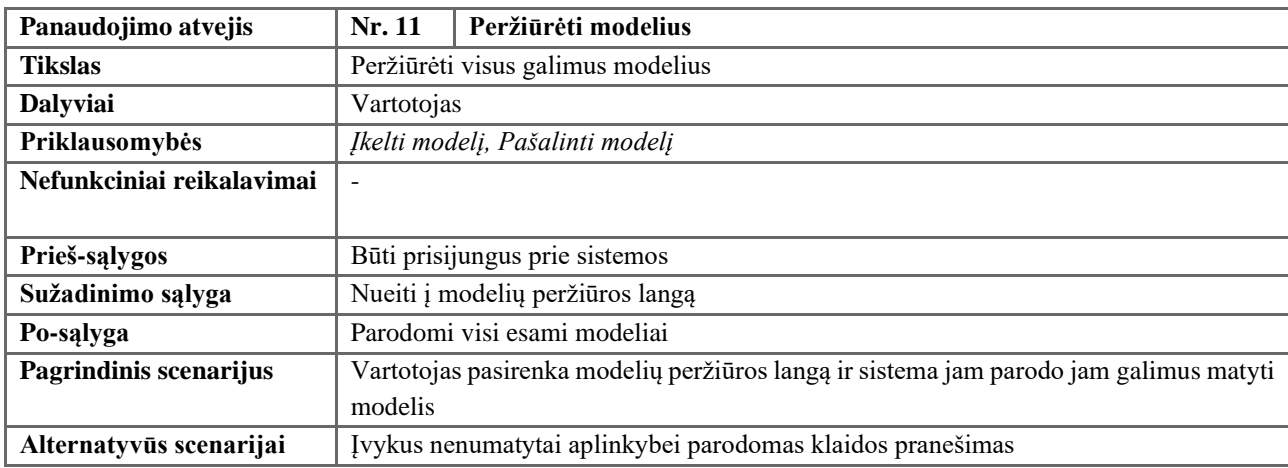

# 4-14 lentelė. PA "Pašalinti modelį" specifikacija

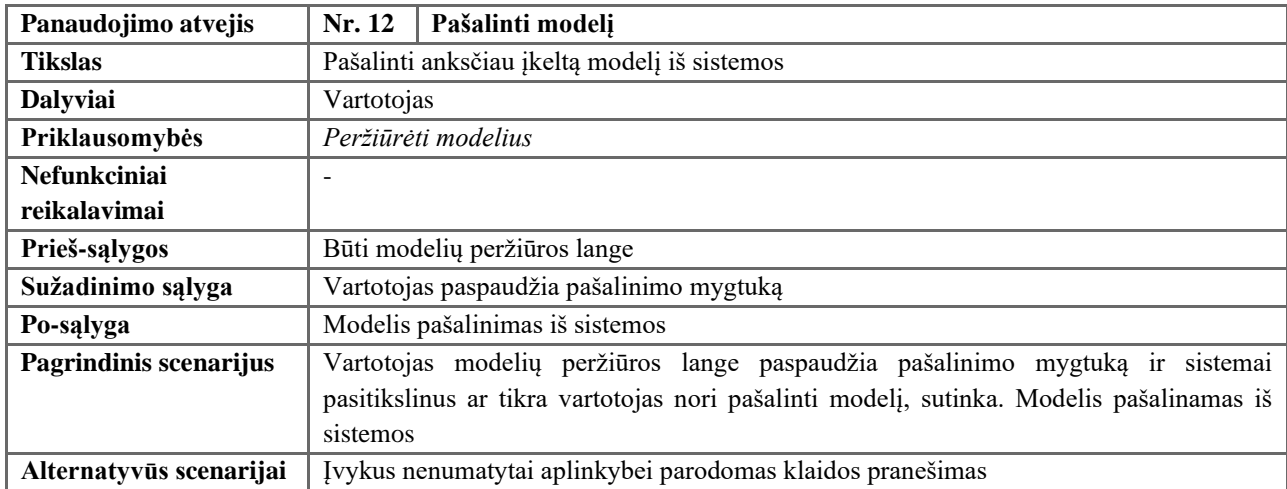

# <span id="page-56-1"></span>4-15 lentelė. PA "Įkelti modelį" specifikacija

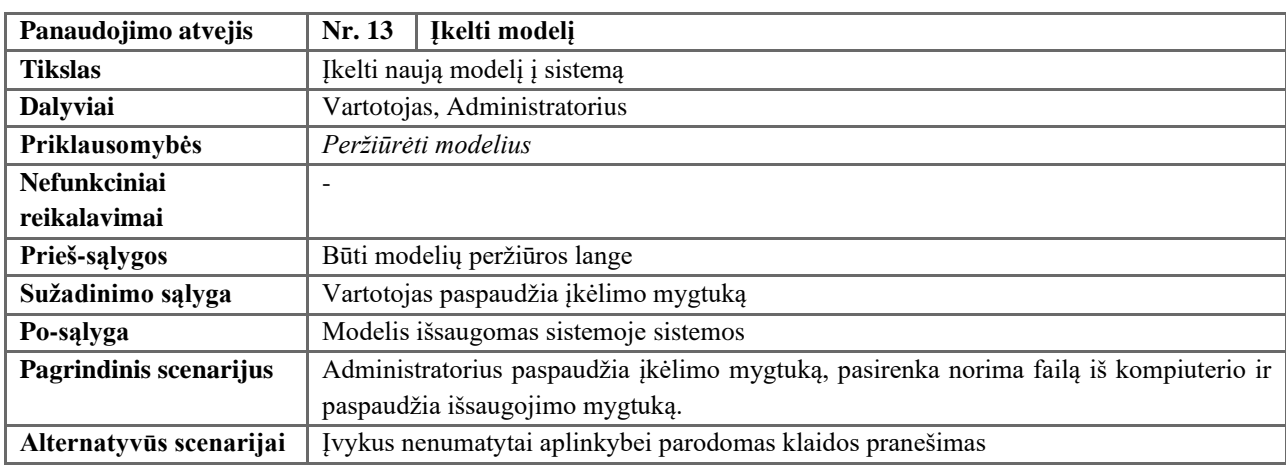

Galiausiai 4-16 lentelė – 4-18 lentelė aprašyti administratoriaus veiksmai su vartotojais.

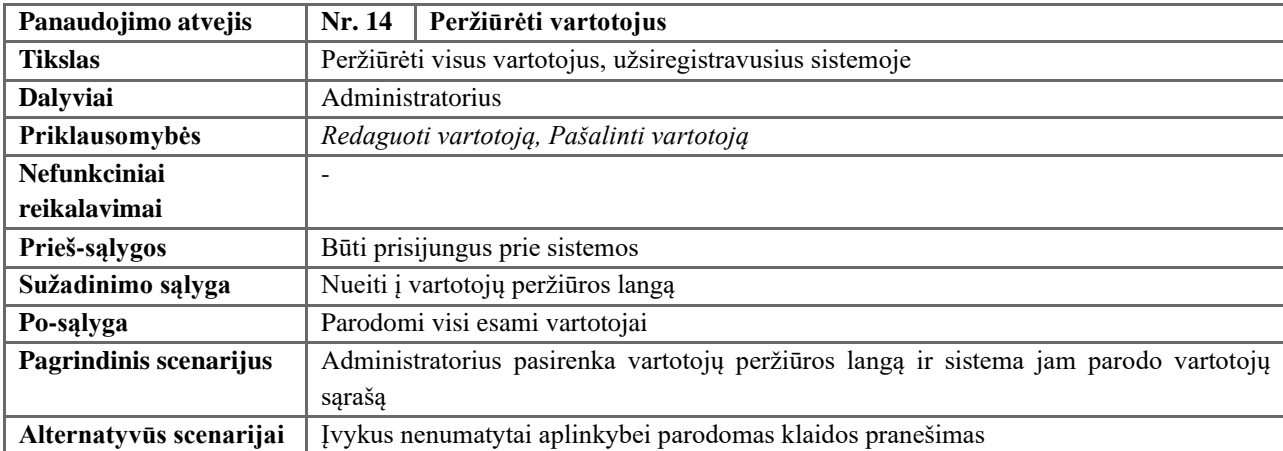

<span id="page-57-0"></span>4-16 lentelė. [PA "Peržiūr](#page-57-0)ė[ti vartotojus" s](#page-57-1)pecifikacija

4-17 lentelė. PA "Redaguoti vartotoją" specifikacija

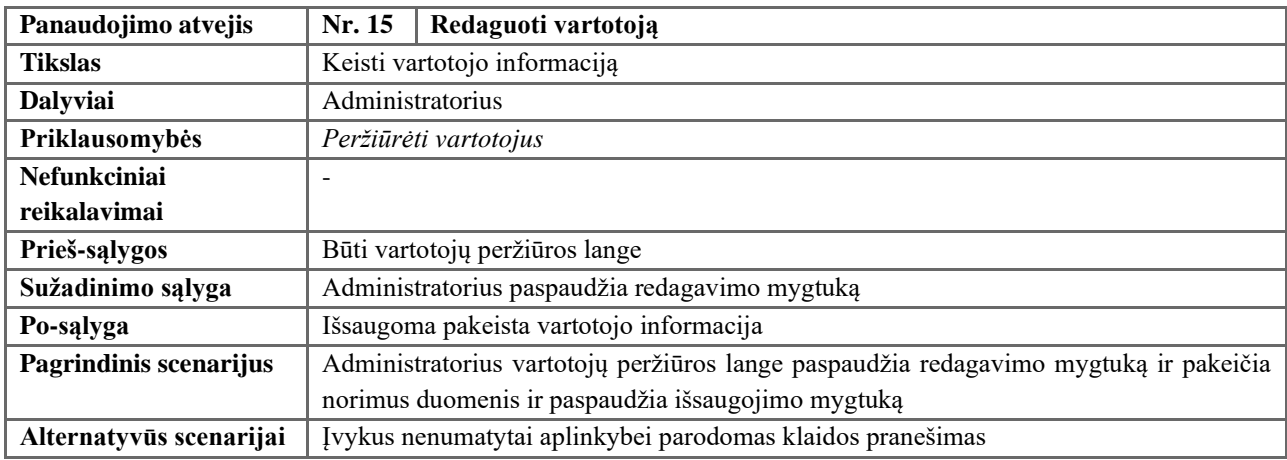

<span id="page-57-1"></span>4-18 lentelė. PA "Pašalinti vartotoją" specifikacija

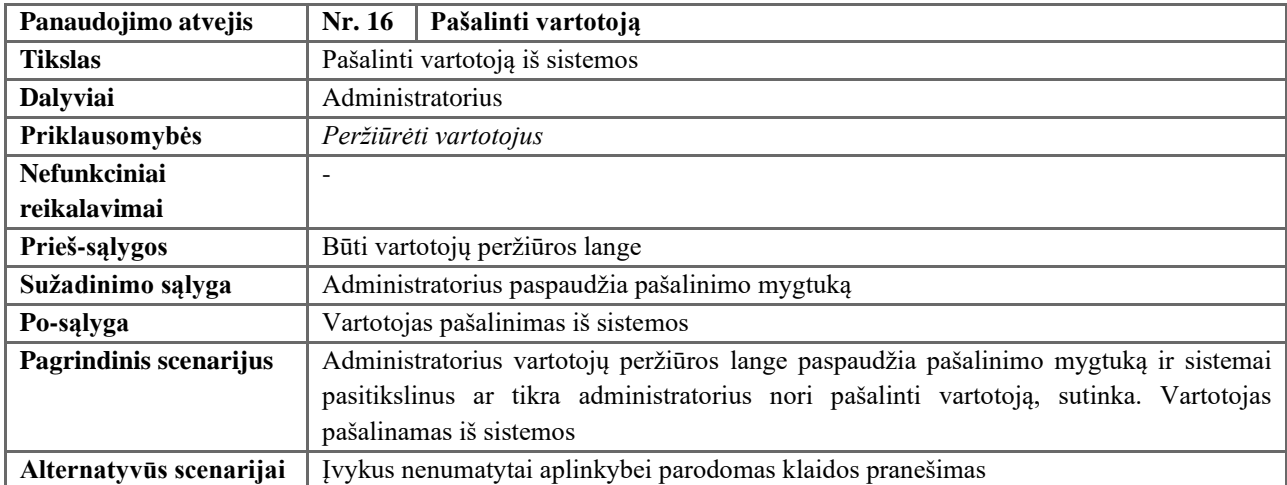

### **4.2.7. Funkciniai reikalavimai**

## **4.2.7.1. Reikalavimai užduočių vykdymo greičiui**

Sistema turi sugeneruoti nuotrauką per mažiau nei 10 sekundžių, o garso įrašą – per mažiau nei 150% originalaus įrašo laiko bei vaizdo įrašą – per mažiau nei 200% vaizdo įrašo laiko.

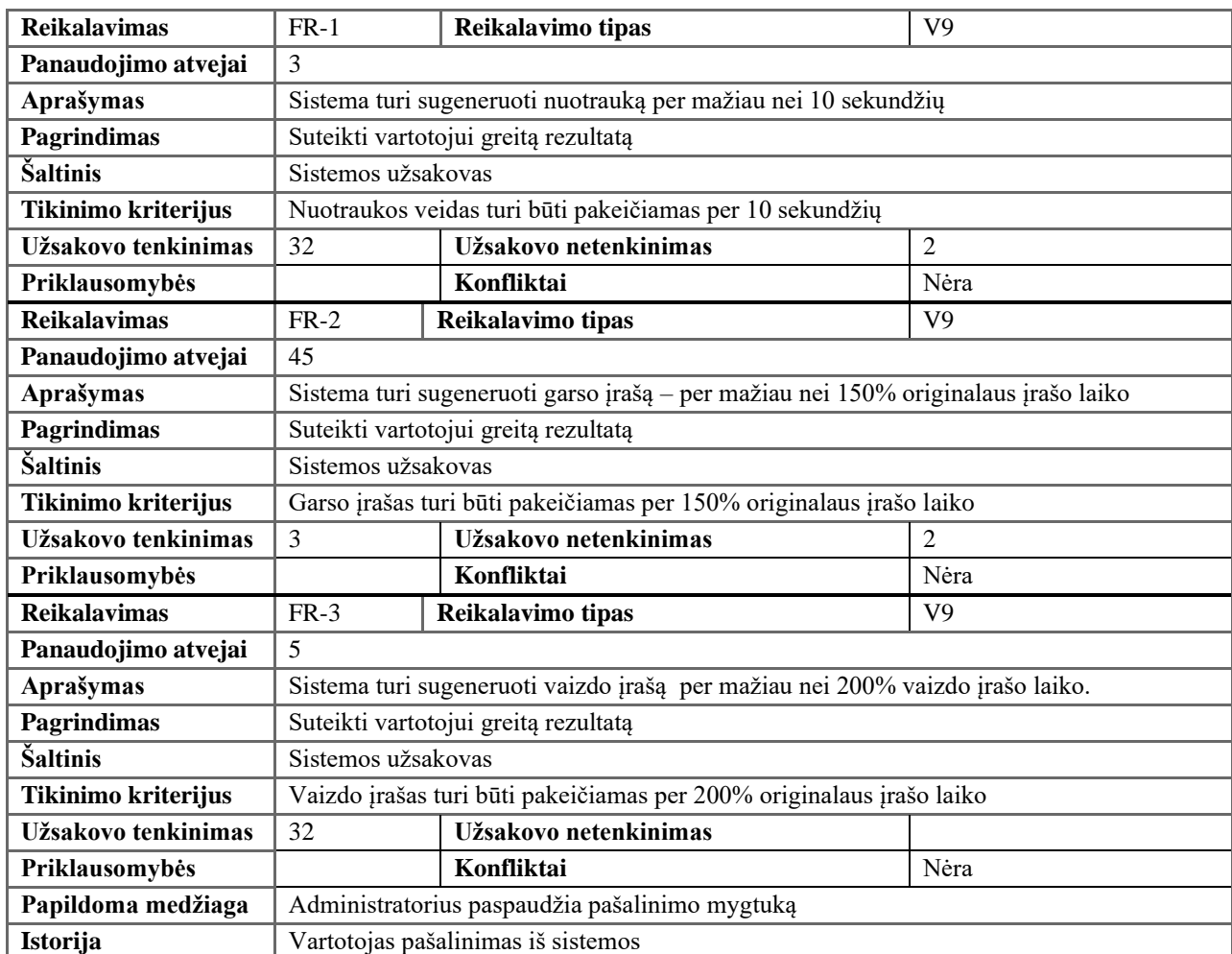

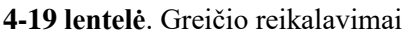

### **4.2.7.2. Patikimumas ir pasiekiamumas**

Žemiau aprašyti pasiekiamumo ir atsako į klaidas reikalavimai.

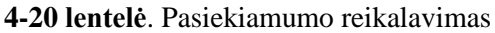

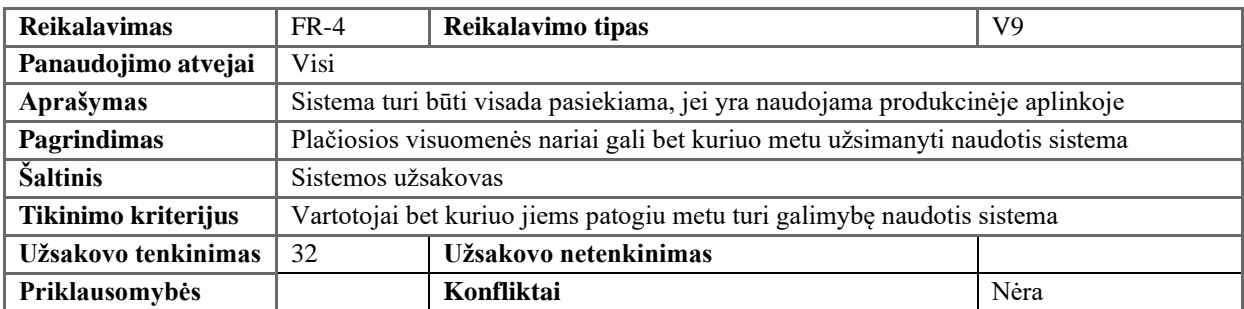

#### **4-21 lentelė**. Klaidų reikalavimas

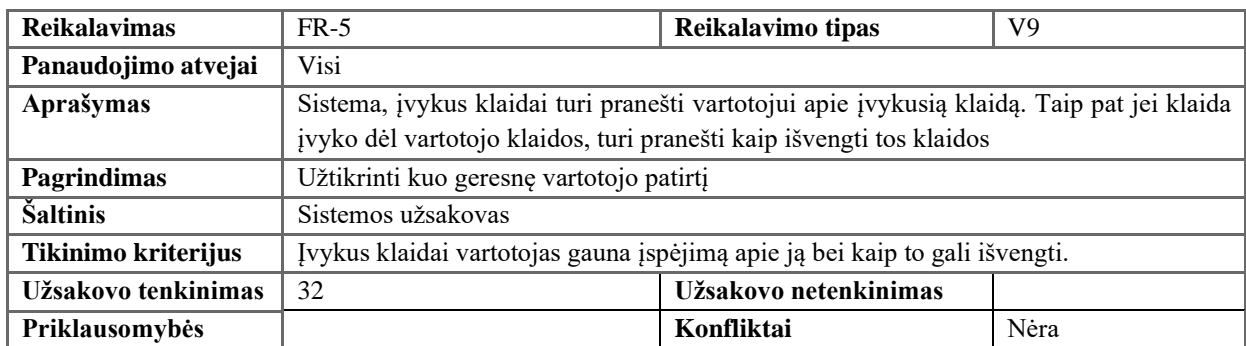

### **4.2.7.3. Reikalavimai apdorojamų duomenų apimtims**

Sistema vienu metu turi galėti patenkinti 150 vartotojų bei 50 keitimo operacijų vienu metu

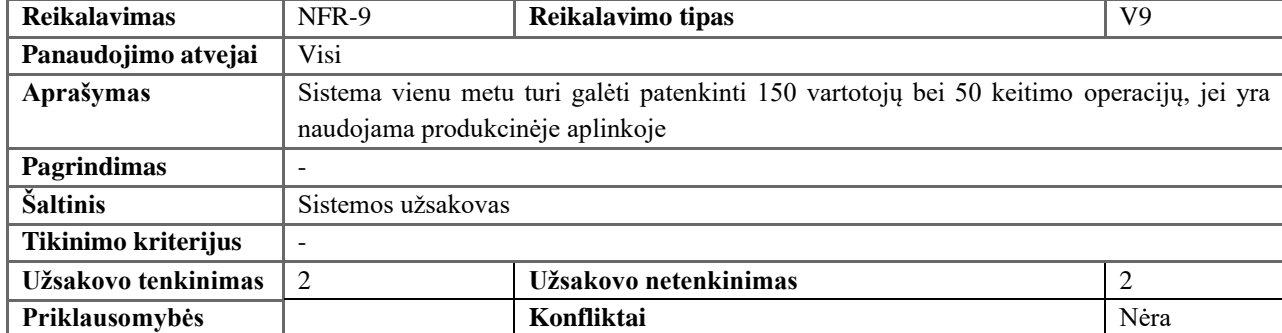

#### **4-22 lentelė.** Apkrovos reikalavimas

### **4.2.8. Reikalavimai sistemos išvaizdai**

### **4.2.8.1. Išvaizdos reikalavimai**

Sistemos išvaizdai specialių reikalavimų nėra

### **4.2.8.2. Stiliaus reikalavimai**

Stiliui šioje sistemoje nebuvo aprašyta daug reikalavimų – tik spalvų.

**4-23 lentelė**. Spalvos reikalavimai

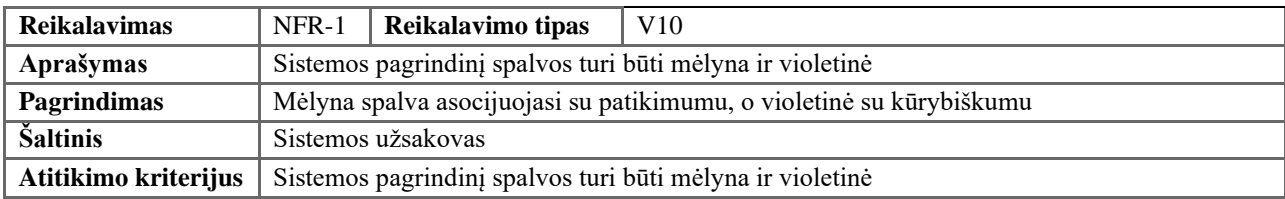

### **4.2.9. Reikalavimai panaudojamumui**

Žemiau esančiose lentelėse aprašyti dizaino, kalbos, vartotojo apmokymo bei personalizavimo reikalavimai.

# **4.2.9.1. Naudojimosi paprastumas**

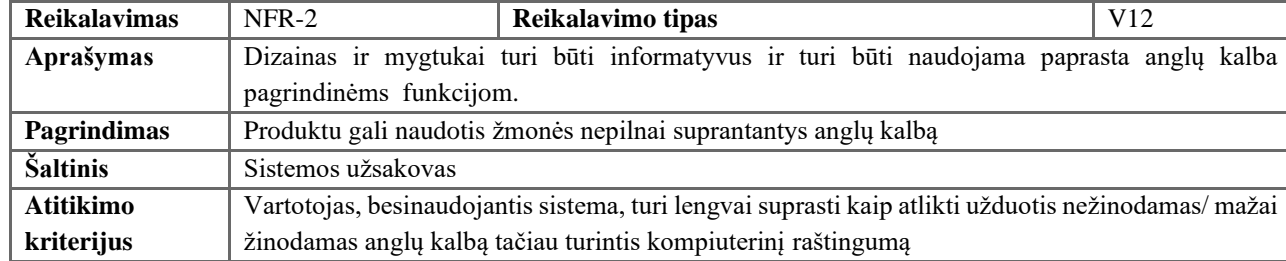

#### **4-24 lentelė.** Dizaino reikalavimai

### **4.2.9.2. Personalizavimo ir kalbos konfigūravimo reikalavimai**

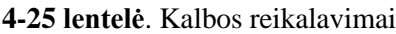

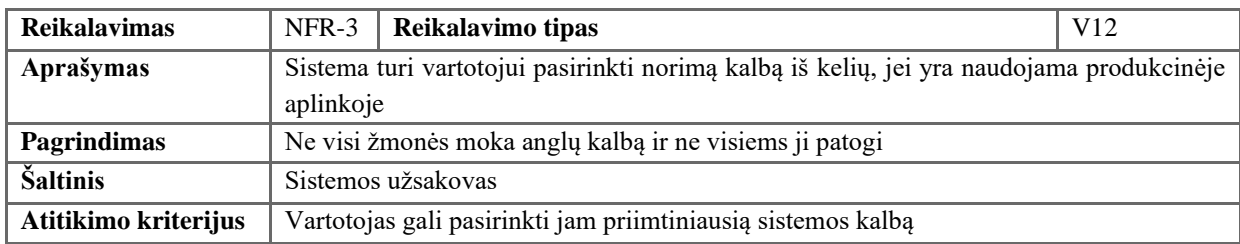

#### **4-26 lentelė**. Modelio atsiminimo reikalavimas

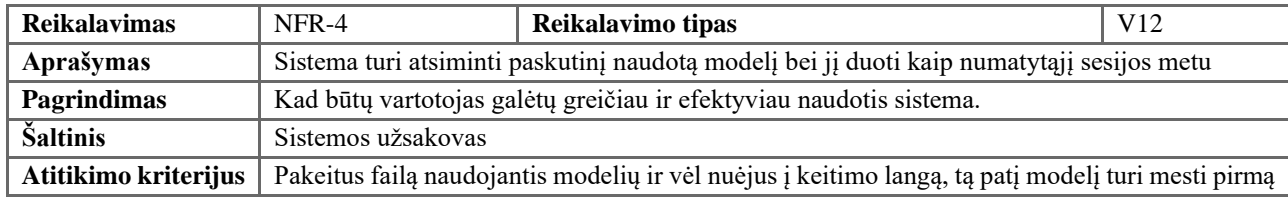

### **4.2.9.3. Mokymosi reikalavimai**

#### **4-27 lentelė**. Mokymo reikalavimai

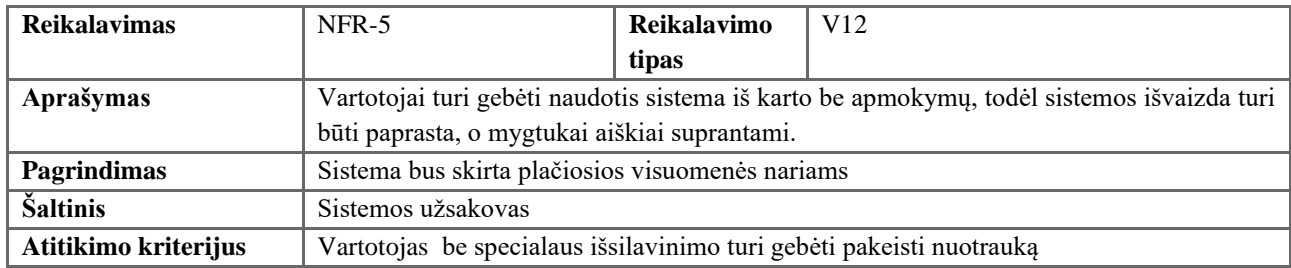

# **4.2.9.4. Suprantamumo ir mandagumo reikalavimai**

#### **4-28 lentelė**. Sąvokų reikalavimai

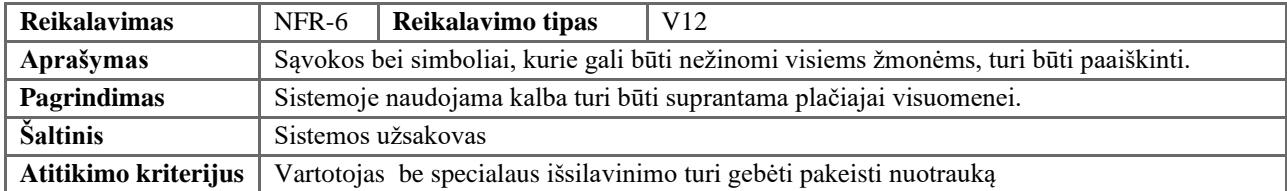

# **4.2.9.5. Prieinamumo neįgaliesiems reikalavimai**

Prieinamumo neįgaliesiems reikalavimų nėra

## **4.2.9.6. Suteikiami patogumai**

Suteikiamų patogumų sistemoje nenumatyta

## **4.2.10. Efektyvumo ir našumo reikalavimai**

#### **4.2.10.1.Reikalavimai išplečiamumui**

Sistemos vartotojų kiekio reikalavimas aprašytas žemiau esančioje lentelėje.

#### **4-29 lentelė**. Išplečiamumo reikalavimai

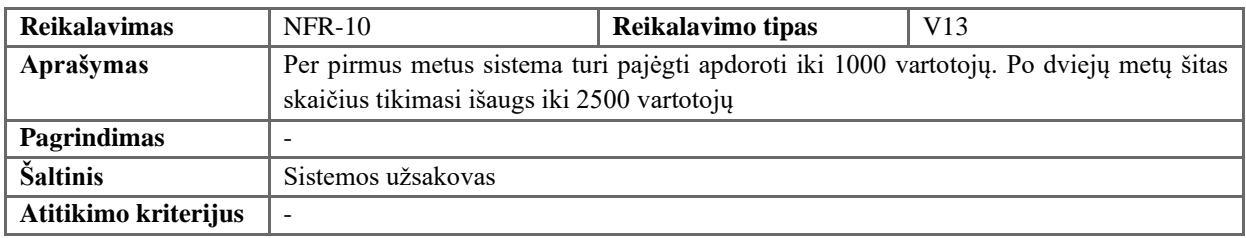

#### **4.2.10.2.Reikalavimai produkto ilgaamžiškumui**

Sistemos igaamžiškumo reikalavimas aprašytas žemiau esančioje lentelėje.

**4-30 lentelė**. Igaamžiškumo reikalavimai

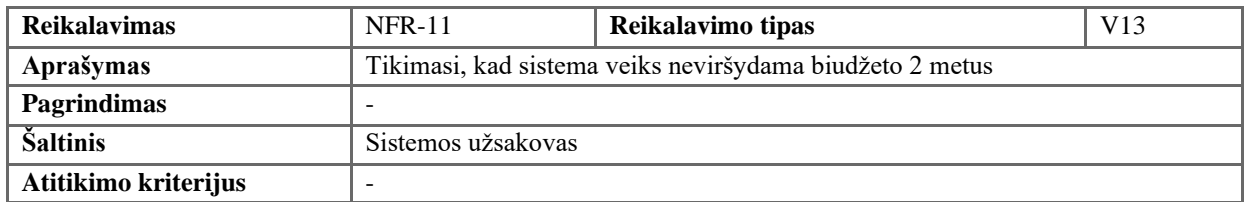

#### **4.2.11. Reikalavimai veikimo sąlygoms**

#### **4.2.11.1.Numatoma fizinė aplinka**

Sistemos fizinės aplinkos reikalavimas aprašytas žemiau esančioje lentelėje.

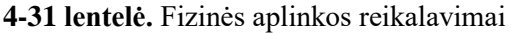

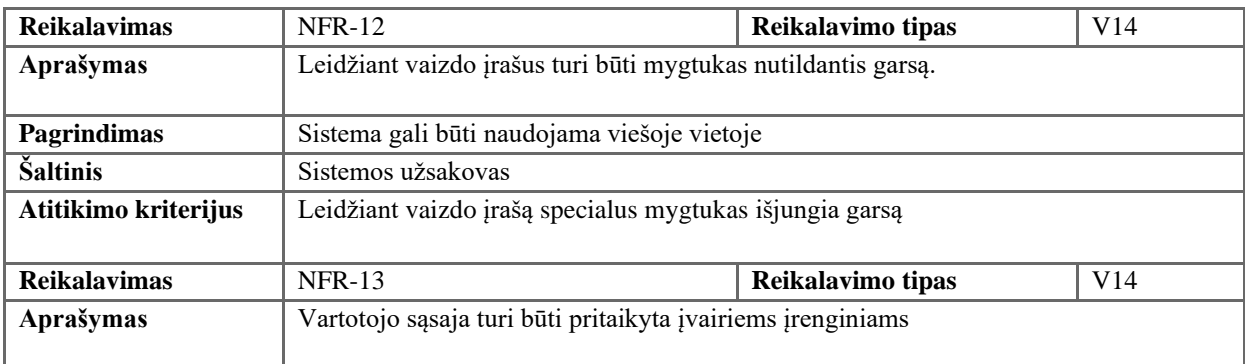

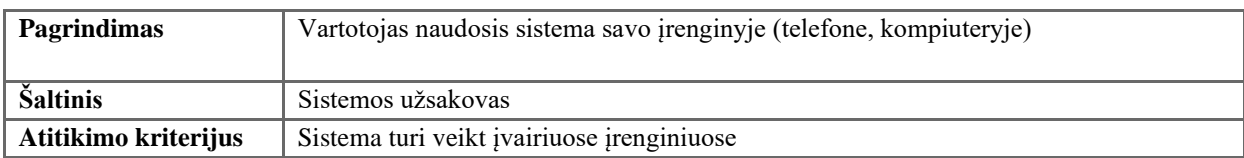

## **4.2.11.2.Aplinkosauginiai reikalavimai**

Aplinkosauginių reikalavimų sistemoje nenumatyta.

### **4.2.11.3.Reikalavimai darbui su gretimomis sistemomis**

Sistemos suderinamumo reikalavimas aprašytas žemiau esančioje lentelėje.

#### **4-32 lentelė**. Suderinamumo reikalavimai

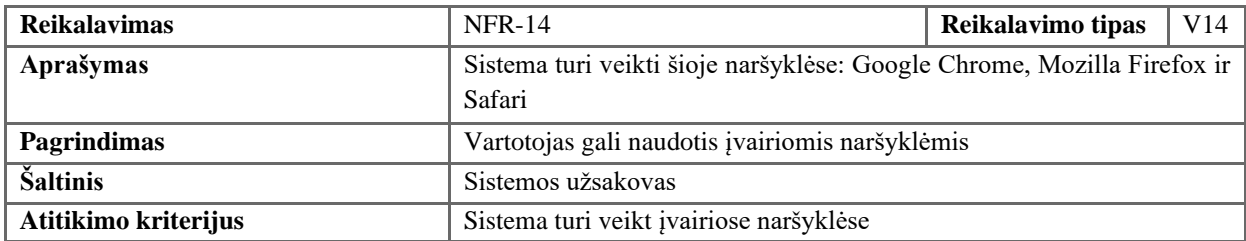

### **4.2.11.4.Reikalavimai sistemos platinimo/gamybos formatui**

Reikalavimų sistemos platinimui nėra

### **4.2.11.5.Reikalavimai leidybos procesui**

Reikalavimų leidybos procesui nėra

### **4.2.11.6.Reikalavimai atvirkštiniam suderinamumui**

Reikalavimų atvirkštiniam suderinamumui nėra

### **4.2.12. Reikalavimai sistemos priežiūrai**

#### **4.2.12.1.Sistemos aptarnavimas**

Sistemos aptarnavimui reikalavimų nėra

#### **4.2.12.2.Sistemos palaikymas**

Sistemos palaikymo reikalavimas aprašytas žemiau esančioje lentelėje.

#### **4-33 lentelė**. Sistemos palaikymo reikalavimas

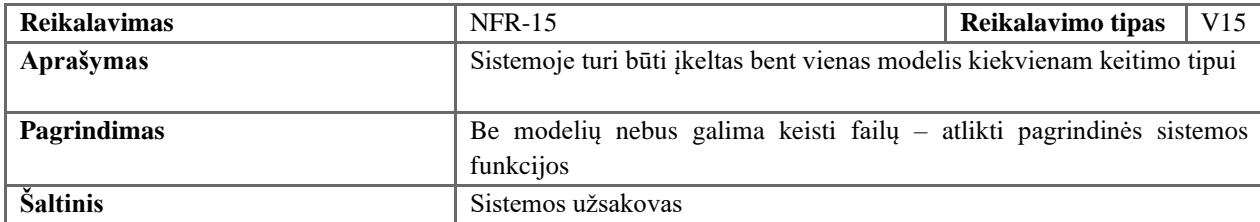

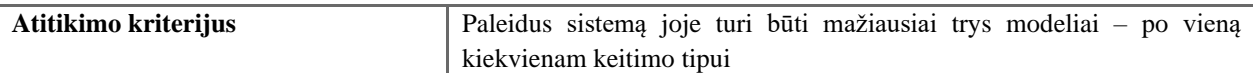

#### **4.2.12.3.Pritaikymo kitoms platformoms reikalavimai**

Reikalavimo pritaikymui kitoms sistemoms nėra, nes sistema bus prieinama per naršyklę

#### **4.2.13. Reikalavimai saugumui**

#### **4.2.13.1.Prieigos reikalavimai**

Sistemos prieigos reikalavimas aprašytas žemiau esančioje lentelėje.

#### **4-34 lentelė**. Prieigos reikalavimas

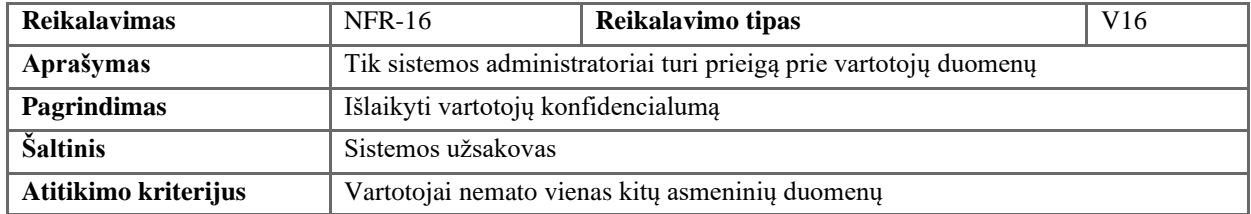

#### **4.2.13.2.Vientisumo reikalavimai**

Sistemos vientisumo reikalavimas aprašytas žemiau esančioje lentelėje.

**4-35 lentelė**. Vientisumo reikalavimas

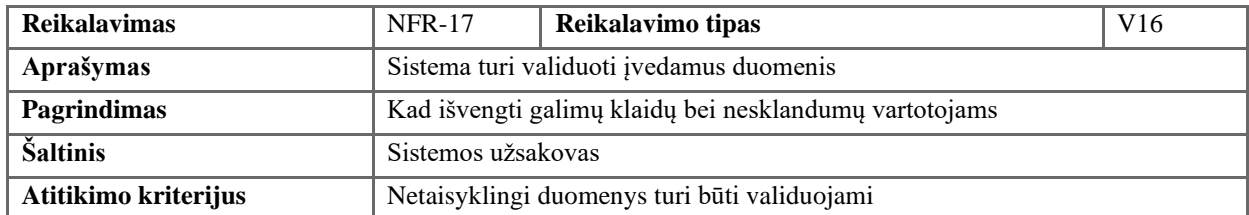

#### **4.2.13.3.Reikalavimai privatumui**

Sistemos privatumo reikalavimas aprašytas žemiau esančioje lentelėje.

**4-36 lentelė**. Privatumas reikalavimas

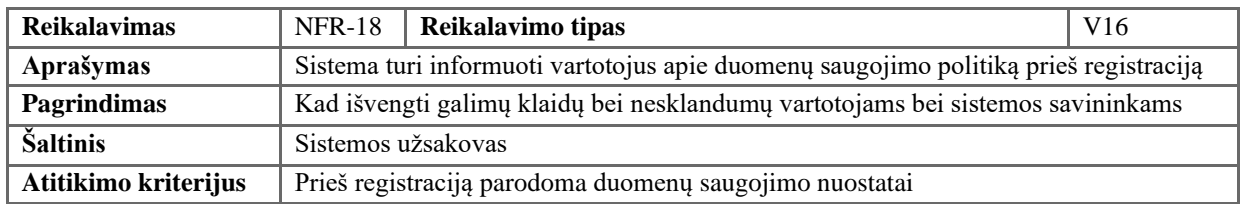

#### **4.2.13.4.Audito reikalavimai**

Sistemos privatumo reikalavimas aprašytas žemiau esančioje lentelėje.

**4-37 lentelė.** Privatumas reikalavimas

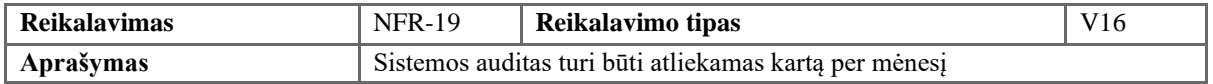

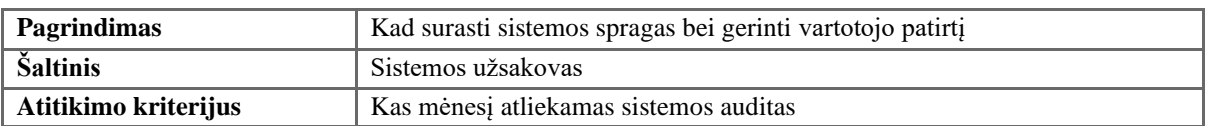

### **4.2.13.5.Reikalavimai savisaugai nuo išorinių grėsmių**

Sistemos kūrimo reikalavimas aprašytas žemiau esančioje lentelėje.

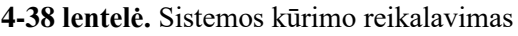

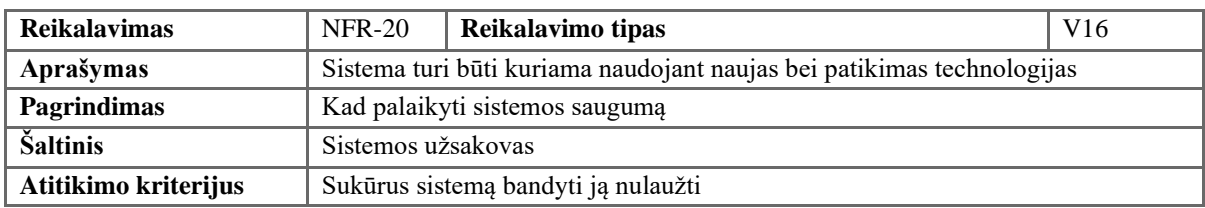

### **4.2.14. Kultūriniai reikalavimai**

Kultūrinių reikalavimų nėra

## **4.2.15. Atitikties reikalavimai**

Reikalavimų atitikties standartams nėra

### **4.2.16. Egzistuojantys sprendimai**

### **4.2.16.1.Prieinamos sistemos**

Šiuo metu yra jau egzistuojančio sistemos, kurios gali pasiūlyti balso ar veido keitimą:

- *AutoVC* [\(https://auspicious3000.gib.io/autovc-demo/](https://auspicious3000.github.io/autovc-demo/) );
- *Deep Nostalgia* [\(https://www.myheritage.lt/deep-nostalgia\).](https://www.myheritage.lt/deep-nostalgia)

# **4.2.16.2.Prieinami komponentai**

Šiuo metu "*deepfake"* technologija šiuo metu populiarėja ir yra sukuriama vis daugiau sprendimų, komponentų bei bibliotekų veido ir balso keitimui galima rasti lengvai. Atsirinkti tinkamas bibliotekas bus atlikti išsami jų analizė

Taip vartotojo sąsajai galima rasti šablonų, kurie pagreitintų jos sukūrimą

# **4.2.16.3.Kopijuotini sprendimai**

Balso keitimui galima naudoti ConVoice projektą [\(https://rebryk.gib.io/convoice-demo](https://rebryk.github.io/convoice-demo) ).

### **4.2.17. Naujos problemos**

### **4.2.17.1.Poveikis diegimo aplinkai**

Sistema kuriama naujai, todėl poveikio diegimo aplinkai neturės.

### **4.2.17.2.Poveikis esamoms sistemoms**

Sistema kuriama naujai, todėl poveikio esamoms sistemoms neturės.

# **4.2.17.3.Probleminė naudotojų reakcija**

Sistema kuriama naujai, todėl naudotojai nepatirs problemų dėl pasikeitusios aplinkos ar funkcionalumo.

## **4.2.17.4.Apribojimai diegimo aplinkoje**

Sistema kuriama naujai, todėl diegimo aplinka bus jai pritaikyta ir problemų nekils.

### **4.2.17.5.Kitos potencialios problemos**

Sistema kuriama naujai, naujų potencialių problemų nenusimato.

### **4.2.18. Uždaviniai**

#### **4.2.18.1.Sistemos kūrimo procesas**

Technologijos – kuriant sistemą bus naudojama:

- *Linux* operacinė sistema;
- *Python* ir *JavaScript* programavimo kalbos.

### Priemonės:

- "PyCharm" ir "Visual Studio Code" integruotos kūrimo aplinkos;
- "*MagicDraw"* modeliavimo įrankis;

Žmonės:

- Programuotojas, kuris turi patirties kuriant informacines sistemas bei kuris yra susipažinęs su dirbtiniu intelektu;
- Mašininio mokymosi ekspertas, kuris konsultuos programuotoją DI klausimai;

Kadangi sistema nėra didelė, bei jai atlikti yra skirtas ilgas laiko tarpas, ją sukurs vienas žmogus. Žinoma, karto nuo karto jis konsultuosis su mašininio mokymosi ekspertu. Projekto vykdymo grafikas pavaizduotas 4-5 [pav. Kūrimo planas.](#page-65-0), projektas truks beveik 1.5 metus. Projekto pabaigoje turi būti sukurta visa informacinė sistema su veikiančiais mašininio mokymosi modeliais.

### **4.2.19. Kūrimo planas**

|               | 2021 antras |  |  |                               | 2022 pirmas semestras |  |  |                           |  |       | 2022 antras semestras |       |       |      |        |
|---------------|-------------|--|--|-------------------------------|-----------------------|--|--|---------------------------|--|-------|-----------------------|-------|-------|------|--------|
|               |             |  |  | Rugs. Spal. Lapk. Gruod. Sau. |                       |  |  | Vas. Kov. Bal. Geg. Birž. |  | Liep. | Rugp.                 | Rugs. | Spal. | Lapk | Gruod. |
| Reikalavimai  |             |  |  |                               |                       |  |  |                           |  |       |                       |       |       |      |        |
| Analize       |             |  |  |                               |                       |  |  |                           |  |       |                       |       |       |      |        |
| Projektavimas |             |  |  |                               |                       |  |  |                           |  |       |                       |       |       |      |        |
| Igyvendinimas |             |  |  |                               |                       |  |  |                           |  |       |                       |       |       |      |        |
| Testavimas    |             |  |  |                               |                       |  |  |                           |  |       |                       |       |       |      |        |
| Diegimas      |             |  |  |                               |                       |  |  |                           |  |       |                       |       |       |      |        |

**4-5 pav**. Kūrimo planas

<span id="page-65-0"></span>1. Reikalavimų apibrėžimas – nustatoma pradinė galutinio produkto vizija, pagrindinės funkcijos, kurias sistema turės atlikti (nubraižoma pirminė panaudojimo atvejų diagrama);

- 2. Analizė analizuojamam veiklos sritis bei galimos priemonės. Pasirenkamos geriausios priemonės bei detalizuojami panaudojimo atvejai, jų ryšiai tarpusavyje;
- 3. Projektavimas suprojektuojama kuriamos sistemos architektūra, nustatoma sistemos struktūra iš posistemių, klasių ir karkasų, kuriuose paskirstyti panaudojimo atvejai;
- 4. Realizavimas realizuojama suprojektuota sistema;
- 5. Testavimas sukuriamas testavimo planas bei pagal jį ištestuojama sistema ir, reikalui esant, pataisoma sistema;
- 6. Diegimas sistema įdiegiama bei padaroma prieinama visiems;
- 7. Palaikymas sistema nuolat prižiūrimą, bei, reikalui esant, pataisoma.

## **4.2.20. Migravimas į naują produktą**

## **4.2.20.1.Migravimo į naują produktą reikalavimai**

Kadangi esamo produkto nėra, o yra kuriamas naujas, migravimas į naują produktą nereikalingas

## **4.2.20.2.Duomenų transformavimo reikalavimai**

Kadangi esamo produkto nėra, o yra kuriamas naujas, duomenų transformavimas nereikalingas

## **4.2.21. Rizikų įvertinimas**

### **4.2.21.1.Rizikų tikimybių apibrėžimai**

Žemiau yra parodyta šio projekto tikimybių kategorijos ir kiek tai kategorijai priklausoma tikimybės skaitinė reikšmė, kur reikšmė >= 0, bet <= 1.

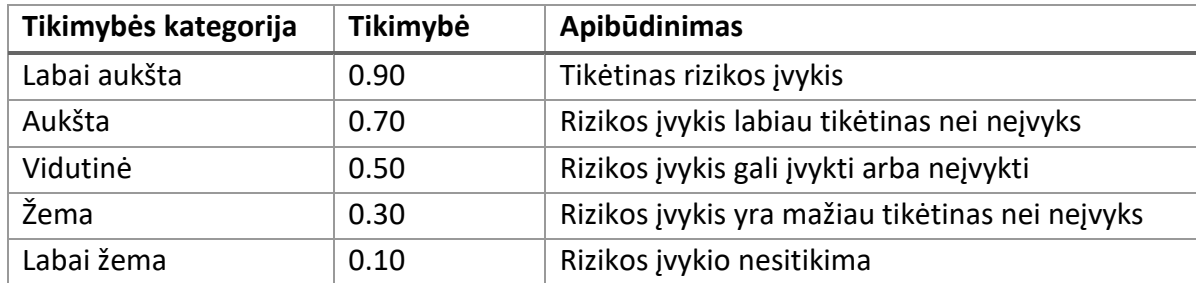

**4-39 lentelė.** Tikimybių kategorijos

# **4.2.21.2.Rizikos tikimybės ir poveikio matrica**

Toliau yra pateikta rizikos poveikio matrica, parodanti rizikos poveikio ir tikimybės kombinaciją. Rizikos, kurios patenka į raudoną langelį turi didžiausią prioritetą, o į žalią – mažiausią.

Rizikos yra paskirstytos tokia tvarka:

- tikimybė mažesnė arba lygi 0.05 mažo prioriteto;
- tikimybė didesnė už 0.05 bet mažesnį ar lygi 0.3 vidutinio prioriteto;
- tikimybė didesnį už  $0.3$  aukšto prioriteto.

# **4-40 lentelė** Rizikos tikimybių matrica

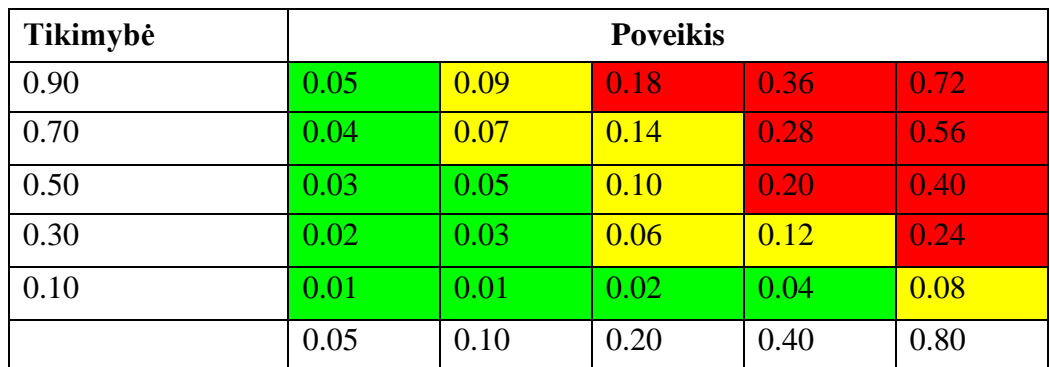

# **4.2.21.3.Rizikų aprašymas**

Toliau yra pateiktos projekto rizikos:

# **4-41 lentelė** Projekto rizikos

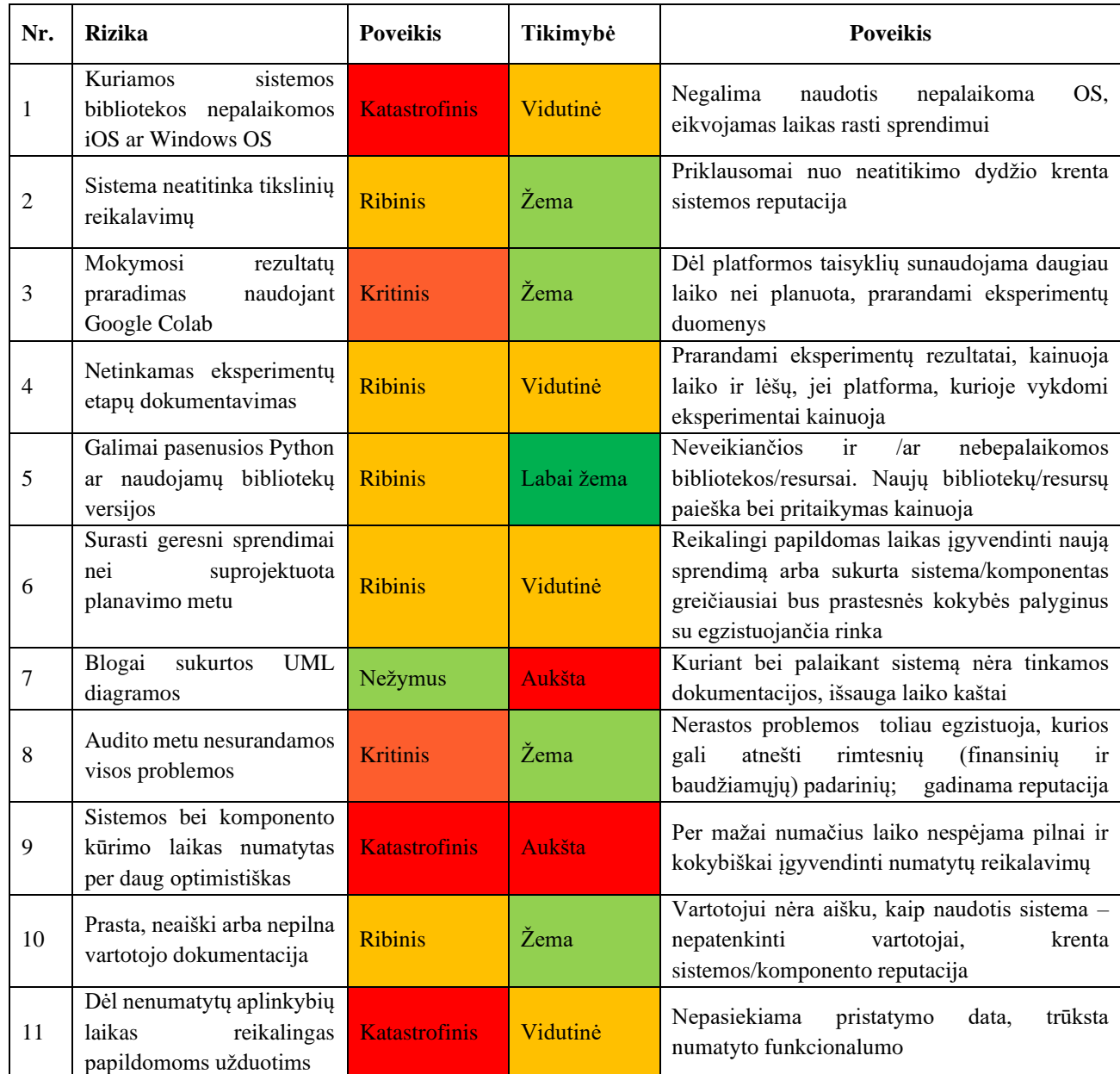

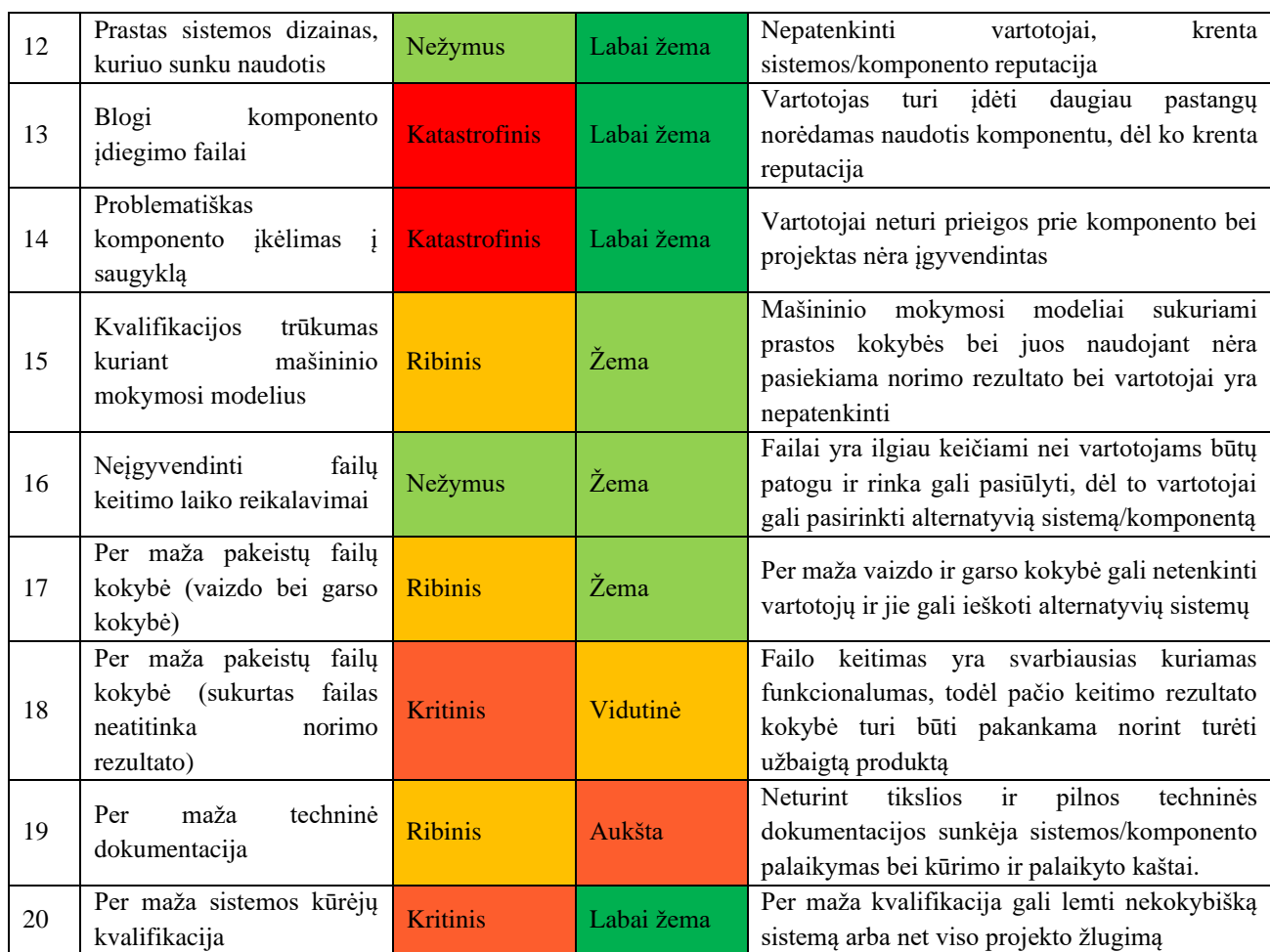

# **4.2.21.4.Rizikų sprendimas (RMMM)**

Atsakas į rizikas (rizikų sprendimas) aprašytas naudojantis *RMMM* metodologija – rizikų vengimas, stebėjimas ir valdymas ( angl. *Risk Mitigation, Monitoring and Management*)

- 1. Kuriamos sistemos bibliotekos nepalaikomos iOS ar Windows OS:
	- i. Vengimas dėl nepalaikomų bibliotekų neveiks sistema/komponentas, todėl svarbu iš anksto tam pasiruošti:
		- i. Turėti galimybę paleisti atskiras sistemos/komponento dalis (ypač svarbu komponentui);
		- ii. Iš anksto pranešti apie nepalaikomas operacines sistemas bei kompiuterių modelius;
	- ii. Stebėjimas stebėti sistemos veikimą iš veikimo pranešimų (angl. *logs*) (nepalaikomos sistemos aplinkos pranešimas turi būti kritinio lygio). Taip pat kuo greičiau (per savaitę), reaguoti į komponento problemas bei pranešimus apie jį.
	- iii. Valdymas atsiradus nebepalaikomumo klaidai, tiek sistemoje, tiek komponente patikrinti tos bibliotekos veikimą bei pakeisti bibliotekos versiją į veikiančią. Jei veikiančios nėra – ieškoti kitokio būdo įgyvendinti norimą funkcionalumą.
- 2. Sistema neatitinka tikslinių reikalavimų:
	- i. Vengimas laiku atnaujinti reikalavimų dokumentaciją bei pažymėti, kada ir kodėl tai buvo atnaujinta:
- ii. Stebėjimas kuriant sistemą bei dirbant prie reikalavimų dokumentacijos stebėti, ar ji yra atnaujinta. Jei nėra atnaujinta – pačiam atnaujinti arba raštu pranešti/pažymėti, kur reikia atnaujinti.
- iii. Valdymas suradus neatitikimą tarp reikalavimų bei sistemos įgyvendinimo išsiaiškinti, ar sistemos į
- iv. gyvendintas variantas yra galimas bei atnaujinti reikalavimų dokumentaciją ir pažymėta kada ir kodėl ji buvo atnaujinta.
- 3. Mokymosi rezultatų praradimas naudojant *Google Colab*:
	- i. Vengimas tarpinius apmokymo rezultatus saugoti į Google diską;
	- ii. Valdymas praradus duomenis pasižymėti apmokymo parametrus bei bandyti apmokyti iš naujo;
- 4. Netinkamas eksperimentų etapų dokumentavimas:
	- i. Vengimas aprašyti eksperimentų rezultatus tik įgyvendinus eksperimentą, o neturint tam laiko – išsaugot eksperimento rezultatus ir parašyti nors kelis komentarus.
	- ii. Stebėjimas stebėti ar visi rezultatai tinkamai aprašyti.
	- iii. Valdymas suradus neaprašytą eksperimentą pabandyti jį aprašyti, jei jo rezultatai geri. Jei rezultatai geri ir eksperimentas nebesuprantamas – jį įgyvendinti iš naujo
- 5. Galimai pasenusios *Python* ar nebepalaikomos, tačiau veikiančios bibliotekų versijos:
	- i. Vengimas pradedant naudoti naują biblioteką naudoti kuo naujesnę jos versiją;
	- ii. Stebėjimas stebėti sistemos/komponento įspėjimus.
	- iii. Valdymas Pastebėjus įspėjimą apie senstančią bibliotekos versiją pasiruošti ją atnaujinti:
		- i. Skubiai jei biblioteka nebepalaikoma;
		- ii. Neskubiai jei biblioteka dar palaikoma, tačiau gaunami įspėjimai
- 6. Surasti geresni sprendimai nei suprojektuota planavimo metu:
	- i. Vengimas prieš projektuojant sistemą/komponentą pasidaryti gerą jau egzistuojančių sprendimų analizę;
	- ii. Stebėjimas reikia domėtis jau egzistuojančiais arba naujai kuriamais sprendimais tam, kad sukurtas produktas būtų kuo kokybiškesnis ir patrauklesnis;
	- iii. Valdymas radus geresnį sprendimą nei yra suprojektuota jį išanalizuoti bei nuspręsti, ar naujo sprendimo sekimas atneš daugiau naudos ar žalos.
- 7. Blogai sukurtos UML diagramos:
	- i. Vengimas gerai išanalizuoti reikalavimus bei egzistuojančius sprendimus prieš kuriant UML diagramas. Nusprendus nesekti diagramų pavyzdžiu – jas atnaujinti bei pridėti prierašą kada ir kodėl jos buvo atnaujintos
	- ii. Stebėjimas atidžiai kurti diagramas bei pastebėjus klaidas jas užfiksuoti raštiškai;
	- iii. Valdymas UML diagramų klaidas užfiksuoti raštiškai bei pagal individualų atvejį jas tvarkyti bei dokumentuoti tvarkymą.
- 8. Audito metu nesurandamos visos problemos:
	- i. Vengimas turėti pilną bei tikslų audito planą ir jį kruopščiai vykdyti;
	- ii. Stebėjimas stebėti ar audito plane, jo įgyvendinimo metu bei sistemoje nėra spragų.
	- iii. Valdymas suradus audito spragas atnaujinti audito vykdymo planą.
- 9. Sistemos bei komponento kūrimo laikas numatytas per daug optimistiškas:
	- i. Vengimas kruopščiai išanalizuoti reikalavimus bei suprojektuotą architektūrą ir pagal tai numatyti galimą sistemos ir komponento sukūrimo laiką, jei įmanoma duoti užduotims daugiau laiko nei numanoma kad joms prireiks;
- ii. Stebėjimas stebėti ar vykdymo planas ir suplanuoti laikai atitinka realybę;
- iii. Valdymas atsiliekant nuo numatyto grafiko iš naujo nustatyti prioritetus bei atnaujinti grafiką arba jei yra galimybė – ieškoti papildomų resursų;
- 10. Prasta, neaiški arba nepilna vartotojo dokumentacija:
	- i. Vengimas sukūrus sistemą/komponentą pilnai dokumentuoti vartotojui suprantama kalba, bei pridėjus papildomo funkcionalumo – dokumentuoti ir tai;
	- ii. Stebėjimas stebėti, ar vartotojai yra patenkinti esama dokumentacija bei ar ją supranta. Taip pat galima pašaliniams žmonėms duoti išsibandyti sistemą bei gauti iš jų atsiliepimus;
	- iii. Valdymas laiku ar neaiškiai dokumentavus funkcionalumą kuo greičiau tai ištaisyti bei pridėjus naują funkcionalumą jį dokumentuoti.
- 11. Dėl nenumatytų aplinkybių laikas reikalingas papildomoms užduotims:
	- i. Vengimas kuriant užduočių atlikimo grafiką skirti papildomai laiko nenumatytoms užduotims.
	- ii. Stebėjimas stebėti ar laikomasi projekto pradžioje numatyto užduočių atlikimo grafiko;
	- iii. Valdymas pastebėjus, kad nepavyksta laikytis grafiko iš naujo nustatyti prioritetus ir sukurti užduočių atlikimo grafiką.
- 12. Prastas sistemos dizainas, kuriuo sunku naudotis:
	- i. Vengimas atlikti detalią įvairių sistemų analizę bei sukurti šios sistemos/komponento dizainą;
	- ii. Stebėjimas įgyvendinant dizainą stebėti ar jis ir realybėje yra patogus vartotojui;
	- iii. Valdymas pastebėjus dizaino klaidų ar galimų patobulinimų juos dokumentuoti ir atsiradus galimybei – įgyvendinti.
- 13. Blogi komponento įdiegimo failai:
	- i. Vengimas naudoti komponentų saugyklos šabloną bei ištestuoti komponento įdiegimą skirtingose aplinkose (mašinose);
	- ii. Stebėjimas reguliariai pratestuoti komponento įdiegimą lokalioje mašinoje;
	- iii. Valdymas nepavykus įdiegti komponento ieškoti problemų bei jas spręsti
- 14. Problematiškas komponento įkėlimas į saugyklą:
	- i. Vengimas išsiaiškinti saugyklos reikalavimus bei pilnai paruošti komponentą įkėlimui, naudoti komponentų saugyklos šabloną;
	- ii. Stebėjimas testuoti, ar įkeltas komponentas taisyklingai gali būti įrašytas į lokalią mašiną;
	- iii. Valdymas atsiradus problemoms komponento įkėlimui į komponentų saugyklą arba jo įsirašymui į lokalią mašiną ieškoti problemų bei jas ištaisyti.
- 15. Kvalifikacijos trūkumas kuriant mašininio mokymosi modelius:
	- i. Vengimas įvertinti esamą kvalifikaciją prieš pradedant eksperimentus bei jos trūkstant dalyvauti mokymuose ir ją pasikelti;
	- ii. Stebėjimas stebėti, ar vykdant eksperimentus užtenka žinių juo kokybiškai vykdyti, suprasti ir dokumentuoti;
	- iii. Valdymas trūkstant kvalifikacijos dalyvauti mokymuose, jei turima papildomai laiko, arba ieškoti žmonių su turima kvalifikacija bei iš jų sužinoti reikiamus sprendimus/žinias;
- 16. Neįgyvendinti failų keitimo laiko reikalavimai:
- i. Vengimas prieš nustatant reikalavimus išanalizuoti esamus veido ir balso keitimo sprendimus bei išsiaiškinti jų vykdymo laikus ir pagal tai nustatyti reikalavimus. Taip pat numatyti, kad skirtingose aplinkose failų keitimo laikas gali skirtis;
- ii. Stebėjimas parašyti automatizuotus testus bei stebėti failų pakeitimo laiką
- iii. Valdymas pastebėjus, kad failų keitimo laiko reikalavimai yra neįgyvendinti išsiaiškinti to priežastį ir bandyti tai išspręsti, jei turima resursų. Neturint pakankamai resursų dokumentuoti faktą bei jo priežastis;
- 17. Per maža pakeistų failų kokybė (vaizdo bei garso kokybė) :
	- i. Vengimas prieš kuriant sistemą bei jos metu ieškoti geriausių sprendimų, padedančių palaikyti kuo geresnę vaizdo ir garso failų kokybę;
	- ii. Stebėjimas parašyti automatizuotus testus, kurie tikrina ir failų kokybę bei pastebėjus prastą kokybę šį faktą užfiksuoti raštiškai;
	- iii. Valdymas išsiaiškinti, kodėl failų kokybė yra per maža bei ieškoti sprendimų, kaip ją pakelti.
- 18. Per maža pakeistų failų kokybė (sukurtas failas neatitinka norimo rezultato) :
	- i. Vengimas skirti pakankamai laiko mašininio mokymosi modelių kūrimui, eksperimentavimui su jais ir jų tobulinimui. Eksperimentavimo metu išsiaiškinti geresnio ar blogesnio jų veikimo priežastis. Skirti papildomo laiko eksperimentavimui;
	- ii. Stebėjimas stebėti bei išsaugoti skirtingų eksperimentų bei sistemos/komponento klasių veikimą siekiant išsiaiškinti kada išgaunama geriausia pakeistų failų kokybė;
	- iii. Valdymas esant per mažai pakeistų failų kokybei skirti papildomai laiko eksperimentavimui, tiksliai išsiaiškinti kaip veikia dabartinis sprendimas, ieškoti naujų metodų/sprendimų failo keitimui.
- 19. Per maža techninė dokumentacija:
	- i. Vengimas kuriant naują funkcionalumą ar keičiant sistemos reikalavimus iškarto tai dokumentuoti jei yra laiko, o jei nėra – raštiškai pažymėti, ką reikia dokumentuoti;
	- ii. Stebėjimas kuriant ir palaikant produktą stebėti, ar techninė dokumentacija atitinka realų produktą;
	- iii. Valdymas suradus produkto ir dokumentacijos neatitikimus juos ištaisyti. Tuo metu neturint laiko – raštiškai pažymėti, kada buvo rastas neatitikimas ir jį apibūdinti.
- 20. Per maža sistemos kūrėjų kvalifikacija:
	- i. Vengimas sistemos projektavimo metu išsiaiškinti, kokių reikia kvalifikavimų bei skirti laiko tų kvalifikaciją įgijimui. Taip pat numatyti papildomo laiko trūkstamų kvalifikacijų įgijimui;
	- ii. Stebėjimas stebėti, ar atliekant užduotis užtenka žinių.
	- iii. Valdymas turint laiko įgyti reikalingų kvalifikacijų, o neturint ieškoti žmonių, kurie turi trūkstama kvalifikacijas ir gali jomis pasidalinti.

### **4.2.21.5.Rizikų poveikio ir tikimybių analizė**

Šiame skyriuje pavaizduota rizikų tikimybių poveikio matrica bei rizikų prioritetai su sprendimo laiko reikalavimais
#### **4-42 lentelė** Rizikos poveikio matrica

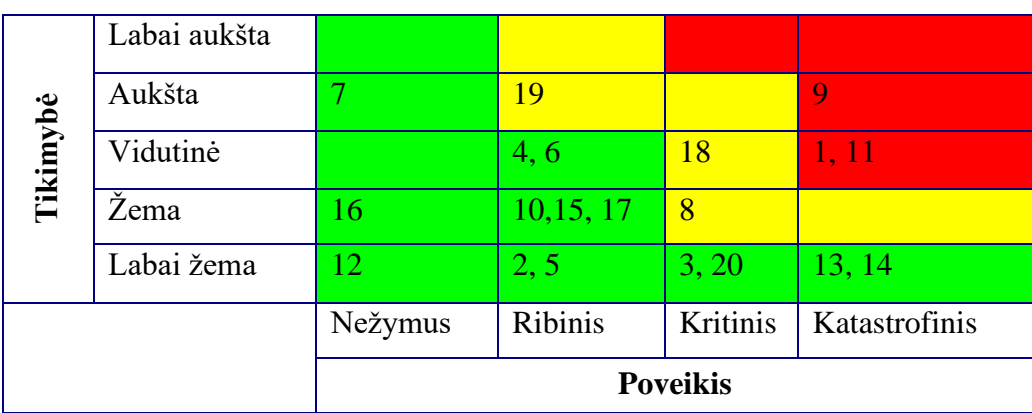

#### **4-43 lentelė** Rizikos ir jų prioritetai

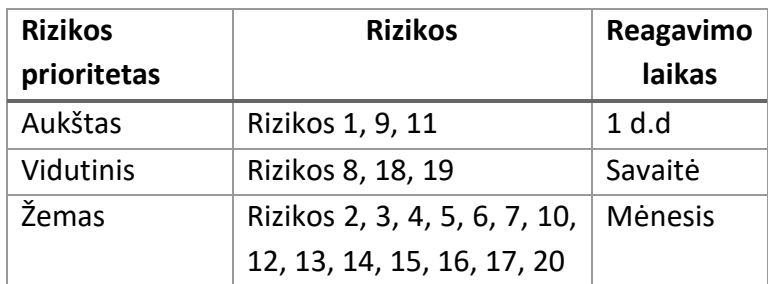

### **4.2.21.6.Projekto priežiūra ir auditas**

Sistemos priežiūra:

• Kas pusė metų tikrinama *Python* programavimo kalbos bei naudojamų bibliotekų versijos ir sąveika. Esant naujesnėms versijoms – jos atnaujinamos;

Komponento priežiūra

- Kas pusė metų tikrinama *Python* programavimo kalbos bei naudojamų bibliotekų versijos ir sąveika. Esant naujesnėms versijoms – jos atnaujinamos;
- Kartą per mėnesį tikrinama komponento būsena bei iškilusios problemos.

Numatoma vykdyti sistemos auditą atsižvelgiant į šios punktus:

- Saugumo auditas pasirūpinti, kad tiek sistema, tiek pateiktas komponentas užtikrintų atitinkamą prieigos kontrolę.
- Informacinių sistemų auditas siekiant įsitikinti, kad pakeisti failai būti atitinkamai pažymėti metaduomenyse.
- Projekto auditas sukurtas produktas bei kūrimo procesas atitinka kūrimo reikalavimus bei įdiegta sistema veikia tinkamai.

# **4.2.21.7.Kaštai**

Projektui įgyvendinti reikalingas personalas:

- Vienas programuotojas (Indrė Dimšė), turinti bakalauro laipsnį programų sistemų srityje. Su vadovo pagalba aprašo, suprojektuoja, ištestuoja ir realizuoja sistemą. Šiam asmeniui priklausys sukurto produkto autorinės teisės.
- Vadovas (Rytis Maskeliūnas), turintis daktaro laipsnį informacinių technologijų srityje. Vadovauja kūrimo procesui, padeda studentui su iškylančiomis problemomis ir klausimais.

Išlaidos pavaizduotos žemiau esančioje lentelėje.

**4-44 lentelė**. Išlaidų lentelė

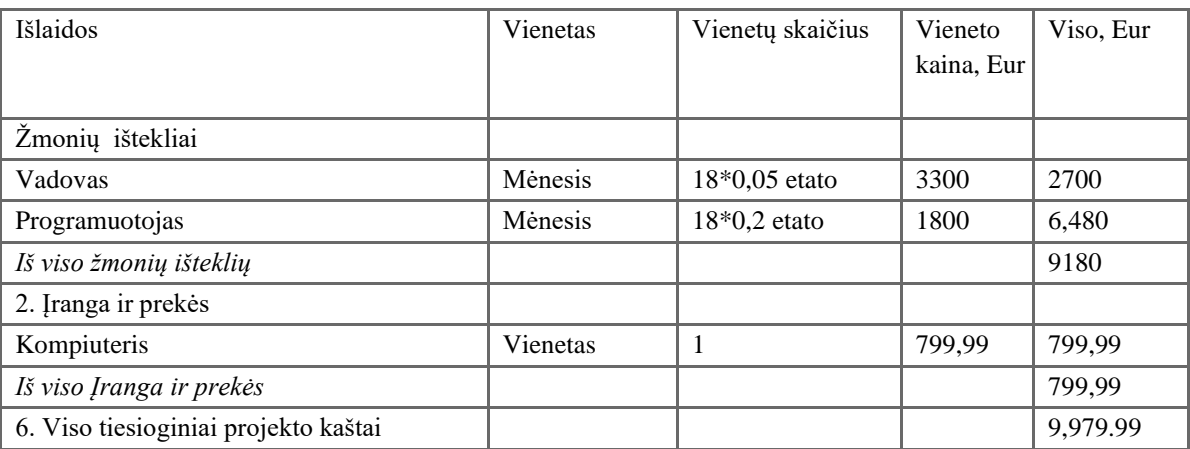

# **4.2.22. Naudotojo dokumentacija ir apmokymas**

# **4.2.22.1.Reikalavimai naudotojų dokumentacijai**

Vartotojo dokumentacija – dokumentacija, kuri padės vartotojui sklandžiau naudotis sistema bei kurioje bus aprašyta kaip ja naudotis, kokie failų tipai gali būti naudojami bei kaip paruošti modelius įkėlimui.

Vidinė dokumentacija – dokumentacija, kurioje bus aprašytos sistemos architektūra, struktūra bei kiti svarbūs faktai, reikalingi palaikyti bei tobulinti sistemą.

# **4.2.22.2.Reikalavimai naudotojų apmokymui**

Sistema bus skirta plačiajai visuomenei, todėl apmokymų kaip ja naudotis nereikės. Visa informacija, kuri reikalinga vartotojui, bus pateikta vartotojo dokumentacijoje.

# **4.2.23. Perspektyviniai reikalavimai**

Ateityje būtų galima ne tik pakeisti failą, bet ir jį pakeitus redaguoti toje pačioje sistemoje.

# **4.2.24. Idėjos sprendimams**

Keičiant vaizdo įrašą, galima atskirai sukurt vaizdo įrašo be garso keitima bei naudoti balso keitimą, taip sutaupant modelio treniravimą.

# **4.3. Architektūros specifikacija**

Architektūros specifikacijoje pateikiamas architektūrinis kuriamos sistemos vaizdas, kuriame surinkti ir pateikti svarbiausi architektūriniai sprendimai, kurie buvo atlikti projektuojant sistemą. Šio dokumento pagrindu vėliau bus sudaroma detali projekto architektūra, kuria remiantis bus atliekama realizacija. Šis dokumentas tarnauja kaip bendravimo medžiaga tarp programinės įrangos architekto ir kitų komandos narių dėl architektūrinių sistemos kūrimo sprendimų.

Šiame skyriuje aprašyta kuriamos sistemos architektūra naudojantis UML modeliavimo įrankiu *MagicDraw*. Sistemos architektūra pavaizduota panaudojimo atvejų, veiklos, klasių ir paketų diagramomis. Kadangi kuriama sistema nėra sudėtinga bei visas jos funkcionalumas bus paimtas iš

*Django* karkaso administratoriaus sistemos funkcionalumo, architektūros vaizdas nėra labai detaliai specifikuojamas. Taip pat aprašoma kaip bus palaikoma sistemos kokybė.

# **4.3.1. Architektūros pateikimas**

Dokumente kuriamos sistemos architektūros vaizdas pakeikiamas naudojant UML kalba bei grafinio atvaizdavimo programa *MagicDraw*. Sistemos architektūra pavaizduota šiomis diagramomis:

- Panaudojimo atvejų vaidas;
	- o Panaudojimo atvejų diagrama;
- Statinis vaidas:
	- o Sistemos išskaidymo į paketus diagrama;
- Dinaminis vaidas;
	- o Veiklos diagramos.
- Išdėstymo vaidas;
	- o Išdėstymo diagrama;
- Duomenų vaidas;
	- o Klasių diagrama;

Taip pat pateikiamas veido ir/ar balso keitimo procesų architektūros.

# **4.3.2. Architektūros tikslai ir apribojimai**

Sprendimus, susijusius su sistemos architektūros projektavimu, įtakojantys reikalavimai:

Realizuota sistema turi būti paprasta, gerai dokumentuota ir suprantama kitiems programuotojams, kad jie galėtų ją pernaudoti savo reikmėms;

Sistema turi sugebėti priimti 3 tipų failus (garso, vaizdo ir vaizdo įrašo) bei būti lengvai įgyvendinama priimti skirtingų formatų modelius;

Sistema turi turėti ne tik grafinę sąsają vartotojams, bet ir aplikacijų programavimo sąsają (API).

# **4.3.3. Panaudojimo atvejų vaizdas**

Panaudojimo atvejų diagrama ir visi atvejai aprašyti [4.2.6](#page-51-0) skyrelyje.

# **3.6. Sistemos statinis vaizdas**

# **3.6.1. Apžvalga**

4-6 pav. pavaizduota sistemos paketų diagrama, kurioje galima įžvelgti Django karkasą:

- Pagrindinis paketas *core*;
- Aplikacija *app*, kurioje įgyvendintas funkcionalumas;
- *templates* paketas, kuriame yra perrašyti *Django* karkaso vaizdai.

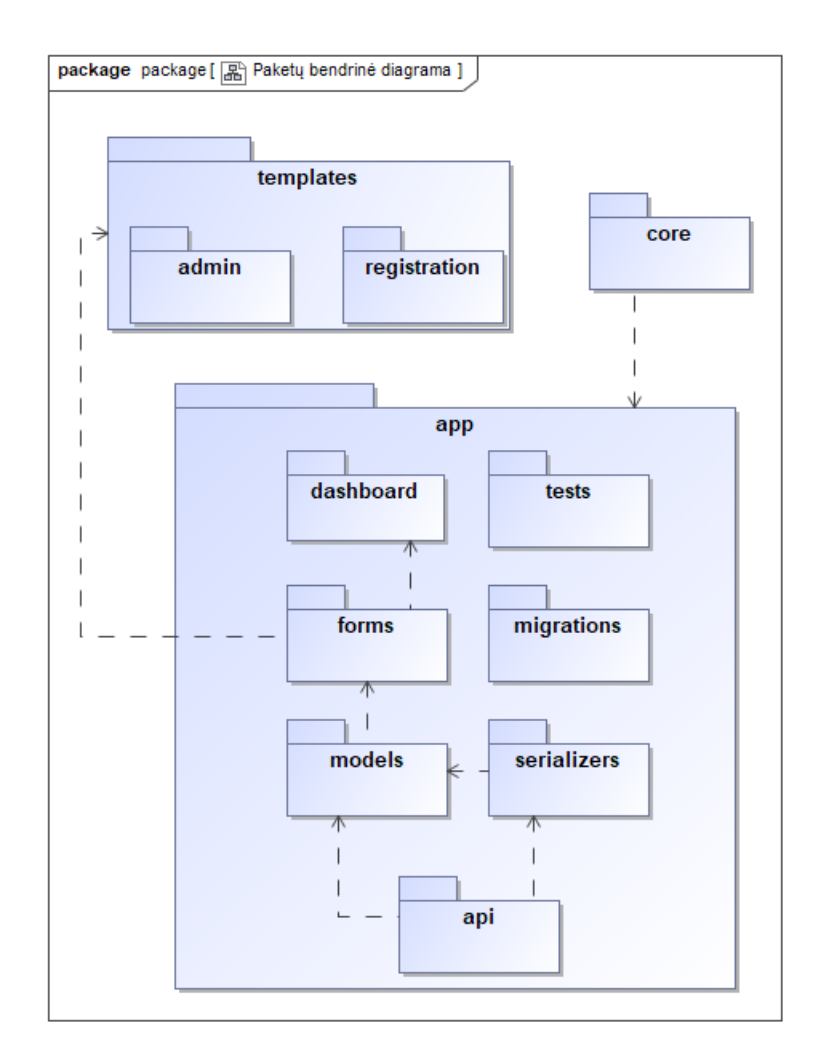

**4-6 pav**. Paketų diagrama

Pavaizduotoje paketų diagramoje *core* paketas savyje turi tik nustatymus, reikalingus sistemos veikimui. *tempaltes* pakete laikomi perrašomi *Django* karkaso administravimo lango šablonai, kuriuos tiesiogiai naudoja formos. Jei kažkuris šablonas nėra aprašytas, jis yra paimamas iš *Django* bibliotekos.

*app* pakete pavaizduotas pagrindinis sistemos veikimas:

- *Models*  modeliai bei jų ryšiai;
- *Api* aplikacijų programavimo sąsaja;
- *Serializers*  API naudojami funkcijos;
- *Forms –* formos, reikalingos įgyvendinti *dashboard* netradicinį karkaso funkcionalumą;
- *Dashboard –* funkcijos, kurios įgyvendina netradicinį karkaso funkcionalumą.

### **4.3.4. Sistemos dinaminis vaizdas**

Šiame skyriuje aprašomas dinaminis sistemos vaizdas naudojant tik veiklos diagramas, nes sistema yra paprasta bei jai sukurti naudojamas Django karkasas bei jo administracinė dalis. Taip pat magistrinis darbas yra skirtas išsiaiškinti, kokios technologijos šiuo metu yra naudojamos keičiant vieno žmogaus veidą ir balsą, kitu bei kaip sukurti tikslesnius mašininio mokymosi modelius, kurie apdoroja vaizdą bei garsą, todėl pati sistema kuriama kaip papildomas produktas.

Kuriama sistema naudos Django karkaso funkcijas. Svečio posistemėje naudojamas numatytos funkcijos prisijungimui bei registracijai.

Failų posistemės panaudojimo atvejų diagramos pavaizduotos 4-7 [pav.](#page-76-0) – 4-11 pav. Kadangi karkaso duotų funkcijų neužtenka įgyvendinti projekto reikalavimų, failų keitimo panaudojimo atvejai bus įgyvendinti papildomai prie duoto funkcionalumo.

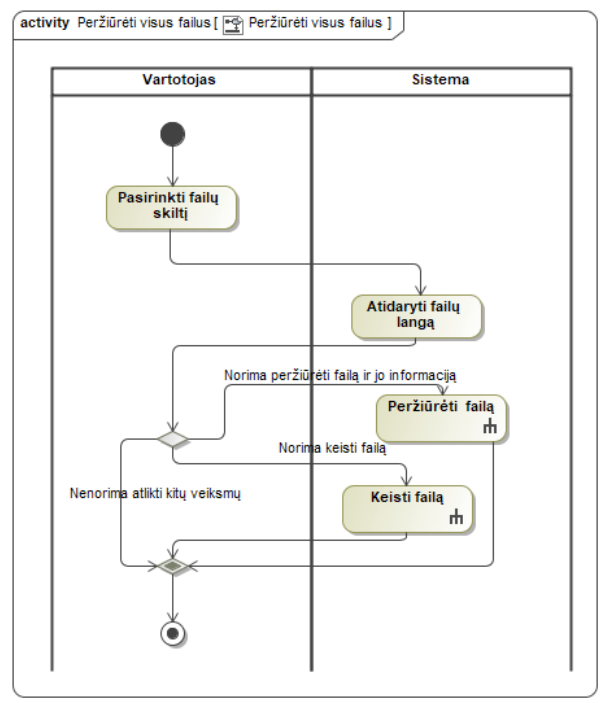

4-7 pav. PA "Peržiūrėti visus failus" veiklos diagrama

<span id="page-76-0"></span>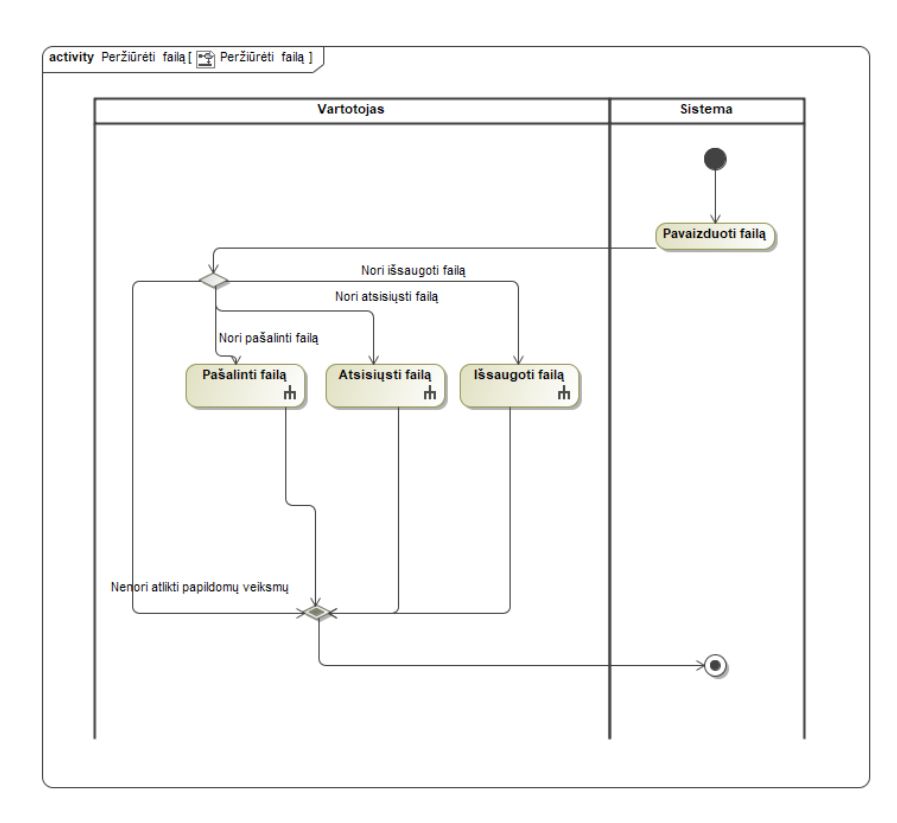

4-8 pav. PA "Peržiūrėti failą" veiklos diagrama

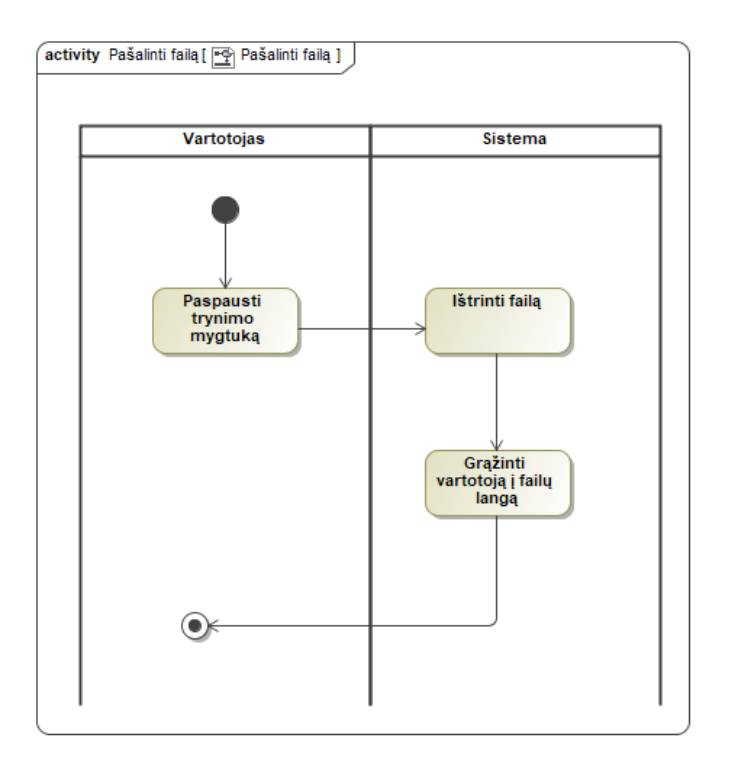

4-9 pav. PA "Pašalinti failą" veiklos diagrama

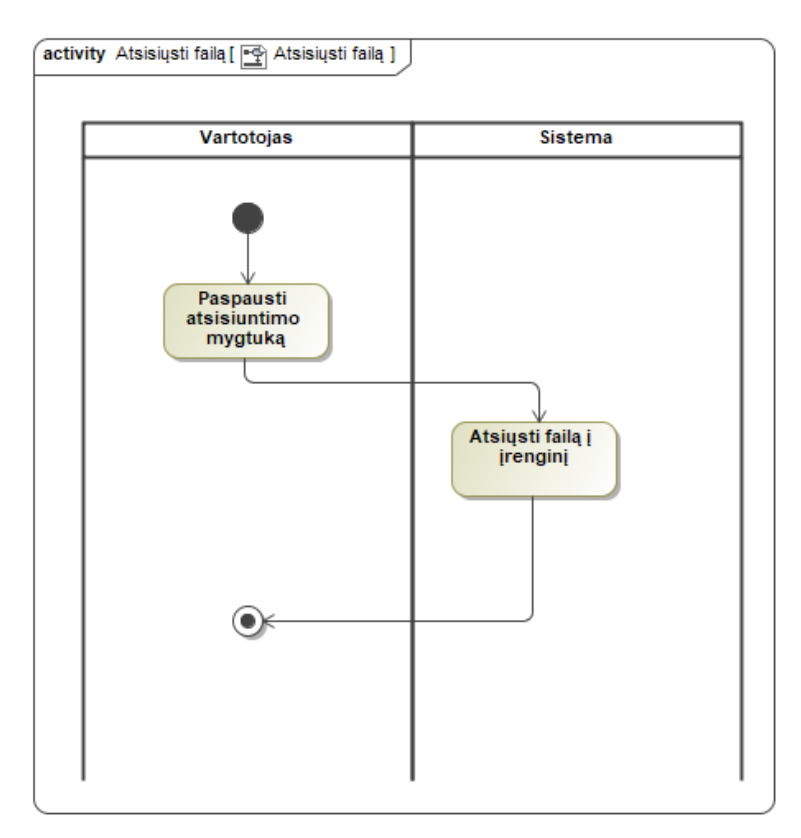

4-10 pav. PA "Atsisiųsti failą" veiklos diagrama

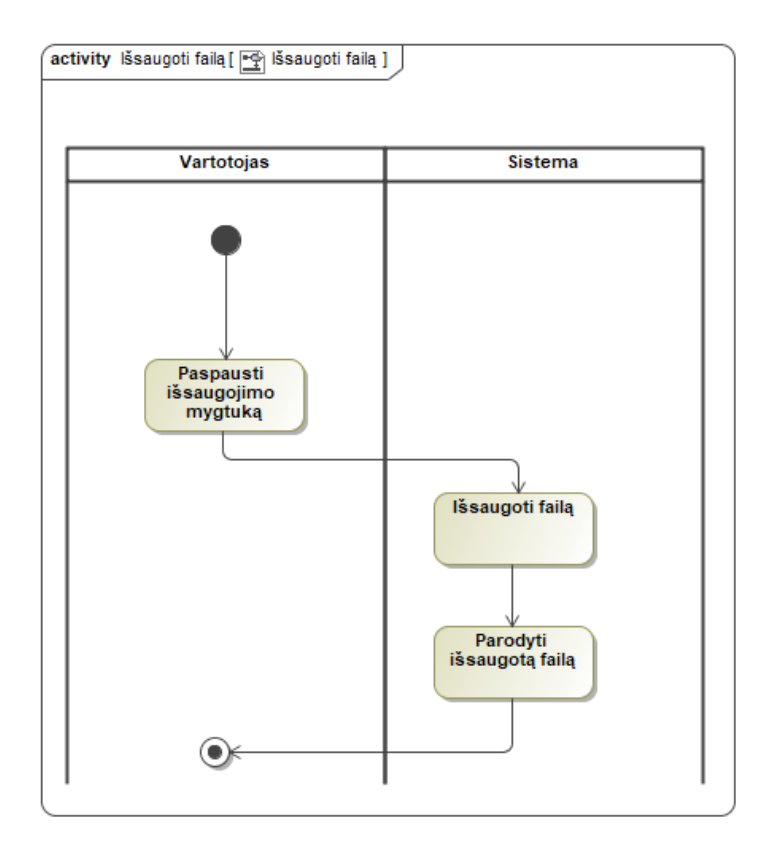

4-11 pav. PA "Išsaugoti failą" veiklos diagrama

[4-12](#page-78-0) pav. pavaizduotas failų keitimo panaudojimo atvejo išskaidymas pagal tipus. Tačiau šio proceso veiksmų eiga yra vienoda ir pavaizduota [4-13](#page-79-0) pav. veiklos diagramoje bei [4-14](#page-80-0) pav. sąveikos diagramoje.

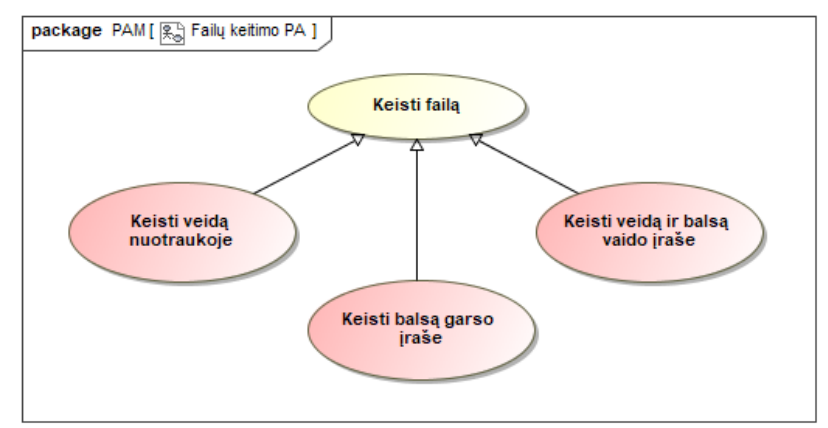

<span id="page-78-0"></span>**4-12 pav**. Failų keitimo detalūs panaudojimo atvejai

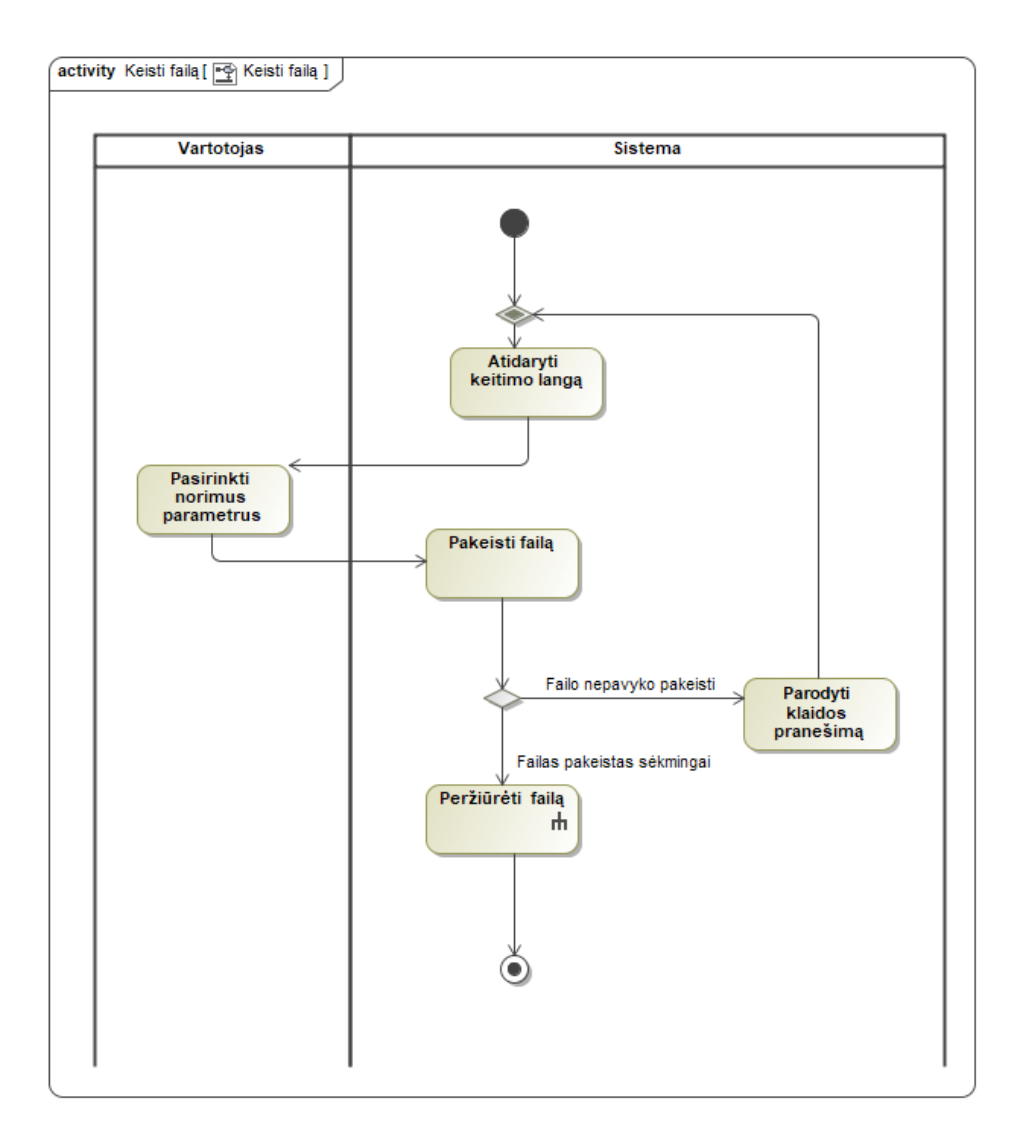

<span id="page-79-0"></span>4-13 pav. PA "Keisti failą" veiklos diagrama

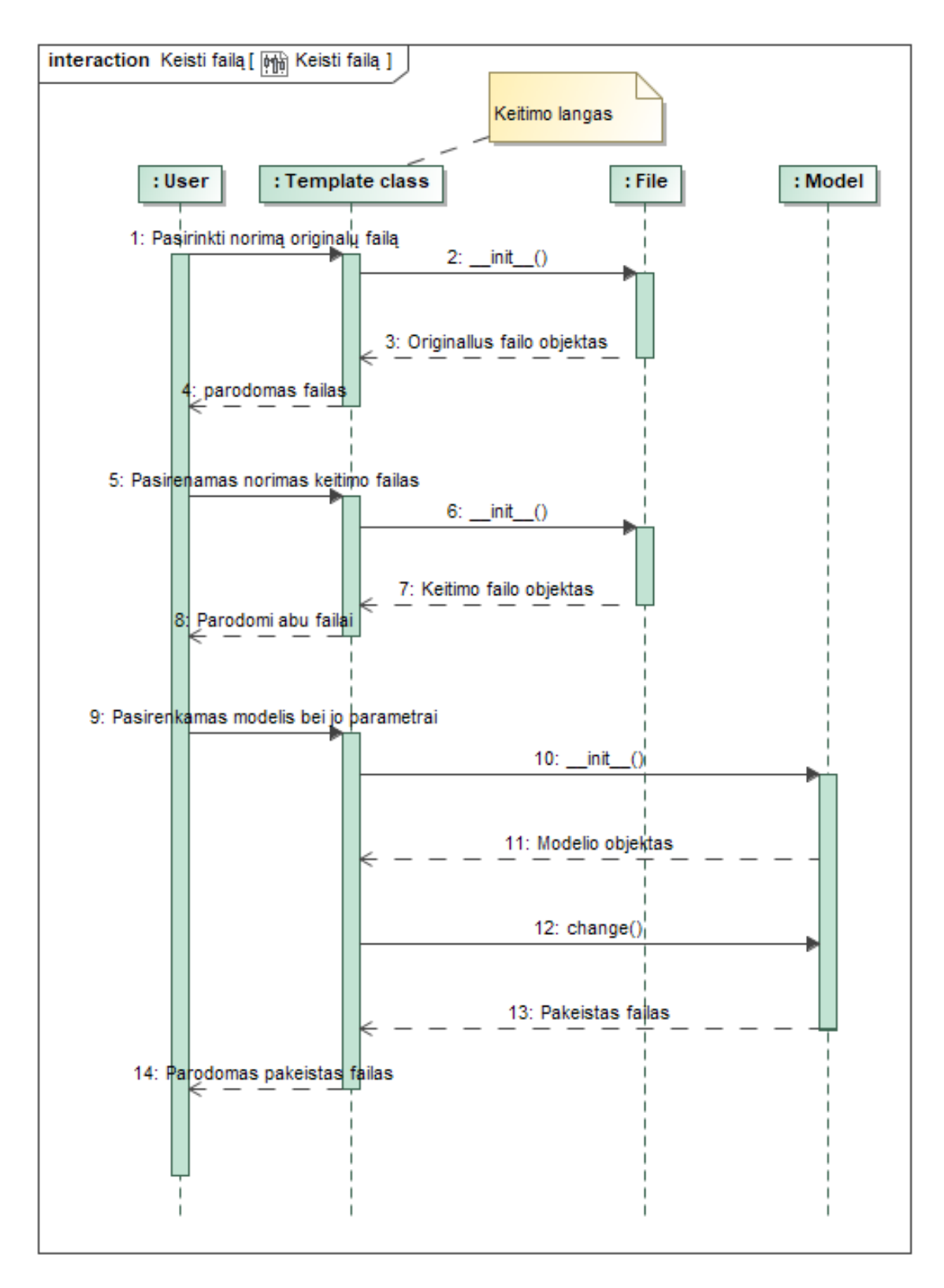

4-14 pav. PA "Keisti failą" sąveikos diagrama

<span id="page-80-0"></span>Tačiau modelių ir administratoriaus posistemėje karkaso funkcionalumo užtenka įgyvendinti reikalavimus. Jų veiklos diagramos pavaizduotos [4-15](#page-81-0) pav. – [4-21](#page-84-0) pav.

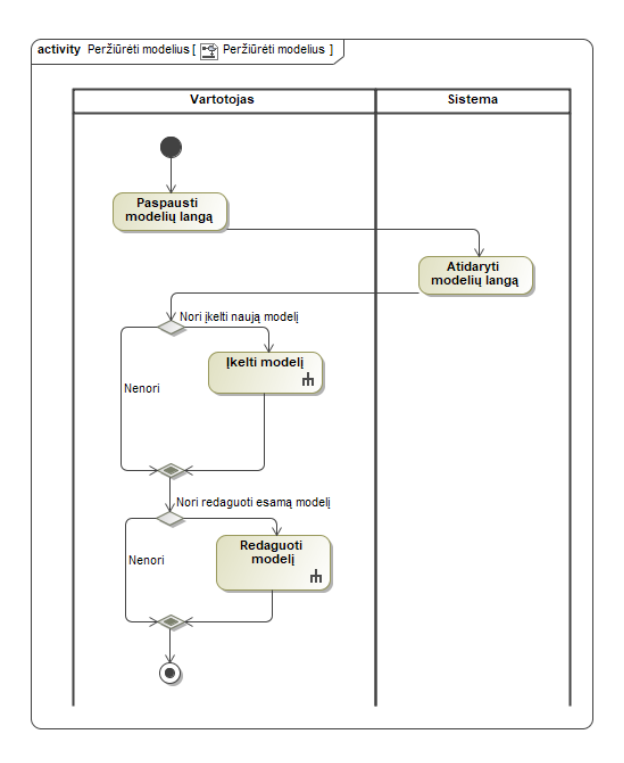

4-15 pav. PA "Peržiūrėti modelius" veiklos diagrama

<span id="page-81-0"></span>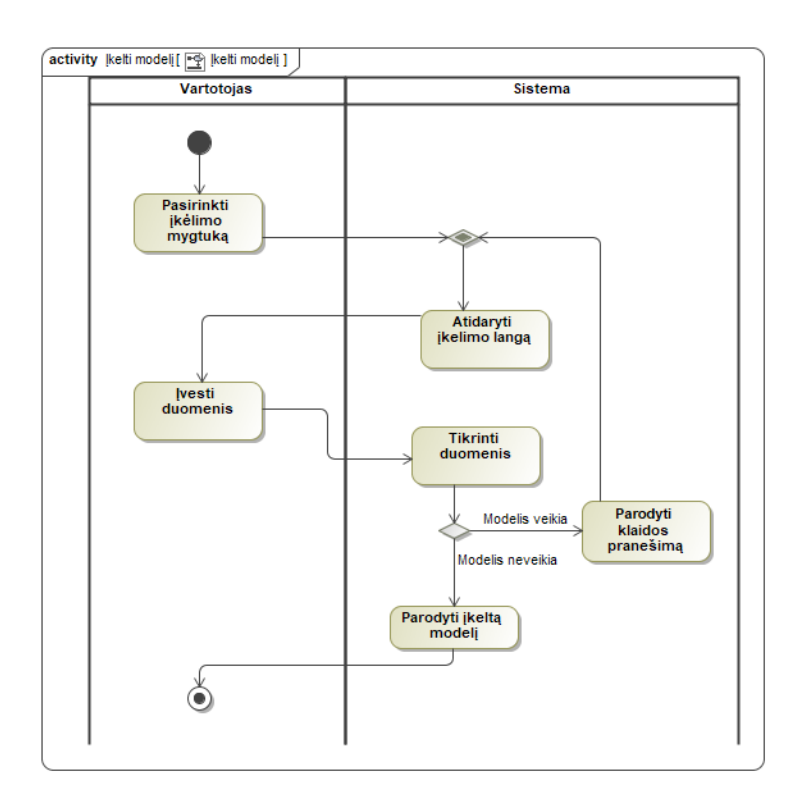

4-16 pav. PA "Įkelti modelį" veiklos diagrama

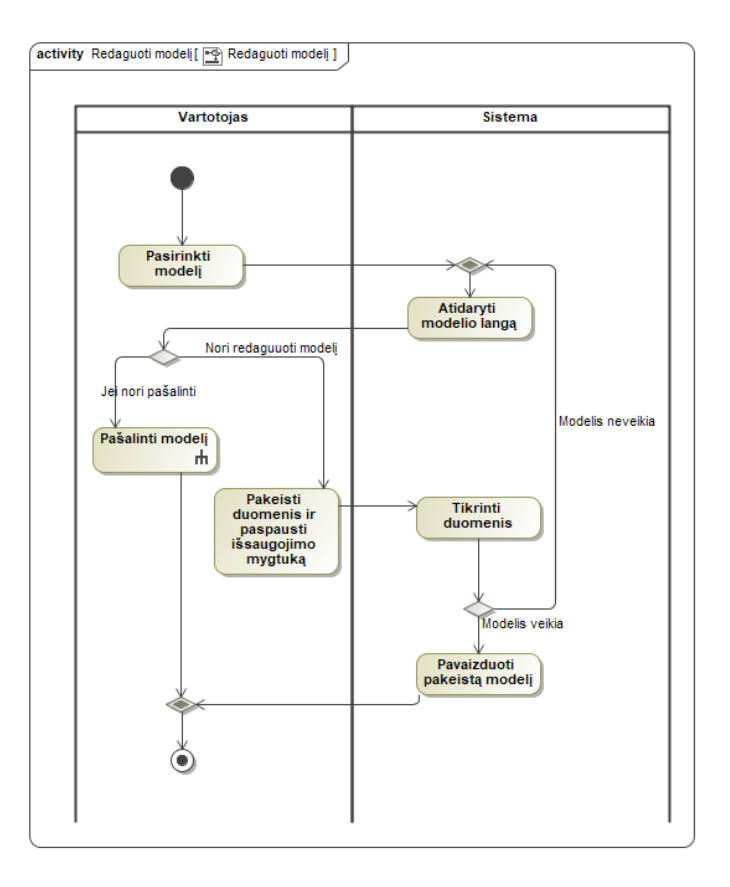

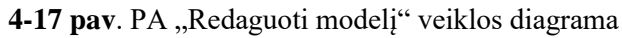

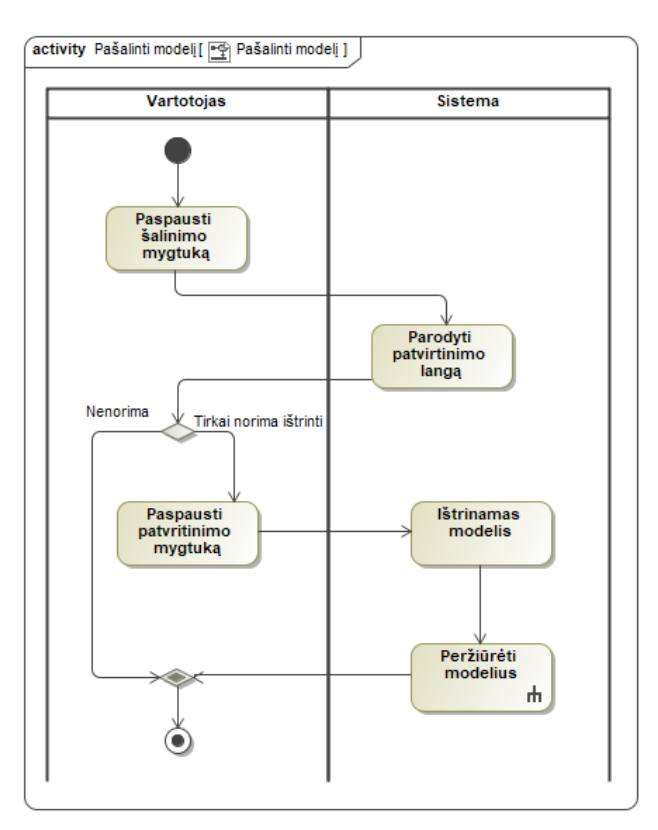

4-18 pav. PA "Pašalinti modelį" veiklos diagrama

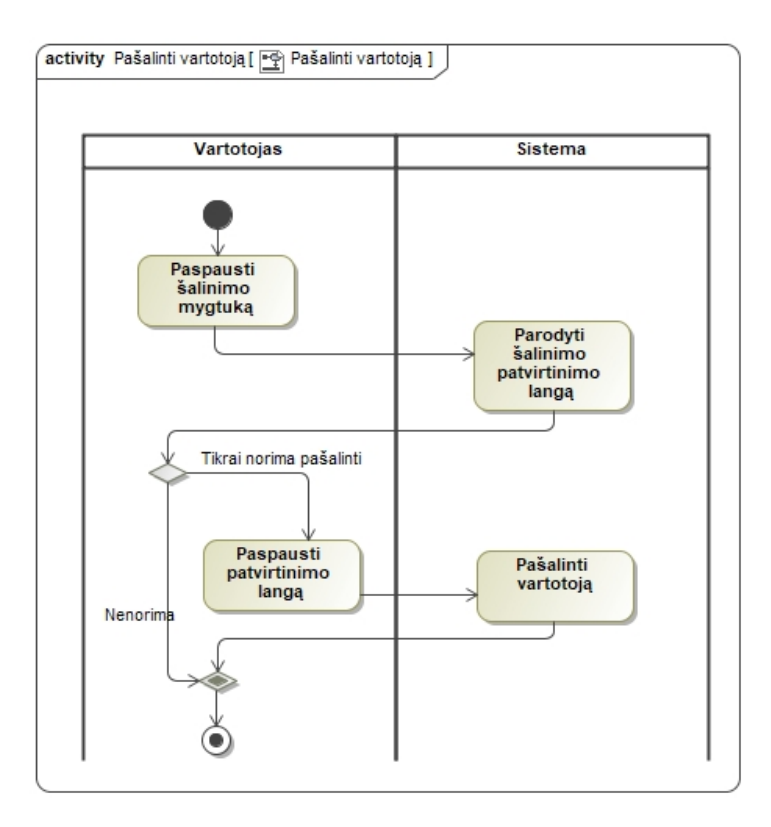

4-19 pav. PA "Pašalinti vartotoją" veiklos diagrama

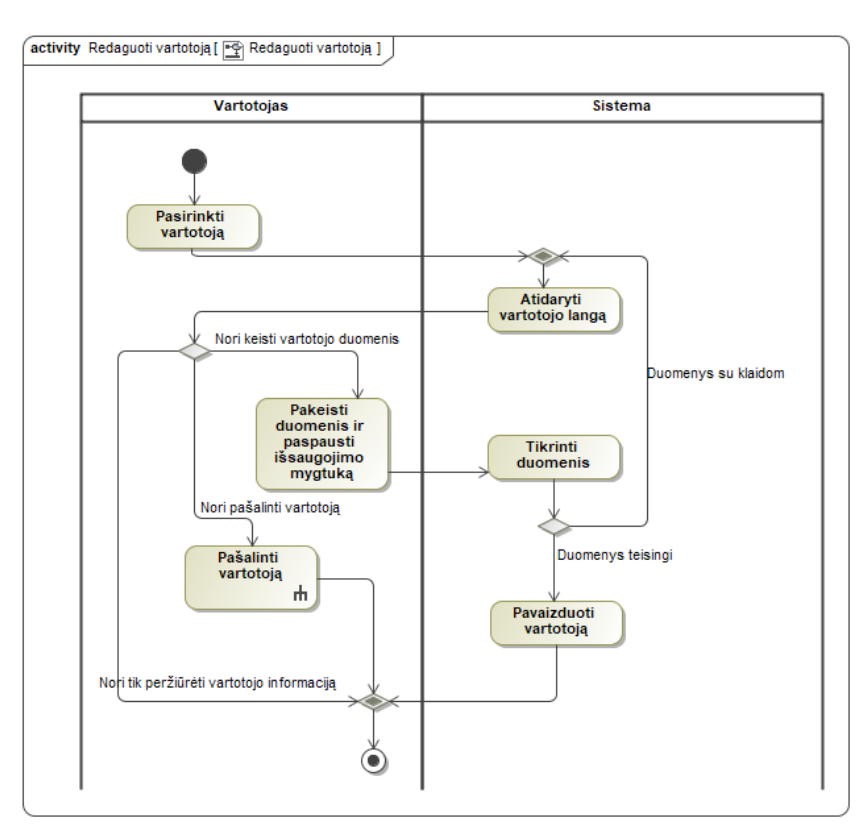

4-20 pav. PA "Redaguoti vartotoją" veiklos diagrama

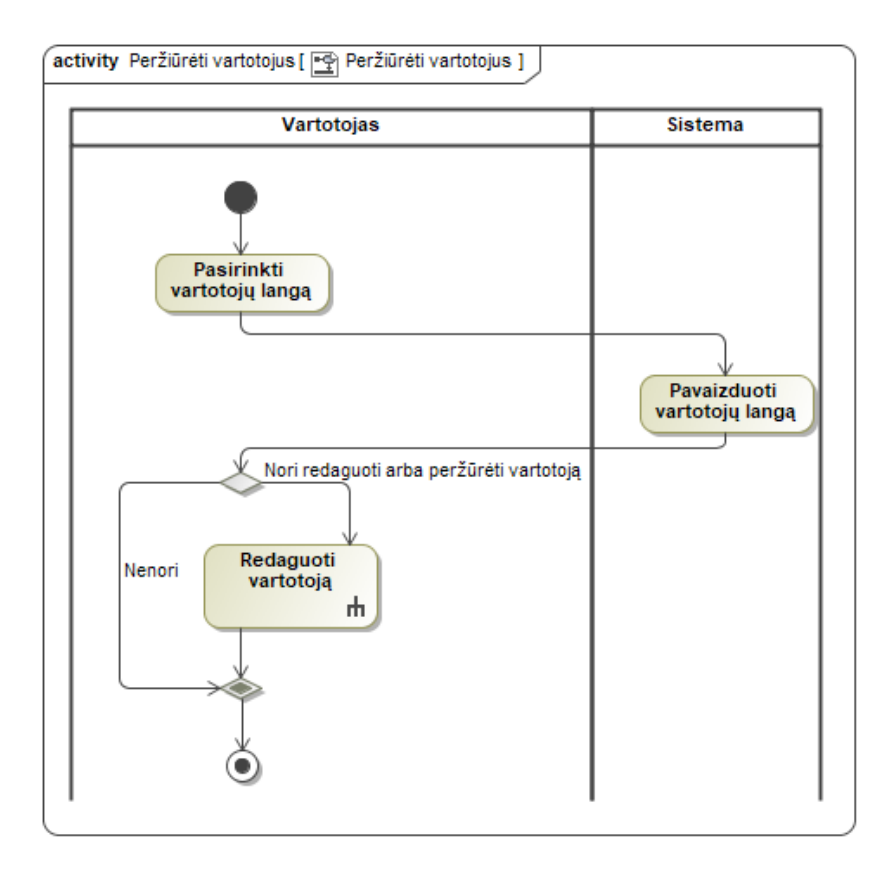

4-21 pav. PA "Peržiūrėti vartotojus" veiklos diagrama

# <span id="page-84-0"></span>**4.3.5. Išdėstymo vaizdas**

[4-22](#page-84-1) pav. pavaizduota sistemos išdėstymo diagrama. Kuriama sistema nebus pririšta prie specifinių paslaugų tiekėjų. Jei bus norima sistemą įdiegti į debesų serverį, tiek sukurta sistema, tiek kitų programuotojų iš naujo panaudota sistema minimaliai turės turėti pačios sistemos bei duomenų bazės artefaktus.

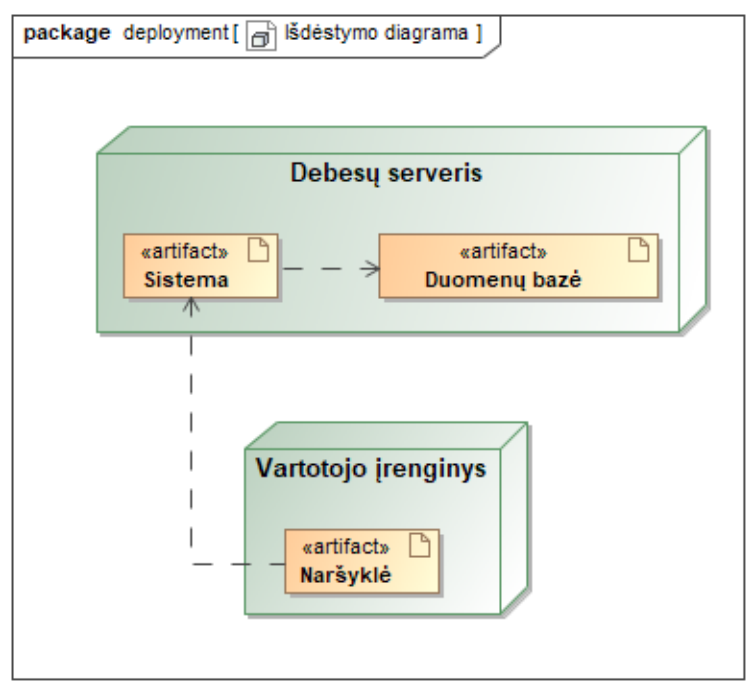

<span id="page-84-1"></span>**4-22 pav**. Išdėstymo diagrama

### **4.3.6. Duomenų vaizdas**

[4-23](#page-85-0) pav. pavaizduota klasių diagrama, kurioje *User* objektas yra numatytas *Django* karkaso vartotojas, kuris gali manipuliuoti failais (*AbstractFile*). Ši klasė yra abstrakti ir ją paveldi konkrečios klasės *Model* ir *File*. Abi šios klasės turi atributą *object*, tačiau kiekvienai klasei jis yra skirtingas.

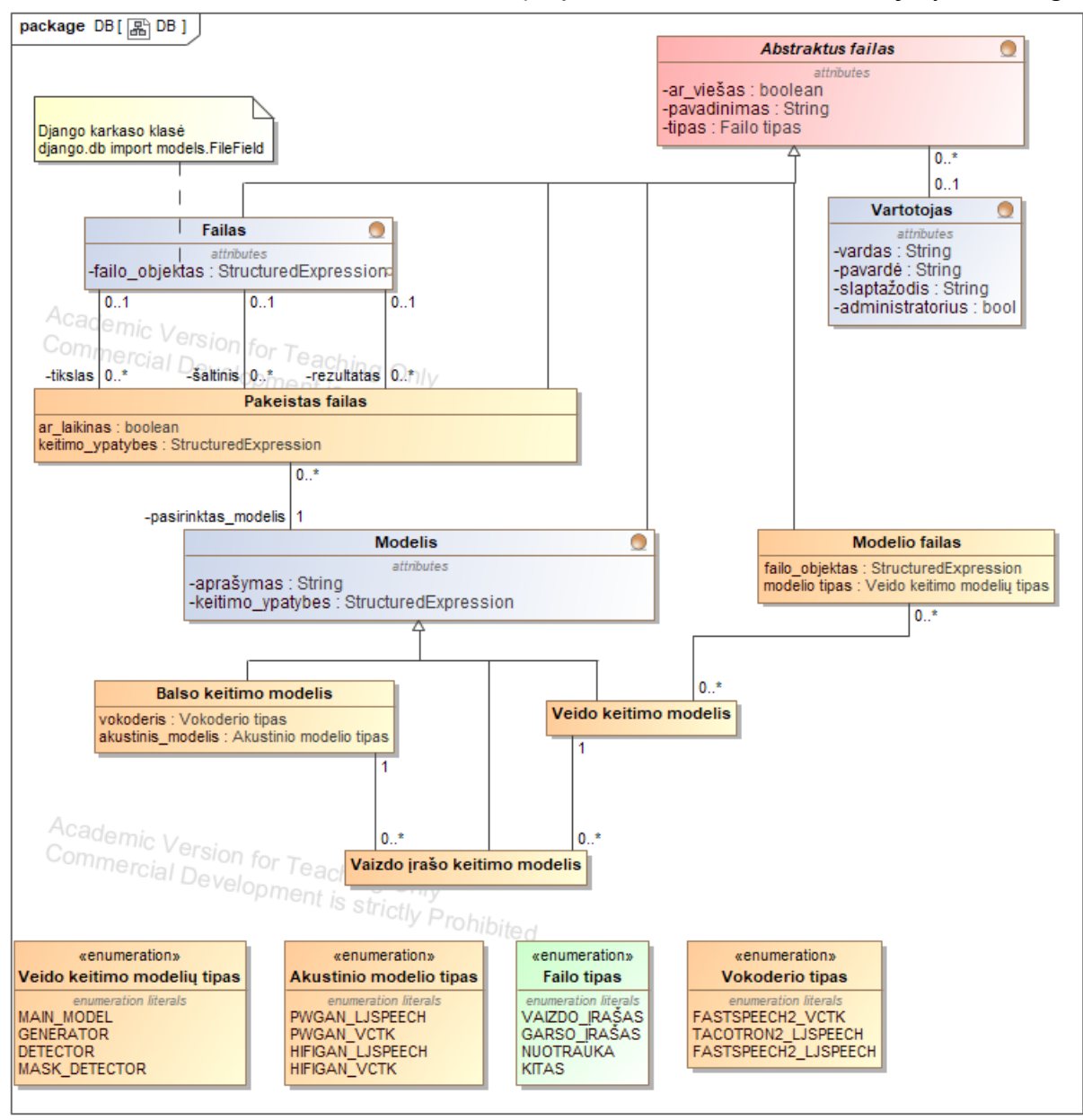

**4-23 pav**. Klasių diagrama

### <span id="page-85-0"></span>**4.3.7. Modelių architektūros**

Veido ir balso keitimui naudojama GAN architektūra. GAN sudarytas iš generatoriaus ir diskriminatoriaus. Generatorius sukuria naujus duomenis, šiuo atveju iš gautos nuotraukos sugeneruoja naują. Tuo tarpu diskriminatorius lygina sugeneruotą nuotrauką su realia. Jei diskriminatorius atpažįsta sugeneruotą nuotrauką, ji yra nusiunčiama taisyti generatoriui tol, kol diskriminatorius neatpažįsta sugeneruotos nuotraukos.

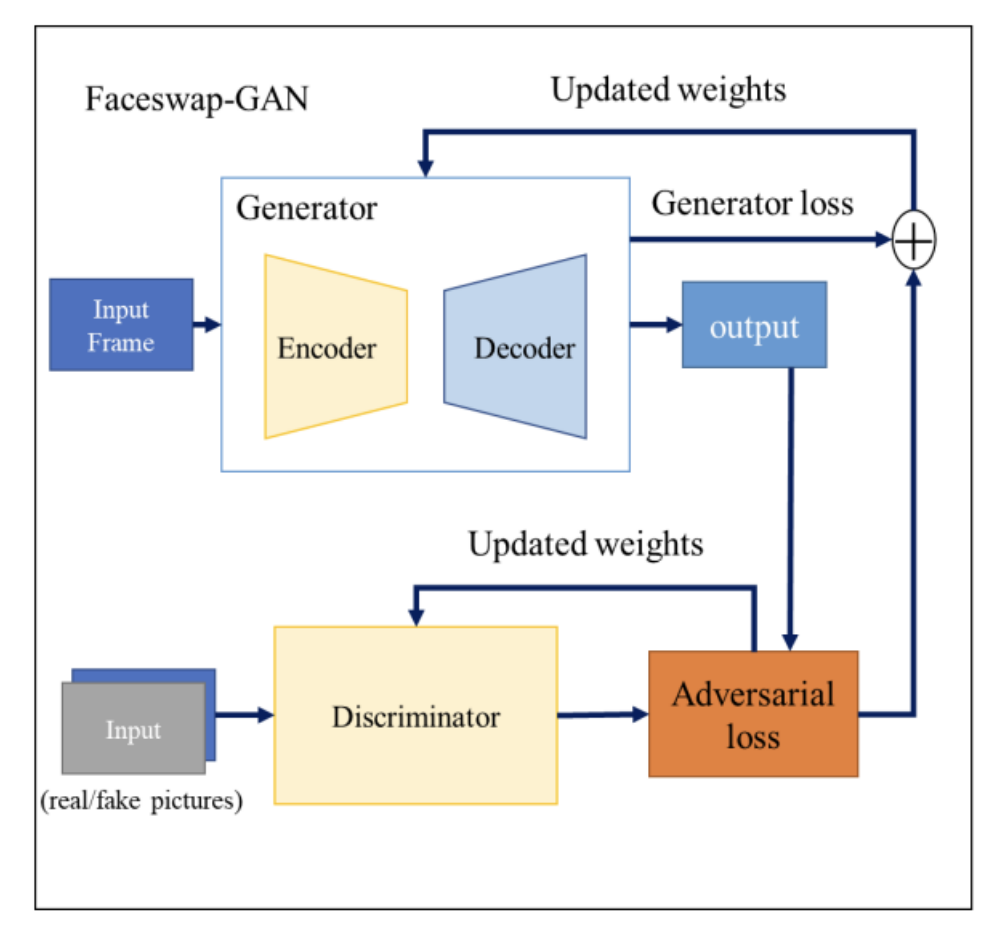

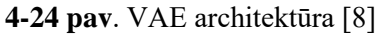

Generatoriui naudojamas VAE architektūra, kurioje koduotojas išmoksta kad bruožai (šiuo atveju veido) egzistuoja bei juos atskiria ir sukuria latentinę erdvę, o dekoduotojas iš latentinės erdvės sugeneruoją naują nuotrauką, kuri yra siunčiama diskriminatoriui:

- *CNN* (konvoliucinis neuroninis tinklas);
- *RNN* (rekurentinis neuroninis tinklas).

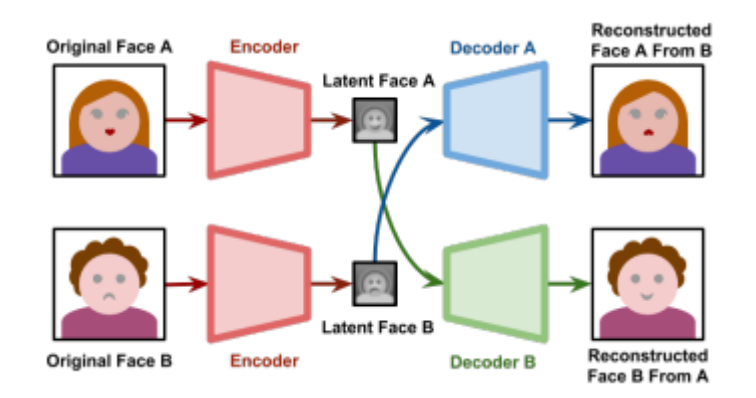

**4-25 pav**. *GAN* architektūra veido keitimui [9]

Nuotraukos (veido) keitimas:

- Naudojama *PyTorch* [\[11\]](#page-149-0) biblioteka
- Naudojami 4 modeliai (failai) veido keitimui:
	- a. Detektorius tikrina, ar veidas egzistuoja duotoje nuotraukoje bei jį iškerpa, jei egzistuoja
- b. Atpažinėjas (angl. *recognitor*) Iš iškirptos nuotraukos ištraukiamos veido savybės, kurios bus naudojamos keitimui
- c. Generatorius sukuria naują veidą iš šaltinio veido savybių į tikslo veido išraišką
- d. Kaukės detektorius (angl. *mask detector*) ištraukia veido kontūro kaukę veido keitimo metu šaltinio nuotraukoje (šiaip galima ir bibliotekas naudot, kai *CV2*), bet modelis tikslesnis kiek pastebėjau

Generatoriaus veikimas – atpažinimo modelis išgauna nuotraukoje esančio veido tapatybę ( $T_s$  – šaltinio arba  $T_t -$ tikslo).

Patį veido keitimą vykdo generatorius, kurį sudaro:

- Koduotojas (angl. *encoder*) išgauna tikslo veido savybes Sav<sup>t</sup>
- Identifikacijos keitimo modulis perkelia tapatybę, išgautą iš šaltinio nuotraukos  $T_s$ , į Savt
- Dekoduotojas (angl.  $decoder$ ) Atkuria modifikuota Sav<sub>t</sub> (tikslo nuotraukos savybe) su  $T_s$ (šaltinio tapatybe) vaizdą.

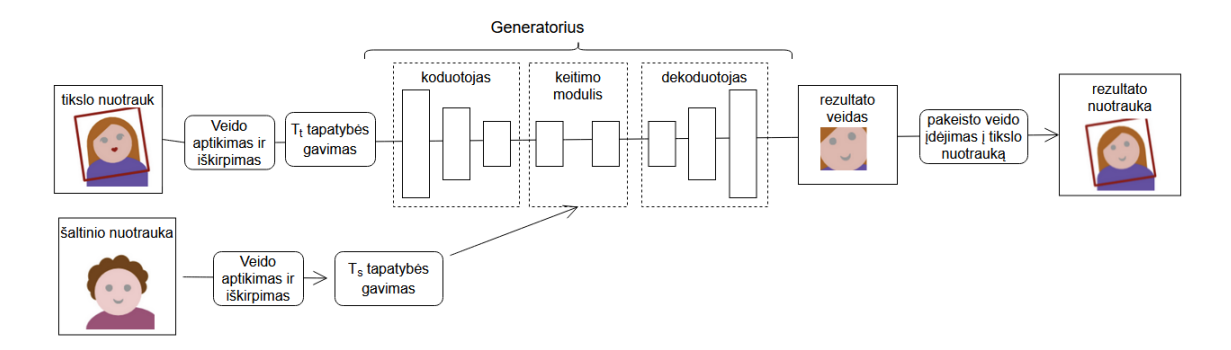

**4-26 pav**. Veido keitimo detalesnė schema

Tyrinėjant veido keitimo modelių architektūras, bus tyrinėjamos ne tiks pačios architektūros, bet ir šių hiperparametrų įtaka joms:

- AE bei GAN dimensijos;
- Atsitiktinis duomenų išmetimas
- Optimizatorius;
- Aktyvacijos ir netekties funkcijaos;
- GAN stiprumas;
- Spalvų ir šviesos intensyvumas;
- Veido bruožų prioritetai.

Garso (balso) keitimas:

- Naudojama *paddlespeech* [\[12\]](#page-149-1) biblioteka, kuri balso keitimui gali naudoti jau egzistuojančius arba naujai sukurtus modelius:
- Naudojami modeliai balso keitimui projekte:
	- o Kalba į tekstą:
		- 1. Transformuotojas iš šaltinio garso paimamas tekstas;
	- o Tekstas į kalbą
		- 1. Fonetikos klasė tekstą konvertuoja į fonetinius duomenis;
		- 2. Koduotojas ištraukia tikslo balso savybes;
		- 3. Akustinis modelis šaltinio teksto savybes sugretina su tikslo garso savybėmis;

4. Vokoderis – teksto savybes konvertuota į balso įrašą pagal tikslo balso savybes.

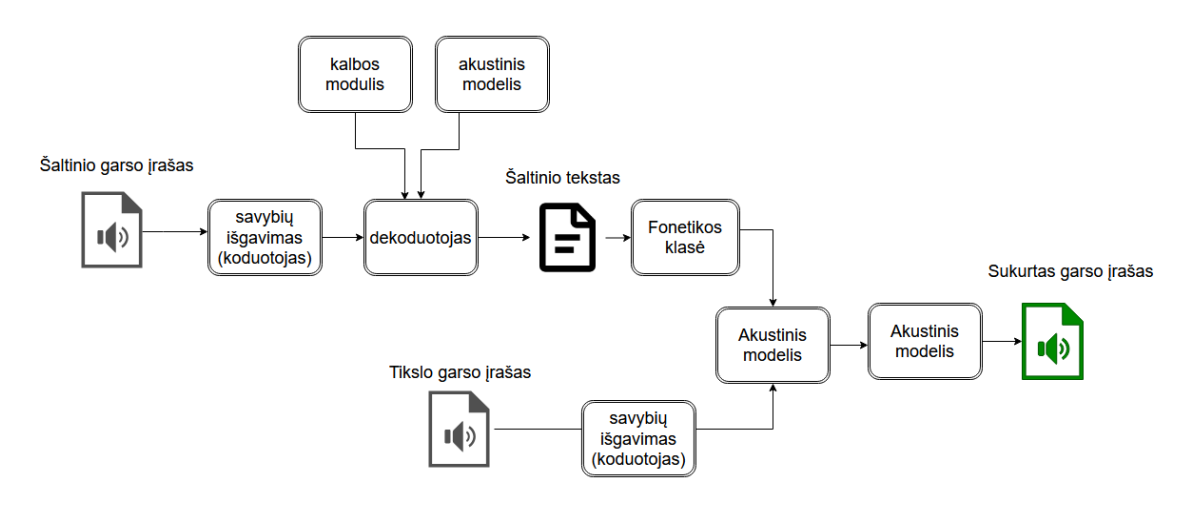

**4-27 pav.** Balso keitimo procesas

Kalbos keitimas į tekstą:

- Koduotoją sudaro du 2D konvoliucijos pogrupio sluoksniai, kurie iš neapdoroto garso požymio išgauna požymio atvaizdavimą ir kartu sumažina garso požymio ilgį, ir keli vienas ant kito sudėti vienos krypties *RNN* sluoksniai, kurie garso požymius paverčia kadrais
- Dekoduotojas iš kodavimo įrenginio išvestą kiekvieną kadrą įveda į projektavimo sluoksnį, kuriame akustinis modelis kadrus paverčia fonemas. Projekcinio sluoksnio išėjimo dimensija yra tokia pati kaip žodyno dydis. Po projekcinio sluoksnio, kadrų lygmens požymiai paverčiami kalbos atpažinimo ženklais.

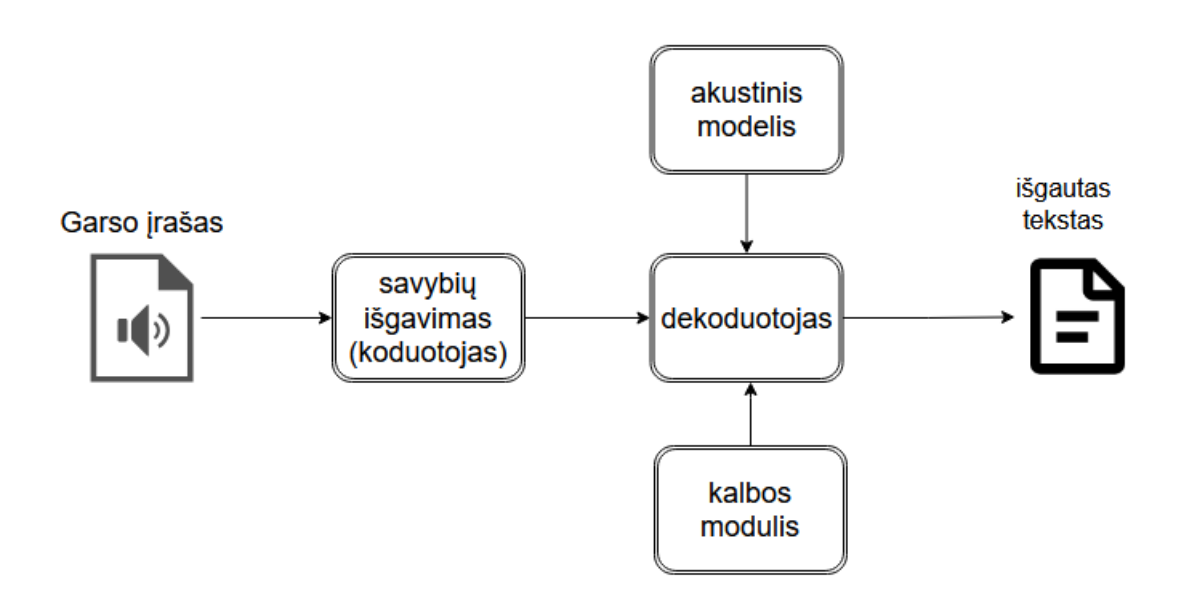

**4-28 pav**. Balso keitimo į tekstą schema

Teksto keitimas į kalbą:

- Fonemų įterpimo metu yra užfiksuojamos nustatoma garsų akustinė informacija (pvz., tarimo ypatybes) ir ji pateikiama fonemų vektoriais;
- Kodavimo įrenginys konvertuoja fonemų įterpimo seką į fonemų paslėptą seką;
- Dispersijos adapteris į paslėptą seką prideda įvairią dispersijos informaciją, pavyzdžiui, trukmę, aukštį ir energiją;
- mel-spektrogramos dekoduotojas lygiagrečiai konvertuoja adaptuotą paslėptą seką į melspektrogramos seką, kuri paverčiama garso įrašu.

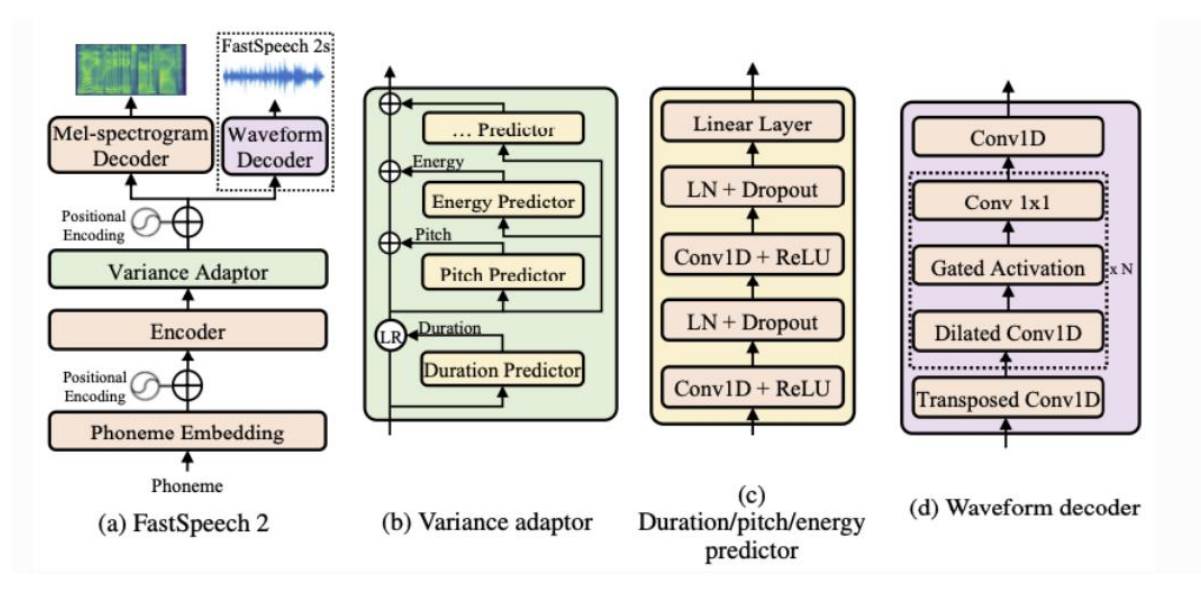

**4-29 pav.** Teksto į kalbą vertimas [42]

Vaizdo įrašo (veido ir/ar balso) keitimas:

- 1. Atskiriamas tikslo vaizdo įrašo garso (jei egzistuoja);
- 2. Jei šaltinis vaizdo įrašas paimamas pirmas kadras, kuriame yra žmogus (jei šaltinis nuotrauka – nieko nedaroma);
- 3. Keičiamas veidas vaizdo įraše (jei šaltinis yra nuotrauka arba vaizdo įrašas):
	- a. kartojama per kiekvieną kadrą;
	- b. kadre (nuotraukoje) pakeičiamas veidas (kaip paprastoje nuotraukoje);
	- c. naujas kadras (tikslo nuotrauka su šaltinio veidu) išsaugoma sąraše);
	- d. po iteracijos kadrų sąrašas paverčiamas vaizdo įrašu;
- 4. Keičiamas balsas vaizdo įraše (jei šaltinis vaizdo įrašo arba garso failas):
	- a. Jei tikslas ar šaltinis neturėjo balso nieko nedarom
	- b. Jei yra tik tikslo balsas jis pridedamas prie sukurto vaizdo įrašo;
	- c. Jei yra ir šaltinio, ir tikslo balsas šaltinio balsas pakeičiamas į tikslo (kaip balso keitime).

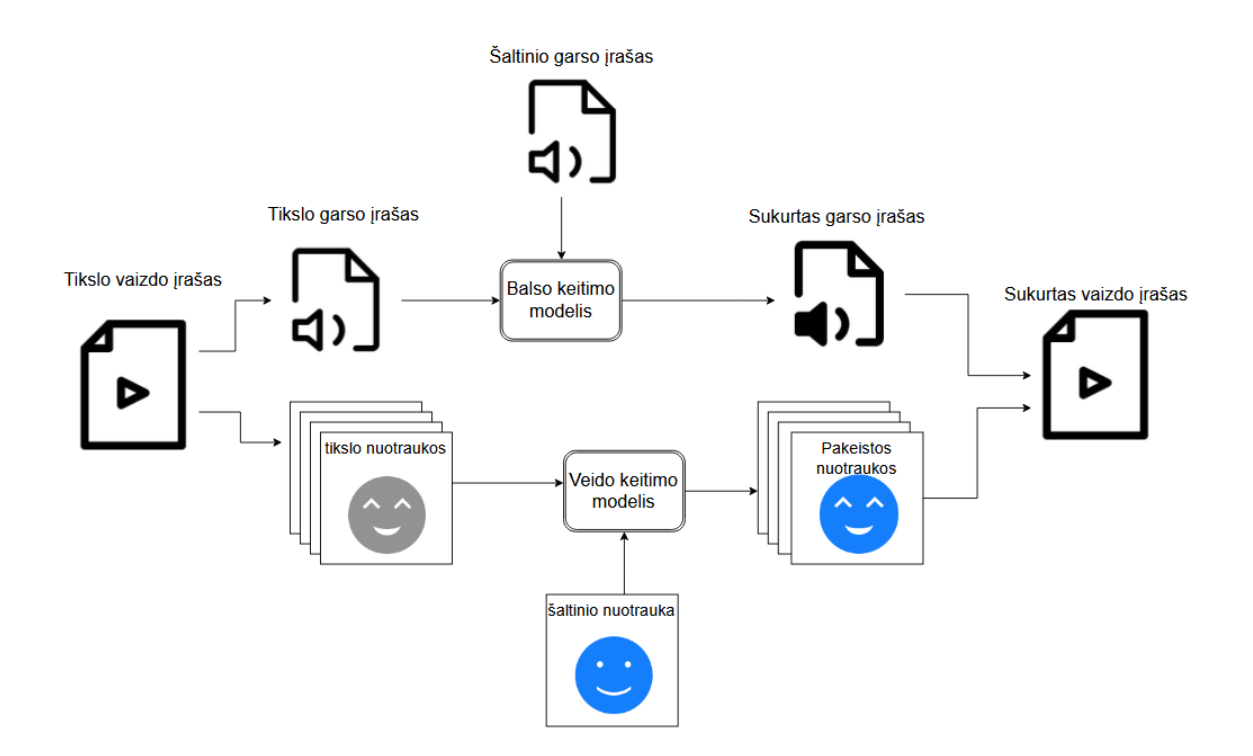

**4-30 pav**. Vaizdo įrašo keitimo procesas

Tyrinėjant balso keitimo modelių architektūras, bus tyrinėjamos ne tiks pačios architektūros, bet ir šių parametrų įtaka joms:

- Netekties funkcijos
- Optimizatorius;
- Aktyvacijos funkcija;
- Skirtingų modelių ir vokoderių deriniai.

### **4.3.8. Kokybė**

Sukurtos sistemos kokybė bus įgyvendinta:

- Sukurta sistema galės būti paprastai praplečiama norint pridėti naujo funkcionalumo dėl sukurtų klasių sąsajų;
- Bus sukurta *pip* biblioteka, kurioje bus aprašytas funkcionalumas bei kitiems programinės įrangos vartotojas leis naudotis sukurta sistema ir ją pritaikyti savo reikmėms;
- Sukurtos sistemos kodas bus analizuojamas statiniu kodo analizės įrankiu siekiant sumažinti kodo sudėtingumą ir galimų klaidų skaičių bei pagerinti skaitomumą.

# **4.4. Testavimas**

### **4.4.1. Testavimo planas**

Šis skyrius yra skirtas specifikuoti kuriamo projekto "Žmogaus veido ir balso pakeitimo kitu asmeniu sistemos" testavimą. Skyrius раtеikiа tеstаvimо рlаną, bеndrą tеstаvimо sреcifikаciją bеi арibrėžiа tеstаvimо рrоcеdūrаs. Tоlimеsni sistеmоs tеstаvimо dаrbаi bus аtliеkаmi rеmiаntis šiuо skyriumi, kuris pаdеdа nustаtyti sistеmоs rеikаlаvimų išbаigtumą, tеisingumą.

# **4.4.1.1. Testavimo elementai**

Sistemą sudarys tik vienas artefaktas, kuriame bus įgyvendintas pagrindinė kuriamos sistemos logika, API bei grafinė vartotojo sąsaja

# **4.4.1.2. Programinės įrangos rizikos klausimai**

Toliau bus pateiktos kritinės bei svarbios vietos, į kurias būtinas atkreipti dėmesį testavimo metu:

- naujos bibliotekų versijos bei senų versijų nepalaikomumas;
- įvairūs failų bei modelių formatai;
- sugedus ar kitaip sutrikus sklandžiam sensoriaus veikimui naudotojas turi būti apie tai informuotas.

# **4.4.1.3. Testuotinos funkcijos**

Toliau bus pateiktas sąrašas funkcijų, kurios bus atliekamos testavimo metu, iš naudotojo perspektyvos kartu su rizikos lygiu:

- prisijungimas, registracija bei atsijungimas (**aukšta**);
- failų įkėlimas bei keitimas grafinėje vartotojo sąsajoje (**aukšta**);
- modelių įkėlimas bei keitimas grafinėje vartotojo sąsajoje (**vidutinė**);
- failų įkėlimas bei keitimas per API (**vidutinė**);
- modelių įkėlimas bei keitimas API(**vidutinė**);
- vartotojų valdymas (**žema**).

# **4.4.2. Strategija**

# **4.4.2.1. Statinė kodo analizė**

Sistemos kūrimo metu bus naudojamas *Black* [\[14\]](#page-149-2) statinis kodo analizavimo įrankis. Programinės įrangos kūrimo metu naudojantis statinio kodo analizavimo įrankiu bus siekiama parašyti kuo labiau skaitomesnį kodą bei išvengti nenaudojamo ar blogai naudojamo kodo fragmentų

# **4.4.2.2. Automatinis testavimas**

Kuriama sistema bus testuojama naudojantis *pytest* [\[15\]](#page-149-3) testavimo karkasu, kuriuo galima ištestuoti didžiąją dalį sukurtos programinės įrangos.

# **4.4.2.3. Komponentų testavimas**

Vienetų testai bus parašyti sistemos kūrimo metu sistemos kūrėjo toms failų keitimo funkcijoms:

- Nuotraukos keitimas;
- Garso irašo keitimas:
- Vaizdo įrašo keitimas.

Šio testavimo tikslas yra patikrinti, ar šios funkcijos sugeba:

- Priimti reikalavimuose įvardintų formatų failus;
- Sėkmingai pakeisti gero formato failą;
- Gavus netinkamo formato failą nenulūžti bei grąžinti tinkamą klaidos pranešimą.

### **4.4.2.4. Integracinis testavimas**

Kadangi kuriant sistemą yra naudojamas *Django* karkasas bei jo administravimo funkcionalumas, kurio tik dalis yra rašoma sistemos kūrėjo, o kita dalis paimta iš *Django* karkaso, todėl integracinio testavimo metu bus ištestuoti API endpointai tuo pačiu ištestuojant ir sistemos kūrėjo parašytą funkcionalumą. Testai bus parašyti failų bei modelių įkėlimo, keitimo, pasiėmimo bei šalinimo funkcijoms. Šių testų metu bus siekiama užtikrinti, kad sąveika tarp skirtingų sistemos komponentų (programėlės, serverio ir sensoriaus) veikia taip, kaip ir tikėtasi.

### **4.4.2.5. Rankinis testavimas**

Rankinio testavimo metu bus ištestuotas sukurtas funkcionalumas grafinėje vartotojo sąsajoje siekiant patikrinti funkcionalumą, kurio nepavyko ištestuoti automatinio testavimo metu bei patikrinti ar vartotojas sugebės patogiai naudotis sistema. Rankinio testavimo atvejai suskirstyti į grupes:

- Registracija bei prisijungimas (4-45 [lentelė\)](#page-92-0);
- Modelių valdymas (4-46 [lentelė\)](#page-92-1);
- Failų valdymas (4-47 [lentelė\)](#page-92-2);
- Vartotojų valdymas (4-48 [lentelė\)](#page-93-0).

#### <span id="page-92-0"></span>**4-45 lentelė**. Registracija bei prisijungimas

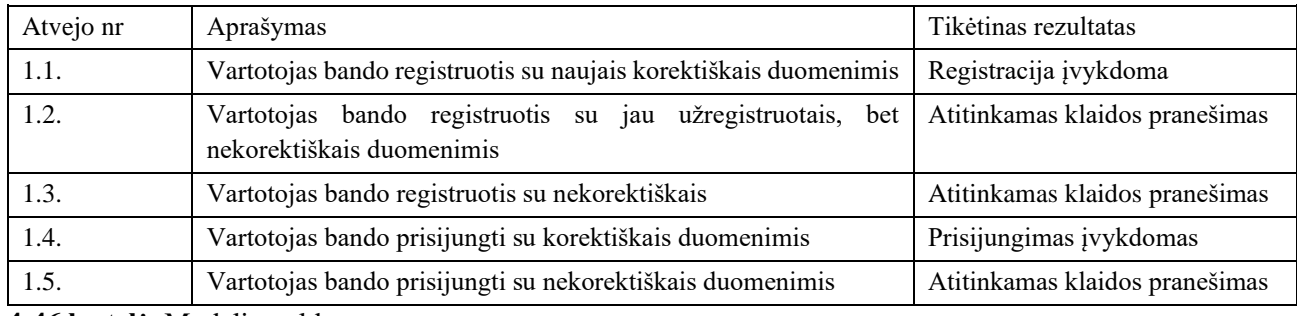

#### <span id="page-92-1"></span>**4-46 lentelė.** Modelio valdymas

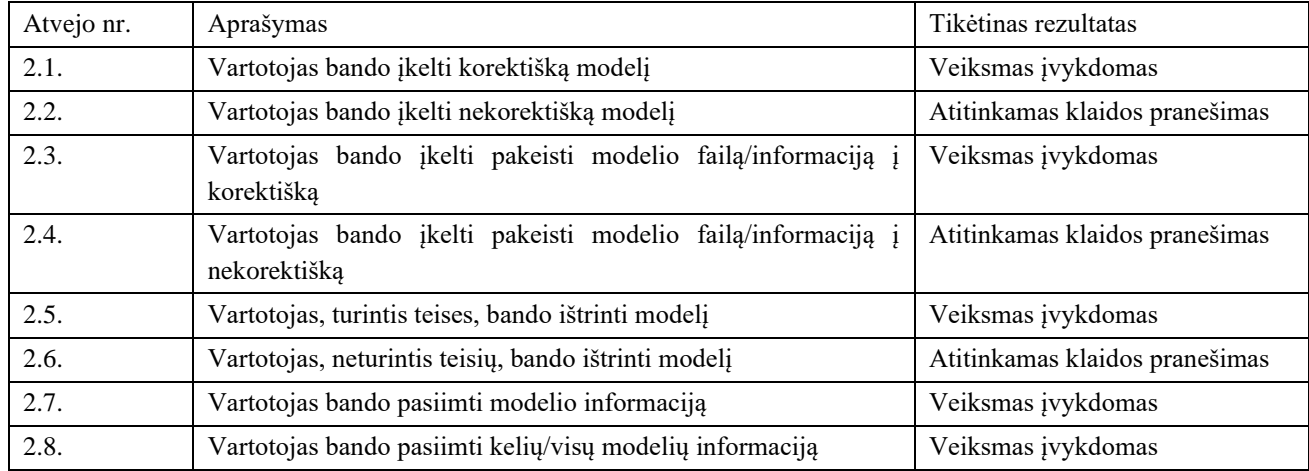

#### <span id="page-92-2"></span>**4-47 lentelė**. Failų valdymas

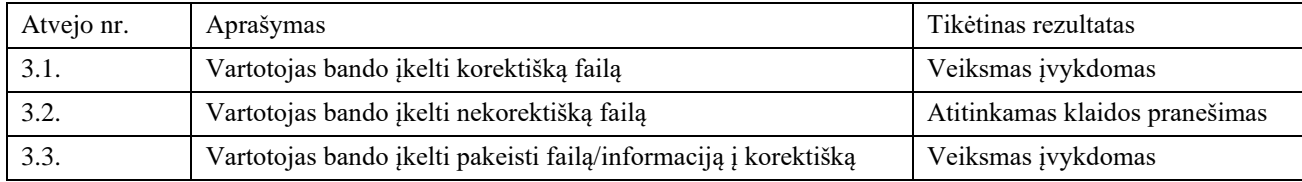

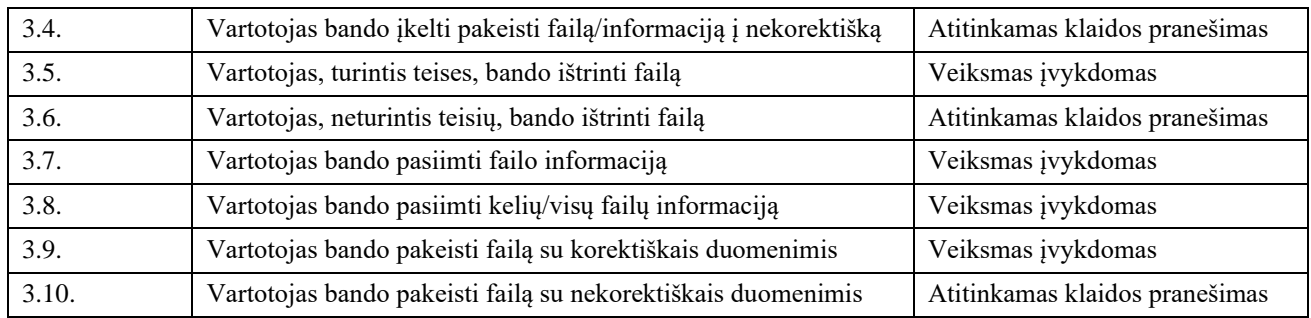

#### <span id="page-93-0"></span>**4-48 lentelė**. Vartotojų valdymas

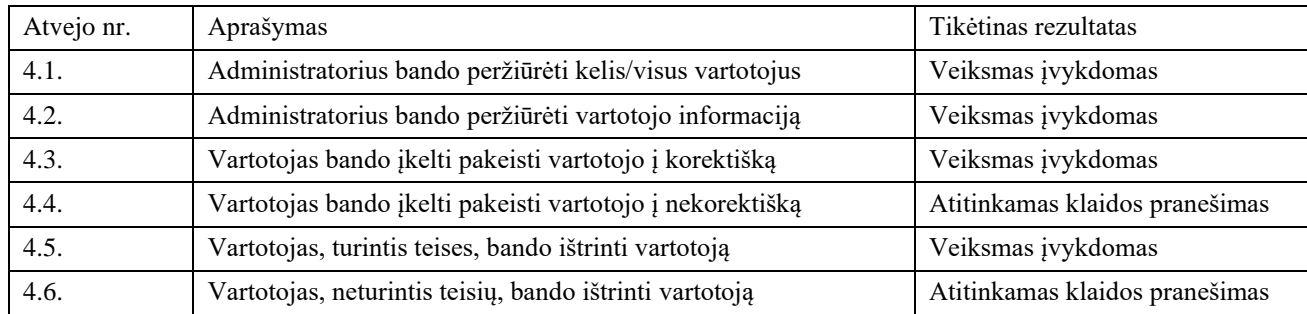

### **4.4.2.6. Priėmimo testavimas**

Priėmimo testavimo metu bus tikrinama, ar visi funkciniai bei nefunkciniai reikalavimai yra įgyvendinti sukurtoje sistemoje. Šio testavimo metu peržiūrima sukurta sistema bei radus neatitikimus su aprašytais reikalavimais sistema keičiama tol, kol atitinka užsibrėžtus reikalavimus.

### **4.4.2.7. Elemento patenkinimo / nepatenkinimo kriterijai**

Automatinių testų pabaigimo kriterijus bus pasiektas tada, kai programinis kodas pasieks 80 procentų kodo padengimo bei visi testai bus sėkmingi.

Rankinio testavimo pabaigimo kriterijus bus pasiektas tada, kai visi testavimo atvejai veiks kai aprašyti 5.3 skyriuje.

Priėmimo testavimo pabaigimo kriterijus bus pasiektas tada, kai bus patikrinta, kad visi funkciniai bei nefunkciniai reikalavimai yra įgyvendinti sukurtoje sistemoje.

### **4.4.2.8. Bandymų rezultatai**

Testavimo pabaigoje rezultatai turi būti išsaugoti bei pateikti kitame skyrelyje.

#### **4.4.2.9. Tvarkaraštis**

Toliau bus pateiktas šio testavimo plano tvarkaraštis:

#### **4-49 lentelė**. Veiklų terminai

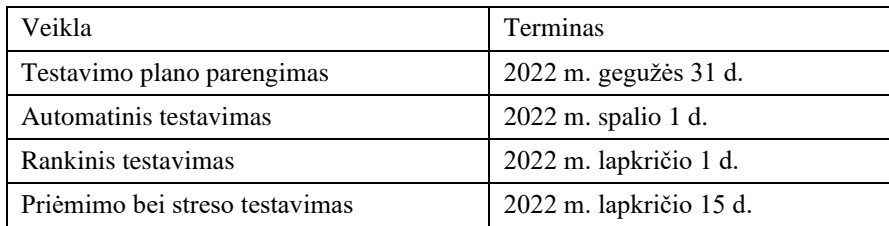

# **4.4.2.10.Rizikos ir nenumatytų atvejų planavimas**

Rizikų analizė aprašyta *[4.2.21](#page-66-0) [Rizikų įvertinimas](#page-66-0)* skyrelyje.

### **4.4.3. Testavimo rezultatai ir išvados**

#### **4.4.3.1. Automatinio testavimo rezultatai**

Automatinio testavimo metu parašyti 43 testai, kurie padengia 85% testuojamo kodo.

#### **3.6.1.1.Rankinio testavimo rezultatai**

Atliktas rankinis testavimas pagal sudarytą planą be jo rezultatai aprašyti lentelėje

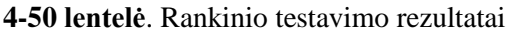

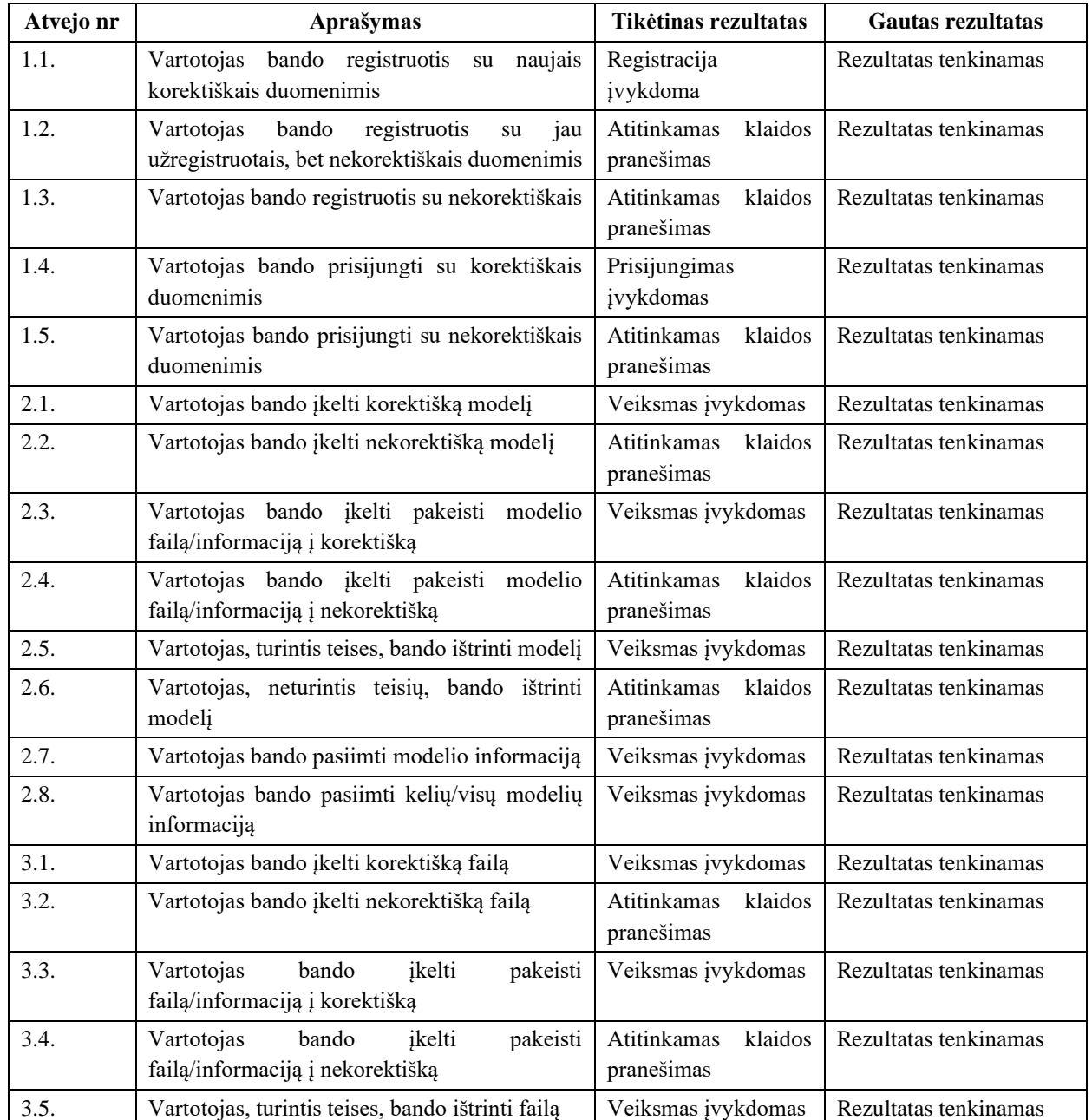

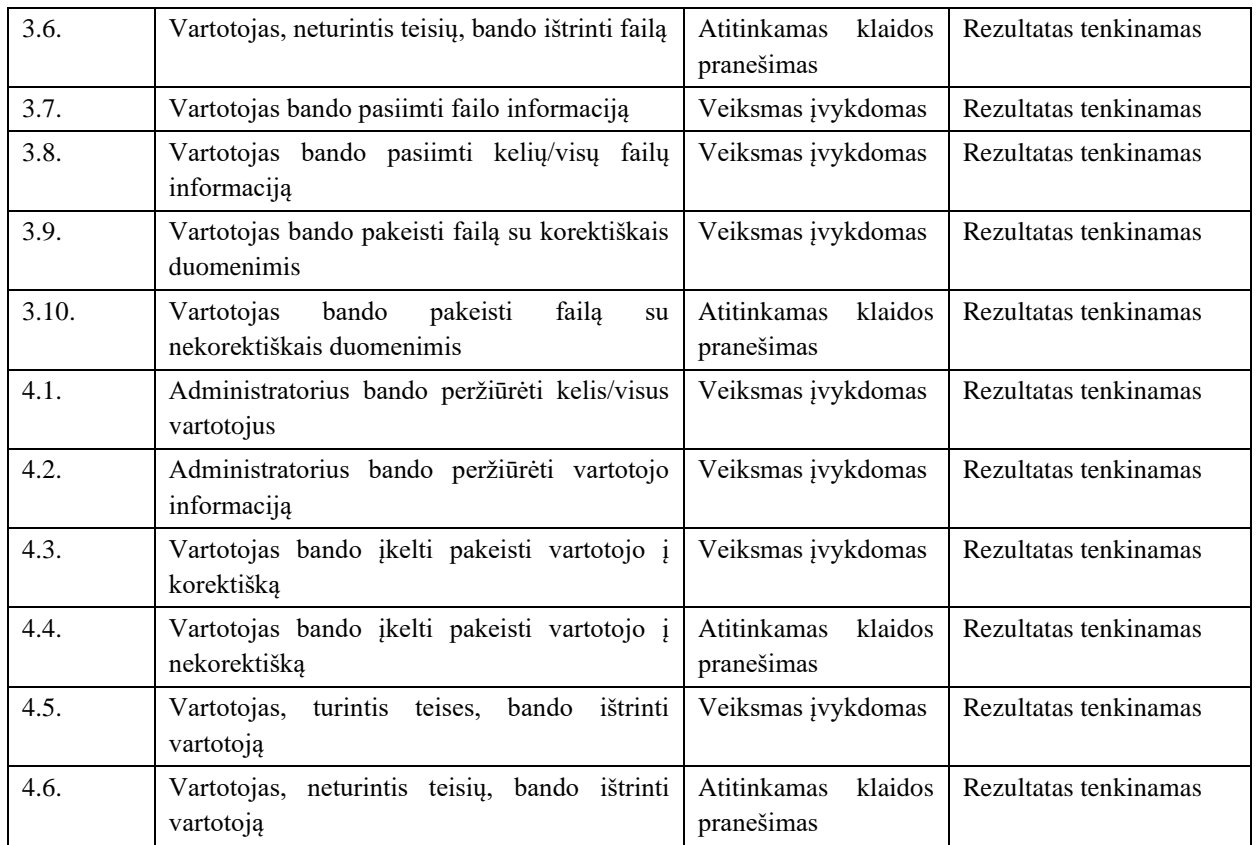

### **4.4.4. Testavimo išvados**

Atliekant testavimą buvo laikomasi nustatytų metodikų. Projektavimo metu parengtas testavimo planas. Dauguma klaidų ir neatitikimų buvo pašalintos programavimo etape. Rankinio testavimo metu visi aprašyti testavimo atvejai įgyvendinti, o automatiniam testavimui parašyti 43 testai, kurie padengia 86% testuojamo kodo.

# **4.5. Vartotojo dokumentacija**

### **4.5.1. Sistemos funkcinis aprašymas**

Skirta žmonėms ir įmonėms, kurie nori pakeisti asmens balsą ir veidą, esančius nuotraukose ir garso įrašuose, kitų asmeniu. Sistema gali priimti mašininio mokymo modelius, bei juos naudojant iš originalo failo perkelti balsą/veidą į kitą norimą failą. Skirtingai nei rinkoje esančios konkurencinės sistemos, ši sistema galės kokybiškai atlikti veido keitimą nuotraukoje bei balso keitimą garso įrašuose, bei taip pat naudoti bei dalinti savo sukurtais modeliais

### **Pagrindinės funkcijos**

Trumpai apibūdinant kuriamos sistemos veikimą, sistema bus skirta tyrimams su neuroninių tinklų modeliais atlikti bei pakeisti duotą veidą/balsą kitu. Sistema skirta trijų tipų naudotojams: administratoriams, prisijungusiems bei neprisijungusiems vartotojams:

- 1. Svečias
	- a. prisijungti
	- b. užsiregistruoti,
	- c. įkelti paveiksliuko ar garso įrašo failą bei jį bei atsisiųsti naujai sugeneruotą failą
- 2. Prisijungęs vartotojas:
- a. įkelti vaizdo ar garso įrašo ar paveiksliuko failą bei jį bei atsisiųsti ar išsaugoti naujai sugeneruotą failą pasirinkus norimą modelį;
- b. matyti bendrinius bei savo įkeltus modelius, įkelti naują modelį ar ištrinti anksčiau savo įkeltą modelį;
- 3. Administratorius
	- a. matyti visus modelius, įkelti naują modelį ar ištrinti esamą modelį;
	- b. matyti visus vartotojus, keisti jų duomenis, ištrinti esamą ar pridėti naują vartotoją.

# **4.5.2. Naudotojo dokumentacija**

Šiame skyriuje pateikiami pagrindiniai veiksmai, kuriuos gali atlikti vartotojas besinaudojantis sistema.

### **4.5.2.1. Pagrindinis sistemos langas**

Pagrindiniame sistemos lange matoma glaustas sistemos aprašymas, meniu (kurio pirmas mygtukas "Convert" iš karto nukelia į keitimo langą), pradedantis žmogaus veido ir/arba also keitimo procesą.

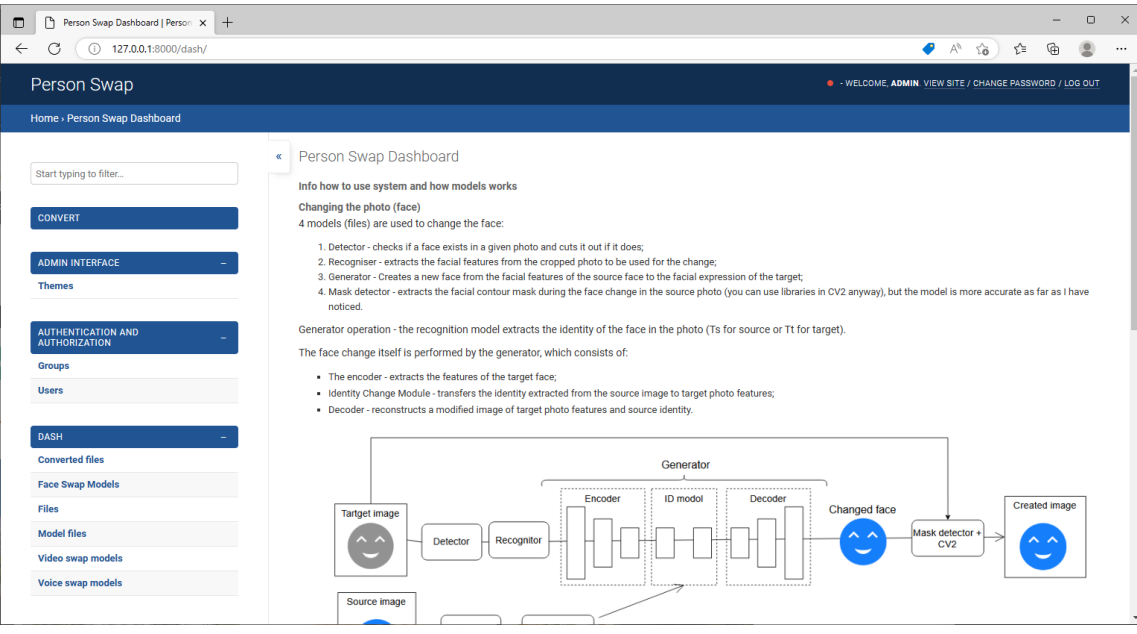

**4-31pav.** Pagrindinis sistemos langas

# **4.5.2.2. Failų sąrašai**

Failų sąrašo lange [\(4-33](#page-97-0) pav.) matome visi egzistuojantys failai. Norint vykdyti keitimo procesą, prie norimo failo reikia paspausti keitimo mygtuką (daugiau informacijos sekančiame skyriuje [4.5.2.3](#page-97-1) [Failo keitimas\)](#page-97-1).

Galimi modelių filtrai:

- Pagal tipą:
	- o Nuotraukos;
	- o Garso įrašai;
	- o Vaizdo įrašai;
	- o Kiti.

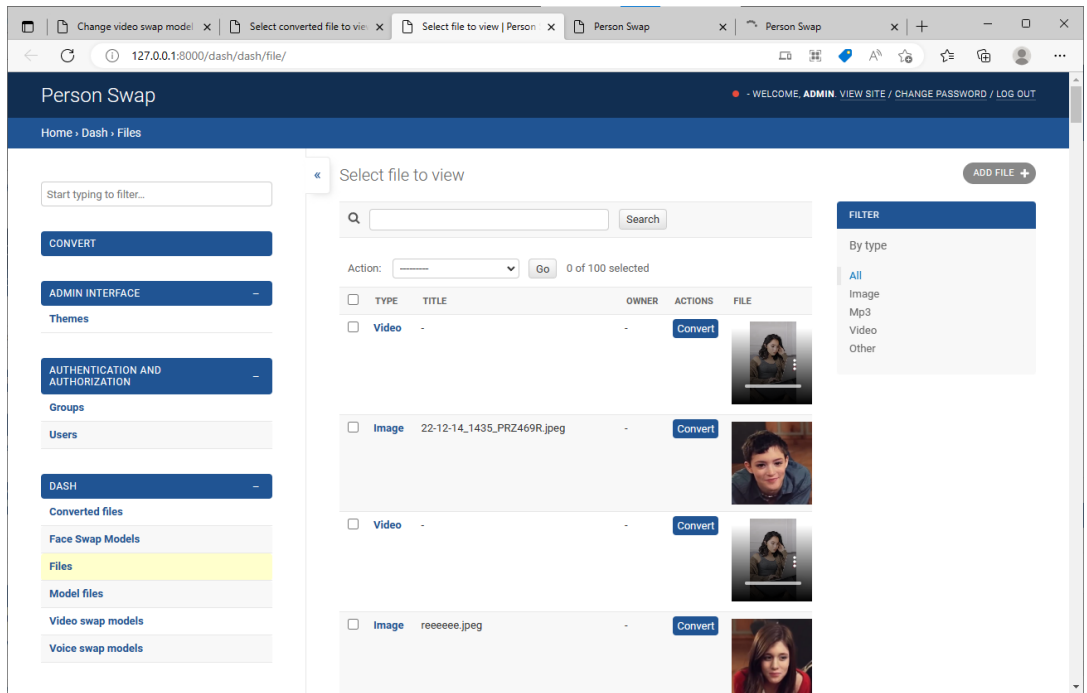

**4-32 pav**. Failų sąrašo langas

Pakeistų failų sąrašas pavaizduotas [4-33](#page-97-0) pav., kuriame galioja tas pats filtravimas pagal failo tipą

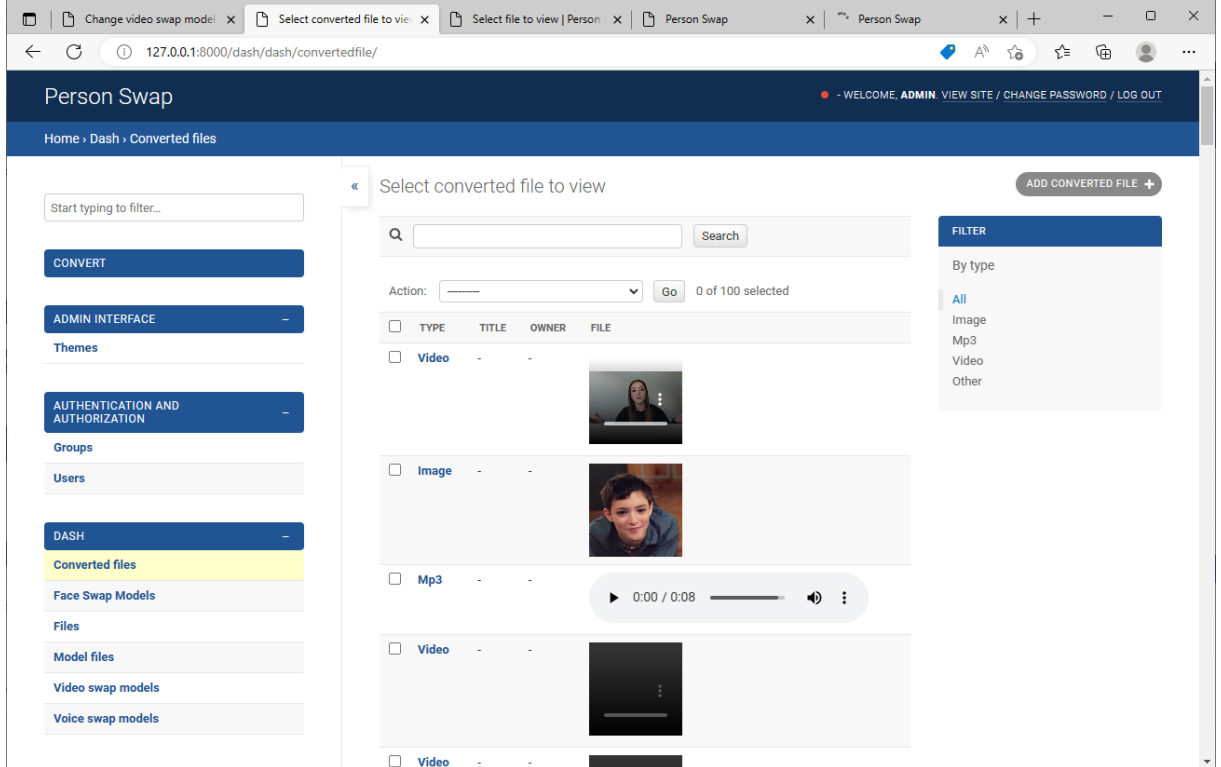

**4-33 pav.** Pakeistų failų langas

# <span id="page-97-1"></span><span id="page-97-0"></span>**4.5.2.3. Failo keitimas**

Žmogaus veidą ir/ar balsą galima pakeisti tiek iš jau sistemoje egzistuojančių failų, tiek įkeliant failus iš įrenginio.

Keitimo procesas su jau pasirinktu failu:

1. Prie norimo failo paspaudžiamas "Convert" mygtukas

- 2. Pasirenkamas keitimo modelis
- 3. Pasirenkamas pasirinkto failo tipas
	- a. "*source*" pasirinktas failas naudojamas kaip šaltinis keitimo procese;
	- b. "*target*" pasirinktas failas naudojamas kaip tikslas keitimo procese;
- 4. Pasirenkamas likęs failo tipas iš egzistuojančių sistemoje failų arba įrenginio (šaltinio arba tikslo failas)
- 5. Paspaudžiamas keitimo mygtukas (keitimas gali užtrukti, todėl negalima uždaryti sistemos lango)
- 6. Nustojus vykdyti keitimo procesą ekrane parodomi šaltinio, tikslo ir sukurtas failai.

Keitimo procesas be pasirinkto failo:

- 1. Pagrindiniame lange arba meniu skiltyje paspaudžiamas "*Convert*" mygtukas
- 2. Pasirenkamas keitimo modelis
- 3. Pasirenkamas šaltinio ir tikslo failai
- 4. Paspaudžiamas keitimo mygtukas (keitimas gali užtrukti, todėl negalima uždaryti sistemos lango)
- 5. Nustojus vykdyti keitimo procesą ekrane parodomi šaltinio, tikslo ir sukurtas failai.

Keitimo proceso rezultatas pavaizduotas 4-34 pav.

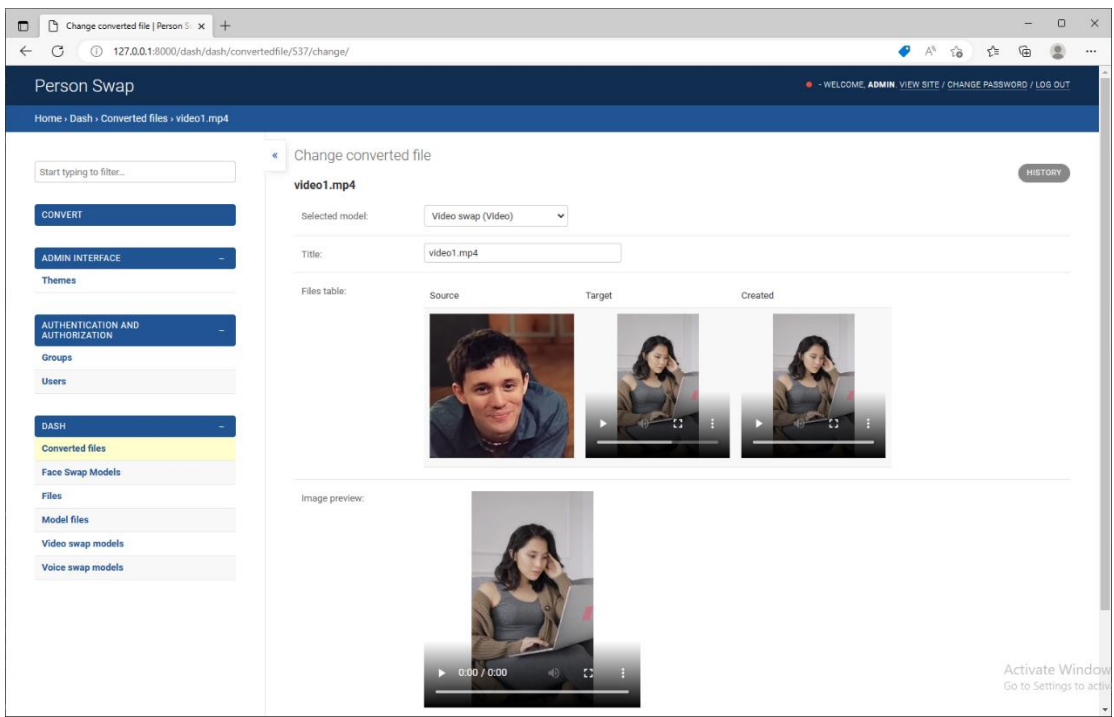

**4-34 pav**. Keitimo proceso rezultatas

### **4.5.2.4. Modelių langas**

Modelių sąrašo lange (4.35 pav.) matome visi egzistuojantys modeliai bei failų, kurie buvo keičiami naudojantis konkrečiu modeliu, kiekis ir nuoroda į juos.

Galimi modelių filtrai:

- Pagal tipą:
	- o Nuotraukos;

o Garso įrašai;

# o Vaizdo įrašai;

| $\times$<br>$\Box$<br>Change video swap model $x \mid \bigcirc$ Select converted file to view $x \mid \bigcirc$ Select file to view   Person $x \mid x$<br>Person Swap<br>Select Face Swap Model to X<br>$\bigcap$<br>$+$<br>$\Box$<br>$\times$<br>127.0.0.1:8000/dash/dash/torchmodel/ |                                                     |                                       |                         |                                                                                                |
|----------------------------------------------------------------------------------------------------|-----------------------------------------------------|---------------------------------------|-------------------------|------------------------------------------------------------------------------------------------|
| C<br>$\leftarrow$<br>(i)                                                                                                    |                                                     |                                       |                         | ⊕<br>ど<br>٠<br>Ψy<br>îδ<br>$\cdots$<br>. WELCOME, ADMIN. VIEW SITE / CHANGE PASSWORD / LOG OUT |
| Person Swap                                                                                                    |                                                     |                                       |                         |                                                                                                |
| Home > Dash > Face Swap Models                                                                                                    |                                                     |                                       |                         |                                                                                                |
|                                                                                                    | Successfully deleted 1 Face Swap Model.<br>$\alpha$ |                                       |                         |                                                                                                |
| Start typing to filter                                                                                                    | Select Face Swap Model to view                      |                                       |                         | ADD FACE SWAP MODEL +                                                                          |
| <b>CONVERT</b>                                                                                                    | $\alpha$                                            | Search                                |                         | <b>FILTER</b>                                                                                  |
| <b>ADMIN INTERFACE</b>                                                                                                    | Action:                                             | 0 of 4 selected<br>Go<br>$\checkmark$ |                         | By type                                                                                        |
| <b>Themes</b>                                                                                                    |                                                     |                                       |                         | All<br>Image                                                                                   |
| <b>AUTHENTICATION AND</b>                                                                                                    | Π<br>TITLE<br><b>Face swap model</b><br>o           | <b>OWNER</b>                          | <b>FILES</b><br>2 Files | Mp3                                                                                            |
| <b>AUTHORIZATION</b>                                                                                                    | п<br><b>TorchModel</b>                              | admin                                 | 0 Files                 | Video<br>Other                                                                                 |
| <b>Groups</b>                                                                                                    | <b>New Torch</b><br>п                               |                                       | 1 Files                 |                                                                                                |
| <b>Users</b>                                                                                                    | п<br><b>DETECTION</b>                               |                                       | 98 Files                |                                                                                                |
| <b>DASH</b>                                                                                                    | 4 Face Swap Models                                  |                                       |                         |                                                                                                |
| <b>Converted files</b>                                                                                                    |                                                     |                                       |                         |                                                                                                |
| <b>Face Swap Models</b>                                                                                                    |                                                     |                                       |                         |                                                                                                |
| <b>Files</b>                                                                                                    |                                                     |                                       |                         |                                                                                                |
| <b>Model files</b>                                                                                                    |                                                     |                                       |                         |                                                                                                |
| <b>Video swap models</b>                                                                                                    |                                                     |                                       |                         |                                                                                                |
| Voice swap models                                                                                                    |                                                     |                                       |                         |                                                                                                |
|                                                                                                    |                                                     |                                       |                         |                                                                                                |

**4-35 pav.** Modelių sąrašo langas

Veido keitimo modeliai naudoja modelių keitimo failus, kurių sąrašas pavaizduotas 4-36 pav.

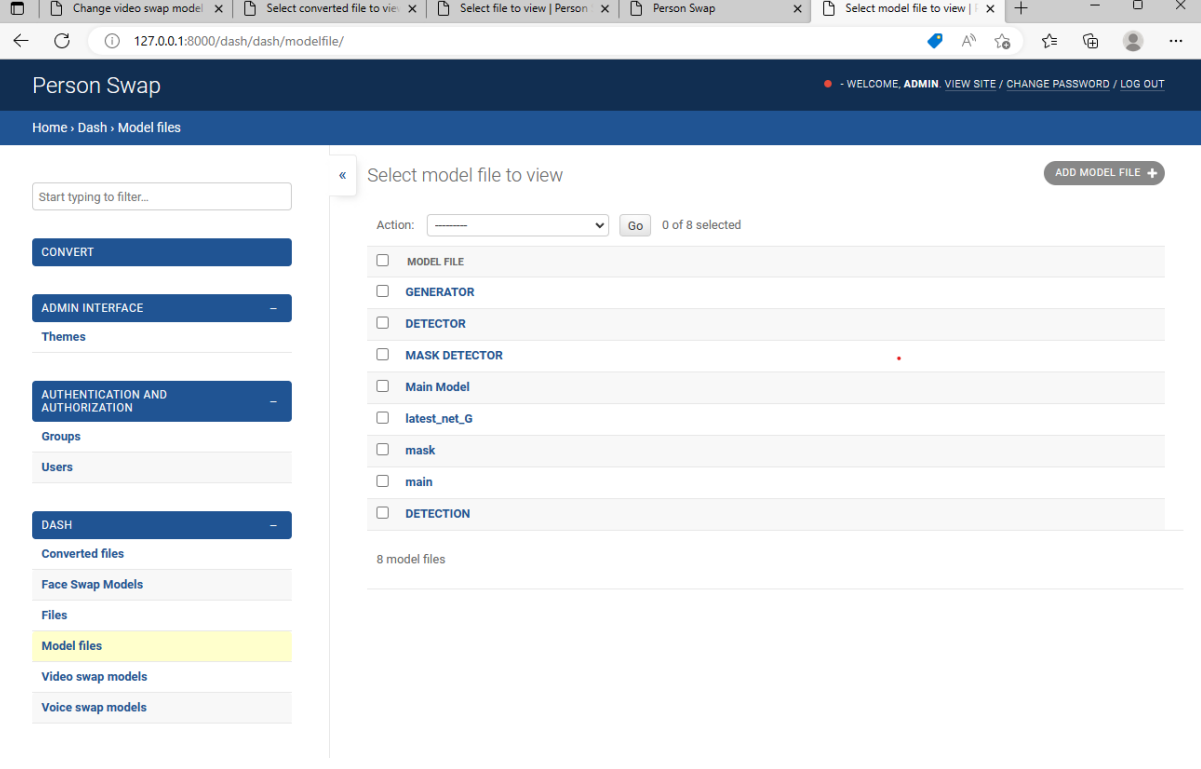

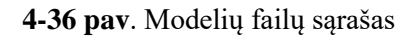

T

### **4.5.2.5. Modelio kūrimas**

Modelių kūrimo bei keitimo langai atrodo vienodai. 4-37 pav.

pavaizduotas veido modelio kūrimo/keitimo langas. Šis modelis taip pat naudoja modelio failus. Modelio failai gali būti paimami iš:

- [https://drive.google.com/drive/folders/1jV6\\_0FIMPC53FZ2HzZNJZGMe55bbu17R](https://drive.google.com/drive/folders/1jV6_0FIMPC53FZ2HzZNJZGMe55bbu17R)  (autoriai: Renwang Chen, Xuanhong Chen, Bingbing Ni, Yanhao Ge)
- [https://gib.com/deepinsight/insightface/blob/6562e324a0f13b065560a558f123a03f50ab500c](https://github.com/deepinsight/insightface/blob/6562e324a0f13b065560a558f123a03f50ab500c/detection/retinaface/README.md) [/detection/retinaface/README.md](https://github.com/deepinsight/insightface/blob/6562e324a0f13b065560a558f123a03f50ab500c/detection/retinaface/README.md) (autoriai: Deng, Jiankang, Guo, Jia, Liu, Tongliang, Gong, Mingming, Zafeiriou, Stefanos)

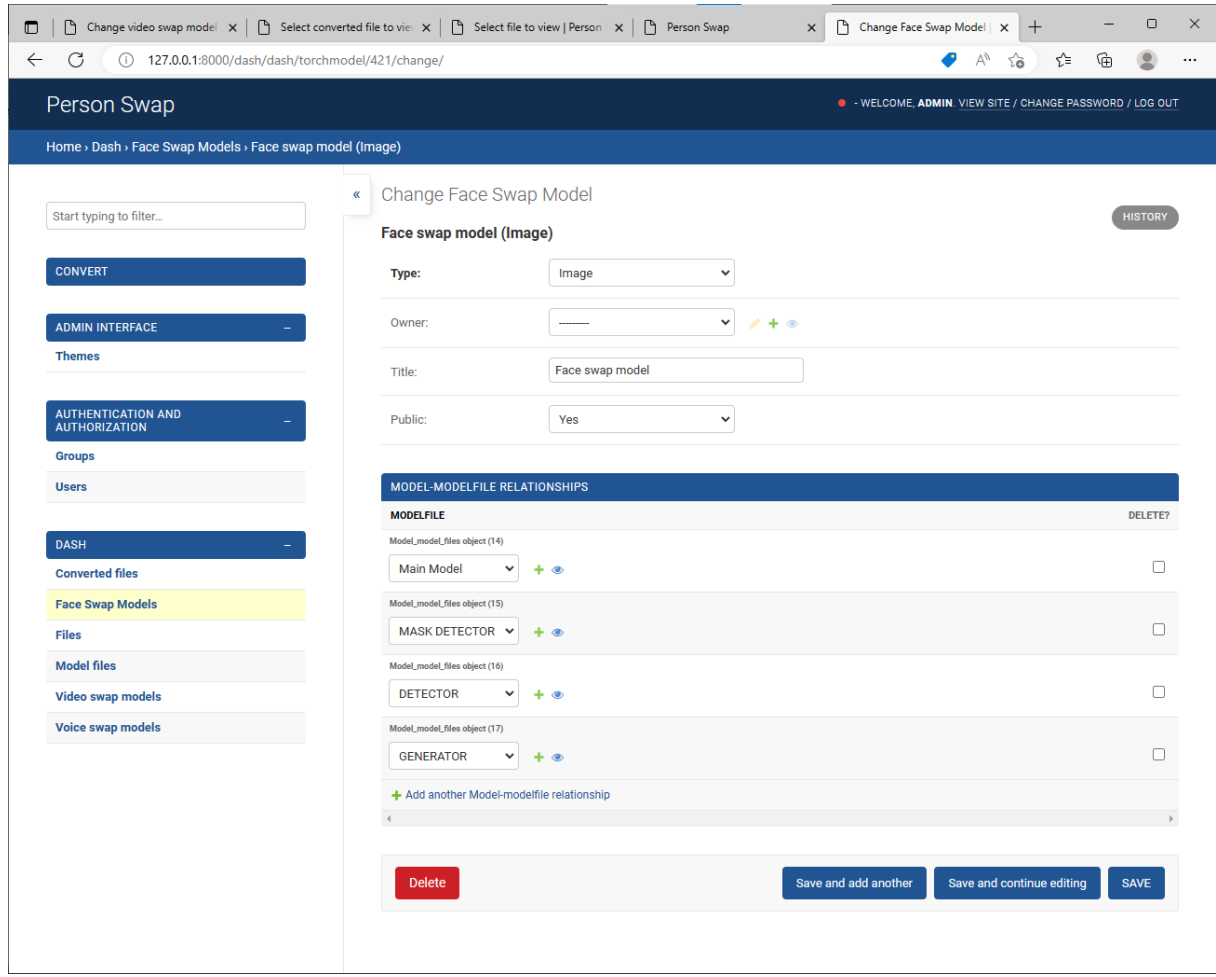

**4-37 pav.** Veido keitimo modelio langas

4-38 pav. pavaizduotas balso keitimo modelio kūrimo/keitimo langas. Jis, kitaip nei veido keitimo modelis, prašo pasirinkti vokoderį bei akustinį modelius, kurie paimami iš *PaddleSpeech* [\[10\]](#page-149-4) bibliotekos ir gali būti:

- Vokoderiai
	- o FASTSPEECH2\_VCTK
	- o TACOTRON2\_LJSPEECH
	- o FASTSPEECH2\_LJSPEECH
- Akustiniai modeliai
	- o PWGAN\_LJSPEECH
	- o PWGAN\_VCTK

#### o HIFIGAN\_LJSPEECH IHEICAN VCTK

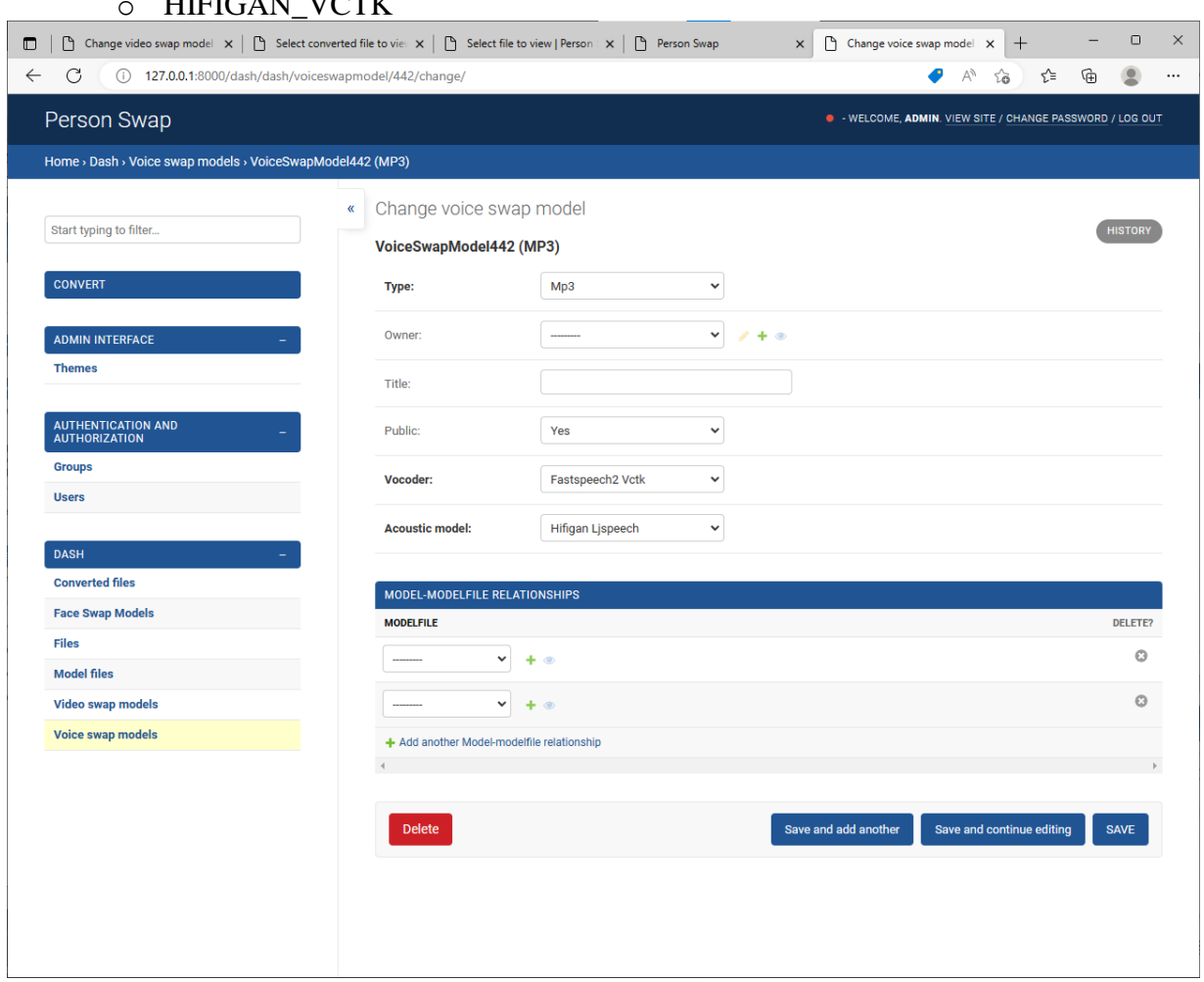

**4-38 pav**. Balso keitimo modelio langas

4-39 pav. pavaizduotas vaizdo įrašo kūrimo/keitimo langas, kuriame kitaip nei prieš tai aprašytuose kūrimo/keitimo languose, reikia pasirinkti veido ir balso keitimo modelius.

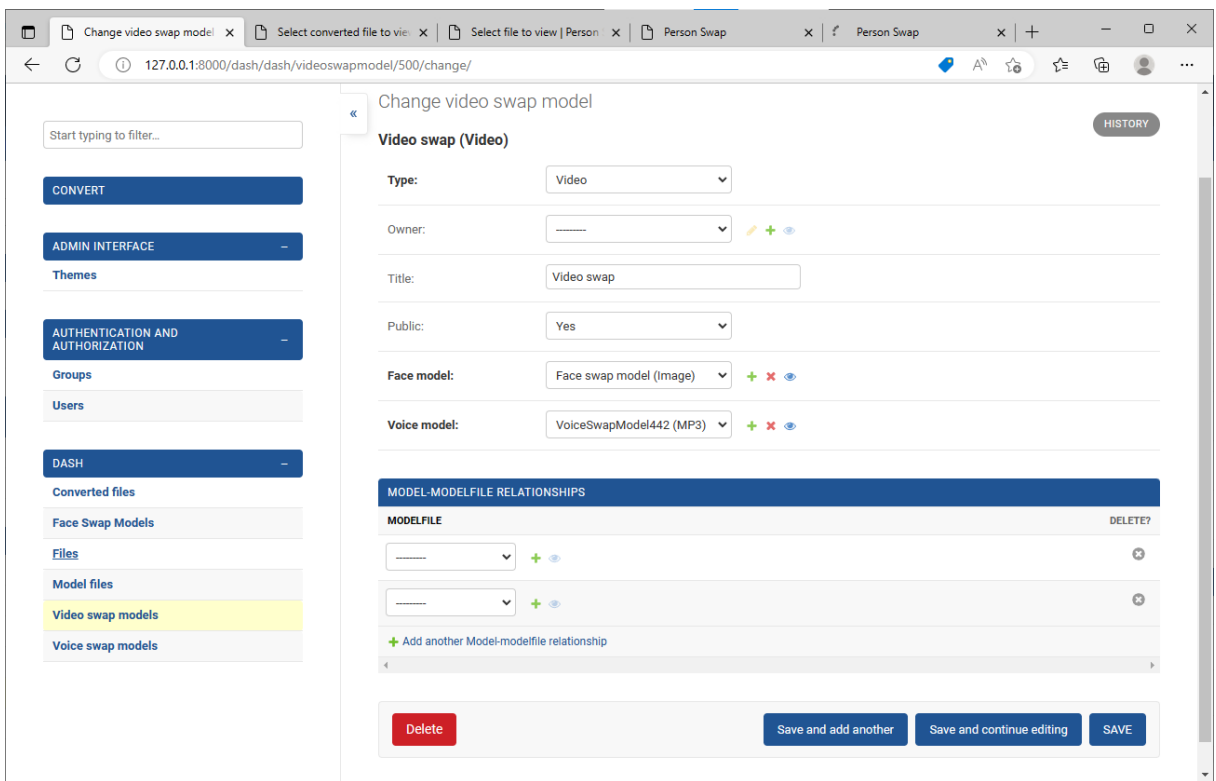

**4-39 pav.** Vaizdo įrašo modelio keitimo langas

# **4.5.2.6. Administratoriaus langas**

4-40 pav. pavaizduotas vartotojų valdymo langas.

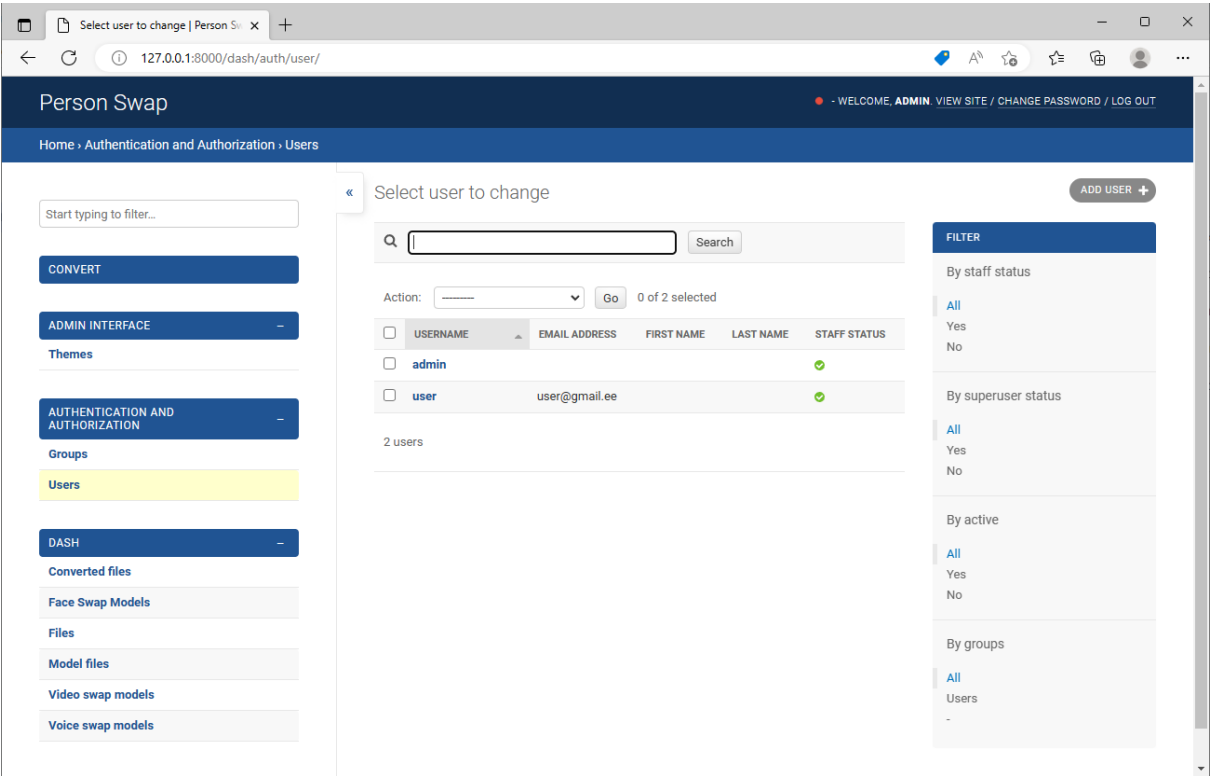

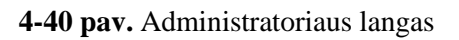

### **4.5.3. Sistemos diegimas ir paleidimas**

Norint instaliuoti bei paleisti sistemą reikia atlikti šiuos veiksmus:

- 1. Sukurti virtualią aplinką, kuri naudotų *Python 3.8* versiją bei ją aktyvuoti;
- 2. Paleisti instaliavimo komandą *python setup.py install*, kuri instaliuoja visas reikiamas bibliotekas.
- 3. Paleisti komandą *python collectstatic¸* kuri sukurs statinių failų aplankalą;
- 4. (Nebūtina) Jei norima, galima paleisti komandą *python downlaod\_models.py*, kuri atsiunčia mašininio mokymosi modelius, su kuriais galima išsibandyti veido ir/ar balso keitimą;
- *5.* Sukurti duomenų bazės lenteles naudojant komandą: *python manage.py migrate*;
- *6.* Paleisti sistemą naudojant komandą *python manage.py runserver*.

### **4.5.4. Sistemos diegimas iš paketų valdymo (PyPI)**

Norint instaliuoti bei paleisti sistemą reikia atlikti šiuos veiksmus:

- 1. Sukurti virtualią aplinką, kuri naudotų *Python 3.8* versiją bei ją aktyvuoti;
- 2. Sukurti Django projektą;
- 3. Paleisti instaliavimo komandą *pip install person-swap*, kuri instaliuoja visas reikiamas bibliotekas.
- 4. Pridėti komponentą prie sukurto projekto urls nuorodų;
- 5. Paleisti komandą *python collectstatic¸* kuri sukurs statinių failų aplankalą;
- 6. (Nebūtina) Jei norima, galima paleisti komandą *python downlaod\_models.py*, kuri atsiunčia mašininio mokymosi modelius, su kuriais galima išsibandyti veido ir/ar balso keitimą;
- *7.* Sukurti duomenų bazės lenteles naudojant komandą: *python manage.py migrate*;
- *8.* Sukurti duomenų bazės lenteles naudojant komandą: *python manage.py migrate*;
- *9.* Paleisti sistemą naudojant komandą *python manage.py runserver*.

#### **4.5.5. Sistemos licencija**

Pasirinkta MIT licencija, kurio tekstas pateikiamas prie priedų.

#### **4.6. Pakeitimų sąrašas**

#### **4-51 lentelė**. Pakeitimų sąrašas

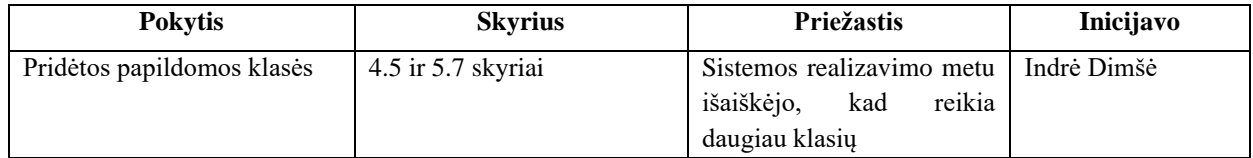

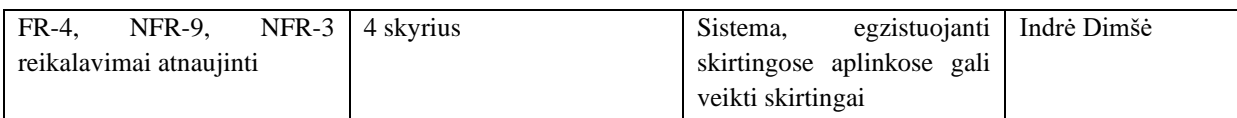

# **4.7. Kokybės vertinimas**

Šiame skyriuje pateikiama projekto kokybės vertinimo proceso ir procedūrų aprašymai, vertinimo rezultatai, išvados. Nustatyta ar programų sistema atitinka standartus bei reikalavimų specifikaciją, ar išpildyti užsakovo lūkesčiai.

# **4.7.1. Atlikto darbo kokybės analizės tikslai**

# **Aptikti klaidas funkcionavime, logikoje, realizacijoje.**

Sukurtos programinės įrangos klaidos ir veikimo netikslumai buvo aptikti naudojantis procedūromis, aprašytomis testavimo plane.

# **Patikrinti ar programų sistema atitinka reikalavimų specifikaciją.**

Sukurtos programų sistemos atitikimo tikrinimas reikalavimo specifikacijomis atliktas priėmimo testavimo metu.

# **Įsitikinti, ar programų sistema sukurta pagal standartus**.

Sukurtos programų sistemos atitikimas standartams aprašytas šiame skyriuje, kuriame yra apžvelgtas atitikimas geriausiomis praktikomis bei standartams.

# **4.7.2. Kokybės vertinimo procesas**

# **4.7.2.1. Peržiūros**

Projekto kūrimo pabaigoje vykdytojų komanda peržiūri visą projektą, surenka informaciją apie projektą bei pateikia projekto sprendimų apžvalgą. Apžvalgoje pateikiami sprendimai, kurie galės būti naudojami ir kituose projektuose. Taip pat aprašomi ir blogi, netinkami sprendimai, kuriuos reikia tobulinti.

Ši apžvalga dažniausiai atliekama projekto pabaigoje, jei projektas yra nedidelės apimties, arba po kiekvienos svarbesnės dalies pabaigimo, jei projektas yra didelis.

Projektavimo komandos narių peržiūrų aprašymas pavaizduotas 4.52 lentelė.

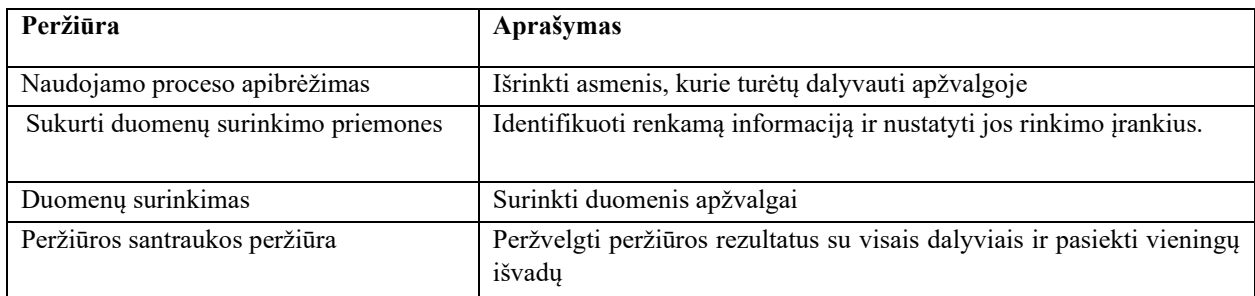

### **4-52 lentelė**. Peržiūrų lentelė

Rolės ir atsakomybės pavaizduotos 4-53 [lentelė](#page-105-0) ir 4-54 lentelė.

#### <span id="page-105-0"></span>**4-53 lentelė**. Komandos narių rolės

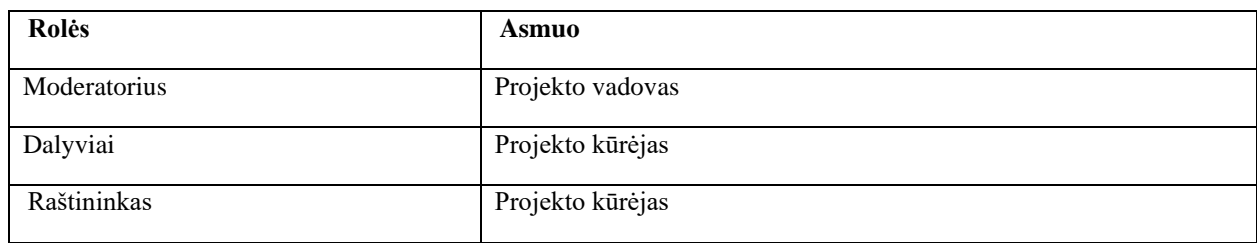

#### **4-54 lentelė**. Informacijos rinkimo planas

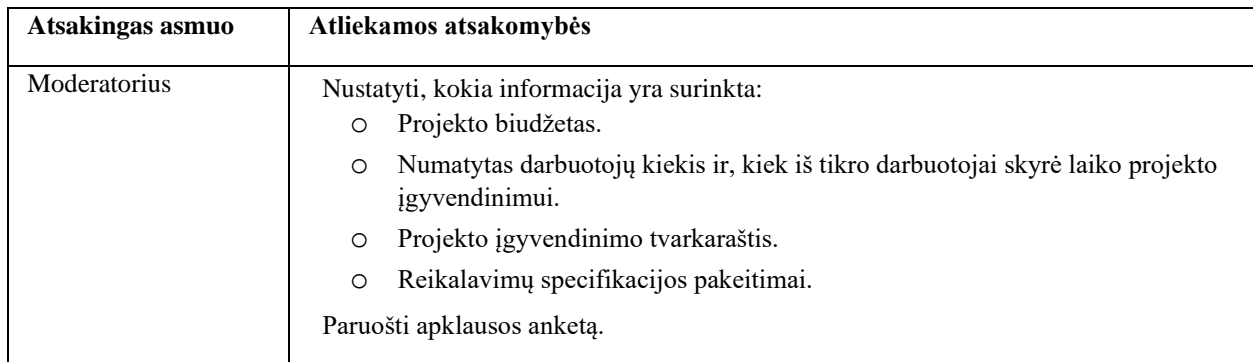

#### **4-55 lentelė**. Kokybės vertinimo duomenų rinkimo planas

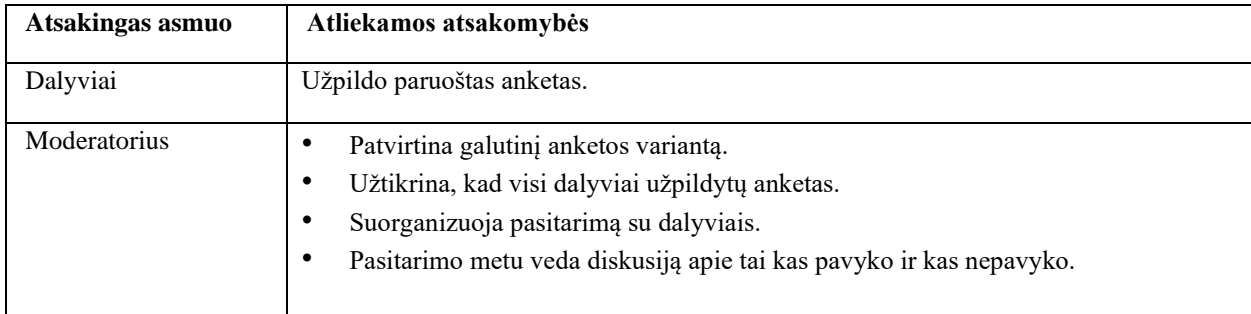

### **4.7.2.2. Formalios techninės peržiūros**

Formalios techninės peržiūros buvo vykdomos naudojant *Python* programavimo kalbos *flake8*  biblioteka bei *PyCharm* įrankį bei patikrinta:

- Ar metodams paduodami tinkami parametrai (pagal tipus);
- Ar metodai grąžiną tinkamas reikšmes:
- Ar nėra pasikartojančio kodo;
- Ar nėra nenaudojamų kintamųjų;
- Ar nėra nenaudojamų funkcijų;
- Ar nėra funkcijų, kurios gali nepriklausyti klasei arba būti statinės;
- Ar visos importuojamos bibliotekos yra naudojamos;
- Ar nėra pasenusių ir artimiausiu metu pašalintų kintamųjų/metodų;
- Ar kodo stilius atitinka PEP8 standartą.

### **4.7.3. Vertinimo rezultatai**

Gauti vertinimo rezultatai pagal aprašytus vertinimo kriterijus. Rezultatus patartina pateikti lentelėmis ir grafikais. Taip pat realiai atlikto darbo kaina, darbo našumas.

Kokybės vertinimas atliktas pagal pagal randamumo, prieinamumo, sąveikumo bei pakartotinio naudojimo (angl. *FAIR*) principus. Vertinimo rezultatais priskiriamos 5 reikšmės:

- Puikus
- Geras
- Patenkinamas
- Nepatenkinamas;
- Numatytas.

#### **4-56 lentelė.** Kokybės vertinimo kriterijai

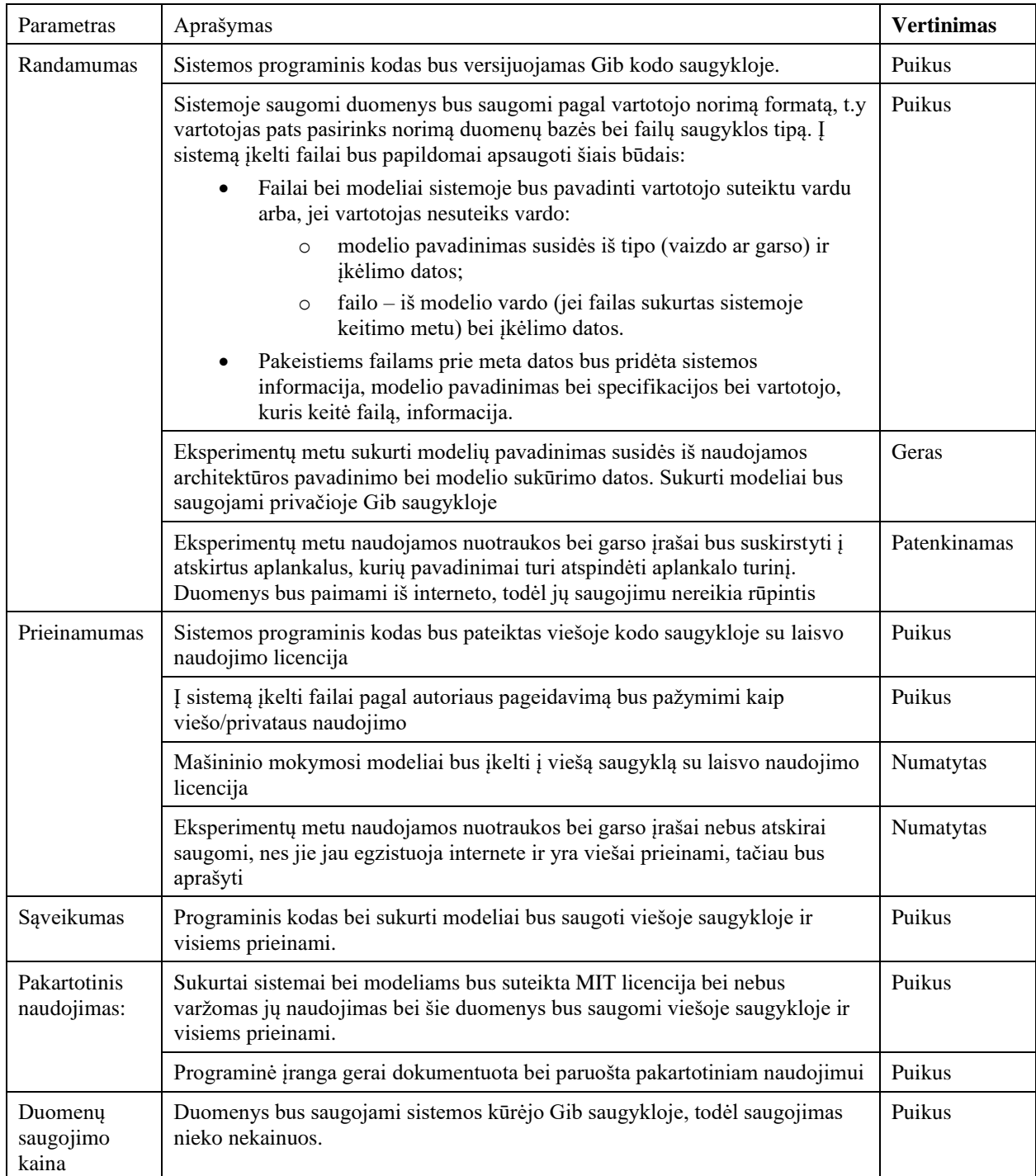

#### **Reali darbo kaina**

Projektas vykdytas nekomerciniais tikslais, todėl darbo kaina neaktuali ir neskaičiuota.

# **Darbo našumas**

Projektas vykdytas įvykdytas laiku.
## **5. Tyrimas**

Tyrimo metu naudojantis *Python* kodo kokybės ir saugumo bibliotekomis buvo nuskanuotas projektas bei rastos galimos projekto problemos.

## **5.1. Kodo kokybė**

"Pylint" [\[4\]](#page-149-0) yra Python biblioteka, kuri padeda nustatyti įvairias kodo problemas, įskaitant sintaksės klaidas, nenaudojamus kintamuosius ir kodavimo stiliaus pažeidimus. Ši biblioteka atrado šias problemas:

- (E5110) person\_swap/\_\_init\_\_.py faile rodo, kad *Django* nebuvo tinkamai sukonfigūruotas.
- (C0305) person swap/settings.py faile rodo, kad failo pabaigoje yra baigiamųjų naujųjų eilučių.
- (C0413) person\_swap/settings.py faile rodo, kad *mimetypes* importas turėtų būti patalpintas modulio viršuje.
- Person\_swap/urls.py faile yra kelios problemos, susijusios su importo tvarka ir grupavimu.
	- o (E0401) rodo, kad nebuvo rastas brūkšnelio modulis
	- o (C0411) rodo, kad trečiosios šalies importas turėtų būti pateiktas prieš vietinį importą
	- o (C0412) rodo, kad importai iš *Django* paketo turėtų būti grupuojami atskirai nuo kitų importų.
- $(C0304)$  person swap/wsgi.py faile rodo, kad trūksta paskutinės naujos eilutės

"Pylint" kodą įvertino 7,09/10 balo. Nors įvertinimas nėra tobulas, jis rodo, kad projektas iš yra pakankamai gerai struktūrizuotas ir atitinka gerą kodavimo praktiką.

"*Vulture*" [\[5\]](#page-149-1) yra *Python* biblioteka, naudojama nenaudojamam ir negyvam kodui aptikti *Python* programose. Ji statiškai analizuoja *Python* kodą ir nustato nenaudojamas klases, funkcijas, kintamuosius ir modulius, taip pat mirusį kodą, t. y. kodą, kuris niekada nevykdomas dėl nepasiekiamų ar perteklinių teiginių.

Šiame projekte buvo rastos nenaudojamos:

- Klasės 17
- Funkcijos  $-4$
- Kintamieji  $12$

## **5.2. Saugumas**

"*Safety*" [\[6\]](#page-149-2) biblioteka – tai paketas, kuris skenuoja *Python* aplinką ir tikrina, ar projekte nėra žinomų pažeidžiamumų. Ją galima naudoti siekiant užtikrinti, kad jūsų programoje nebūtų naudojami paketai su žinomomis saugumo problemomis, o tai gali padėti išvengti atakų prieš jūsų programą.

Paleidus šią biblioteką buvo rastos penki pažeidžiamumai ir keturios rekomendacijos, ištaisyti pažeidžiamumus.

- *"Setuptools"* versija 49.2.1 dėl šios spragos nuotoliniai įsilaužėliai gali paleisti savavališką kodą arba vykdyti atsisakymo aptarnauti atakas. Ši problema ištaisyta 65.5.1 versijoje.
- "*Gitpython*" 3.0.6 versija dėl šio pažeidžiamumo nuotoliniai įsilaužėliai gali sukelti atsisakymo aptarnauti (*DoS*) ataką per sukurtą reguliariąją išraišką "*git*" saugykloje. Problema ištaisyta 3.1.27 versijoje.
- "*Gitpython*" 3.0.6 versija dėl šios spragos nuotoliniai įsilaužėliai gali paleisti savavališką kodą per sukurtą saugyklos URL. Ši problema ištaisyta 3.1.30 versijoje
- "*Httpx*" versija 0.22.0 dėl šios spragos nuotoliniai įsilaužėliai gali paleisti savavališką kodą per sukurtą URL adresą. Problema ištaisyta 0.23.0 versijoje.
- "*Cryptography"* 35.0.0 versija dėl šios spragos nuotoliniai įsilaužėliai gali paleisti savavališką kodą per sukurtą *Cipher*.*update\_into*() funkcijos įvestį. Problema ištaisyta 39.0.1 versijoje.

"*Bandit*" [\[7\]](#page-149-3) yra kita *Python* kodo saugumo biblioteka, kuri aptinka įvairių tipų saugumo spragas, įskaitant galimas XSS (kryžminio svetainių skriptavimo) spragas, kietai užkoduotus įgaliojimus ir kt. Ji naudoja skirtingus įskiepius įvairių tipų problemoms aptikti ir priskiria joms rimtumo lygį (žemas, vidutinis, aukštas).

Šiame projekte buvo aptiktos šios problemos:

- 1. Trys vietos, kuriose naudojami *assert*, kuriuos "*Bandit*" pažymi kaip galimas problemas, kurias reikėtų peržiūrėti, siekiant užtikrinti, kad jos nesukurtų saugumo spragų. Šios problemos laikomos mažo pavojingumo.
- 2. Dvi funkcijos *mark\_safe()*, kurios pažymėtos kaip potencialios XSS spragos. *mark\_safe()* yra *Django* funkcija, kuri pažymi eilutę kaip saugią HTML, tačiau ja galima piktnaudžiauti, todėl gali kilti potencialių saugumo problemų. Šios problemos pažymėtos kaip vidutinio pavojingumo.

# **5.3. Išvados**

Projektas buvo patikrintas naudojant kelias *Python* bibliotekas:

- "*Pylint*", kuris aptiko keletą kodo problemų, tačiau apskritai projekte laikomasi geros kodavimo praktikos.
- "*Safety*" biblioteka aptiko penkis pažeidžiamumus ir pateikė rekomendacijas, kaip juos ištaisyti. Nenaudojamam kodui aptikti naudotas.
- "*Vulture*" nustatė, kad projekte yra nenaudojama 17 klasių, 4 funkcijos ir 12 kintamųjų.
- "*Bandit*" aptiko kelių tipų saugumo spragų.

Apibendrinus galima teigti, jog projektą reikia šiek tiek patobulinti, tačiau jis turi gerą pagrindą ir gali būti toliau plėtojamas.

## **6. Eksperimentai**

Mašininio mokymosi modeliai pasižymi puikiais rezultatais įvairiose srityse, įskaitant vaizdų ir kalbos apdorojimą. Viena iš sričių, kurioje mašininis mokymasis padarė didelę pažangą, yra veidų ir balsų keitimas, leidžiantis manipuliuoti veido ir balso išraiškomis tam tikrame vaizdo ar garso įraše. Veido ir balso keitimas gali būti taikomas įvairiai – nuo pramogų ir reklamos iki stebėjimo ir saugumo.

Šiame skyriuje siekiame palyginti ir eksperimentuoti su dvejais veidų keitimo mašininio mokymosi modeliais ir trimis balso keitimo mašininio mokymosi modeliais su trimis vokoderiais, kad nustatytume jų santykinį veiksmingumą keičiant veidus ir balsus.

## **6.1. Veido keitimas**

Pastaraisiais metais manipuliacijos veidais sulaukė didelio dėmesio dėl plataus pritaikymo pramogų, saugumo ir kriminalistikos srityse. Ypač populiarus tapo veidų keitimo metodas, kai nuotraukoje ar vaizdo įraše asmens veidas pakeičiamas kitu veidu. Veido keitimo algoritmų sėkmė priklauso nuo gebėjimo tiksliai užfiksuoti pradinio ir tikslinio veido bruožus bei detales ir sklandžiai juos perkelti. Šiai užduočiai spręsti pasiūlytos įvairios giliojo mokymosi architektūros, kurių kiekviena turi savų stipriųjų ir silpnųjų pusių. Šiame darbe lyginame auto-koduotojo ir konvoliucinio auto-koduotojo kartu su architektūras, skirtas veidams sukeisti vietomis. Siekiame įvertinti kiekvienos architektūros našumą pagal generuojamų vaizdų kokybę, apdorojimo greitį ir atsparumą įvairių tipų veido išraiškoms, pozoms ir apšvietimo sąlygoms. Šis palyginimas padės išsiaiškinti kiekvienos architektūros privalumus ir trūkumus bei padės ateityje kurti veiksmingesnius ir efektyvesnius veidų sukeitimo algoritmus.

Eksperimentas buvo pasitelktos šios bibliotekos:

- *Tensorflow* [\[8\];](#page-149-4)
- *Pytorch* [\[9\];](#page-149-5)
- *DeepFaceLab* [\[16\];](#page-149-6)
- *CV2* [\[17\];](#page-149-7)
- $h5pv$  [\[18\].](#page-149-8)

## **6.1.1. Duomenų rinkinys**

Eksperimentams naudojau "*DeepFakeVFX"* [\[22\]](#page-149-9) pateiktus įžymybių veidų duomenų rinkinius, kuriuose yra aukštos kokybės įžymybių veidų atvaizdai. Konkrečiai pasirinkau "viso veido" veidų tipą, į kurį įeina visas veidas, ir pasirinkau 512x512 raiškos vyrų ir moterų vaizdus.

Pasirinkti 2 duomenų rinkiniai – vienas vyro ir vienas moters po 10000 atvaizdų. Duomenis suskirsčiau į mokymo, tikrinimo ir testavimo rinkinius, 80 % duomenų panaudojau mokymui, 10 % – tikrinimui ir 10 % – testavimui.

## **6.1.2. Duomenų apdorojimas**

Prieš mokydamas veidų keitimo modelius atlikau kelis pirminio apdorojimo veiksmus, kad paruoščiau duomenis. Pirmiausia nuotraukų dydį iki 128x128 pikselių, kad pagreitinti mokymąsi. Šis žingsnis taip pat užtikrino, kad visi vaizdai buvo vienodo dydžio, jei per žmogišką klaidą duomenų rinkinyje buvo palikti kitokio dydžio vaizdai.

Taip pat, siekiant išvengti perteklinio pritaikymo ir pagerinti apibendrinimo našumą, taikiau atsitiktinius sukimus, vertimus ir priartinimus vaizdus mokymo metu. Šios transformacijos prideda dirbtinio kintamumo mokymo duomenims, o tai padeda modeliams išmokti patikimų atvaizdų įvesties duomenis.

### **6.1.3. Modelių architektūra**

Abi architektūros turi savo stipriųjų ir silpnųjų pusių, susijusių su veidų keitimu arba giliomis klastotėmis. Automatiniu kodavimu pagrįstus metodus galima greičiau apmokyti, tačiau jie gali duoti mažiau tikroviškus rezultatus. Konvoliuciniu auto-koduotoju pagrįsti metodai gali duoti tikroviškesnius rezultatus, tačiau jiems reikia daugiau duomenų ir skaičiavimo išteklių. Architektūros pasirinkimas priklausys nuo konkrečių projekto poreikių ir turimų išteklių.

| Architektūra                     | Auto-koduotojas (AE)                                                                   | Konvoliucinis Auto-koduotojas<br>(CAE)                                                            |  |  |
|----------------------------------|----------------------------------------------------------------------------------------|---------------------------------------------------------------------------------------------------|--|--|
| Latentinis erdvės dydis          | Mažesnė dimensija                                                                      | Didelė dimensija                                                                                  |  |  |
| Skaičiavimo resursų reikalavimai | Mažesnis                                                                               | <b>Didesnis</b>                                                                                   |  |  |
| Duomenų reikalavimai             | Mažesnis                                                                               | Didesnis                                                                                          |  |  |
| Skaičiavimo sudėtingumas         | Santykinai žemas                                                                       | Santykinai didelis                                                                                |  |  |
| Taikymas                         | Vaizdų interpoliacija, vaizdų<br>užbaigimas                                            | Veido atpažinimas, veido<br>patvirtinimas, veido aptikimas                                        |  |  |
| Stiprybės                        | Greitesnis mokymas, reikia mažiau<br>duomeny                                           | Aukštos kokybės išvestis, daugiau<br>realizmo                                                     |  |  |
| Silpnybės                        | Mažiau realistiški rezultatai                                                          | Ilgesnis mokymasis, reikia daugiau<br>duomenų                                                     |  |  |
| Vertinimo funkcija               | Rekonstrukcijos paklaidų<br>minimizavimas (angl.<br>Reconstruction error minimization) | Softmax regresija veido atpažinimui<br>(angl. Softmax regression for face<br><i>recognition</i> ) |  |  |

**6-1 lentelė.** Veido keitimo modelių architektūros

## **6.1.3.1. Auto-koduotojas (***AE***)**

Auto-koduotojo architektūra yra populiarus gilaus mokymosi metodas, naudojamas aukštos kokybės veido atvaizdams generuoti. Šią architektūrą sudaro du pagrindiniai komponentai: kodavimo tinklas, kuris įvesties vaizdą atvaizduoja į mažo matmens požymių atvaizdavimą, ir dekoduotojo tinklas, kuris požymių atvaizdavimą atvaizduoja atgal į išvesties vaizdą [\[36\].](#page-147-0)

Tada modelis mokomas naudojant nuostolių funkciją, pagrįstą vidutine kvadratine paklaida (*MSE*) tarp pradinio įvesties vaizdo ir atkurto išvesties vaizdo. Mokymo procesas apima šios nuostolių funkcijos minimizavimą naudojant grįžtamąjį skleidimą, kuris koreguoja neuroninio tinklo svorius ir šališkumą, kad pagerintų rekonstruotų vaizdų tikslumą.

Šaltinio ir tikslinių vaizdų modeliui apmokyti naudojamos skirtingos interpoliavimo funkcijos ir diskriminatoriai, nes abiejų vaizdų rinkinių savybės ir požymiai skiriasi, o skirtingų metodų naudojimas gali padėti optimizuoti modelį kiekvienam vaizdų rinkiniui atskirai. Be to, kiekvienam vaizdų rinkiniui naudojamas interpoliavimo metodas gali būti optimizuotas konkretiems įvesties duomenų aspektams, pavyzdžiui, veido orientyrams išsaugoti arba iškraipymams sumažinti. Naudojant skirtingas interpoliavimo funkcijas ir diskriminatorius pradiniams ir tiksliniams vaizdams,

modelį galima veiksmingiau apmokyti, kad būtų sukurti aukštos kokybės išvesties vaizdai, kuriuose tiksliai užfiksuoti pageidaujami veido bruožai ir išraiškos.

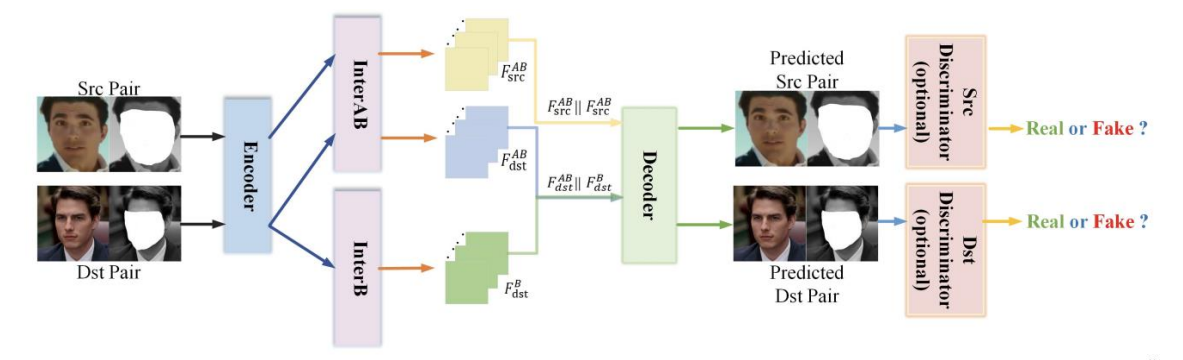

**6-1 pav.** Auto-koduotojo architektūra [\[36\]](#page-147-0)

## **6.1.3.2. Konvoliucinis auto-koduotojas**

Konvoliucinio automatinio kodavimo (*CAE*) architektūra yra neuroninio tinklo architektūra, kurią sudaro du pagrindiniai komponentai: koduotojas ir dekoduotojas. Koduotojas priima įvesties vaizdą ir suspaudžia jį į mažo matmens požymių atvaizdavimą, o dekoduotojas priima šį požymių atvaizdavimą ir atkuria originalų vaizdą. *AE* modelį irgi pagrinde sudaro koduotojas ir dekoduotojas, tačiau *CAE* modelyje į koduotoją ir dekoduotoją įterpiami konvoliuciniai sluoksniai, todėl jis geriau tinka vaizdų apdorojimo užduotims. Konvoliuciniai sluoksniai leidžia *CAE* modeliui užfiksuoti įvesties vaizdo erdvines savybes, todėl galima tiksliau atkurti vaizdą ir geriau atlikti tokias užduotis kaip veidų keitimas. Konvoliuciniai sluoksniai pavaizduoti 6-2 [pav.](#page-113-0) [\[37\].](#page-147-1)

Koduotoją sudaro keli konvoliuciniai sluoksniai, kurių kiekvienas įvesties vaizdui taiko mokytis leidžiančių filtrų rinkinį, kad iš jo išgautų požymius. Po šių konvoliucinių sluoksnių seka keli visiškai sujungti sluoksniai, kurie konvoliucinių sluoksnių išskirtus didelio matmens požymius atvaizduoja į mažesnio matmens požymių atvaizdavimą. Kodavimo įrenginio išvestis yra suspaustas įvesties vaizdo atvaizdas, kuriame yra tik svarbiausi požymiai [\[36\].](#page-147-0)

Tada dekoduotojas paima šį suspaustą atvaizdą ir iš jo atkuria originalų vaizdą. Jį sudaro keli dekonvoliucijos sluoksniai, kurie taiko atvirkštinę konvoliucijos operaciją suspaustam požymių atvaizdavimui padidinti. Šie sluoksniai palaipsniui didina požymių atvaizdo skiriamąją gebą, kol gaunamas galutinis išvesties vaizdas.

*CAE* architektūra sumažina skirtumą tarp įvesties vaizdo ir atkurto išvesties vaizdo, naudojant nuostolių funkciją. Mokymo proceso metu modelio svoriai ir šališkumas koreguojami naudojant atgalinį skleidimą, kad būtų sumažinta ši nuostolių funkcija.

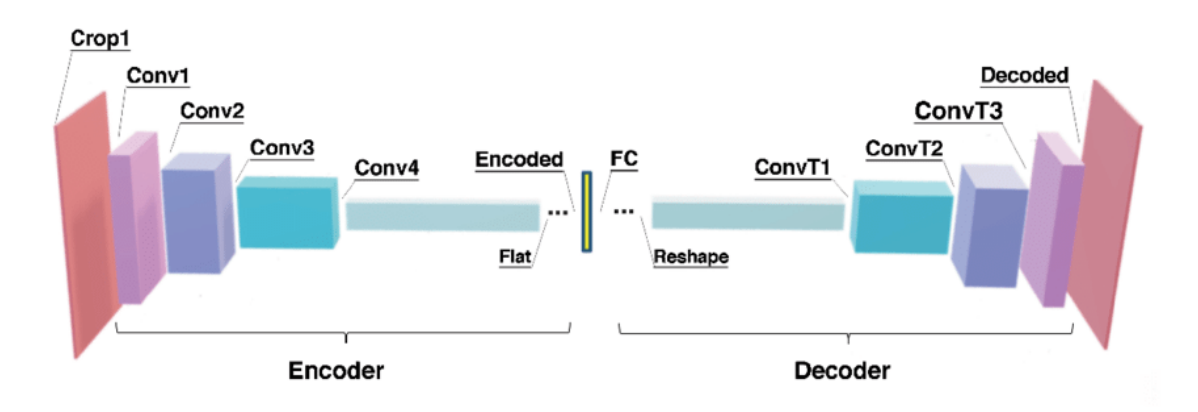

**6-2 pav.** Konvoliuciniai sluoksniai [\[37\]](#page-147-1)

## <span id="page-113-0"></span>**6.1.4. Modelių mokymas**

Visų modelių mokymosi metu buvo nustatyti šie parametrai:

- Naudojant mažo dydžio vaizdus (128x128), galima sugeneruoti pakankamos kokybės vaizdus tyrimui, nes įvesties ir išvesties vaizduose galima matyti daugiau detalių. Taip pat dėl mažesnio dydžio mokymasis vyksta greičiau;
- Modelio parametras face\_*type* nustatytas į "*wf*" (pilnas veidas, angl. *whole face*), kuris reiškia, kad įvesties vaizdo veido sritis yra sulygiuota su vaizdo centru ir turi fiksuotą plotį bei aukštį.

Kai kuriuose modelių mokymuose naudojamas *Adabelief* optimizatorius, kuris yra Adamo optimizatoriaus variantas. Šis optimizatorius gerai veikia įvairiose gilaus mokymosi užduotyse, įskaitant vaizdų generavimą.

Bus išbandytos dvi aktyvacijos funkcijos [\[38\]:](#page-147-2)

- Kosinuso vienetas (angl. *Cosine Unit* arba *CU*), fiksuojantis kampinį panašumą ir periodinius modelius, gali būti naudingas vaizdų generavimo užduotims, susijusioms su cikliniais ar tekstūriniais vaizdais.
- *ReLU*, pasižymintis nelinijiškumu ir gebėjimu fiksuoti sudėtingus vaizdo požymius, paprastai naudojamas vaizdų generavimo modeliuose, leidžiantis jiems mokytis ir generuoti tikroviškus ir įvairius vaizdus.

Šiems modeliams apmokyti reikia nemažai kompiuterinių išteklių, ypač jei naudojami didelės skiriamosios gebos vaizdai. Paprastai mokymas atliekamas naudojant galingus *GPU*, pavyzdžiui, *NVIDIA "Tesla"* arba "*GeForce*" modelius. Apmokymas vyko "*Google Colab*" aplinkoje, kurioje yra "*Tesla4" GPU* modelis su daugiau nei 13GB atmintimi.

*CAE* mokymo procesas:

- 1. Veidai iš nuotraukų perduodami giliam neuroniniam tinklui, kurį sudaro koduotojas ir dekoduotojas. Kodavimo įrenginys suspaudžia įvesties vaizdą į mažesnio matmens požymių atvaizdavimą, o dekoduotojas atkuria vaizdą iš šio atvaizdavimo.
- 2. Mokymo metu naudojama nuostolių funkcija yra rekonstrukcijos nuostolių, priešingų nuostolių ir požymių nuostolių derinys. Rekonstrukcijos nuostoliai matuoja skirtumą tarp įvesties ir išvesties vaizdų, priešingi nuostoliai skatina generatorių kurti tikroviškus vaizdus, o požymių nuostoliai užtikrina, kad sukurtame vaizde būtų išsaugoti tikslinio vaizdo veido bruožai.
- 3. Mokymo procesas paprastai vykdomas naudojant duomenų rinkinį, kurį sudaro suporuoti šaltinio ir tikslo vaizdai, o generatorius mokomas transformuoti šaltinio vaizdus į tikslo vaizdus.

*AE* mokymo procesas:

- 1. *AE* naudoja linijinio auto-koduotojo architektūrą, kurią sudaro koduotojas ir dekoduotojas, sujungti linijinės transformacijos matrica. *AE* apmokytas taip, kad būtų sumažinta įvesties ir išvesties vaizdų atstatymo paklaida.
- 2. Mokymo metu koduotojas išmoksta retą požymių atvaizdavimą, o dekoduotojas pagal šį atvaizdavimą generuoja išvesties vaizdą.
- 3. *AE* modelyje taip pat naudojamas priešingas nuostolis, skatinantis generatorių kurti tikroviškai atrodančius vaizdus.

Kiekvienos architektūros modeliai bus apmokyti keliais būdais (su skirtingais parametrais) tam, kad nustatyta, kaip geriausia apmokyti veido keitimo modelius.

| <b>Modelis</b>                    | AEI            | CAE1                     | AEII                     | CAE<br>$\boldsymbol{\mathit{II}}$ | AE<br>III      | CAE<br>Ш       | AE<br>VI | CAE<br>VI                | AEV                      | CAE<br>V                 |
|-----------------------------------|----------------|--------------------------|--------------------------|-----------------------------------|----------------|----------------|----------|--------------------------|--------------------------|--------------------------|
| AE dimensija                      | 128            | 128                      | 64                       | 64                                | 128            | 128            | 64       | 64                       | 64                       | 64                       |
| Atsitiktinis duomenų<br>išmetimas | $+$            | $\blacksquare$           | $+$                      | $+$                               | $^{+}$         | $\overline{a}$ | $+$      | $+$                      | $+$                      | $+$                      |
| Naudojamas<br>adabelief           | $+$            | $+$                      | $+$                      | $+$                               | $+$            | $+$            | $+$      | $+$                      | $\overline{a}$           |                          |
| Aktyvacijos funkcija              | ReLU           | ReLU                     | ReLU                     | ReLU                              | ReLU           | ReLU           | CU       | <b>CU</b>                | CU                       | CU                       |
| GAN spalvų plečių<br>dydis        | 16             | 16                       | 32                       | 32                                | 16             | 16             | 32       | 32                       | 32                       | 32                       |
| GAN dimensija                     | 16             | 16                       | 32                       | 32                                | 16             | 16             | 32       | 32                       | 32                       | 32                       |
| GAN stiprumas                     | $\mathbf{0}$   | $\mathbf{0}$             | 3                        | 3                                 | $\overline{2}$ | 0.1            | 3        | $\overline{3}$           | 3                        | 3                        |
| Atsitiktinis<br>intensyvumas      | 0.05           | 0.05                     | 0.3                      | 0.3                               | 0.3            | 0.3            | 0.3      | 0.3                      | 0.3                      | 0.3                      |
| Akių/burnos<br>prioritetas        | $\blacksquare$ | $\overline{\phantom{a}}$ | $\overline{\phantom{a}}$ | $\blacksquare$                    | $^{+}$         | $+$            | ٠        | $\overline{\phantom{a}}$ | $\overline{\phantom{a}}$ | $\overline{\phantom{a}}$ |

**6-2 lentelė.** Veido keitimo modelių mokymų aprašymas

Lentelėje esančių stulpelių paaiškinimai

- *GAN* spalvų plečių dydis *GAN* sluoksnio spalvų kanalų skaičių.
- *GAN* dimensija *GAN* sluoksnio dimensijų skaičius.
- *GAN* stiprumas nusako, kaip stipriai neuroninis tinklas mokosi smulkių veido detalių.
- Atsitiktinis intensyvumas atsitiktinis atspalvis / sodrumas / šviesos intensyvumas.

## **6.1.5. Modelių vertinimas**

Visuose modeliuose naudojama mišri nuostolių funkcija, kuri yra dviejų nuostolių funkcijų derinys: vidutinės kvadratinės klaidos (*MSE*) ir struktūrinio panašumo indekso (*SSIM*) nuostolių derinys [].

**6-3 lentelė.** Balso keitimo tikrinimo metrikos

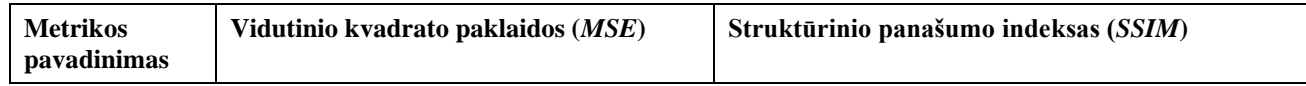

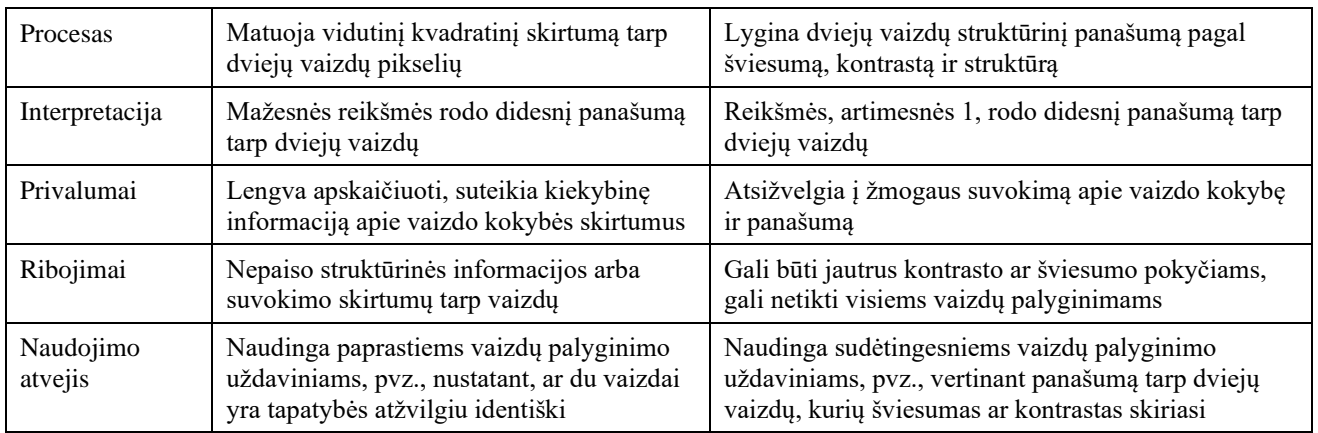

*MSE* ir *SSIM* nuostolių derinys padeda rasti kompromisą tarp apibendrinimo ir aiškumo. Šio derinio motyvacija – gauti naudos iš abiejų: *SSIM* greičiau apibendrina žmonių veidus, o *MSE* užtikrina didesnį aiškumą. Šių dviejų nuostolių svorius galima reguliuoti, kad būtų rasta geriausia apibendrinimo ir aiškumo pusiausvyra.

### **6.1.6. Rezultatai**

Žemiau esančioje lentelėje pavaizduoti visi veido keitimo modelių mokymai. Plačiau šie rezultatai pavaizduot antrame priede.

| <b>Modelio</b><br>mokymai | <b>SSIM</b> | <b>MSE</b> | <b>Epochos</b> | <b>MSE</b> (100k) | <b>SSIM</b><br>(100k) | <b>Modelio</b><br>dydis<br>(MB) |
|---------------------------|-------------|------------|----------------|-------------------|-----------------------|---------------------------------|
| AEI                       | 0.522       | 0.489      | 380000         | 0.747             | 0.929                 | 508                             |
| AEII                      | 0.724       | 0.985      | 300000         | 1.934             | 0.913                 | 212                             |
| <b>AE III</b>             | 0.313       | 0.440      | 140000         | 0.495             | 0.313                 | 513                             |
| AE IV                     | 1.006       | 1.380      | 100000         | 1.380             | 1.006                 | 209                             |
| AEV                       | 1.041       | 1.609      | 100000         | 1.609             | 1.041                 | 896                             |
| CAE1                      | 0.483       | 0.620      | 680000         | 1.038             | 0.758                 | 479                             |
| CAE II                    | 0.742       | 1.028      | 260000         | 1.337             | 1.147                 | 106                             |
| <b>CAE III</b>            | 0.450       | 0.783      | 150000         | 0.896             | 0.626                 | 483                             |
| CAE IV                    | 0.991       | 1.718      | 110000         | 1.718             | 0.991                 | 208                             |
| CAE V                     | 1.320       | 1.825      | 100000         | 1.825             | 1.320                 | 141                             |

**6-4 lentelė**. Veido mokymų rezultatai

*AE III* ir *CAE III* mokymų rezultatai pilnai aprašyti žemiau esančiuose skyreliuose, nes šie modeliai pasiekė geriausius rezultatus per trumpiausią laiką.

Tolesniame skyrelyje lyginamos pirmos 100000 skirtingų mokymų epochos. Mokymai skiriasi dimensijomis, pasukimais, optimizatoriais, aktyvacijos funkcijomis bei veido bruožų prioritetais.

### **6.1.6.1. AE III**

6-3 [pav.](#page-116-0) esančiame grafe pavaizduotas *AE III* mokymas, nes jis iš auto-koduotojų serijos parodė geriausius rezultatus**6-3 [pav](#page-116-0)***.*

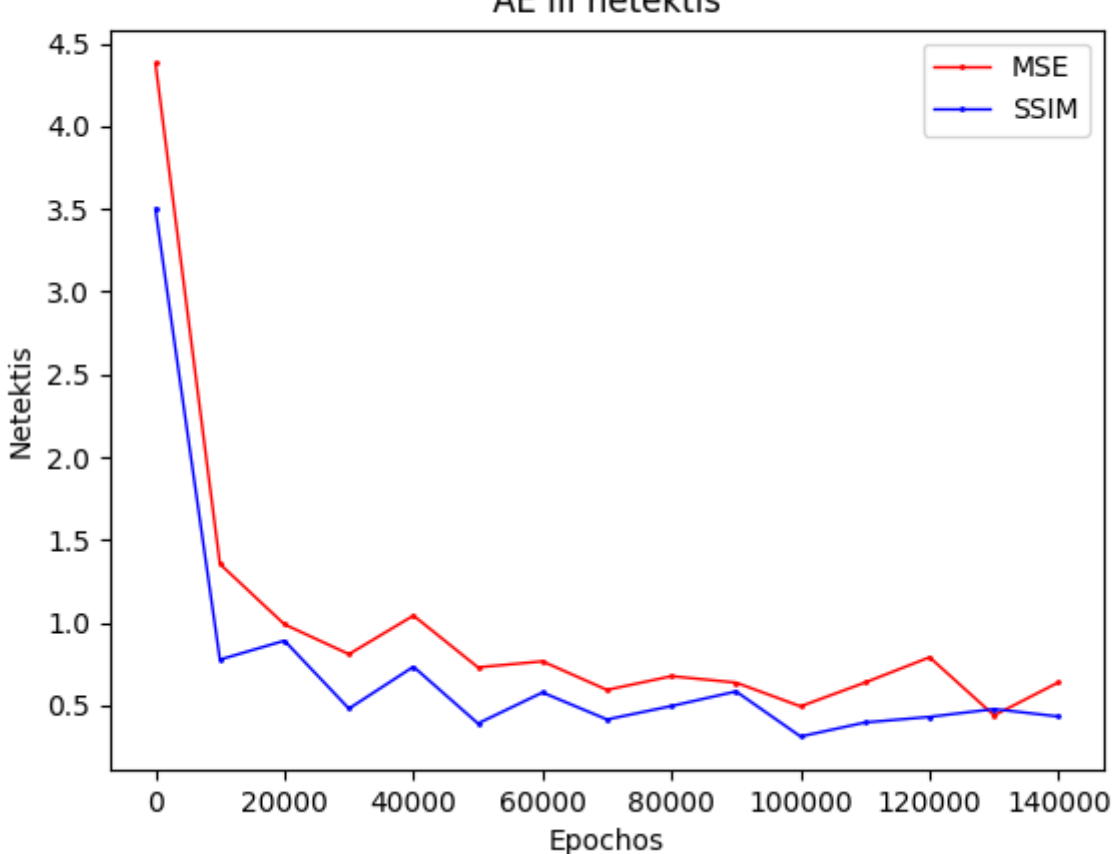

AE III netektis

**6-3 pav***. AE III* mokymo rezultatai

<span id="page-116-0"></span>*AE III* mokymo santrauka:

- Mokymo eigoje tiek *MSE*, tiek *SSIM* vertės gerėja. *MSE* mažėja, o tai rodo geresnį rekonstrukcijos tikslumą, o *SSIM* mažėjimas rodo geresnį originalo ir rekonstruotų vaizdų struktūrinį panašumą. Kadangi modelis nebuvo apmokytas, iki 1000 epochos netekties reikšmės stipriai krenta.
- Vykstant mokymui atsiranda svyravimai ir pokyčiai. Tai gali lemti tokie veiksniai kaip įvesties vaizdų sudėtingumas, mokymo duomenų rinkinio įvairovė ir modelio mokymosi dinamika.
- Modelis visą laiką gerai mokosi ir jį būtų galima toliau mokyti ir pagerinti rezultatus. Geriausios modelio pasiektos netekties reikšmes yra *MSE* 0,44 ir *SSIM* 0,31, o tai rodo, kad modelis pasiekia gana gerų rezultatų vaizdo rekonstrukcijos ir struktūrinio panašumo požiūriu
- Galutinė *MSE* vertė 0,64 ir galutinė *SSIM* vertė 0,43.

### **6.1.6.2. CAE III**

6-4 [pav.](#page-117-0) esančiame grafe pavaizduotas *CAE III* mokymas, nes jis iš konvoliucinių auto-koduotojų serijos parodė geriausius rezultatus.

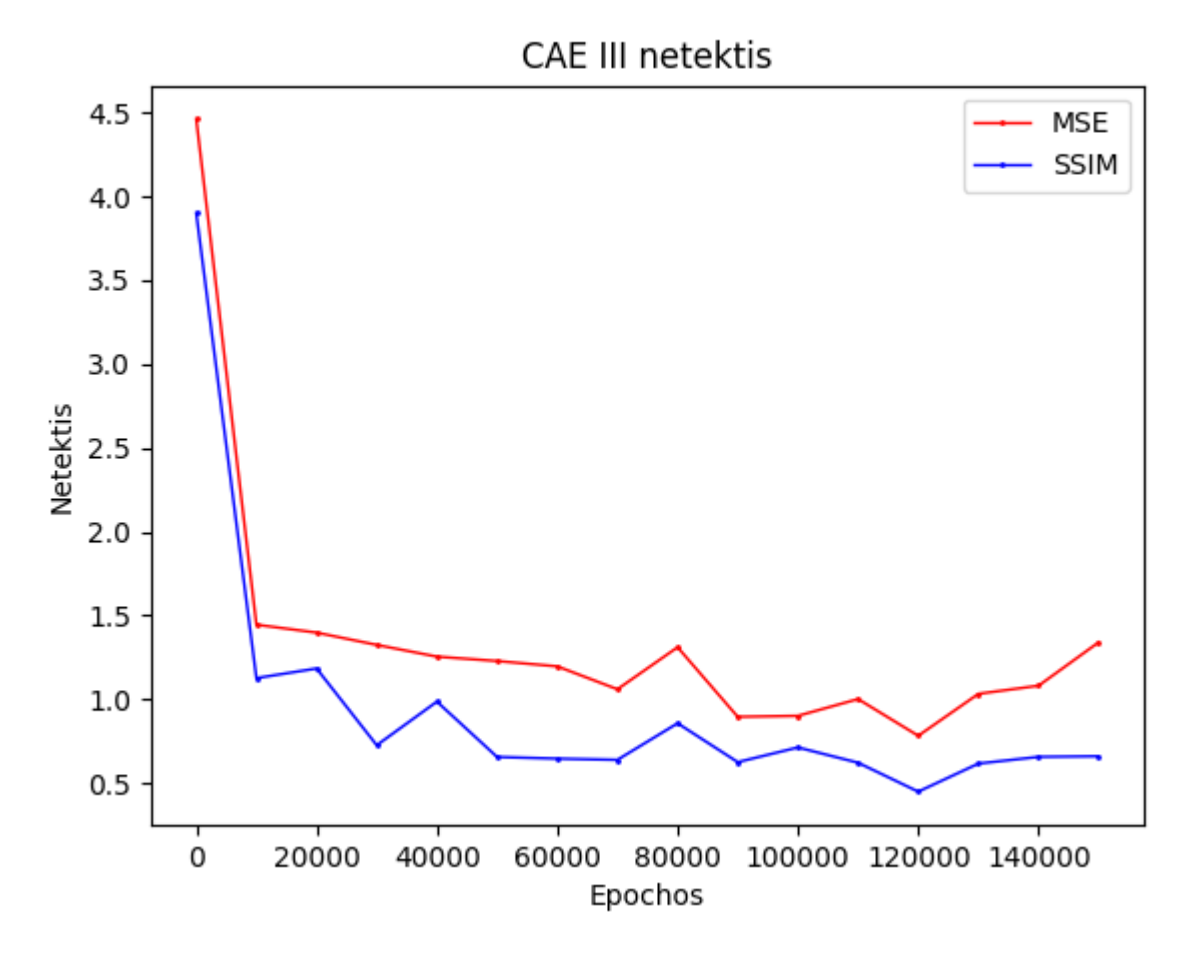

**6-4 pav.** *CAE III* mokymo rezultatai

<span id="page-117-0"></span>*CAE III* mokymo santrauka:

- Nuo 0 iki 1000 epochos modelio kuriami rezultatai greitai gerėja tai rodo, kad modelis neapmokytas.
- Mokymo eigoje *MSE* ir *SSIM* vertės svyruoja. Nors yra svyravimų, galime pastebėti bendrą *MSE* reikšmių gerėjimo tendenciją, rodančią geresnį rekonstrukcijos tikslumą, ir kintančias *SSIM* reikšmių tendencijas, rodančias pradinių ir rekonstruotų vaizdų struktūrinio panašumo pokyčius.
- Atrodo, kad modelio veikimas stabilizuojasi ties 12000 epocha ir toliau modelis pradeda persimokyti. Šiuo metu *MSE* vertė yra 0,45 ir *SSIM* vertė – 0,78.
- Galutinė *MSE* vertė 1,34 ir galutinė *SSIM* vertė 0,66 rodo modelio našumą, pasiektą po nurodyto epochų skaičiaus.

## **6.1.6.3. Parametrų palyginimas**

Žemiau esančiame grafe gerai matome modelių kokybės pasiskirstymą. Geriausiai pasirodė *AE III* modelis, nors jis ir neturėjo daug iteracijų.

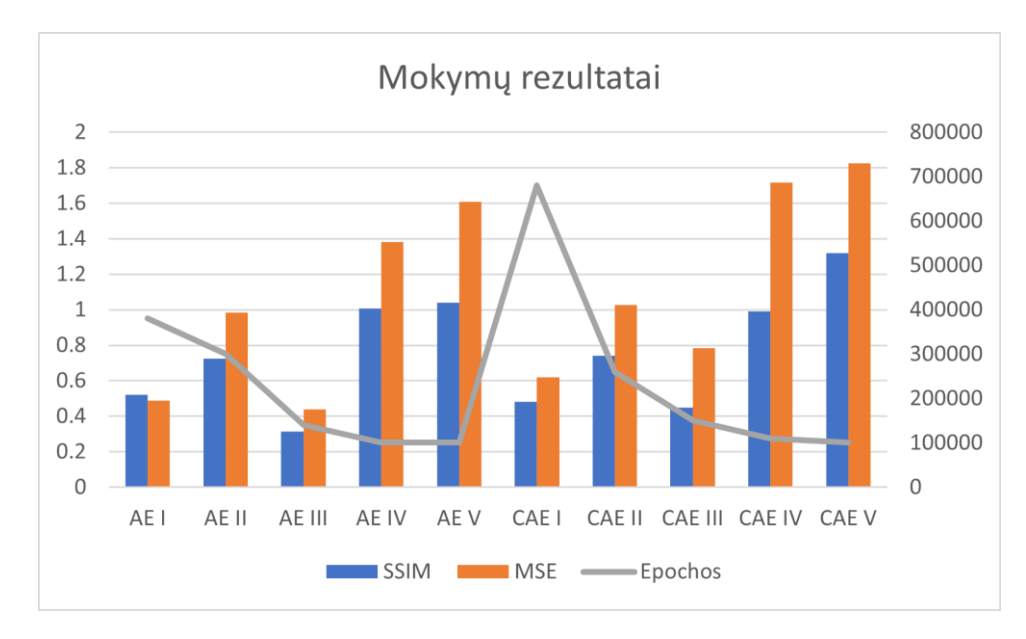

**6-5 pav.** Veido keitimo mokymų rezultatai

Žemiau pavaizduotas grafas ima tik pirmas 100000 epochų, kuriame matomas *AE II* lyderis. *CAE III* irgi greitai rodo neblogus rezultatus, kurie gana panašūs į *CAE I*, kuris turi daug daugiau iteracijų

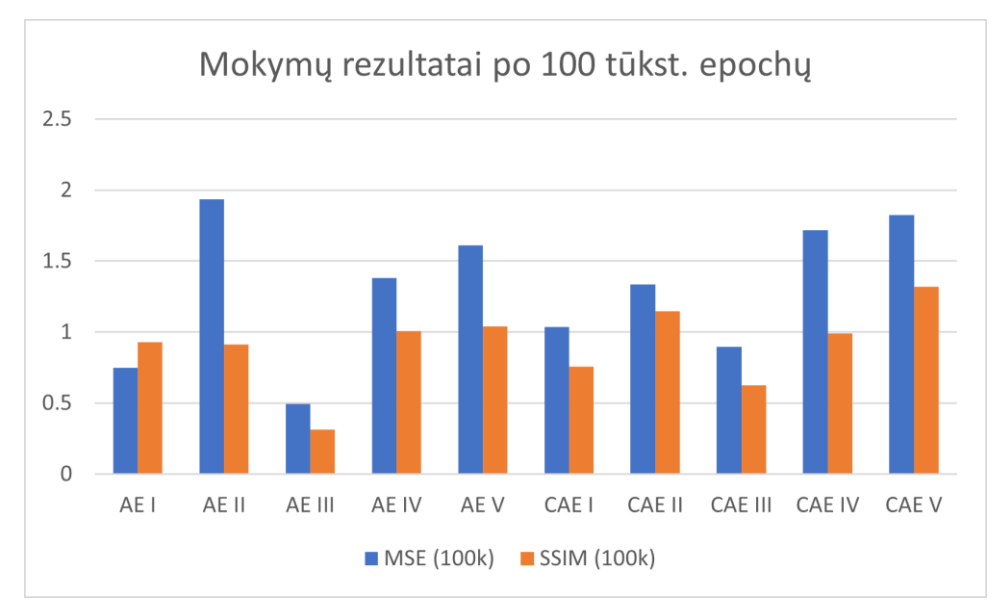

**6-6 pav.** Veido keitimo mokymų rezultatai po 100 tūkst. epochų

Žemiau pavaizduotos visų mokymų paskutinių epochų nuotraukų pavyzdžiai. 6-7 [pav.](#page-119-0) pavaizduoti modelių sugeneruotos nuotraukos. *AE II* ir *CAE II* naudojamos mažesnės dimensijos bei matome, kad sugeneruotų nuotraukų rezultatai yra prastesni. Tuo tarpu *AE I* ir *CAE I* pasiekia gerus rezultatus su daug epochų, o tuo tarpu *AE III* ir *CAE III* pasiekia gerus rezultatus su mažiau epochų – todėl galime sakyti, jog stipresnis *GAN* naudojimas pagerina veido keitimo rezultatus.

<span id="page-119-0"></span>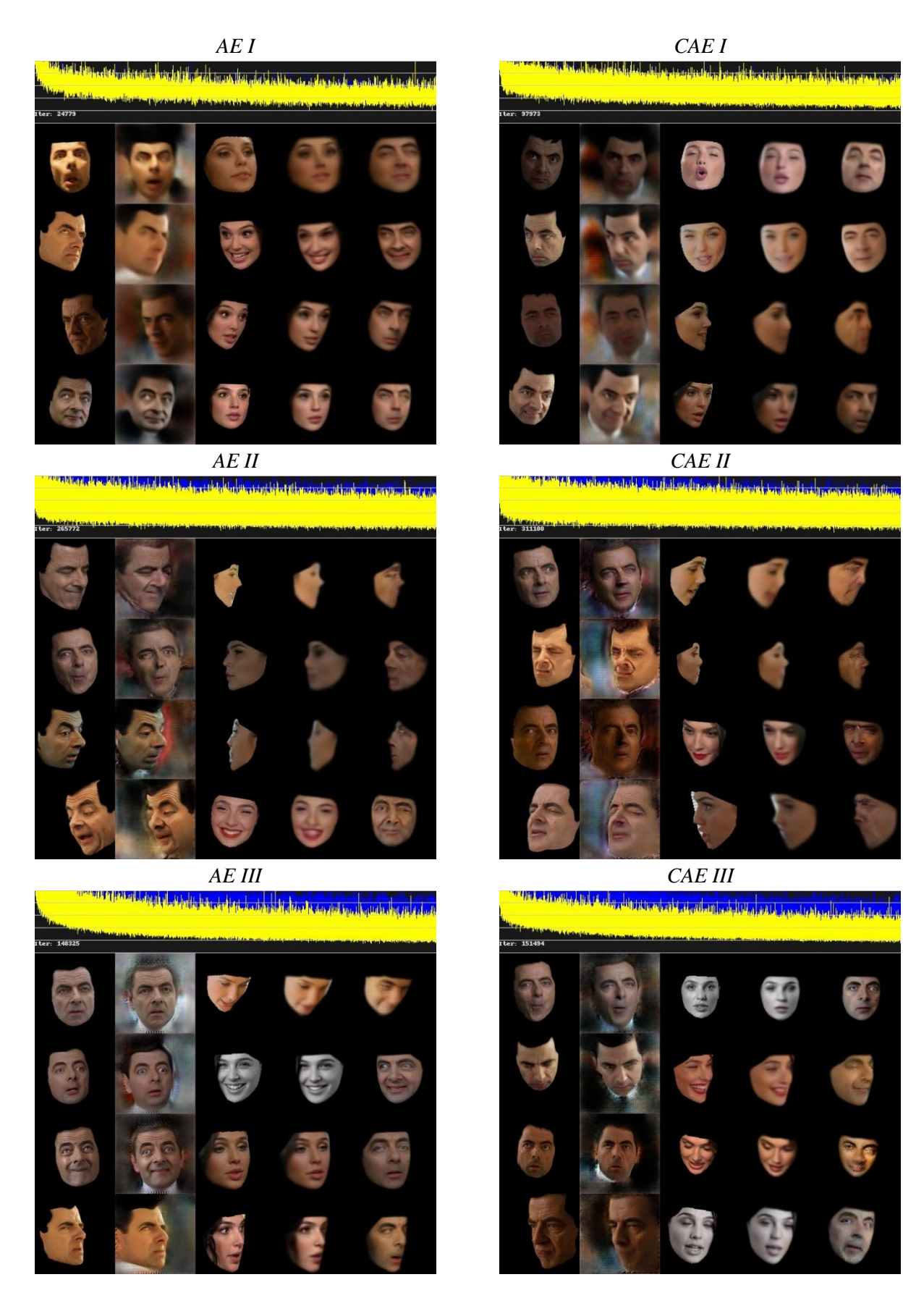

**6-7 pav.** Veido keitimo pavyzdžiai naudojant *ReLU*

6-7 [pav.](#page-119-0) pavaizduoti modelių sugeneruotos nuotraukos, kurie naudoja *ReLU* aktyvacijos funkcijos, o 6-6 pav – *CU* aktyvacijos funkciją. Iš karto galime matyti, jog *ReLU* aktyvacijos funkcija geriau tinka veido keitimui.

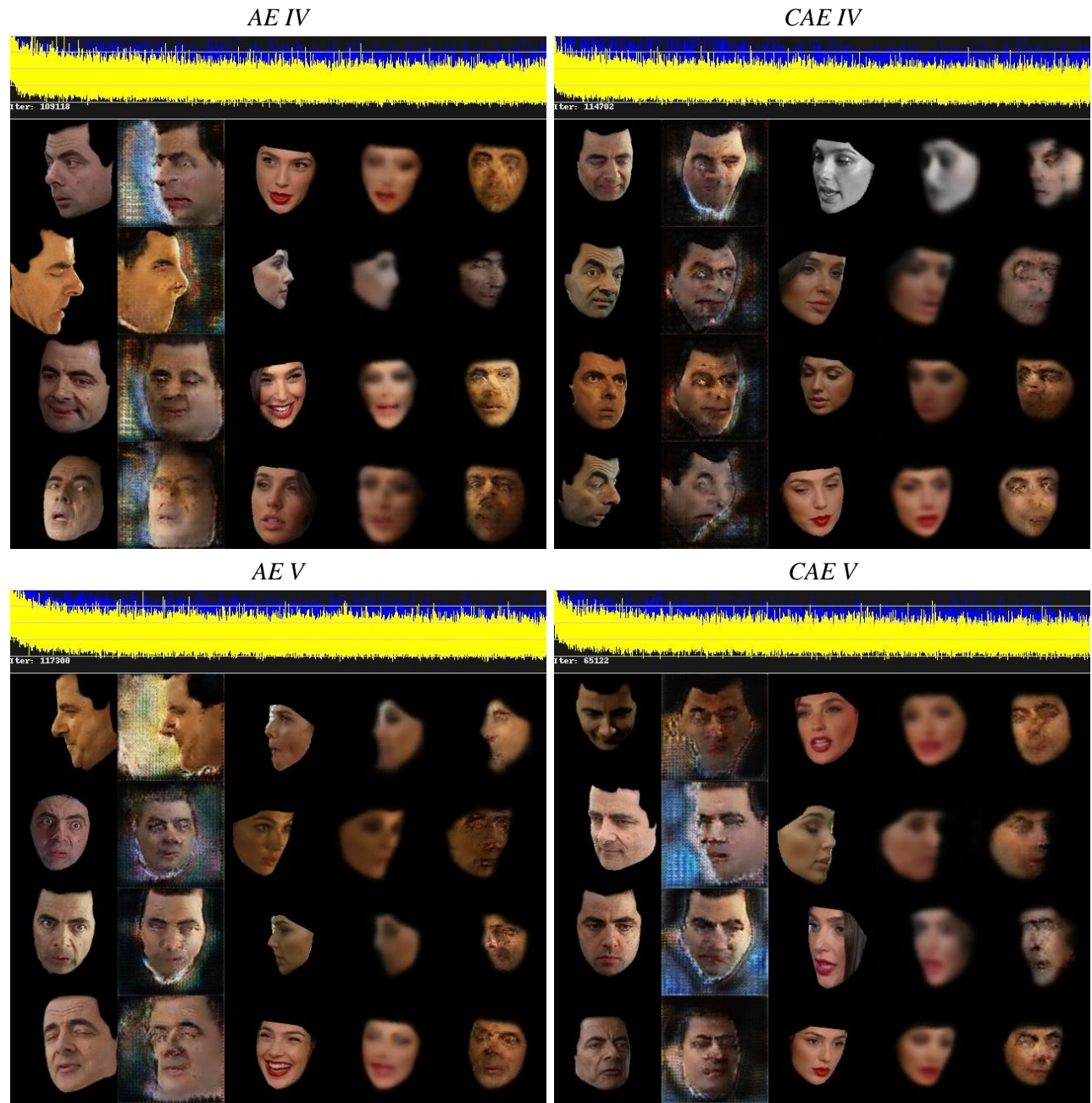

**6-8 pav**. Veido keitimo pavyzdžiai naudojant *CU*

### **6.1.7. Išvados**

Abiejų architektūrų modeliai buvo apmokyti naudojant mažo dydžio vaizdus (128x128), kad būtų gauti tyrimui tinkamos kokybės vaizdai. Toks dydis pasirinktas todėl, kad įvesties ir išvesties vaizduose galima įžvelgti daugiau detalių, be to, mokymasis vyksta greičiau. Buvo eksperimentuojama su pilnu veidu, kuris sulygiuoja įvesties vaizdo veido sritį su vaizdo centru ir turi fiksuotą plotį bei aukštį. Skirtingiems mokymams buvo keistos dimensijos, optimizatoriaus, aktyvacijos funkcija, *GAN* stiprumas bei veido bruožų prioritetai.

Veido keitimo eksperimentų metu geriau pasirodė modeliai, turintys didesnę auto-koduotojo, tačiau mažesnę *GAN* dimensiją. Taip pat spalvų virpesių naudojimas padėjo padidinti sukurtų vaizdų

tikroviškumą, o atsitiktinio duomenų iškritimo nebuvimas padėjo išsaugoti daugiau informacijos (požymių) veidų nuotraukose. Be to, šie modeliai siekė sutelkti dėmesį į tikroviškai atrodančių akių ir burnos generuojamuose veido atvaizduose generavimą.

Žinoma *ReLU* aktyvacijos funkcija bei *Adabelief* optimizatorius buvo naudojami geriau pasirodžiusiuose modeliuose, dėl ko galima spręsti, kad šie parametrai turi įtakos vaizdų generavime.

Buvo nustatyta, kad *AE* modelis yra skaičiavimo požiūriu efektyvesnis ir jam reikia mažiau mokymo duomenų, palyginti su *CAE*. Taip pat buvo pastebėta, kad *CAE* modelis linkęs labiau persimokyti nei *AE*.

# **6.2. Balso keitimas**

Balso keitimo eksperimentų tikslas – palyginti skirtingas balso mainų architektūras. Eksperimento metu išbandysiu tris mašininio mokymosi modelius: Modeliai bus išbandyti su skirtingais vokoderiais (pagal galimybes): *MelGAN, WaveRNN ir UnivNET*.

Modelio ir vokoderio derinio našumą vertinsiu naudodamas objektyvius vertinimo rodiklius, tokius kaip *MCD* ir *LSD*.

Eksperimentas buvo pasitelktos šios bibliotekos:

- *Tensorflow* [\[8\];](#page-149-4)
- *Pytorch* [\[9\];](#page-149-5)
- *TTS* [\[19\]](#page-149-10)
- *Torchaudio* [\[20\];](#page-149-11)
- *Trainer* [\[21\].](#page-149-12)

# **6.2.1. Duomenų rinkinys**

*LJSpeech* [\[23\]](#page-149-13) – tai viešai prieinamas duomenų rinkinys, kurį sudaro maždaug 13 100 anglų kalbos garso įrašų, kurių kiekvieno vidutinė trukmė yra apie 5 sekundės. Duomenų rinkinys buvo gautas iš *LibriVox* [\[23\]](#page-149-13) projekto, kuris yra savanorių pastangos kurti nemokamas garso knygas iš viešai prieinamų knygų. Įrašus skaito įvairūs kalbėtojai ir juose aptariamos įvairios temos.

*LJSpeech* duomenų rinkinys buvo atsisiųstas iš oficialios saugyklos ir iš anksto apdorotas, kad jį būtų galima naudoti su mašininio mokymosi modeliais. Duomenų rinkinys buvo suskirstytas į mokymo, tikrinimo ir testavimo rinkinius santykiu 80:10:10. Mokymo rinkinys buvo naudojamas mašininio mokymosi modeliams mokyti, o tikrinimo rinkinys – hiperparametrams derinti ir ankstyvam sustabdymui. Galiausiai testavimo rinkinys buvo naudojamas apmokytų modelių veikimui įvertinti.

Duomenų aibė buvo aukštos kokybės, daugumoje įrašų kalba buvo aiški ir nuosekli. Kai kuriuose įrašuose buvo foninio triukšmo, iškraipymų ar kitų problemų, kurios galėjo turėti įtakos modelių veikimui, todėl duomenys buvo apdoroti, prieš naudojant juos modelių mokymui.

# **6.2.2. Duomenų apdorojimas**

Duomenų apdorojimas vykdomas prieš kiekvieną modelio mokymo procesą ir apima šiuos veiksmus:

- 1. Garso failai buvo patikrinti, ar juose nėra klaidų ir neatitikimų, galinčių turėti įtakos modelių veikimui. Visi garso įrašai, kurie buvo per daug triukšmingi arba kuriuose buvo įrašymo artefaktų, buvo pašalinti, o transkripcijos klaidos atitinkamuose tekstiniuose failuose ištaisytos.
- 2. Garso duomenys buvo normalizuoti, siekiant užtikrinti, kad įvesties vertės patektų į tam tikrą intervalą. Tai buvo daroma siekiant užtikrinti, kad modeliai galėtų veiksmingai apdoroti duomenis. Normalizavimo procesas apėmė garso failų pergrupavimą iki 22,05 kHz diskretizavimo dažnio ir visų garso failų pradžioje ir pabaigoje esančios tylos apkarpymą.
- 3. Duomenų rinkinys buvo padalytas į tris rinkinius: mokymo rinkinį (80 % duomenų), patvirtinimo rinkinį (10 % duomenų) ir testavimo rinkinį (10 % duomenų). Duomenų rinkinys buvo padalytas atsitiktine tvarka, siekiant užtikrinti, kad kiekviename rinkinyje būtų reprezentatyvi duomenų imtis. Mokymo aibės tikslas buvo apmokyti modelius, tvirtinimo aibė buvo naudojama modelio hiperparametrams derinti ir mokymo eigai stebėti, o testavimo aibė buvo naudojama apmokytų modelių veikimui vertinti naudojant nematytus duomenis.

### **6.2.3. Modelių architektūra**

Balso keitimo modelių architektūros pavaizduotos žemiau esančioje lentelėje.

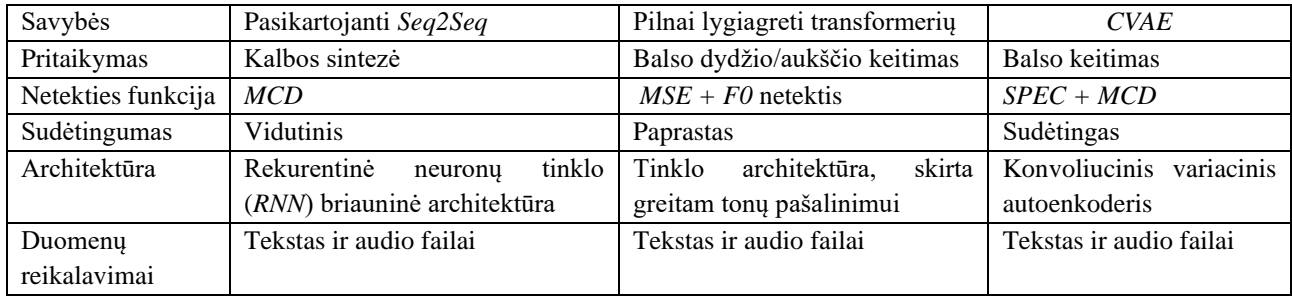

**6-5 lentelė.** Balso keitimo modelių architektūros

Vokoderių architektūros pavaizduotos žemiau esančioje lentelėje.

**6-6 lentelė.** Balso keitimo vokoderių architektūros

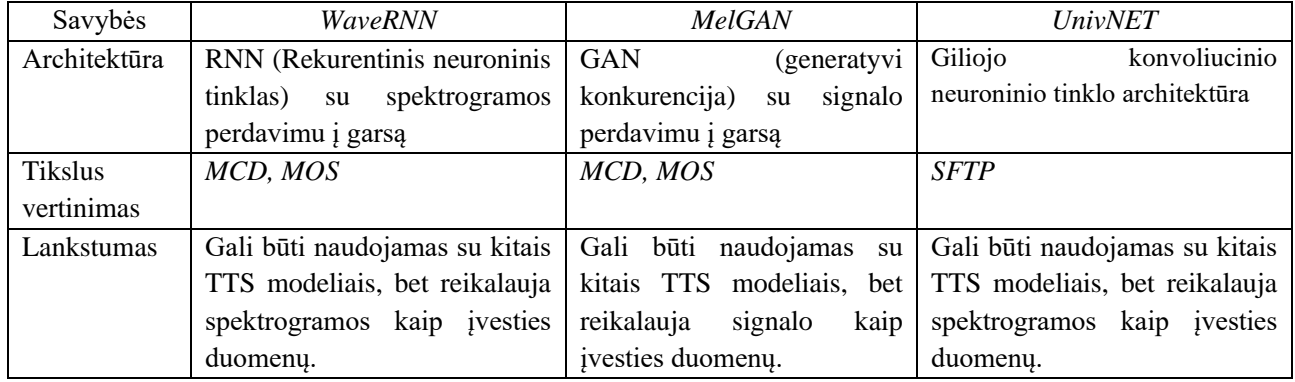

## **6.2.3.1. Pasikartojanti Seq2Seq**

Pasikartojanti *Seq2Seq* – tai gilaus mokymosi architektūros modelis, kuris priima teksto seką kaip įvestį ir išveda atitinkamą spektrogramų seką, kuri atspindi kalbos bangos formos dažnio turinį laikui bėgant. Spektrogramas galima įsivaizduoti kaip 2D kalbos atvaizdus, kur x ašis rodo laiką, o y ašis – dažnį **6-9 pav.** [Spektogramos pavyzdys](#page-123-0) *Seq2Seq* modelis mokomas pagal įvesties teksto ir tikslinių spektrogramų poras, kad išmoktų sukurti tinkamą spektrogramą tam tikram įvesties tekstui [\[40\].](#page-147-3)

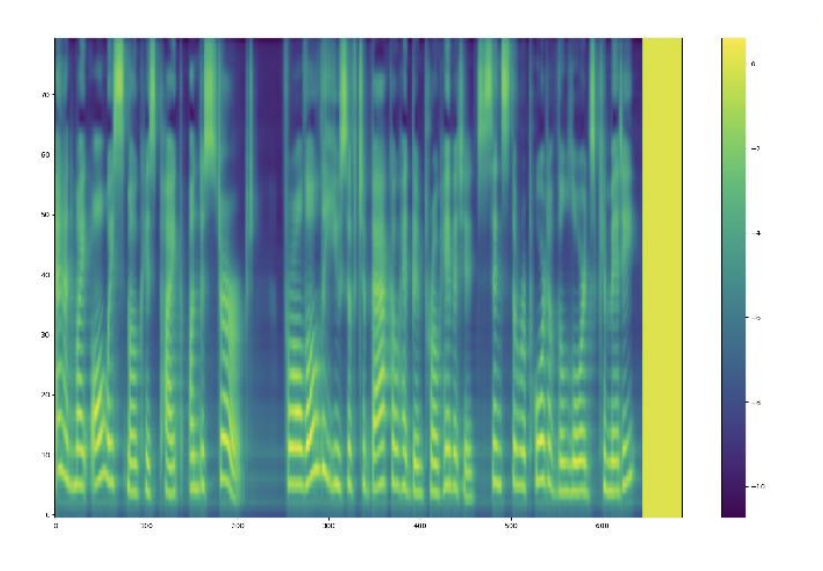

**6-9 pav.** Spektogramos pavyzdys

<span id="page-123-0"></span>Kai *Seq2Seq* sukuria spektrogramų seką, kitas žingsnis – paversti jas į bangos formą, kurią galima atkurti kaip kalbą. Tam pasitelkiamas vokoderio modelis. Vokoderis yra neuroninio tinklo tipas, kuris priima spektrogramą kaip įvestį ir išveda atitinkamą bangos formą.

Seq2Seq modelį sudaro kodavimo įrenginys, dėmesio mechanizmas ir dekoduotojas, kurie pavaizduoti [6-10](#page-124-0) pav.:

- Kodavimo įrenginys priima teksto seką ir, naudodamas konvoliucinių sluoksnių steką, sukuria aukšto lygio įvesties atvaizdavimą;
- Dėmesio mechanizmas naudoja užkoduotą tekstą ir ankstesnį dekoduotojo išėjimą, kad apskaičiuotų konteksto vektorių, kuriame užfiksuotos svarbiausios įvesties dalys dabartiniame laiko žingsnyje;
- Dekoduotojas naudoja konteksto vektorių ir ankstesnio dekoduotojo išvestį kitam melspektrogramos kadrui nuspėti.

Modelis mokomas naudojant vidutinės kvadratinės paklaidos (*MSE*) ir dvejetainės kryžminės entropijos (*BCE*) nuostolių derinį tarp prognozuojamos mel-spektrogramos ir pagrindinės tiesos. Mokymo metu naudojamas mokytojo priverstinis vertimas, t. y. kiekvienu laiko žingsniu į modelį įvedama pagrindinė tiesa, o ne ankstesnio dekoduotojo išvestis.

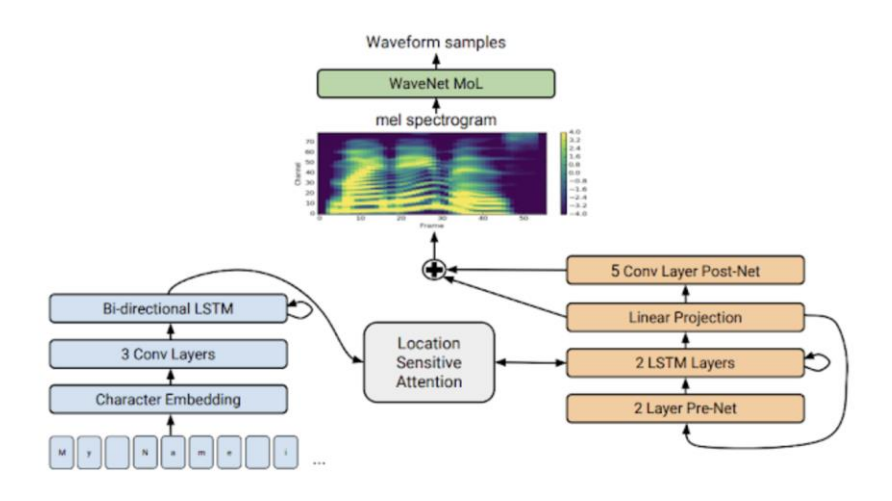

**6-10 pav.** Seq2Seq architektūros schema [\[41\]](#page-147-4)

## <span id="page-124-0"></span>**6.2.3.2. Pilnai lygiagreti transformerių architektūra**

Modelyje naudojama pilnai lygiagreti transformerių architektūra su garso aukščio prognozavimo moduliu, kad būtų sukurta natūraliai skambanti prozodija pasižyminti kalba. Modelio architektūrą, kuri pavaizduota [6-11](#page-125-0) pav., galima suskirstyti į kelis pagrindinius komponentus [\[42\]:](#page-147-5)

- Teksto koduotojas (angl. *embedding*) įvesties tekstas pirmiausia perduodamas *LSTM* sukurti aukšto lygio paslėptų reprezentacijų seką, kuri atspindi semantinę ir sintaksinę įvesties teksto informacija.
- Skambesio prognozuotojas (angl. *pitch predictor*) aukščio prognozavimo modulis priima užkoduotą teksto atvaizdavimą kaip įvestį ir numato generuojamos kalbos aukščio kontūrą. Tai atliekama naudojant *LSTM*, po kurio seka *multi-head* savaiminio dėmesio mechanizmas. Aukščio kontūras yra pagrindinių dažnių seka, valdanti kalbos bangos aukštį, ir jis naudojamas generuojamos kalbos prozodijai moduliuoti.
- Trukmės prognozuotojas (angl. *duration predictor*) numato kiekvienos fonemos trukmę įvesties tekste, kuri naudojama generuojamos kalbos greičiui valdyti. Trukmės prognozavimo modulis kaip įvestį priima tą pačią užkoduotą teksto reprezentaciją ir prognozuoja kiekvienos fonemos trukmę naudodamas vieno sluoksnio dvikryptį *LSTM*, po kurio seka kelių galvučių savasties mechanizmas. Tada prognozuojamos trukmės naudojamos akustinio dekoduotojo generuojamoms mel-spektrogramoms suderinti pagal laiką, taip užtikrinant, kad generuojama kalba būtų tinkamo laiko ir ritmo.
- Akustinis dekoduotojas akustinis dekoduotojas priima užkoduotą teksto atvaizdavimą ir garso aukščio kontūrą kaip įvestį ir generuoja akustinius požymius, atitinkančius kalbos bangos formą. Dekoduotoją sudaro vienakrypčiai *LSTM* sluoksniai, kurie yra įtakojami aukščio kontūro, naudojant dėmesio mechanizmą. Dekoduotojo išvestis yra melspektrogramų seka, kuri atspindi kalbos signalo dažnių turinį.
- Transformeriai, kurių tinklą sudaro savarankiško dėmesio ir tiesioginio kreipimo sluoksniai, leidžia modeliui fiksuoti tolimąsias priklausomybes ir konteksto informaciją akustinėse savybėse. Pirmas veikia įvesties ženklų skiriamąja geba, kad užkoduotų įvesties tekstą, o antrasis – išvesties kadrų skiriamąja geba, kad iškoduotų akustines kalbos ypatybes.

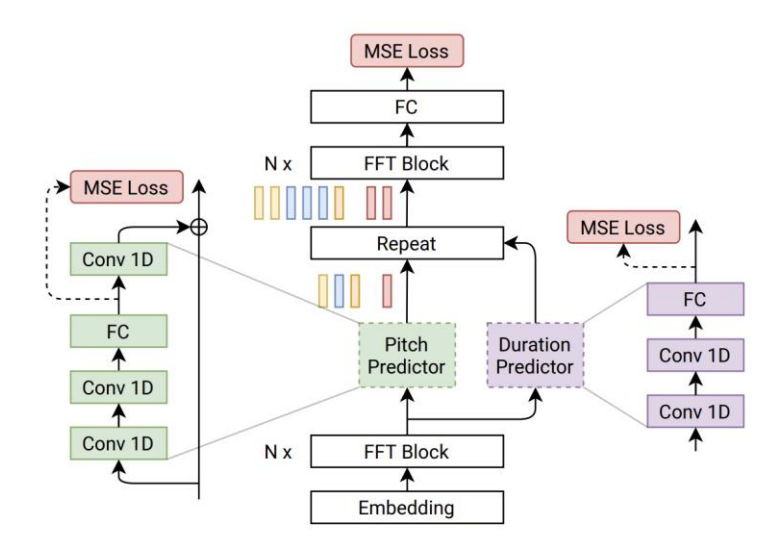

**6-11 pav.** Transformerių architektūros schem[a \[43\]](#page-147-6)

<span id="page-125-0"></span>Mokymo procesas pradedamas nuo įvesties teksto pirminio apdorojimo ir žymėjimo. Tuomet iš pagrindinio garso įrašo sukuriamos mel-spektrogramos ir garso aukščio kontūrai. Garso aukščio modelis mokomas nuspėti garso aukščio kontūrus iš pagrindinio garso įrašo, o šie nuspėti garso aukščio kontūrai naudojami garso aukščio kontūrams generuoti iš nuspėtų mel-spektrogramų. Trukmės modelis yra apmokytas prognozuoti kiekvienos fonemos trukmę iš teksto įvesties. Tuomet mel-spektrogramų modelis mokomas generuoti mel-spektrogramas iš prognozuojamo garso aukščio ir trukmės. Modelio svoriai atnaujinami pagal apskaičiuotą nuostolį kiekviename mokymo etape, o procesas kartojamas tol, kol apdorojami visi mokymo pavyzdžiai ir nuostolis konverguoja.

## **6.2.3.3. CVAE**

Tai teksto sintezės modelis, kuriame naudojamas sąlyginis variacinis autokoderis (*CVAE*) su priešpriešiniu mokymusi. Šis modelis skirtas aukštos kokybės ir natūraliai skambančiai kalbai iš teksto įvesties generuoti [\[44\].](#page-147-7)

*CVAE* mokymo procesas apima kelių komponentų, įskaitant teksto koduotoją, kalbėtojo koduotoją, *CVAE* ir diskriminatorių, mokymą naudojant MSE, priešingų nuostolių ir rekonstrukcijos nuostolių derinį.

Šį modelį, kurio architektūra pavaizduota [6-12](#page-126-0) pav., sudaro trys pagrindinės sudedamosios dalys:

- Teksto kodavimo modulis, kuris priima tekstą kaip įvestį ir išveda užkoduotą teksto atvaizdavimą, naudodamas transformatoriais pagrįstą architektūrą.
- Kodavimo modulis (angl. *posterior encoder* ), kuris priima tikslinės kalbos melspektrogramos ir prognozuojamos dabartinės išvesties mel-spektrogramos sandūrą ir sukuria koduotą kalbos požymių tikimybių atvaizdavimą.
- Srautu pagrįstas generatyvinis modelis (angl. *residual coupling blocks*), kuris priima užkoduotas tikimybes ir generuoja prognozuojamą kalbos išvesties mel-spektrogramą.
- Trukmės generavio modelis (angl. *duration predictor*), numatantis kiekvienos kalbos ypatybės trukmę, atsižvelgiant į užkoduotą teksto atvaizdavimą ir prognozuojamą melspektrogramą.
- Generatorius, kuris kaip įvesties duomenis priima prognozuojamą mel-spektrogramą, informaciją apie trukmę ir triukšmą ir išveda atitinkamą kalbos bangos formą.

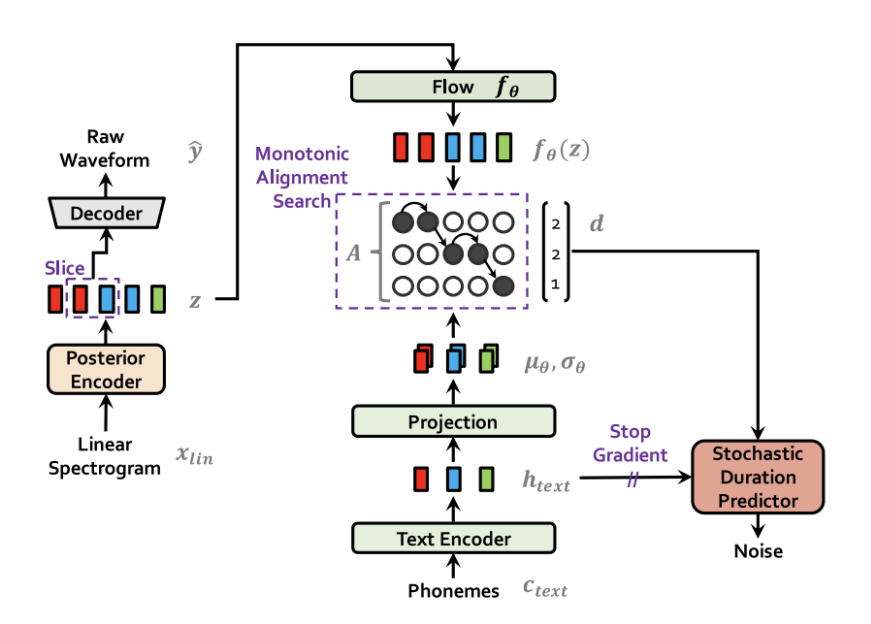

**6-12 pav.** *CVAE* architektūros schem[a \[44\]](#page-147-7)

<span id="page-126-0"></span>Siekiant pagerinti generuojamos kalbos kokybę, į mokymo procesą įtraukiami priešingi nuostoliai. Diskriminacinis tinklas mokomas atskirti sugeneruotas mel-spektrogramas nuo realių melspektrogramų iš mokymo duomenų. Tada generatoriaus tinklas, kurį sudaro teksto koduotojas, kalbėtojo koduotojas ir dekoduotojas, mokomas taip, kad diskriminatoriaus nuostoliai būtų kuo mažesni, o generuojamos mel-spektrogramos būtų kuo artimesnės tikrosioms mel-spektrogramoms.

### **6.2.3.4. GAN vokoderis**

*MelGAN* yra generatyvinio priešpriešinio tinklo architektūra, skirta aukštos kokybės garso bangų formoms generuoti, atsižvelgiant į mel-spektrogramas, kurios dažniausiai naudojamos garso signalams atvaizduoti kalbos ir muzikos apdorojimo procesuose [\[45\].](#page-147-8)

Šią architektūrą sudaro generatoriaus ir diskriminatoriaus tinklai, kurie yra apmokyti priešpriešiniu būdu, kad generuotų aukštos kokybės garso bangų formas, neatskiriamas nuo tikrų garso pavyzdžių. Generatoriaus tinklas priima mel-spektrogramą ir generuoja atitinkamą garso bangos formą, o diskriminatoriaus tinklo tikslas – atskirti tikrus ir generuotus garso pavyzdžius.

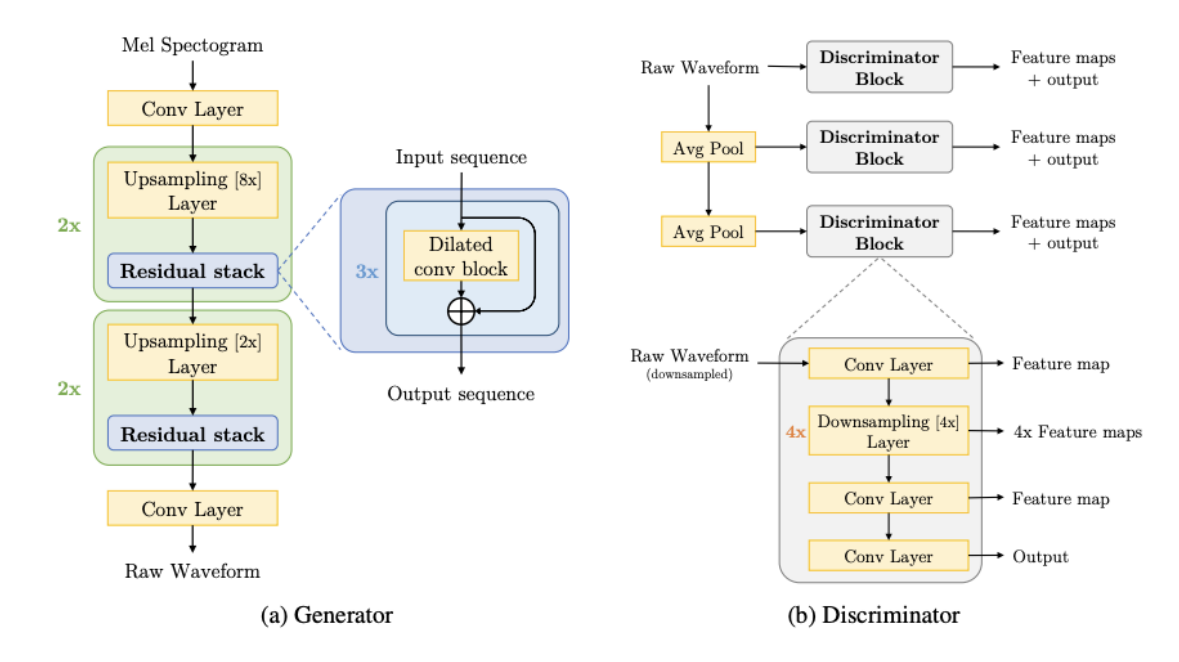

**6-13 pav**. GAN architektūros schema [\[45\]](#page-147-8)

Generatoriaus tinklas yra paremtas transponuotais konvulsiniais sluoksniai, kurie naudojami melspektrogramai padidinti iki pageidaujamo garso bangos formos ilgio. Po transponuotų konvoliucinių sluoksnių seka eilė likutinių blokų, kurie skirti padėti generatoriui modeliuoti ilgalaikes garso signalo priklausomybes. Paskutiniame generatoriaus tinklo sluoksnyje sugeneruotai garso bangos formai taikoma aktyvavimo funkcija.

Diskriminatoriaus tinklas pagrįstas konvoliuciniais sluoksniais, kurie naudojami garso bangos formai sumažinti iki mažo matmens požymių atvaizdavimo. Tada sumažintos savybės perduodamos per keletą visiškai sujungtų sluoksnių, kad būtų apskaičiuotas skaliarinis išėjimas, rodantis, ar įvesties garso pavyzdys yra tikras, ar sugeneruotas.

Mokymo metu generatoriaus tinklas mokomas generuoti garso bangų formas, kurios nesiskiria nuo tikrų garso pavyzdžių, o diskriminatoriaus tinklas mokomas atskirti tikrus ir generuotus garso pavyzdžius. Šie du tinklai mokomi priešpriešiniu būdu, kai generatoriaus tinklas bando generuoti garso bangų formas, kurios apgauna diskriminatorių, o diskriminatoriaus tinklas bando teisingai atskirti tikrus ir sugeneruotus garso pavyzdžius.

## **6.2.3.5. RNN vokoderis**

*WaveRNN* – tai neuroninis garso sintezės modelis, kuris generuoja aukštos kokybės garso pavyzdžius. Modelis pagrįstas pasikartojančio neuroninio tinklo architektūra, kuri modeliuoja bendrą garso bangos formos ir jos atitinkamo kvantinio atvaizdavimo pasiskirstymą.

*WaveRNN* susideda iš dviejų pagrindinių komponentų: sąlyginio tinklo ir pasikartojančio tinklo. Sąlyginis tinklas priima pageidaujamą garso įrašą apibūdinančių požymių seką, pavyzdžiui, lingvistinius ar muzikinius įvesties duomenis. Pasikartojantis tinklas pateikia paslėptų būsenų rinkinį, kuris naudojamas imties generavimo tinklui nustatyti [\[46\].](#page-147-9)

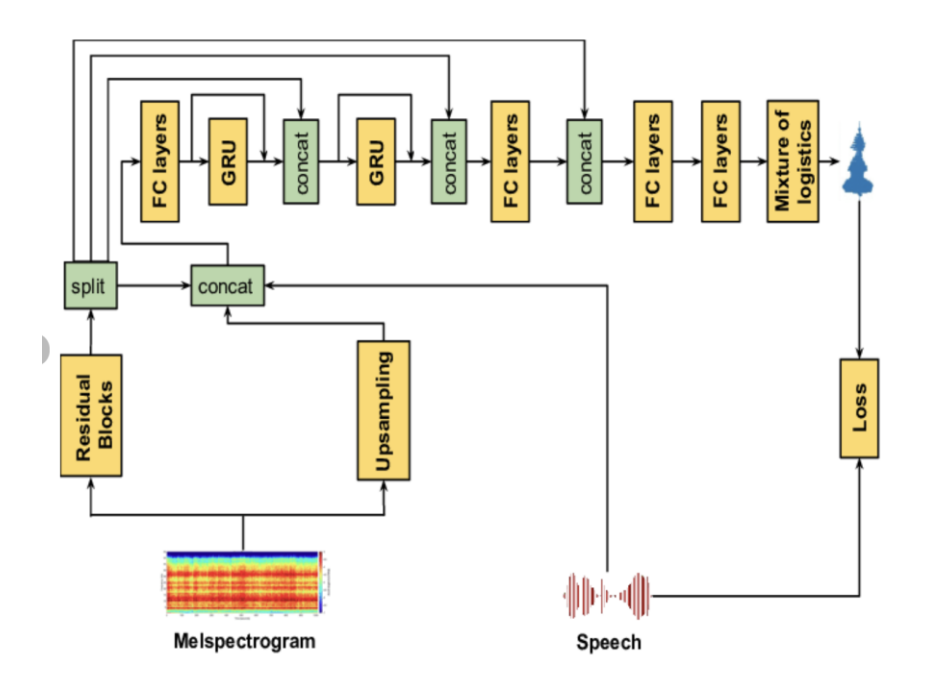

**6-14 pav**. RNN vokoderio architektūros schema [\[47\]](#page-148-0)

Pasikartojantis neuroninis tinklas generuoja garso bangos formą pavyzdys po pavyzdžio. Kiekvienu laiko žingsniu tinklas kaip įvestį priima ankstesnį garso pavyzdį ir atitinkamą kvantuotą garso signalo atvaizdavimą. Tinklas taip pat priima paslėptas būsenas iš kondicionavimo tinklo kaip papildomą įvestį. Tada tinklas generuoja kitą garso pavyzdį, numatydamas kitos kvantuotos vertės tikimybinį pasiskirstymą.

Kad generuotų aukštos kokybės garso įrašus, *WaveRNN* naudoja metodą, vadinamą autoregresiniu modeliavimu, kai kiekvienas pavyzdys generuojamas atsižvelgiant į anksčiau generuotus pavyzdžius. Modelyje taip pat naudojama hierarchinė kvantavimo schema, kad ištisinis garso signalas būtų diskretizuotas į mažesnį galimų reikšmių rinkinį. Tai padeda sumažinti galimų išvesties reikšmių skaičių, todėl generavimo procesas tampa efektyvesnis.

## **6.2.3.6. UnivNET vokoderis**

*UnivNet* yra neuroninis vokoderis, kuris priima mel-spektrogramą, ir generuoja didelio tikslumo garso bangos formą. *UnivNet* sukurta generuoti aukštos kokybės garsą mažomis skaičiavimo sąnaudomis ir pagal garso kokybę gali lenkti anksčiau aprašytus neuroninius vokoderius [\[48\].](#page-148-1)

*UnivNet* sudaro trys pagrindiniai komponentai: kodavimo tinklas, dekoduotojo tinklas ir daugialypės skiriamosios gebos spektrogramų diskriminatoriai. Kodavimo tinklas priima laiko srities garso signalą kaip įvestį ir sukuria mel-spektrograma. Dekoduotojo tinklas priima koduotojo sukurtą melspektrogramą ir sukuria didelės išraiškos garso bangos formą. Daugialypės skiriamosios gebos spektrogramų diskriminatoriai mokymo metu teikia grįžtamąjį ryšį kodavimo ir dekoduotojo tinklams, padėdami užtikrinti, kad sukurtas garsas būtų aukštos kokybės ir neatskiriamas nuo tikro garso.

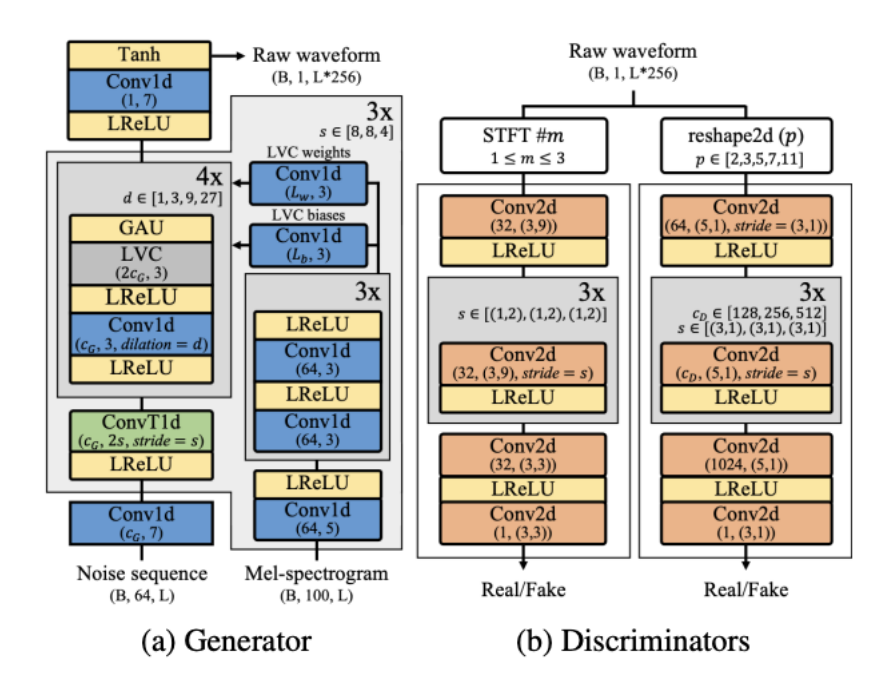

**6-15 pav.** UnivNET architektūros schema [\[48\]](#page-148-1)

UnivNet kodavimo tinklas naudoja išplėstines konvoliucijas požymiams iš garso signalo išgauti. Dekoduotojo tinkle garso bangos formai generuoti naudojami apverčiamieji neuroniniai tinklai. Ir kodavimo, ir dekoduotojo tinklai sukurti taip, kad būtų skaičiavimo požiūriu efektyvūs, todėl *UnivNet* gali generuoti aukštos kokybės garsą realiuoju laiku.

Daugialypės skiriamosios gebos spektrogramos diskriminatoriai *UnivNet* sukurti taip, kad grįžtamasis ryšys būtų teikiamas skirtinguose spektrogramos lygiuose, todėl tinklas gali išmokti generuoti aukštos kokybės garsą plačiame dažnių diapazone. Diskriminatorius sudaro konvoliucinių neuroninių tinklų, veikiančių skirtinguose spektrogramos dažnių diapazonuose, rinkinys. Mokymo metu diskriminatoriai teikia grižtamaji ryši kodavimo ir dekodavimo tinklams, lygindami generuojamą garso bangos formą su pagrindine garso bangos forma.

## **6.2.4. Modelių mokymas**

Žemiau esančioje lentelėse palygintas modelių bei vokoderių mokymas.

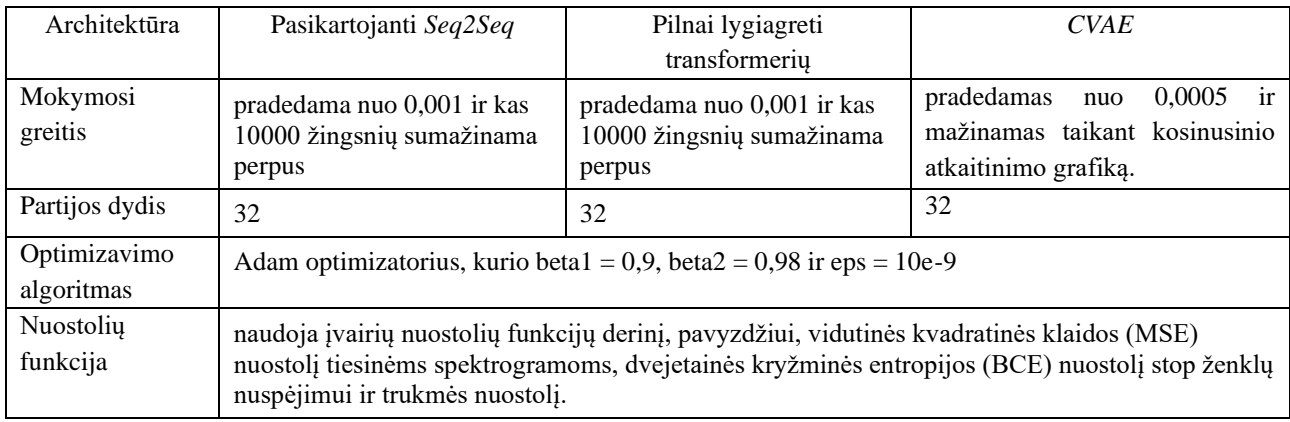

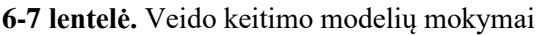

**6-8 lentelė.** Veido keitimo vokoderių mokymas

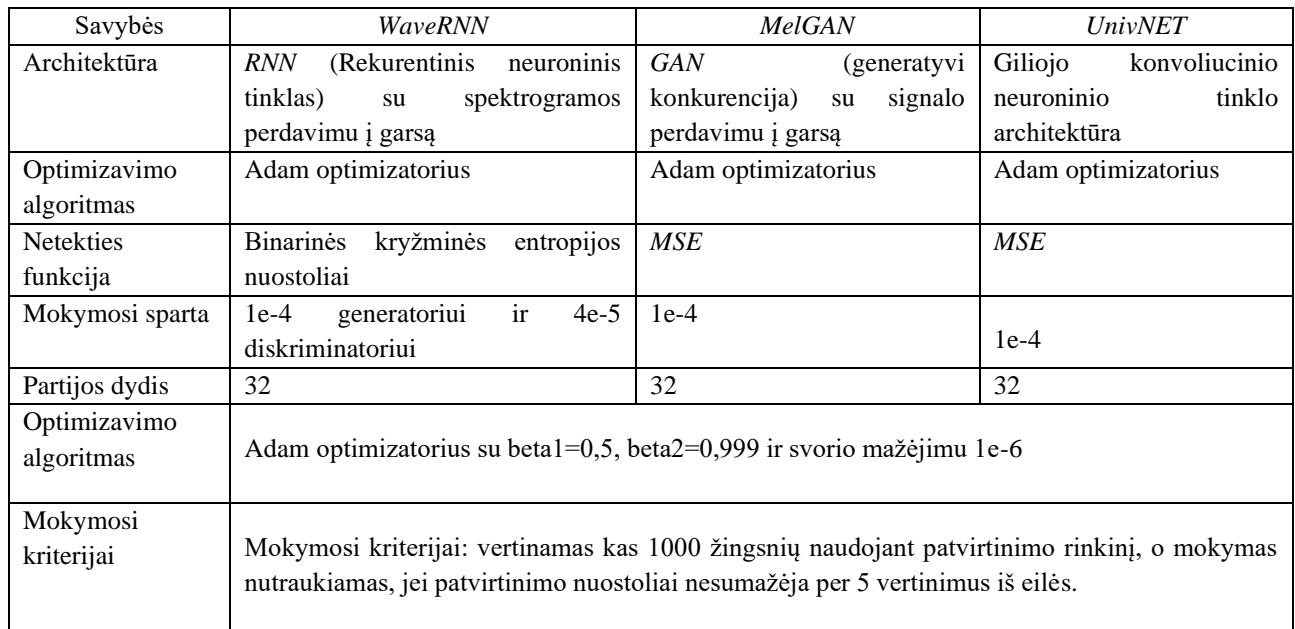

Žemiau pavaizduoti ir aprašyti modelių bei vokoderių mokymosi rezultatai. Grafai paimti naudojant "tensorbaord" biblioteką. Grafuose x ašis atitinka epochų skaičių, y ašis – skaitinį rezultatą (nuostolius arba laiką).

### **6.2.4.1. Pasikartojanti Seq2Seq mokymo rezultatai**

Šios architektūros modelis buvo treniruotas per du kartus, pirmą kartą iki 5000 epochos. Tęsiant mokymą, nuostoliai pakilo, tačiau greitai susinormalizavo ir žemėjo. Mažiausias treniravimosi nuostolis 1,05921.

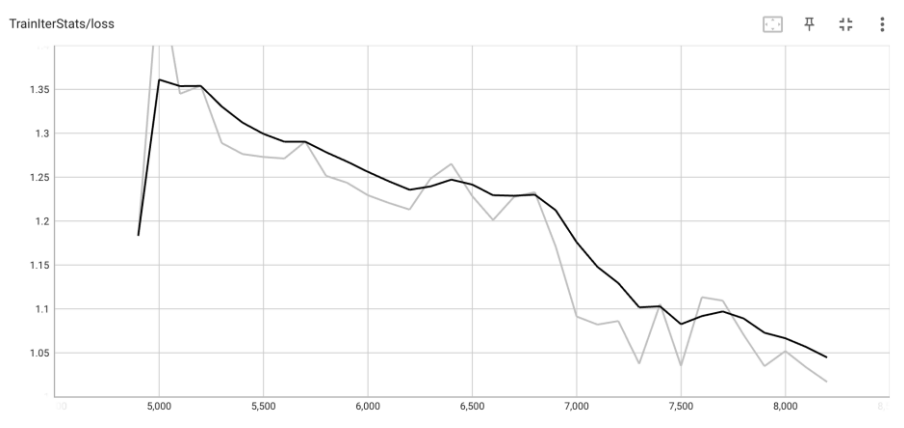

**6-16 pav**. *Seq2Seq* mokymosi nuotoliai

Validuojant modelį mokymosi metu nuostoliai taip pat mažėjo ir laikėsi žemesni nei treniravimosi.

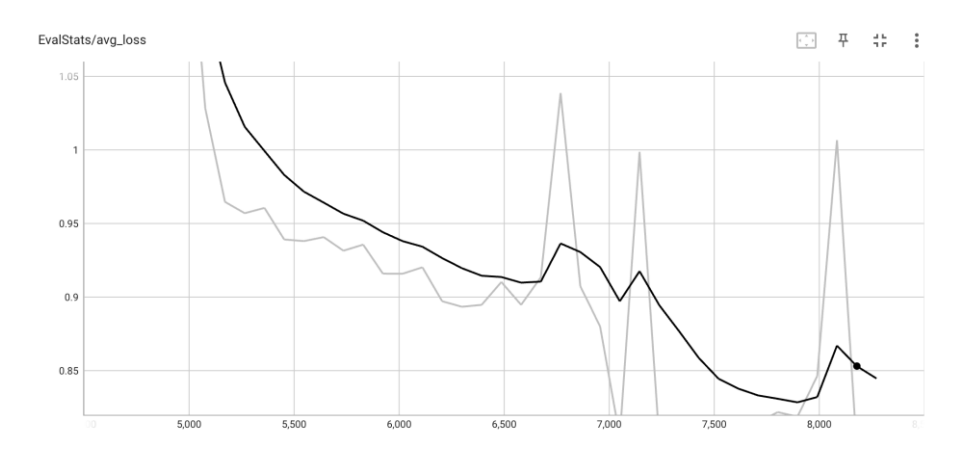

**6-17pav.** *Seq2Seq* validavimo nuostoliai

Žemiau pavaizduotas grafas vaizduoja epochos laiką, kuris vidutiniškai yra apie 3 minutes.

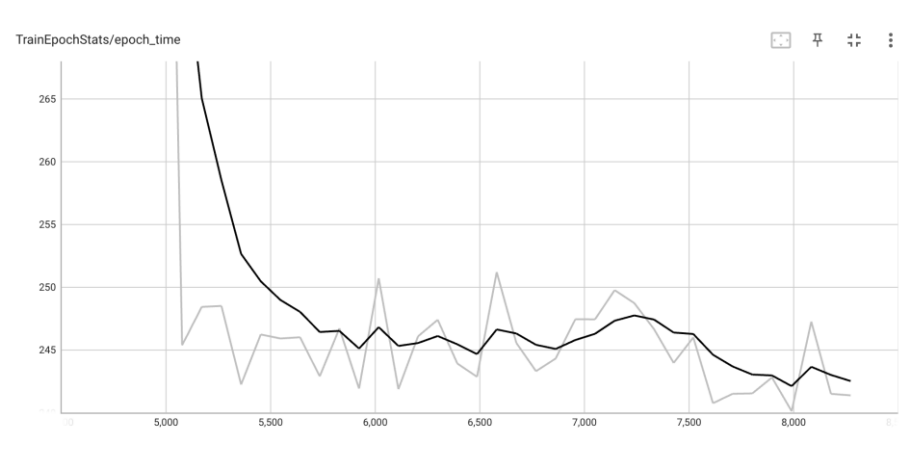

**6-18 pav**. *Seq2Seq* epochos laikas

#### **6.2.4.2. Pilnai lygiagreti transformerių mokymo rezultatai**

Iš mokymosi ir validavimo nuostolių diagramų galime matyti, jog modelis sulėtėjo mokytis nuo 5000 epochos, nustojo mokytis nuo 8000 epochos.

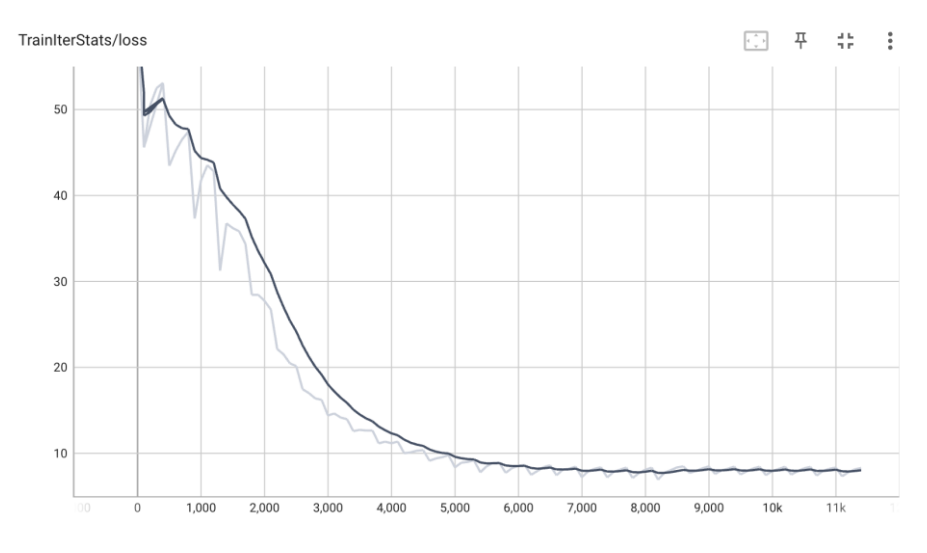

**6-19 pav**. Transformerių mokymosi nuostoliai

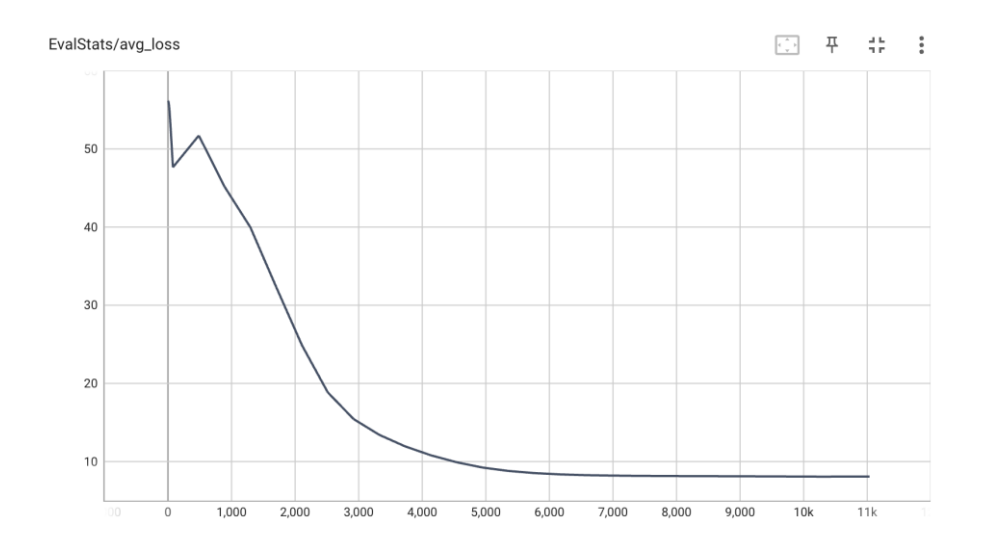

**6-20 pav.** Transformerių validavimo nuostoliai

Taip pat viena epocha vidutiniškai trunka nuo 6 minučių ir jos laikas iš lėto auga.

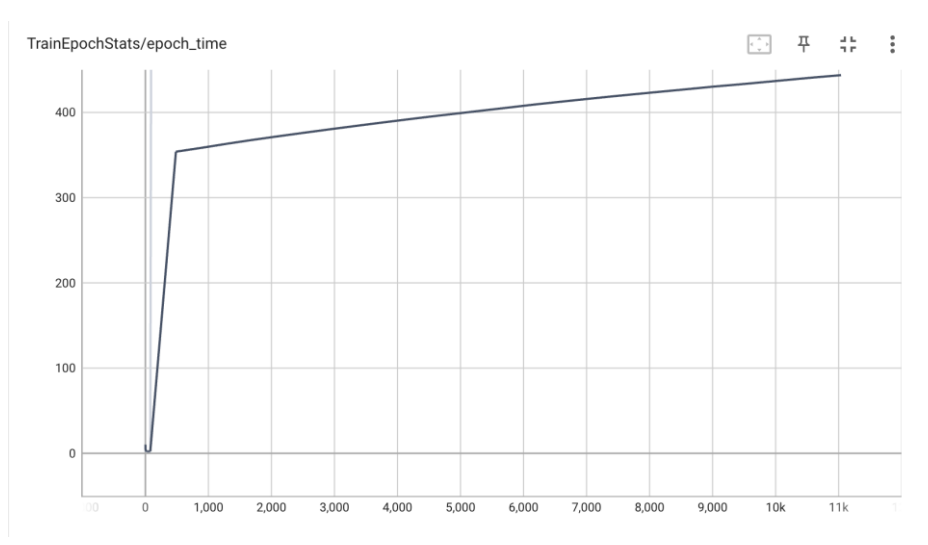

**6-21 pav**. Transformerių epochos laikas

### **6.2.4.3. CVAE mokymo rezultatai**

Šios architektūros modelis mokosi iki 8000 epochos (mokymosi nuostolis mažėja).

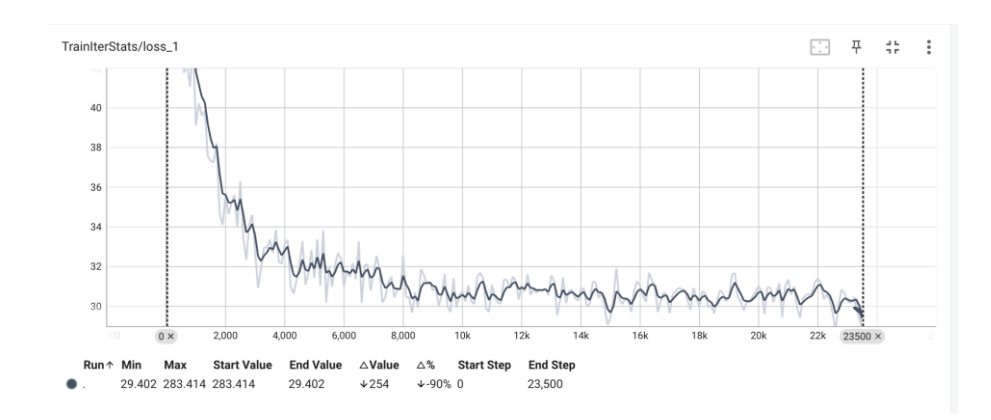

**6-22 pav**. *CVAE* mokymosi nuostoliai

Tačiau validacijos nuostolis mažėja iki pat mokymosi pabaigos – šiuo atveju iki 12000 epochos. Dėl to galime teigti, jog modelis gerai atpažįsta naujus modelius bei gali gebėti geriau pakeisti balsą nei kiti modeliai.

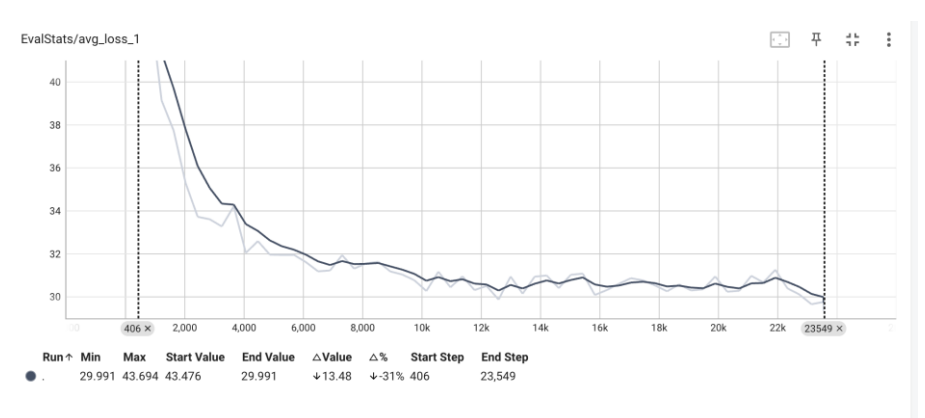

**6-23 pav**. *CVAE* validavimo nuostoliai

Nors modelis geriau susidorojo su balso keitimu, tačiau jo epochos laikas ilgesnis – iki 10 minučių.

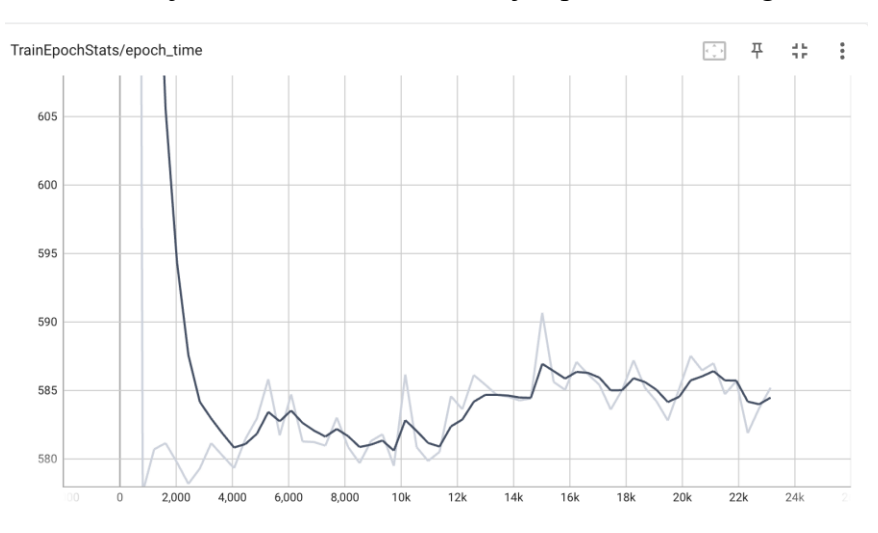

**6-24 pav.** *CVAE* epochos laikas

#### **6.2.4.4. RNN vokoderis**

RNN vokoderis mokosi lėtai, tačiau stabiliai. Deja per beveik 6000 epochų jis nepasiekė gerų nuostolio rezultatų.

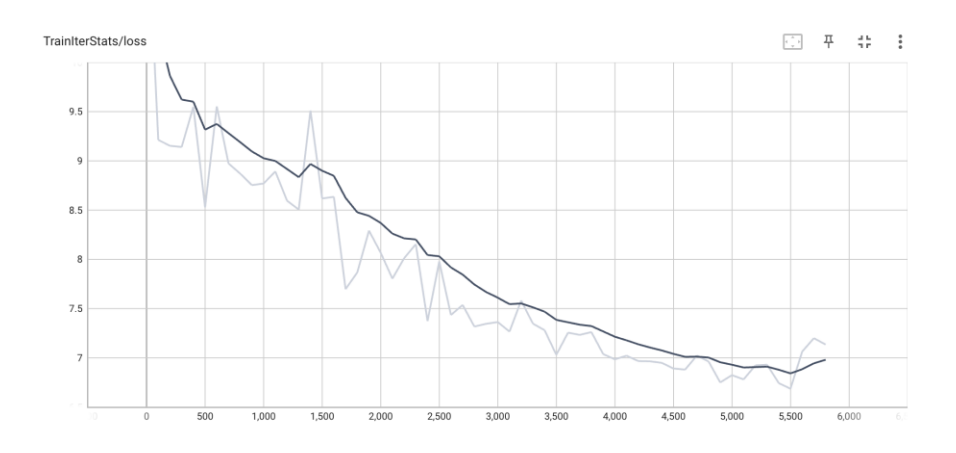

6-25 pav. *RNN* vokoderio mokymosi nuostoliai

Validavimo nuostoliai labai panašus į treniravimosi, todėl galima manyti, jog modelis mokosi kokybiškai.

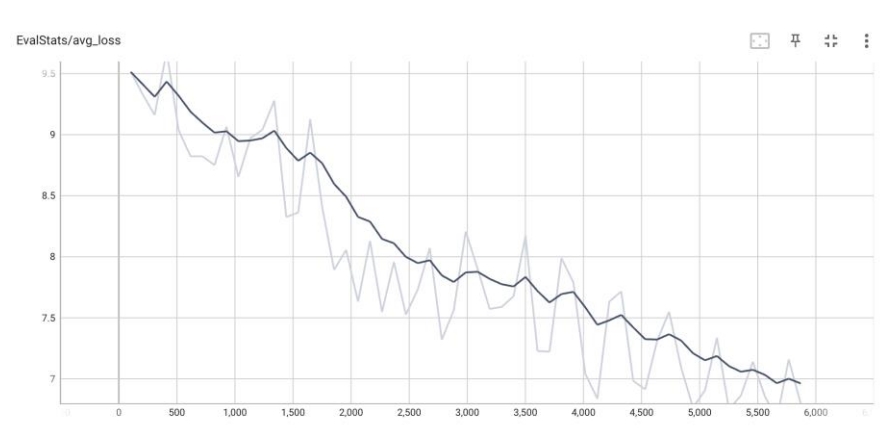

**6-26 pav.** *RNN* vokoderio validavimo nuostoliai

Vienos epochos treniravimosi laikas apie 7-8 minutes.

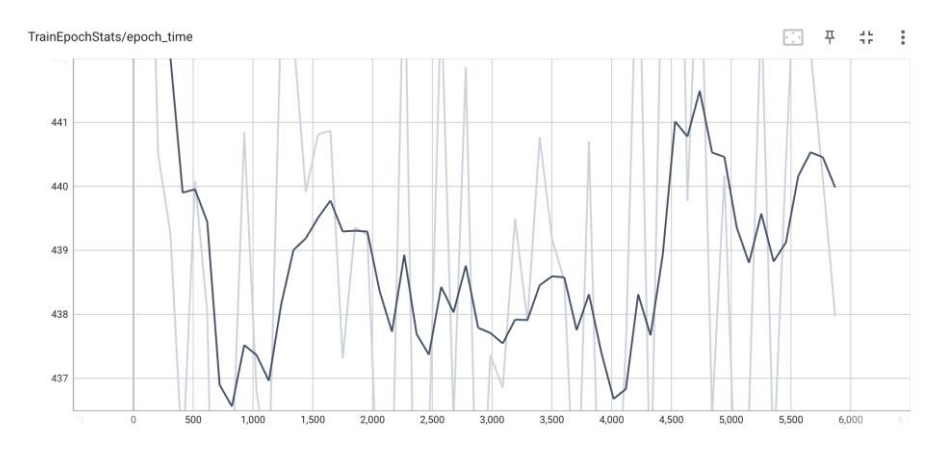

**6-27 pav**. *RNN* vokoderio epochų laikai

#### **6.2.4.5. GAN vokoderis**

Žemiau pavaizduoto mokymasis parodo, jog modelis greitai pasiekia gana gerus rezultatus, tačiau, nuo 6300 epochos pradeda persimokyti.

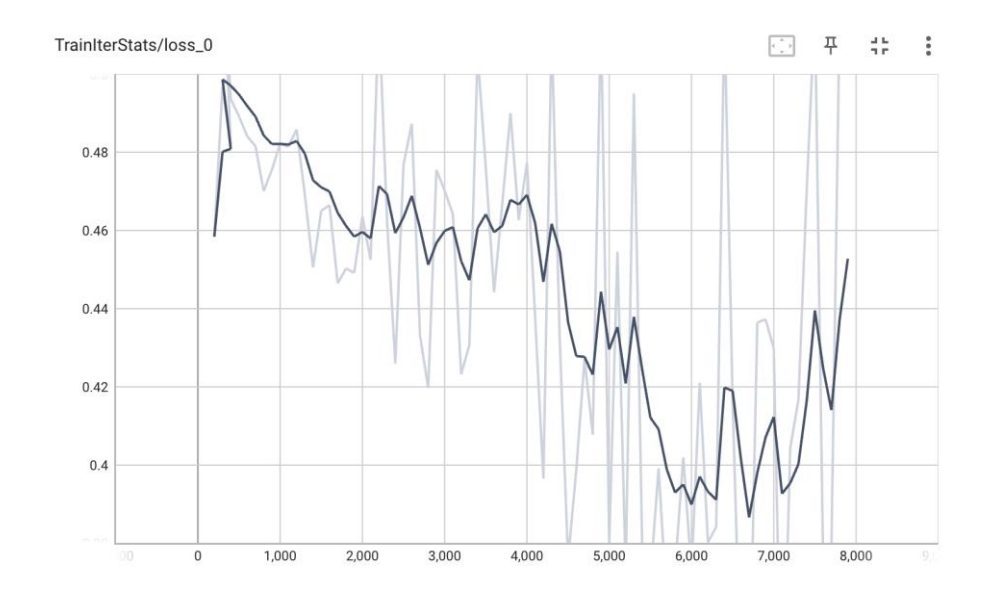

**6-28 pav.** *GAN* vokoderio mokymosi nuostoliai

Iš validavimo grafo galima teigti, jog modelis pradeda persimokyti nuo 7000 epochos.

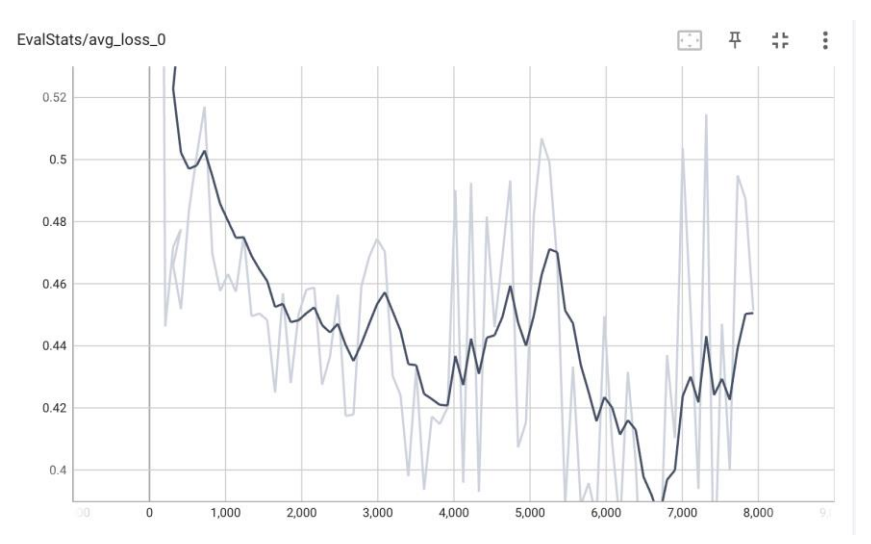

**6-29 pav**. *GAN* vokoderio validavimo nuostoliai

Viena modelio epocha vidutiniškai trunka apie 7 minutes.

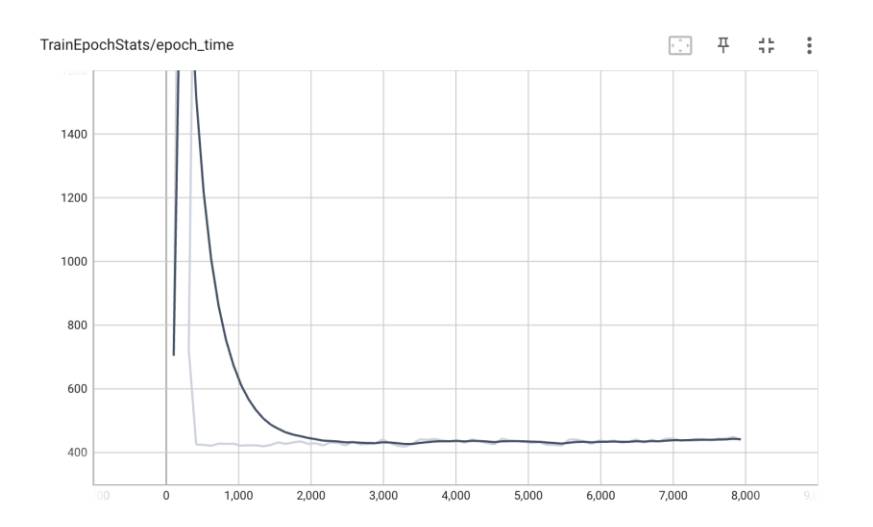

**6-30 pav**. *GAN* vokoderio epochų laikai

### **6.2.4.6. UnivNET vokoderis**

Modelis sugebėjo mookytis iki 6000 epochos, po kurios sulūžo ir iš naujo pradėjo skaičiuoti epochas, todėl bus vertinamas modelis iki šios epochos.

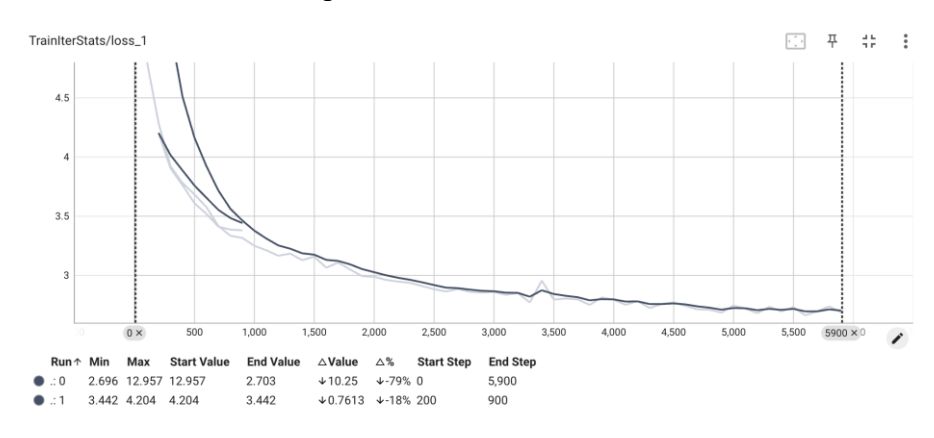

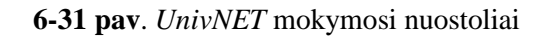

Validavimo nuostoliai labai panašūs į mokymosi nuostolius, todėl galima teigti, jog iki 6000 epochos modelis mokėsi gerai. Žinoma, jo mokymosi greitis sumažėjo, tačiau jis toliau mokėsi.

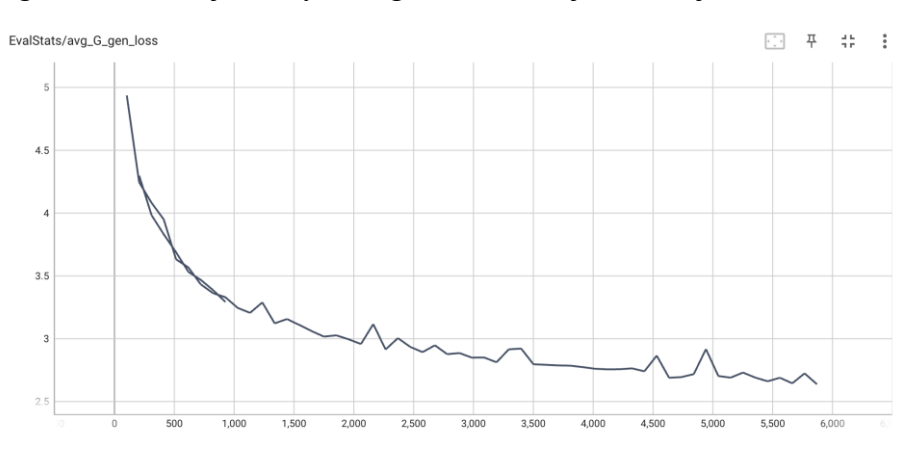

**6-32 pav**. *UnivNET* validavimo nuostoliai

Modelio mokymosi epocha vidutiniškai trunka apie 9 minutes. Matoma, jog nuo tada, kai modelis nustojo veikti tinkamai, jo vidutinis epochos laikas pailgėjo.

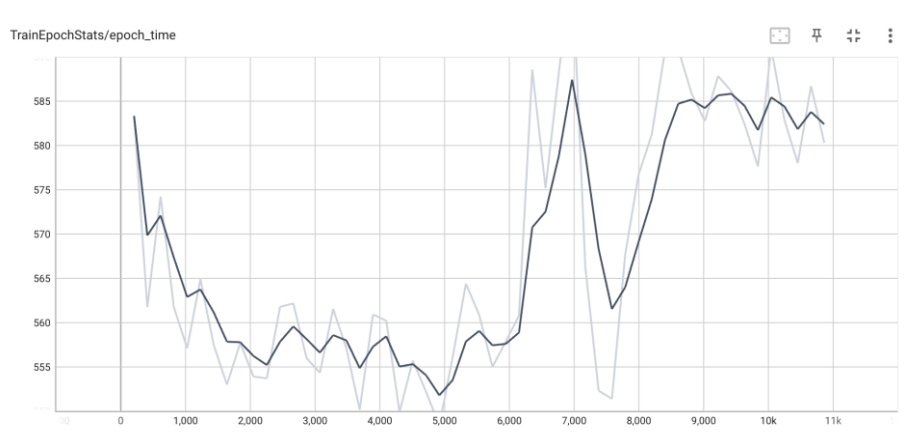

**6-33 pav.** *UnivNET* epochų laikai

## **6.2.5. Modelių vertinimas**

Modeliai bei vokoderiai yra lyginami pagal tai, kaip gerai sugeba įgarsinti/pakeisti balsą. Norint naudoti modelį balso keitimui, naudojamas stiliaus perdavimas, su kuriuo galima keisti sintezuotos kalbos prozodiją, įtraukiant informaciją iš išorinio garso failo, kuriame yra norimos prozodijos etaloninis balsas.

Balso keitimo procesas naudojant šiuos modelį:

- 1. Įvesties tekstas pirmiausia konvertuojamas į mel-spektrogramą naudojant apmokytą balso keitimo modelį. Mel-spektrogramoje kalba pateikiama dažnių ir laiko srityje.
- 2. Balso stiliaus modelis priima spektrogramas ir tikslo (stiliaus) failą kaip įvesties duomenis ir pateikia stiliaus įterpimo vektorių, kuriame koduojama norima prozodija iš tikslo failo.
- 3. Sukurtas stiliaus įterpimo vektorius sujungiamas su spektrogramomis ir gaunama stiliaus įterptos spektrogramos. Šiose spektrogramose yra ir įvesties teksto turinys, ir prozodijos informacija iš tikslo failo.
- 4. Tada sugeneruota mel-spektrograma konvertuojama į garso bangos formą naudojant vokoderį. Vokoderis priima mel-spektrogramą kaip įvestį ir generuoja bangos formą, kuri tiksliai atitinka mel-spektrogramos charakteristikas.

Šiame tyrime vertinant balso keitimo modelių ir vokoderių našumą, bus naudojamos *Mel Cepstral Distortion (MCD)* ir *Log-Spectral Distortion (LSD*) metrikos [\[49\].](#page-148-2) *MCD* ir *LSD* balai bus apskaičiuojami tarp originalios ir sintezuotos kalbos pavyzdžių. Be to, bus atliekami subjektyvūs klausymo testai, siekiant įvertinti sintezuotos kalbos natūralumą ir panašumą į tikslinį balsą. Šių metrikų palyginimas – lentelėje.

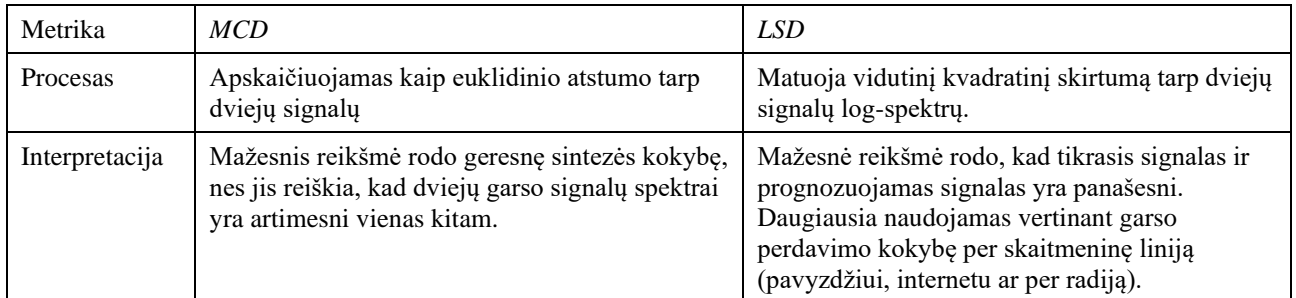

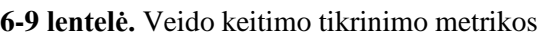

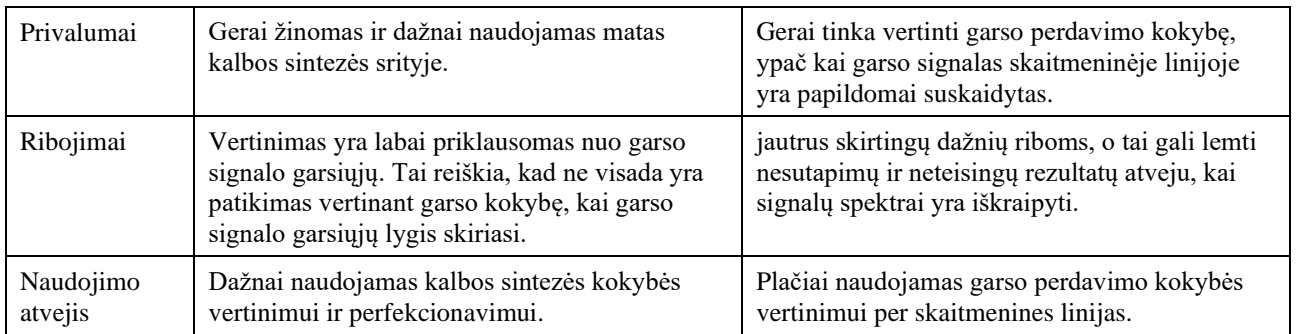

### **6.2.6. Rezultatai**

Žemiau esančiose lentelėse pavaizduoti balso keitimo modulių bei vokoderių mokymosi rezultatai. Pilni rezultatai pavaizduoti trečiame priede.

| Architektūra             | Pasikartojanti Seq2Seq | Pilnai lygiagreti<br>transformeriu | <b>CVAE</b> |
|--------------------------|------------------------|------------------------------------|-------------|
| Epochų kiekis            | 8300                   | 8                                  | 29,4        |
| Mokymosi nuostoliai      | 1,02                   | 8                                  | 29,9        |
| Validavimo nuostoliai    | 0,87                   | 11000                              | 23500       |
| Nustojo mokytis          |                        | 6000                               | 12000       |
| Vidutinis epochos laikas | 3                      | 6                                  | 10          |
| Modelio dydis (MB)       | 347                    | 436                                | 951         |
| Hiperparametrų kiekis    | 30339130               | 37517410                           | 83059180    |

**6-10 lentelė.** Veido keitimo modelių mokymo rezultatai

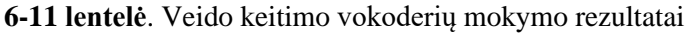

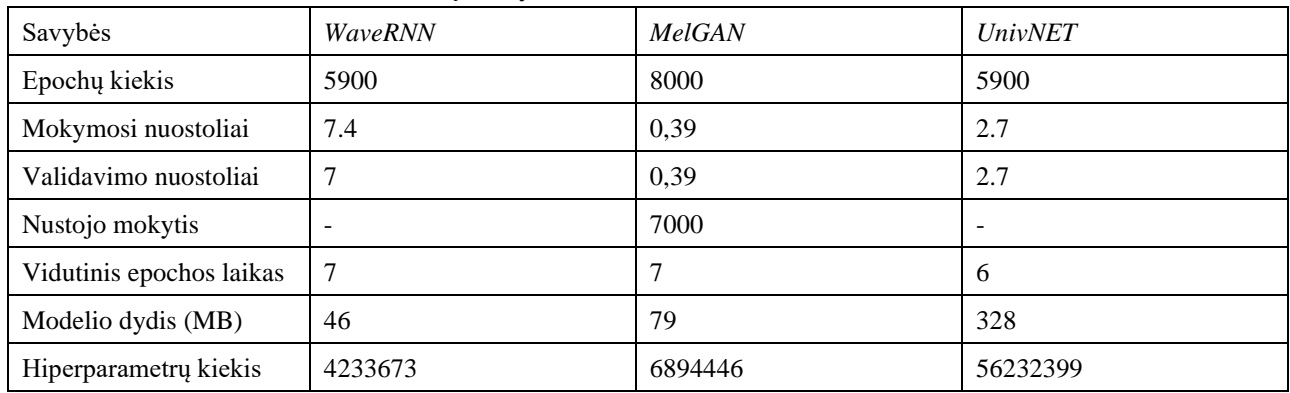

Geliausiai naudojant *LSD* ir *MCD* metrikas buvo palyginti modeliai su galimais vokoderiais naudojant *VCTK* duomenų rinkinį, kuriame yra 12 skirtingų anglų kalbos akcentų. Kiekvienam akcentui buvo paimti po 5 vyro ir moters garso įrašai (jei tiek egzistuoja, jei ne, papildyti kitos lyties įrašais). Galiausiai naudojant modelius keistas balsas pagal tų įrašų tekstą, ir jei modelis leidžia, pagal jų balso stilių.

Žemiau esančiame grafe pavaizduotas bendrinis architektūros vertinimas, iš kuriame matoma, jog *Seq2Seq* su *NET* vokoderiu geriausiai pakeitė balsą, o transformerių (grafuose *Pitch*) su *GAN* – blogiausiai. Lyginant su kitais vokoderiais, *GAN* vokoderis sukūrė blogiausius rezultatus.

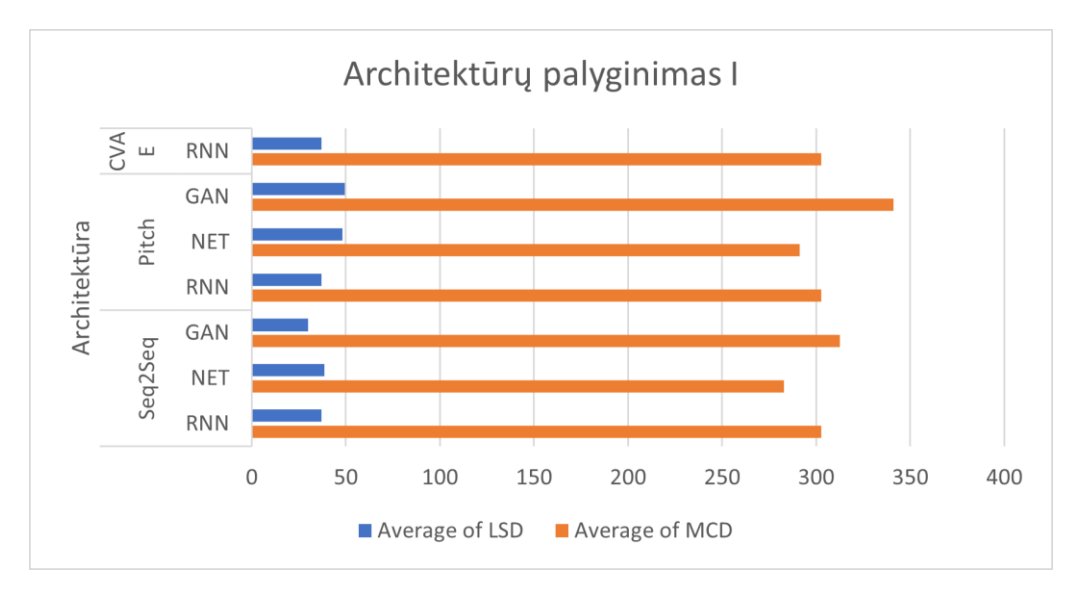

**6-34 pav**. Balso keitimo architektūrų palyginimas pagal modelius ir vokoderius

Žemiau pavaizduotas grafas rodo architektūrų rezultatus pagal šaltinio garso įrašo akcentą. Jame matome, kad skirtingos architektūros skirtingai susidoroja su skirtingais akcentais.

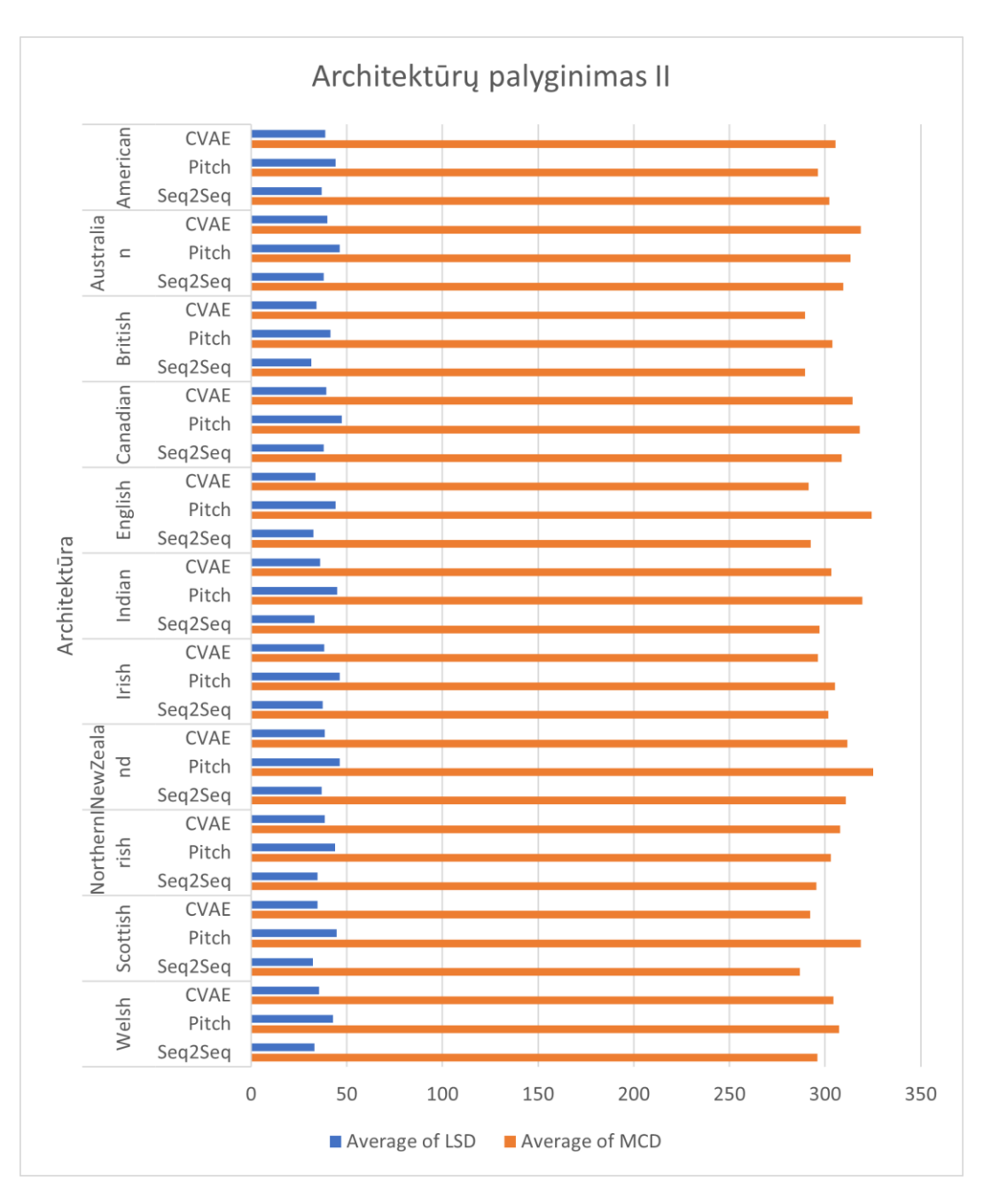

**6-35 pav**. Balso keitimo architektūrų palyginimas pagal akcentus

Galiausiai žemiau esančiame grafe matome, *CVAE* architektūros modeliai geriau susidoroja su moterišku balsu, transformerių – su vyrišku, o *Seq2Seq* lytis didelio skirtumo neturi. Nors skirtumai tarp skirtingų lyčių ir architektūrų egzistuoja, jie yra minimalūs.

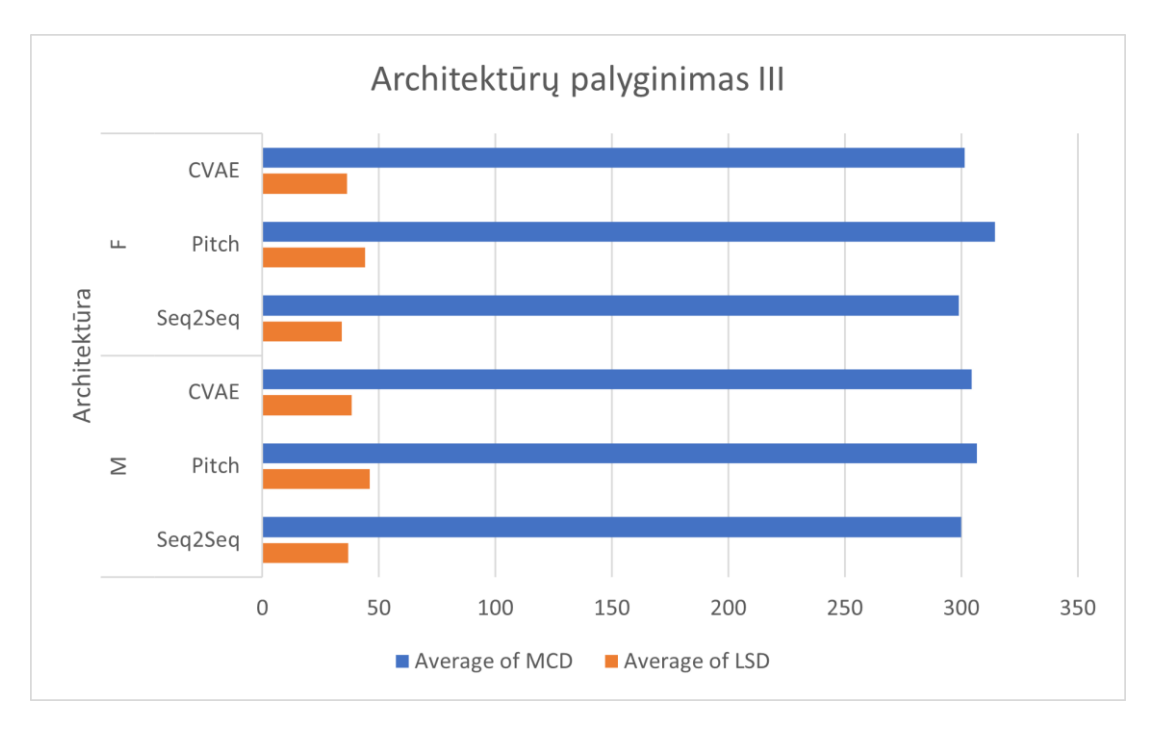

**6-36 pav.** Balso keitimo architektūrų palyginimas pagal lytį

[6-37](#page-141-0) pav. pavaizduotas balso keitimo metrikų pasiskirstymas pagal sugeneruotus garso įrašus, t.y. pagal kartu veikiančius veido keitimo modelius ir vokoderius.

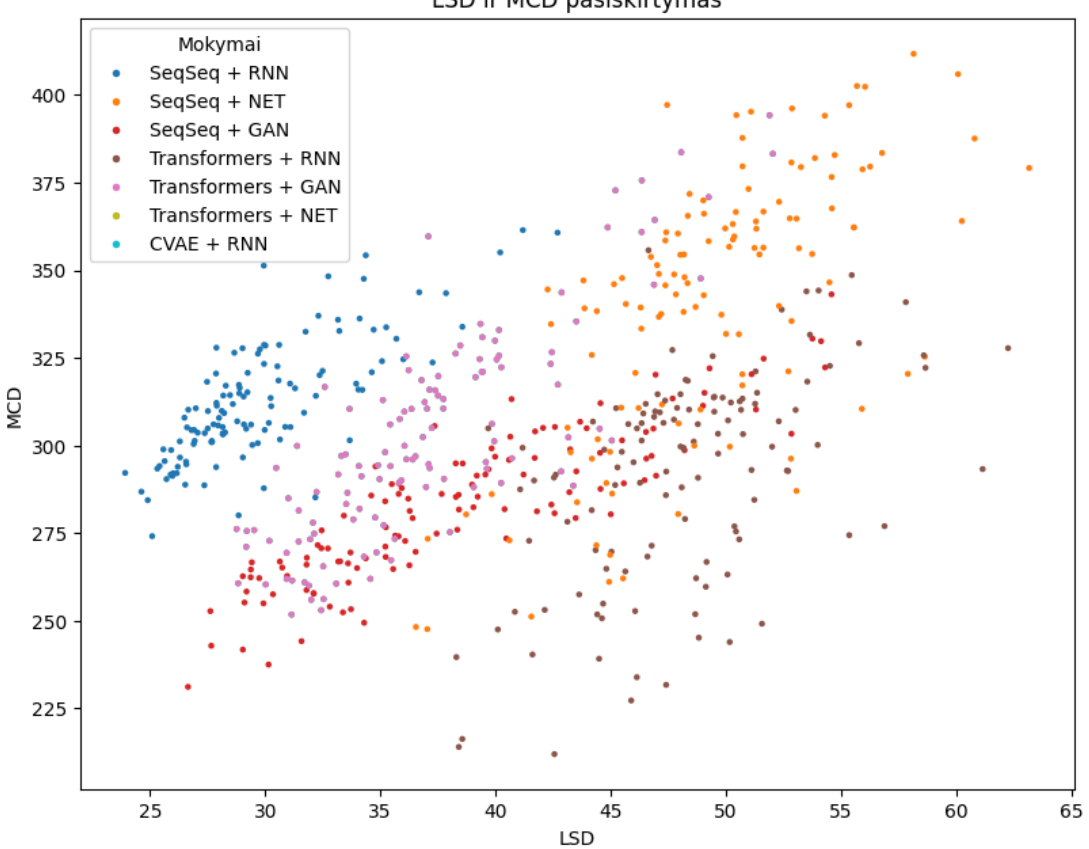

LSD ir MCD pasiskirtymas

**6-37 pav.** Balso keitimo metrikų pasiskirstymas pagal mokymus

<span id="page-141-0"></span>[6-38](#page-142-0) pav. pavaizduotas balso keitimo metrikų pasiskirstymas pagal balso keitimo modelius.

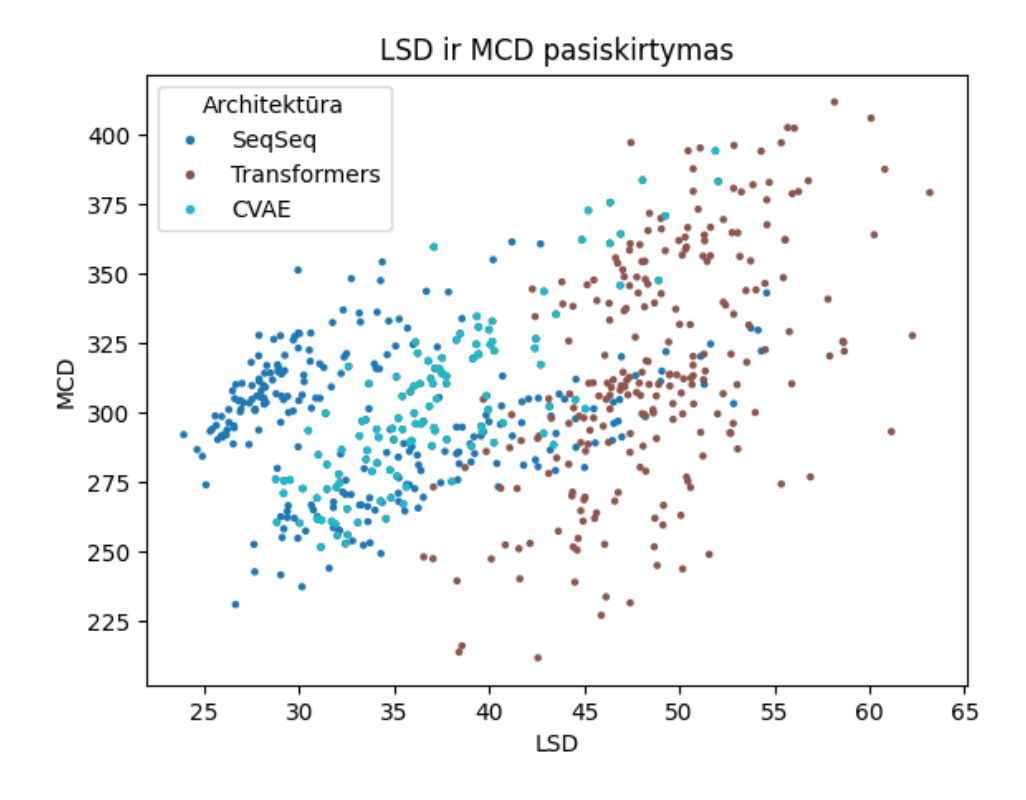

**6-38 pav**. Balso keitimo metrikų pasiskirstymas pagal modelio architektūrą

<span id="page-142-0"></span>[6-39](#page-142-1) pav. pavaizduotas balso keitimo metrikų pasiskirstymas pagal balso keitimo vokoderius.

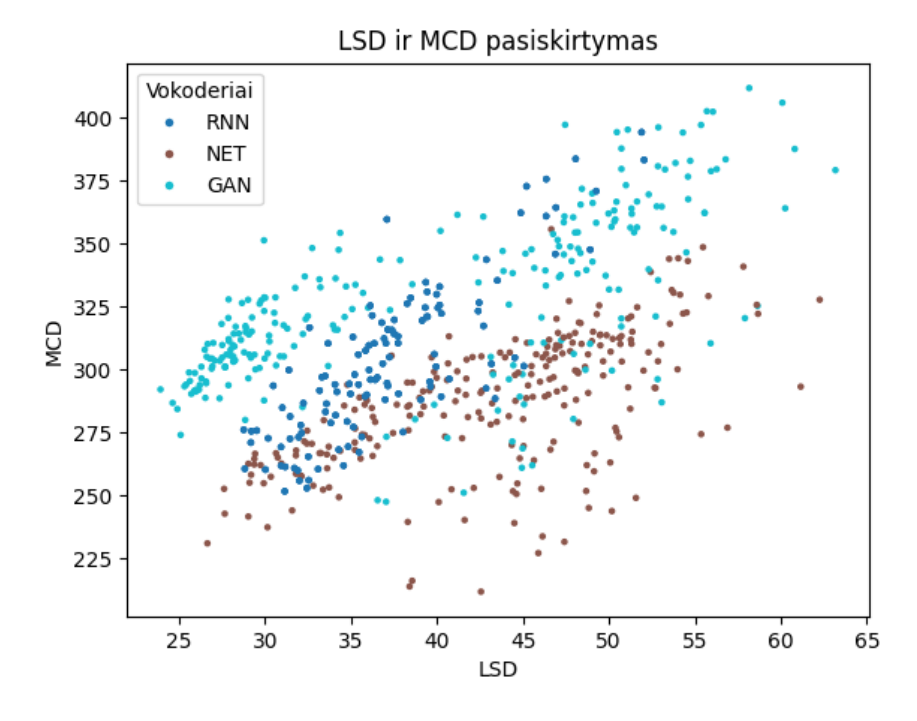

**6-39 pav**. Balso keitimo metrikų pasiskirstymas pagal vokoderius

<span id="page-142-1"></span>Iš šių taškinių diagramų matome tą patį, jog *Seq2Seq* modelio su *NET* vokoderiu rezultatai buvo geriausi, o transformerių modelio su *GAN* vokoderiu – blogiausi. Be to, rezultatai, gauti su *GAN* vokoderiu, apskritai buvo prasčiausi.

### **6.2.7. Išvados**

Atlikus eksperimentus galima teigti, kad visi modeliai skirtingai mokėsi pakeisti vieno žmogaus balsą kitu. *Seq2Seq* architektūra buvo apmokyta du kartus, o mažiausias pasiektas mokymo nuostolis buvo 1,059. Visiškai lygiagretaus transformatoriaus modelis nustojo mokytis po 5000 epochų, o *CVAE* architektūra tobulėjo iki 8000 epochų. *RNN* vokoderis mokėsi lėtai, bet tolygiai, o *GAN* vokoderis pradžioje pasiekė gerų rezultatų, tačiau maždaug po 4000 epochų pradėjo per daug prisitaikyti. *UnivNET* vokoderis galėjo gerai mokytis iki 6000 epochų, kol susidūrė su problemomis. Kiekvieno modelio mokymo trukmė taip pat skyrėsi: pasikartojanti *Seq2Seq* architektūra užtruko apie 3 minutes per epochą, o *UnivNET* vokoderis – iki 9 minučių per epochą.

Rezultatai rodo, kad *Seq2Seq* su *NET* vokoderiu veikė geriausiai, o transformerių su *GAN* vokoderiu – prasčiausiai. Be to, su *GAN* vokoderio rezultatai apskritai buvo prasčiausi. Taip pat buvo atrasta, kad skirtingos architektūros veikia skirtingai su įvairiais akcentams. Taip pat garso įrašo kalbėtojo lytis gali įtakoti architektūrų rezultatus – *CVAE* architektūra geriau veikia su moteriškais balsais, transformerių – su vyriškais balsais, o *Seq2Seq* skirtumai tarp lyčių yra minimalūs.
## **Išvados**

- 1. Analizuojant literatūrą apie veido ir balso keitimą naudojant neuroninius tinklus išsiaiškinta, kad šiam tikslui yra sukurta daug neuroninių tinklų architektūrų, kurios skiriasi sudėtingumu, paskirtimi bei rezultatų kokybe.
- 2. Suprojektuota ir sukurta programinė įranga, skirta veido ir balso keitimui bei sukurtas *pip* komponentas, kurį galima įdiegti į kitą programinę įrangą, parašytą su *Django* karkasu.
- 3. Atliktas programinės įrangos kokybės tyrimas, kuriuo metu išsiaiškinta, kad programinė įranga yra pakankamai kokybiškai ir saugiai sukurta. Kodo kokybė buvo įvertina 7/10 balo, o saugumo atžvilgiu nebuvo rasta didelių problemų.
- 4. Atlikti eksperimentai su veido keitimo modeliais, kurių metu išsiaiškinta, kokie parametrai gali įtakoti šių modelių rezultatus. Pavyzdžiui, auto-koduotoju grįsti modeliai yra efektyvus ir kuria kokybiškus rezultatus, tačiau auto-koduotojas su konvoliuciniais sluoksniais reikalauja daugiau resursų apsimokymui bei jo rezultatai nėra tokie geri. Taip pat *ReLU* aktyvacijos funkcija, *Adabelief* optimizatorius, didesnė *AE*, tačiau mažesnė *GAN* dimensija turėjo teigiamos įtakos rezultatams.
- 5. Atlikti eksperimentai su balso keitimo modeliais, kurių metu išsiaiškinta, kad *RNN* balso keitimo modeliai greičiausiai ir kokybiškiausiai apsimoka, tuo tarpu *CVAE* – prasčiausiai. Taip pat buvo pastebėta, jog *GAN* vokoderis duota prasčiausius rezultatus, todėl nėra tinkamas balso keitimui su nagrinėtais modeliais. Eksperimentai parodė, jog renkantis modelius balso keitimui svarbu atkreipti dėmesį į kalbėtojo lytį bei akcentą, nes jie turi įtakos.

## **Literatūros sąrašas**

- [1] "Secondary education statistics" [žiūrėta 2021 12 04]. https://ec.europa.eu/eurostat/statisticsexplained/index.php?title=Secondary\_education\_statistics
- "Number of movies released in the United States and Canada from 2000 to 2020" [žiūrėta 2021 12 04]. https://www.statista.com/statistics/187122/movie-releases-in-north-america-since-2001/
- [3] How much does it cost to record an audiobook?" [žiūrėta 2021 12 04]. https://krystalwascher.com/blog-audiobooks-for-authors/how-much-does-it-cost-to-create-anaudiobook
- "Number of audiobook titles published in the United States from 2007 to 2020" [žiūrėta 2021 12 04]. https://www.statista.com/statistics/261185/number-of-audiobooks-published-in-the-us/
- [5] X. Tong; L. Wang; X.Pan; J. Wang. "An Overview of Deepfake: The Sword of Damocles in AI" (2020). [žiūrėta 2021 m. lapkričio 17 d.] Prieiga per internetą: <https://ieeexplore.ieee.org/document/9270435>
- [6] Nirkin, Y. Keller, T. Keller. ..FSGAN: Subject Agnostic Face Swapping and Reenactment" (2019). [žiūrėta 2021 m. lapkričio 17 d.] Prieiga per internetą:<https://arxiv.org/abs/1908.05932>
- [7] P. Swathi, S. Saritha. "DeepFake Creation and Detection: A Survey" (2021). [žiūrėta 2021 m. lapkričio 17 d.] Prieiga per internetą:<https://arxiv.org/abs/1909.11573>
- X. Fan, D. Bonatto, G. Lafruit. "Consistent Long Sequences Deep Faces" (2020). [žiūrėta 2021 m. lapkričio 17 d.] Prieiga per internetą:<https://ieeexplore.ieee.org/document/8975999>
- [9] A. Datta, O. Yadav, Y. Singh. "Real-Time Face Swapping System using OpenCV" (2021). [žiūrėta 2021 m. lapkričio 17 d.] Prieiga per internetą: <https://ieeexplore.ieee.org/document/9545010>
- [10] T. Zhang, L. Deng, L. Zhang, X. Dang. "Deep Learning in Face Synthesis: A Survey on Deepfakes" (2020). [žiūrėta 2021 m. lapkričio 17 d.] Prieiga per internetą: <https://ieeexplore.ieee.org/document/9213159>
- [11] Y. Korshunova, W. Shi, J. Dambre, L. Theis. "Fast Face-swap Using Convolutional Neural Networks" (2017). [žiūrėta 2021 m. lapkričio 17 d.] Prieiga per internetą: <https://arxiv.org/abs/1611.09577>
- [12] B. Lin, D. Hsu, C. Shen, H. Hsiao. "Using Fully Connected and Convolutional Net for GAN-Based Face Swapping" (2020). [žiūrėta 2021 m. lapkričio 17 d.] Prieiga per internetą: <https://ieeexplore.ieee.org/stamp/stamp.jsp?arnumber=9301665>
- [13] R. Natsume, T. Yatagawa, S. Morishima. "FSNet: An Identity-Aware Generative Model for Image-based Face Swapping" (2018). [žiūrėta 2021 m. lapkričio 17 d.] Prieiga per internetą: <https://arxiv.org/abs/1811.12666>
- [14] R. Natsume, T. Yatagawa, S. Morishima. "RSGAN: Face Swapping and Editing using Face and Hair Representation in Latent Spaces" (2018). [žiūrėta 2021 m. lapkričio 17 d.] Prieiga per internetą:<https://arxiv.org/abs/1804.03447>
- [15] B. Maze, J. Adams, J. Duncan, N. Kalka, T. Miller. "Face Dataset and Protocol" (2018). [žiūrėta 2021 m. lapkričio 17 d.] Prieiga per internetą: <https://ieeexplore.ieee.org/document/8411217>
- [16] S. Barua, S. Erfani, J. Bailey. "FCC-GAN: A Fully Connected and Convolutional Net Architecture for GANs" (2019). [žiūrėta 2021 m. lapkričio 17 d.] Prieiga per internetą: <https://arxiv.org/abs/1905.02417>
- [17] J. Zhang, X. Zeng, M. Wang, Y Pan. "FReeNet: Multi-Identity Face Reenactment" (2020). [žiūrėta 2021 m. lapkričio 17 d.] Prieiga per internetą:<https://arxiv.org/abs/1905.11805>
- [18] D. Chen, Q. Chen, J. Wu, X. Yu, T. Jia. "Face Swapping: Realistic Image Synthesis Based on Facial Landmarks Alignment" (2019). [žiūrėta 2021 m. lapkričio 17 d.] Prieiga per internetą: [https://www.researchgate.net/publication/331786996\\_Face\\_Swapping\\_Realistic\\_Image\\_Synthe](https://www.researchgate.net/publication/331786996_Face_Swapping_Realistic_Image_Synthesis_Based_on_Facial_Landmarks_Alignment) [sis\\_Based\\_on\\_Facial\\_Landmarks\\_Alignment](https://www.researchgate.net/publication/331786996_Face_Swapping_Realistic_Image_Synthesis_Based_on_Facial_Landmarks_Alignment)
- [19] Y. Zhang, L. Zheng, V. Thing. "Automated Face Swapping and Its Detection" (2017). [žiūrėta 2021 m. lapkričio 17 d.] Prieiga per internetą: <https://ieeexplore.ieee.org/stamp/stamp.jsp?arnumber=8124497>
- [20] A. Brock, J. Donahue, K. Simonyam. "Large scale gan training for High fidelity natural image synthesis" (2019). [žiūrėta 2021 m. lapkričio 17 d.] Prieiga per internetą: <https://arxiv.org/pdf/1809.11096.pdf>
- [21] Y. Yang, J. Yu, N. Jojic, J. Huan, T. Huang. "FSNet: Compression of Deep Convolutional Neural Networks by Filter Summary" (2018). [žiūrėta 2021 m. lapkričio 17 d.] Prieiga per internetą:<https://arxiv.org/abs/1902.03264>
- [22] M. Kawanaka, Y. Koizumi, R. Miyazaki, K. Yatabe. "Stable Training of Dnn for Speech Enhancement Based on Perceptually-Motivated Black-Box Cost Function" (2020). [žiūrėta 2021 m. lapkričio 17 d.] Prieiga per internetą:
- [23] J. Zhao, X. Mao, L. Chen . "Speech emotion recognition using deep 1D & 2D CNN LSTM networks" (2018). [žiūrėta 2021 m. lapkričio 17 d.] Prieiga per internetą: <https://ieeexplore.ieee.org/abstract/document/9054578>
- [24] J., Multimodal Voice Conversion Under Adverse Environment Using a Deep Convolutional Neural Network" (2019). [žiūrėta 2021 m. lapkričio 17 d.] Prieiga per internetą: <https://ieeexplore.ieee.org/document/8913498>
- [25] W. Huang, T. Hayashi, Y. Wu. "Pretraining Techniques for Sequence-to-Sequence Voice Conversion" (2021). [žiūrėta 2021 m. lapkričio 17 d.] Prieiga per internetą: <https://ieeexplore.ieee.org/stamp/stamp.jsp?arnumber=9314100>
- [26] C. Deng, Y. Chen, H. Deng. "One-Shot Voice Conversion Algorithm Based on Representations Separation" (2020). [žiūrėta 2021 m. lapkričio 17 d.] Prieiga per internetą: <https://ieeexplore.ieee.org/document/9240913>
- [27] L. Wan, Q. Wang, A. Papir, I. Moreno. "Generalized end-to-end loss for speaker verification" (2020). [žiūrėta 2021 m. lapkričio 17 d.] Prieiga per internetą:<https://arxiv.org/abs/1710.10467>
- [28] T. Tobing, Y. Wu, T. Hayashi, K. Kobayashi. "Voice Conversion With CycleRNN-Based Spectral Mapping and Finely Tuned WaveNet Vocoder" (2019). [žiūrėta 2021 m. lapkričio 17 d.] Prieiga per internetą:<https://ieeexplore.ieee.org/document/8913551>
- [29] L. Liu, Z. Ling, Y. Jiang, L.Dai. "WaveNet Vocoder with Limited Training Data for Voice Conversion" (2018). [žiūrėta 2021 m. lapkričio 17 d.] Prieiga per internetą: [https://www.isca](https://www.isca-speech.org/archive/pdfs/interspeech_2018/liu18_interspeech.pdf)[speech.org/archive/pdfs/interspeech\\_2018/liu18\\_interspeech.pdf](https://www.isca-speech.org/archive/pdfs/interspeech_2018/liu18_interspeech.pdf)
- [30] A. Tamamori, T. Hayashi, K. Kobayashi, K. Takeda, T. Toda. "Speaker-dependent WaveNet vocoder" (2017). [žiūrėta 2021 m. lapkričio 17 d.] Prieiga per internetą: [https://www.researchgate.net/publication/319184793\\_Speaker-Dependent\\_WaveNet\\_Vocoder](https://www.researchgate.net/publication/319184793_Speaker-Dependent_WaveNet_Vocoder)
- [31] J. Zhang. Z. Ling, L. Liu, Y. Jang. "Sequence-to-Sequence Acoustic Modeling for Voice Conversion" (2019). [žiūrėta 2021 m. lapkričio 17 d.] Prieiga per internetą: <https://arxiv.org/abs/1810.06865>
- [32] X. Miao, X. Zhang, M. Sun, C. Zheng. "A BLSTM and WaveNet-Based Voice Conversion Method With Waveform Collapse Suppression by Post-Processing" (2019). [žiūrėta 2021 m. lapkričio 17 d.] Prieiga per internetą:<https://ieeexplore.ieee.org/document/8695725?source=au>
- [33] Y. Zhou, X. Tian, H. Li., Multi-Task WaveRNN With an Integrated Architecture for Cross-Lingual Voice Conversion" (2020). [žiūrėta 2021 m. lapkričio 17 d.] Prieiga per internetą: [https://www.researchgate.net/publication/342919288\\_Multi-](https://www.researchgate.net/publication/342919288_Multi-Task_WaveRNN_With_an_Integrated_Architecture_for_Cross-Lingual_Voice_Conversion)Task WaveRNN With an Integrated Architecture for Cross-Lingual Voice Conversion
- [34] Nagrani, J. Chung, A. Zisserman. "VoxCeleb: a large-scale speaker identification dataset" (2018). [žiūrėta 2021 m. lapkričio 17 d.] Prieiga per internetą:<https://arxiv.org/abs/1706.08612>
- [35] J. Lorenzo-Trueba, J. Yamagishi, T.Toda, D. Saito. "Promoting Development of Parallel and Nonparallel Methods" (2018). [žiūrėta 2021 m. lapkričio 17 d.] Prieiga per internetą: <https://arxiv.org/abs/1804.04262>
- [36] Perov I., Gao D., Chervoniy N, Liu K., Marangonda U., Umé C., "DeepFaceLab: Integrated, flexible and extensible face-swapping framework" (2020). [žiūrėta 2023 m. gegužės 17 d.] Prieiga per internetą:<https://arxiv.org/abs/2005.05535>
- [37] Snover D., Johnson C. W., Bianco M. J., Gerstoft P. ., Deep Clustering to Identify Sources of Urban Seismic Noise in Long Beach, California" (2020). [žiūrėta 2023 m. gegužės 17 d.] Prieiga per internetą: https://www.researchgate.net/figure/Convolutional-autoencoder-CAEarchitecture-The-encoder-compresses-the-input-images-to\_fig2\_347540445
- [38] Noal M., Trivedi A., Dutta P., Growing Cosine Unit" (2023). [žiūrėta 2023 m. gegužės 17 d.] Prieiga per internetą:<https://arxiv.org/pdf/2108.12943.pdf>
- [39] Sara U., Akter M., Uddin M. S., "Image Quality Assessment through FSIM, SSIM, MSE and PSNR—A Comparative Study" (2019). [žiūrėta 2023 m. gegužės 17 d.] Prieiga per internetą: https://www.scirp.org/pdf/JCC\_2019030117485323.pdf
- [40] Shen J., Pang R., Weiss R., Jaitly N., Natural TTS synthesis by conditioning wavenet on mel spectrogram predictions" (2018). [žiūrėta 2023 m. gegužės 17 d.] Prieiga per internetą: https://arxiv.org/pdf/1712.05884.pdf
- Shen J., Pang R. "Tacotron 2: Generating Human-like Speech from Text" (2017). [žiūrėta 2023 m. gegužės 17 d.] Prieiga per internetą: [https://ai.googleblog.com/2017/12/tacotron-2-generating](https://ai.googleblog.com/2017/12/tacotron-2-generating-human-like-speech.html)[human-like-speech.html](https://ai.googleblog.com/2017/12/tacotron-2-generating-human-like-speech.html)
- [42] Łancucki A. "Fastpitch: parallel text-to-speech with pitch prediction" (2021). [žiūrėta 2023 m. gegužės 17 d.] Prieiga per internetą:<https://arxiv.org/pdf/2006.06873.pdf>
- [43] Choi H. Heo H., Lee J. Lee K. "Phase-aware Single-stage Speech Denoising and Dereverberation with U-Net" (2020). [žiūrėta 2023 m. gegužės 17 d.] Prieiga per internetą: https://arxiv.org/pdf/2006.0687.pdf
- [44] Kim J., Kong J., Son, J., "Conditional Variational Autoencoder with Adversarial Learning for End-to-End Text-to-Speech" (2021). [žiūrėta 2023 m. gegužės 17 d.] Prieiga per internetą: <https://arxiv.org/pdf/2106.06103.pdf>
- [45] Kumar K., Kumar R.m Gestin L, Toeh W. Sotelo J. "MelGAN: Generative Adversarial Networks for Conditional Waveform Synthesis" (2019). [žiūrėta 2023 m. gegužės 17 d.] Prieiga per internetą:<https://arxiv.org/pdf/1910.06711.pdf>
- [46] Kalchbrenner N., Elsen E., Siminyan K., Noury S., Efficient Neural Audio Synthesis" (2018). [žiūrėta 2023 m. gegužės 17 d.] Prieiga per internetą: https://arxiv.org/pdf/1802.08435v1.pdf
- [47] Dipjoyoti P. Shifas M., Pantazis Y. "Enhancing Speech Intelligibility in Text-To-Speech Synthesis using Speaking Style Conversion" (2020). [žiūrėta 2023 m. gegužės 17 d.] Prieiga per internetą: [https://www.researchgate.net/publication/343648872\\_Enhancing\\_Speech\\_Intelligibility\\_in\\_Tex](https://www.researchgate.net/publication/343648872_Enhancing_Speech_Intelligibility_in_Text-To-Speech_Synthesis_using_Speaking_Style_Conversion) [t-To-Speech\\_Synthesis\\_using\\_Speaking\\_Style\\_Conversion](https://www.researchgate.net/publication/343648872_Enhancing_Speech_Intelligibility_in_Text-To-Speech_Synthesis_using_Speaking_Style_Conversion)
- [48] Jang W., Lim D., Yoon J., Kim B., Kim J., UnivNet: A Neural Vocoder with Multi-Resolution Spectrogram Discriminators for High-Fidelity Waveform Generation" (2021). [žiūrėta 2023 m. gegužės 17 d.] Prieiga per internetą: https://arxiv.org/pdf/2106.07889.pdf
- [49] Ji S., Luo J., Yang X. "A Comprehensive Survey on Deep Music Generation: Multi-level Representations, Algorithms, Evaluations, and Future Directions" (2020). [žiūrėta 2023 m. gegužės 17 d.] Prieiga per internetą: https://arxiv.org/pdf/2011.06801.pdf

## **Informacijos šaltinių sąrašas**

- AutoVC [žiūrėta 2021 m. gruodžio 4 d.]. Prieiga per internetą: https://auspicious3000.gib.io/autovc-demo/
- Deep Nostalgia [žiūrėta 2021 m. gruodžio 4 d.]. Prieiga per internetą: <https://www.myheritage.lt/deep-nostalgia>
- ConVoice [žiūrėta 2021 m. gruodžio 4 d.]. Prieiga per internetą: [https://rebryk.gib.io/convoice](https://rebryk.github.io/convoice-demo)[demo](https://rebryk.github.io/convoice-demo)
- Pylint [žiūrėta 2023 m. gegužės 13 d.]. Prieiga per internetą:<https://pypi.org/project/pylint>
- Vuture [žiūrėta 2023 m. gegužės 13 d.]. Prieiga per internetą:<https://pypi.org/project/vulture>
- Safety [žiūrėta 2023 m. gegužės 13 d.]. Prieiga per internetą:<https://pypi.org/project/safety/>
- Bandit [žiūrėta 2023 m. gegužės 13 d.]. Prieiga per internetą: https://pypi.org/project/bandit/
- Tensorflow [žiūrėta 2023 m. gegužės 13 d.]. Prieiga per internetą: https://www.tensorflow.org/
- Pytorch [žiūrėta 2023 m. gegužės 13 d.]. Prieiga per internetą:<https://pytorch.org/>
- PaddleSpeech dokumentacija [žiūrėta 2023 m. sausio 13 d.] Prieiga per internetą: [https://paddlespeech.readthedocs.io/en/latest/tts/models\\_introduction.html](https://paddlespeech.readthedocs.io/en/latest/tts/models_introduction.html)
- PyTorch biblioteka [žiūrėta 2023 m. sausio 13 d.] Prieiga per internetą:<https://pytorch.org/>
- PaddleSpeech biblioteka [žiūrėta 2023 m. sausio 13 d.] Prieiga per internetą: <https://paddlespeech.readthedocs.io/en/latest/>
- PaddlePaddle įrankis [žiūrėta 2023 m. sausio 13 d.] Prieiga per internetą: [https://raw.gibusercontent.com/PaddlePaddle/PaddleSpeech/develop/docs/images/fastspeech2.p](https://raw.githubusercontent.com/PaddlePaddle/PaddleSpeech/develop/docs/images/fastspeech2.png) [ng](https://raw.githubusercontent.com/PaddlePaddle/PaddleSpeech/develop/docs/images/fastspeech2.png)
- Black biblioteka [žiūrėta 2023 m. sausio 13 d.] Prieiga per internetą: <https://pypi.org/project/black/>
- Pytest biblioteka [žiūrėta 2023 m. sausio 13 d.] Prieiga per internetą: <https://docs.pytest.org/en/7.2.x/>
- DeepFaceLab [žiūrėta 2023 m. gegužės 13 d.]. Prieiga per internetą: https://gib.com/iperov/DeepFaceLab/
- CV2 [žiūrėta 2023 m. gegužės 13 d.]. Prieiga per internetą: https://pypi.org/project/opencvpython/]
- h5py [žiūrėta 2023 m. gegužės 13 d.]. Prieiga per internetą: https://www.h5py.org/
- TTS [žiūrėta 2023 m. gegužės 13 d.]. Prieiga per internetą: https://tts.readthedocs.io/en/latest/
- Torchaudio [žiūrėta 2023 m. gegužės 13 d.]. Prieiga per internetą: https://pytorch.org/audio/stable/index.html
- Trainer [žiūrėta 2023 m. gegužės 13 d.]. Prieiga per internetą: https://gib.com/coqui-ai/Trainer
- DeepfakeVFX [žiūrėta 2023 m. gegužės 13 d.]. Prieiga per internetą: [https://www.deepfakevfx.com](https://www.deepfakevfx.com/)
- LJ-Speech duomenų rinkinys [žiūrėta 2023 m. gegužės 13 d.]. Prieiga per internetą: https://keithito.com/LJ-Speech-Dataset

## **Priedai**

**1 priedas. Licencija**

MIT License

Copyright (c) 2023 Indrė Dimšė

Permission is hereby granted, free of charge, to any person obtaining a copy of this software and associated documentation files (the "Software"), to deal in the Software without restriction, including without limitation the rights to use, copy, modify, merge, publish, distribute, sublicense, and/or sell copies of the Software, and to permit persons to whom the Software is furnished to do so, subject to the following conditions:

The above copyright notice and this permission notice shall be included in all copies or substantial portions of the Software.

THE SOFTWARE IS PROVIDED "AS IS", WITHOUT WARRANTY OF ANY KIND, EXPRESS OR IMPLIED, INCLUDING BUT NOT LIMITED TO THE WARRANTIES OF MERCHANTABILITY, FITNESS FOR A PARTICULAR PURPOSE AND ONINFRINGEMENT. IN NO EVENT SHALL THE AUTHORS OR COPYRIGHT HOLDERS BE LIABLE FOR ANY CLAIM, DAMAGES OR OTHER LIABILITY, WHETHER IN AN ACTION OF CONTRACT, TORT OR OTHERWISE, ARISING FROM, OUT OF OR IN CONNECTION WITH THE SOFTWARE OR THE USE OR OTHER EALINGS IN THE SOFTWARE.

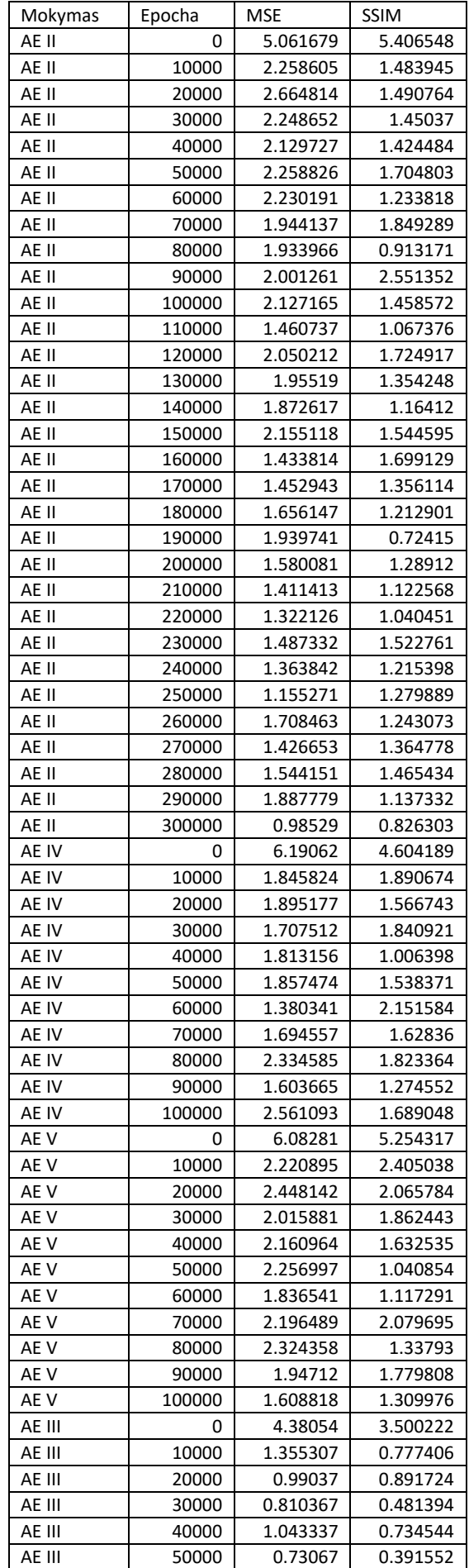

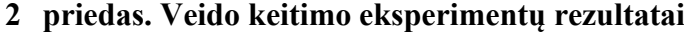

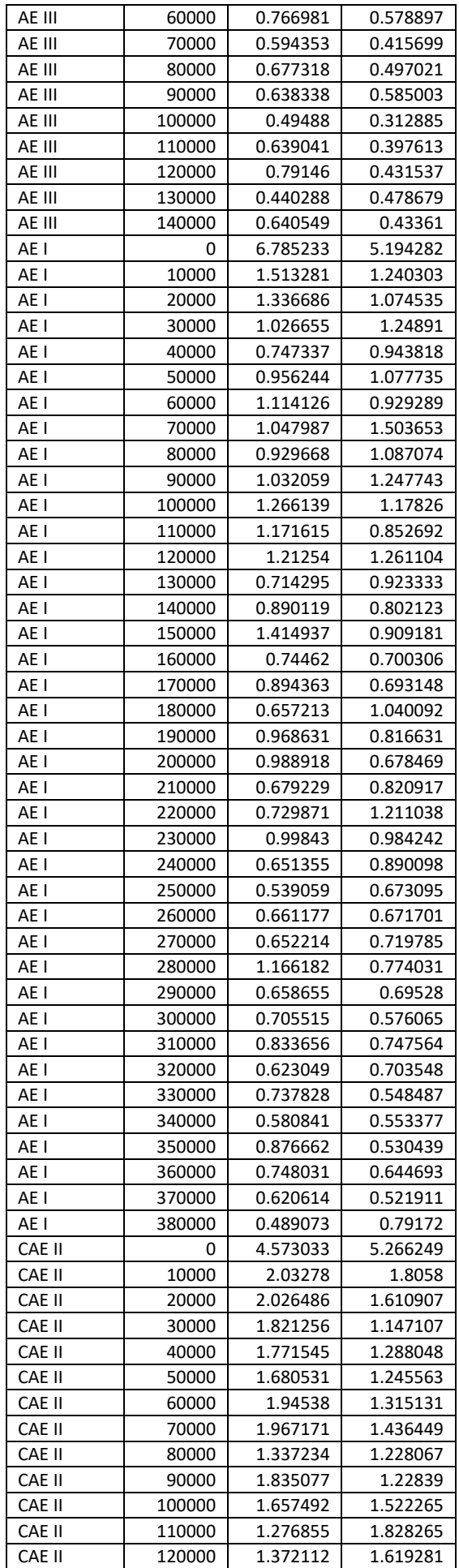

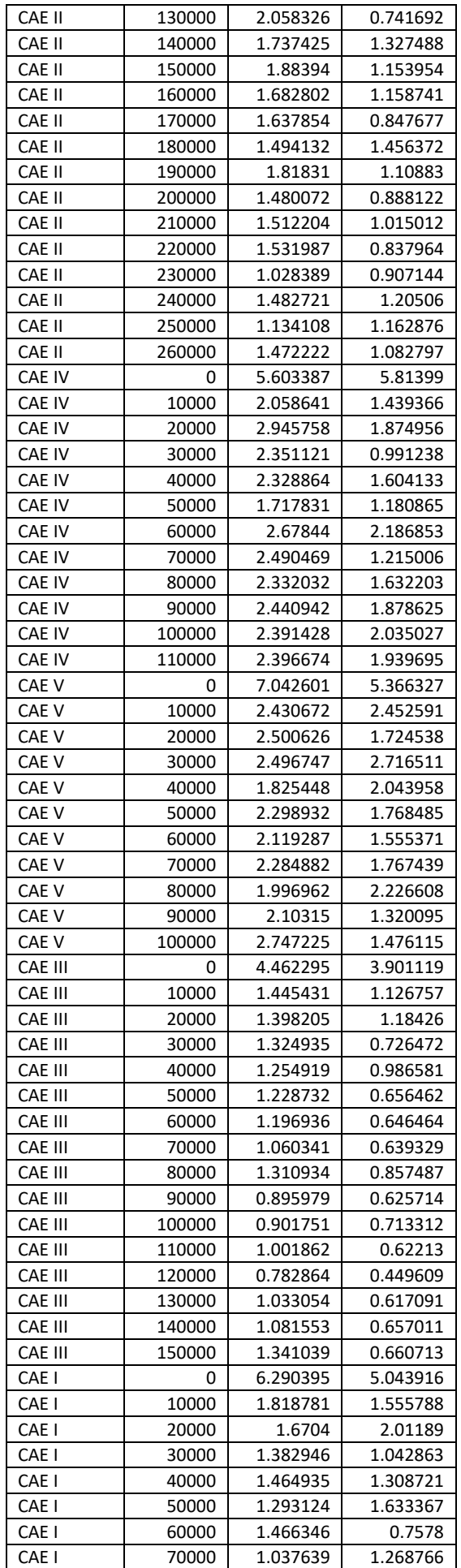

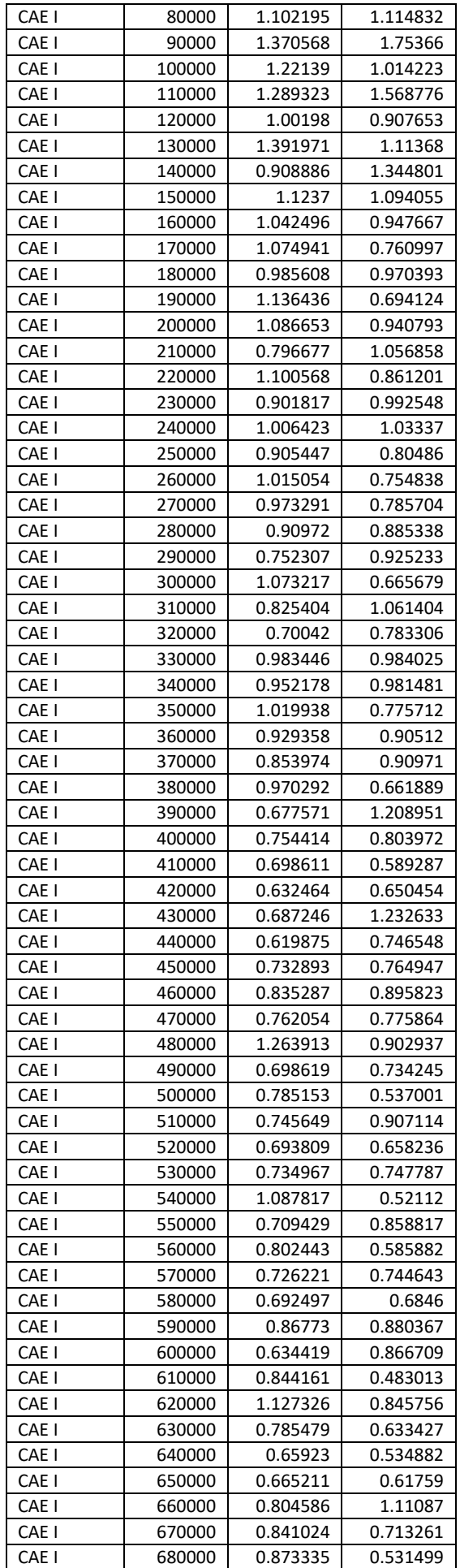

| Architektūra | Vokoderis  | Akcentas      | Lytis | MCD      | LSD      |
|--------------|------------|---------------|-------|----------|----------|
| SeqSeq       | RNN        | English       | F     | 260.3799 | 30.02154 |
| SeqSeq       | <b>RNN</b> | English       | F     | 260.9638 | 31.7087  |
| SeqSeq       | <b>RNN</b> | English       | F     | 310.5578 | 37.7368  |
| SeqSeq       | RNN        | English       | F     | 359.6662 | 37.08592 |
| SeqSeq       | <b>RNN</b> | English       | F     | 290.4194 | 34.96936 |
| SeqSeq       | <b>RNN</b> | English       | F     | 278.9194 | 33.82704 |
| SeqSeq       | <b>RNN</b> | English       | Μ     | 297.5127 | 33.49255 |
| SeqSeq       | <b>RNN</b> | English       | M     | 272.6088 | 31.45284 |
| SeqSeq       | <b>RNN</b> | English       | Μ     | 269.3785 | 30.92981 |
| SeqSeq       | <b>RNN</b> | English       | Μ     | 312.9836 | 35.11102 |
| SeqSeq       | <b>RNN</b> | Scottish      | M     | 321.5176 | 36.23052 |
| SeqSeq       | RNN        | Scottish      | м     | 261.9694 | 34.56777 |
| SeqSeq       | RNN        | Scottish      | Μ     | 334.711  | 39.34938 |
| SeqSeq       | <b>RNN</b> | Scottish      | M     | 286.7405 | 32.22967 |
| SeqSeq       | <b>RNN</b> | Scottish      | M     | 296.0772 | 36.13046 |
| SeqSeq       | RNN        | Scottish      | Μ     | 291.2472 | 34.18153 |
| SeqSeq       | <b>RNN</b> | Scottish      | F     | 265.5407 | 32.51915 |
| SeqSeq       | RNN        | Scottish      | F     | 273.2494 | 31.95457 |
| SeqSeq       | <b>RNN</b> | Scottish      | F     | 298.0945 | 35.20948 |
| SeqSeq       | <b>RNN</b> | Scottish      | F     | 294.1194 | 35.43943 |
| SeqSeq       | <b>RNN</b> | NorthernIrish | F     | 279.4613 | 34.77303 |
| SeqSeq       | <b>RNN</b> | NorthernIrish | F     | 268.2895 | 34.28716 |
|              |            |               | F     |          |          |
| SeqSeq       | <b>RNN</b> | NorthernIrish |       | 286.5145 | 33.57223 |
| SeqSeq       | RNN        | NorthernIrish | F     | 375.6408 | 46.35688 |
| SeqSeq       | <b>RNN</b> | NorthernIrish | M     | 306.1705 | 39.84719 |
| SeqSeq       | <b>RNN</b> | NorthernIrish | M     | 317.3793 | 42.71001 |
| SeqSeq       | <b>RNN</b> | NorthernIrish | M     | 326.2437 | 38.26785 |
| SeqSeq       | RNN        | NorthernIrish | M     | 360.9236 | 46.3488  |
| SeqSeq       | <b>RNN</b> | NorthernIrish | M     | 296.9236 | 36.52649 |
| SeqSeq       | <b>RNN</b> | NorthernIrish | Μ     | 260.0272 | 31.90167 |
| SeqSeq       | <b>RNN</b> | Indian        | F     | 325.6499 | 40.15692 |
| SeqSeq       | <b>RNN</b> | Indian        | F     | 267.2869 | 35.46554 |
| SeqSeq       | RNN        | Indian        | F     | 307.5809 | 35.84544 |
| SeqSeq       | <b>RNN</b> | Indian        | F     | 309.6869 | 36.04488 |
| SeqSeq       | <b>RNN</b> | Indian        | F     | 256.1896 | 32.53725 |
| SeqSeq       | <b>RNN</b> | Indian        | F     | 302.4248 | 36.84725 |
| SeqSeq       | <b>RNN</b> | Indian        | F     | 316.7225 | 32.58582 |
| SeqSeq       | <b>RNN</b> | Indian        | F     | 319.7948 | 37.51697 |
| SeqSeq       | RNN        | Indian        | F     | 294.1597 | 34.06716 |
| SeqSeq       | RNN        | Indian        | F     | 332.9633 | 40.15636 |
| SeqSeq       | <b>RNN</b> | Welsh         | F     | 364.353  | 46.91721 |
| SeqSeq       | RNN        | Welsh         | F     | 372.7736 | 45.21051 |
| SeqSeq       | <b>RNN</b> | Welsh         | F     | 306.0236 | 35.42592 |
| SeqSeq       | <b>RNN</b> | Welsh         | F     | 318.6635 | 36.78993 |
| SeqSeq       | <b>RNN</b> | Welsh         | F     | 284.9596 | 31.00399 |
| SegSeg       | RNN        | Welsh         | F     | 275.8669 | 29.51745 |
| SeqSeq       | <b>RNN</b> | Welsh         | F     | 277.2458 | 35.14555 |
| SeqSeq       | RNN        | Welsh         | F     | 299.8904 | 31.38493 |
| SeqSeq       | RNN        | Welsh         | F     | 291.7575 | 33.1723  |
| SeqSeq       | <b>RNN</b> | Welsh         | F     | 251.7896 | 31.14471 |
| SeqSeq       | RNN        | Irish         | F     | 276.1844 | 28.75827 |
| SeqSeq       | RNN        | Irish         | F     | 321.0232 | 39.40724 |
| SeqSeq       | <b>RNN</b> | Irish         | F     | 394.2239 | 51.9029  |
| SeqSeq       | RNN        | Irish         | F     | 271.1082 | 29.17481 |
| SeqSeq       | <b>RNN</b> | Irish         | F     | 294.3906 | 34.90329 |
| SeqSeq       | <b>RNN</b> | Irish         | F     | 260.7135 | 28.82402 |
| SeqSeq       | <b>RNN</b> | Irish         | F     | 305.01   | 37.23314 |
| SeqSeq       | RNN        | Irish         | F     | 292.6204 | 42.85366 |
| SeqSeq       | RNN        | Irish         | F     | 283.3079 | 33.5188  |
| SeqSeq       | RNN        | Irish         | F     | 290.0571 | 35.91616 |
|              |            |               |       |          |          |

**3 priedas. Balso keitimo eksperimentų rezultatai**

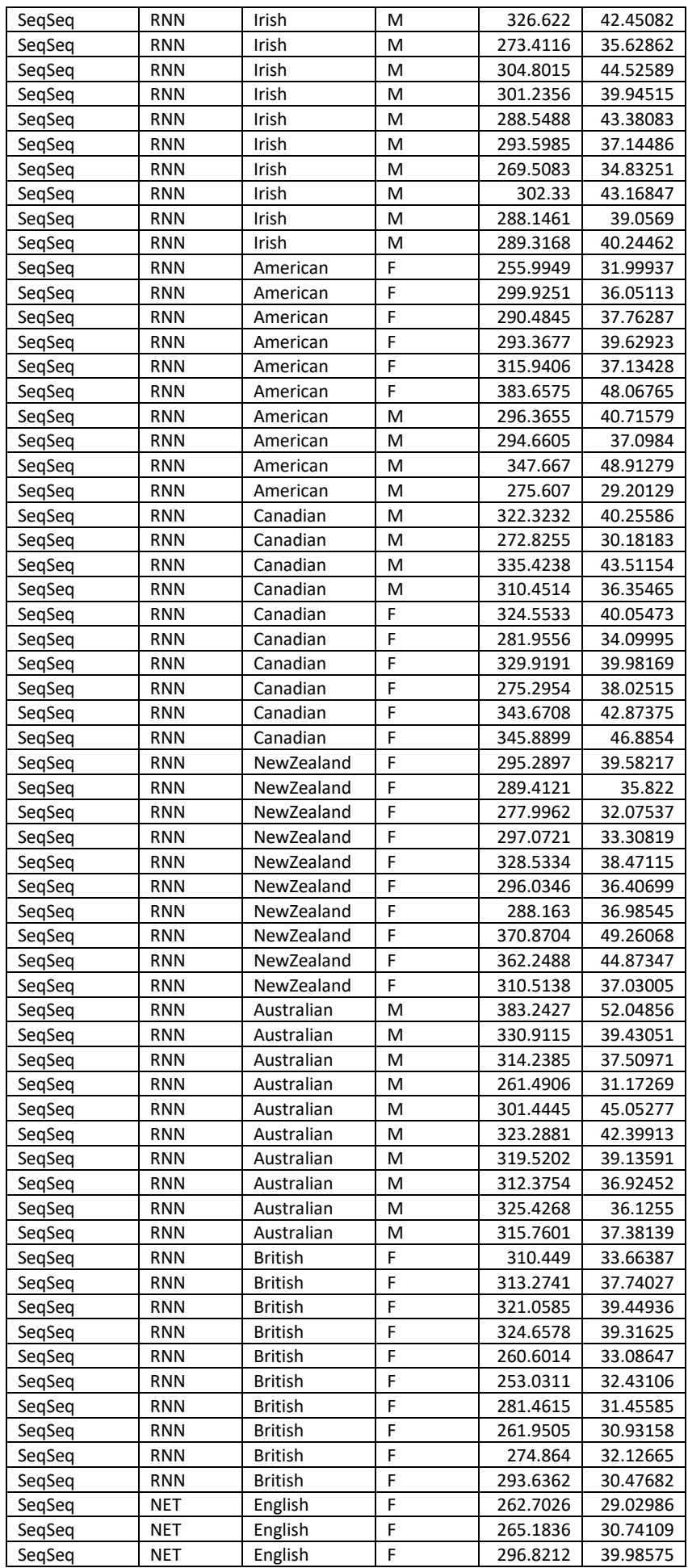

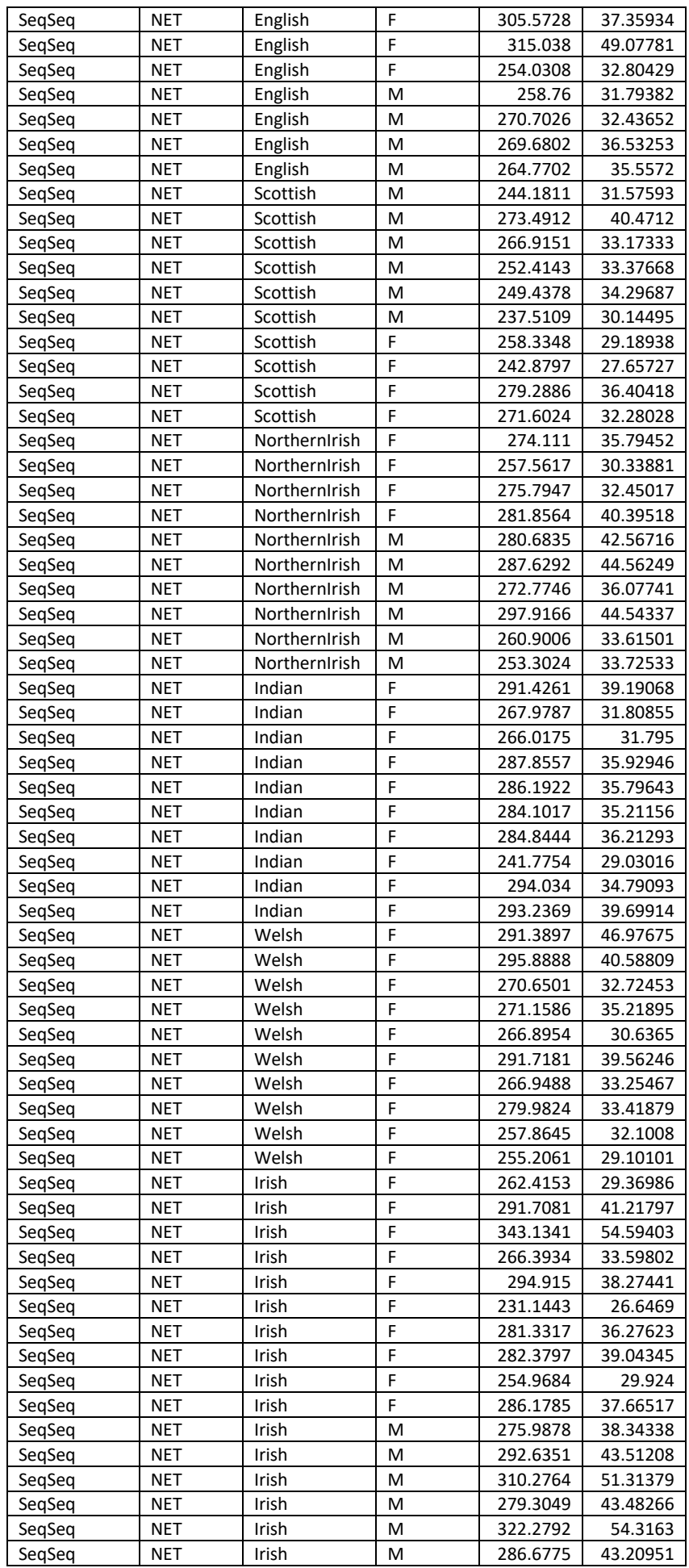

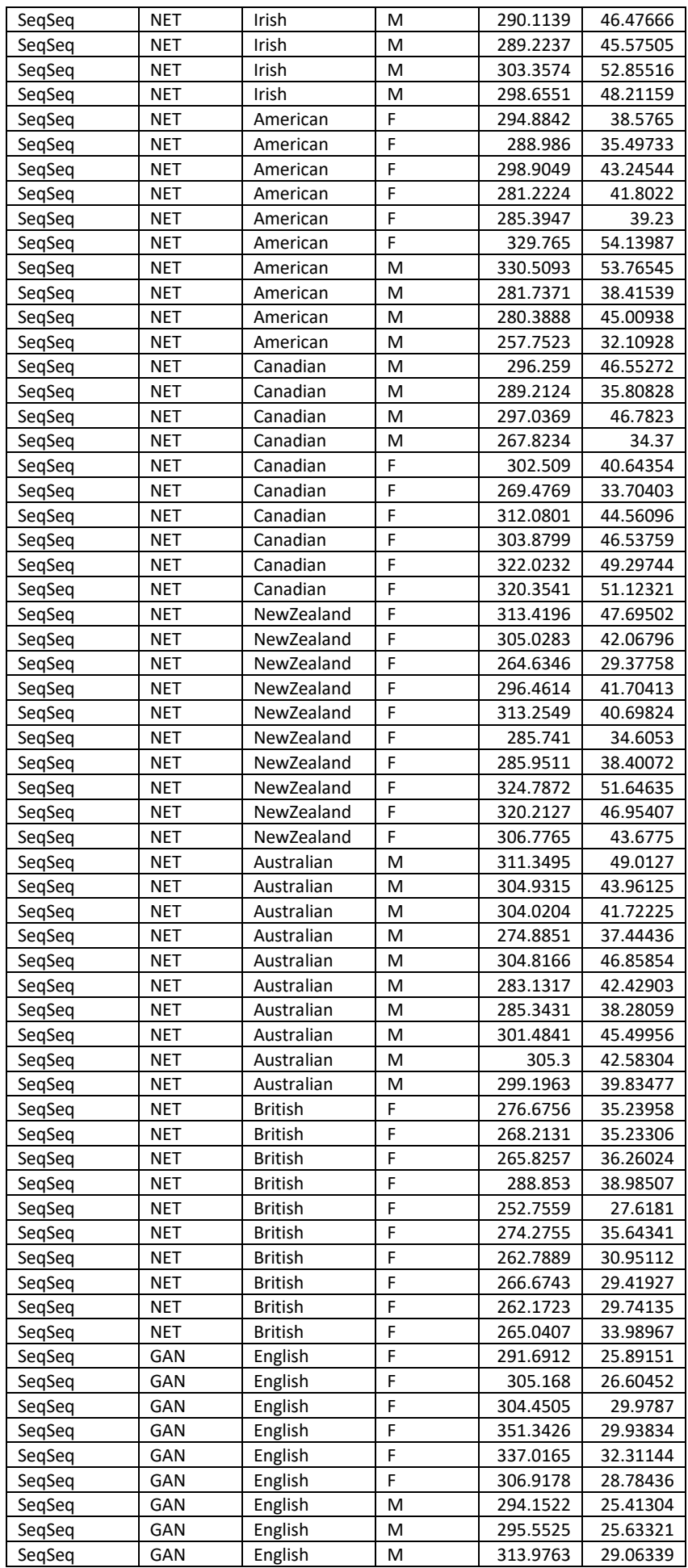

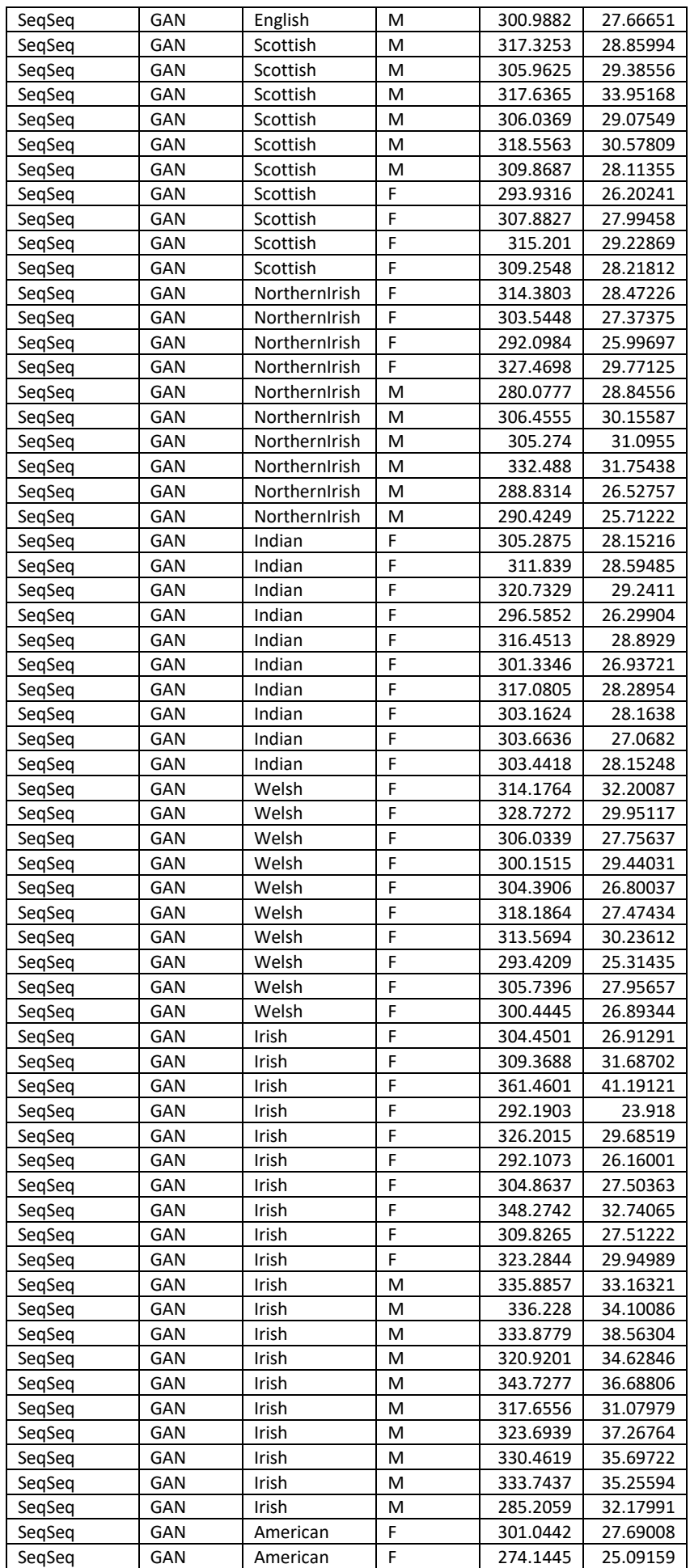

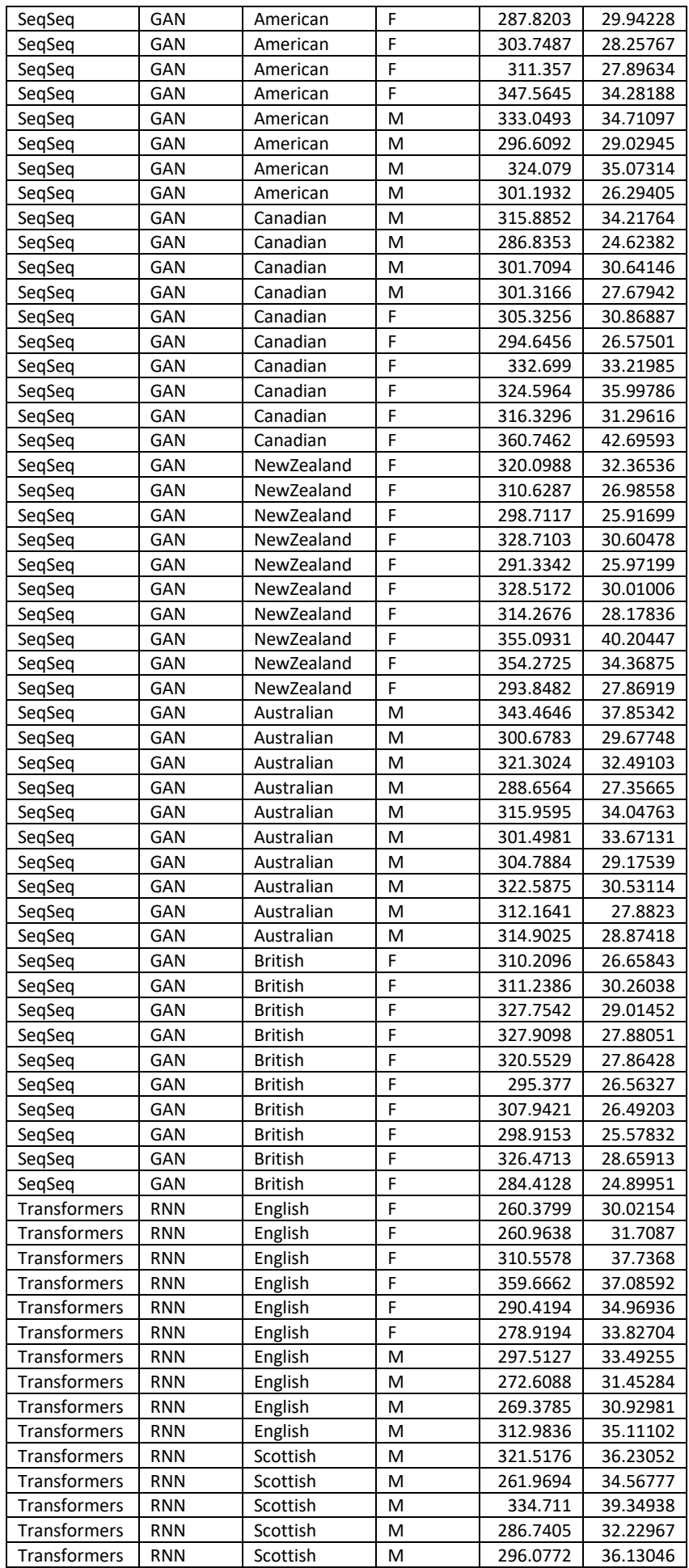

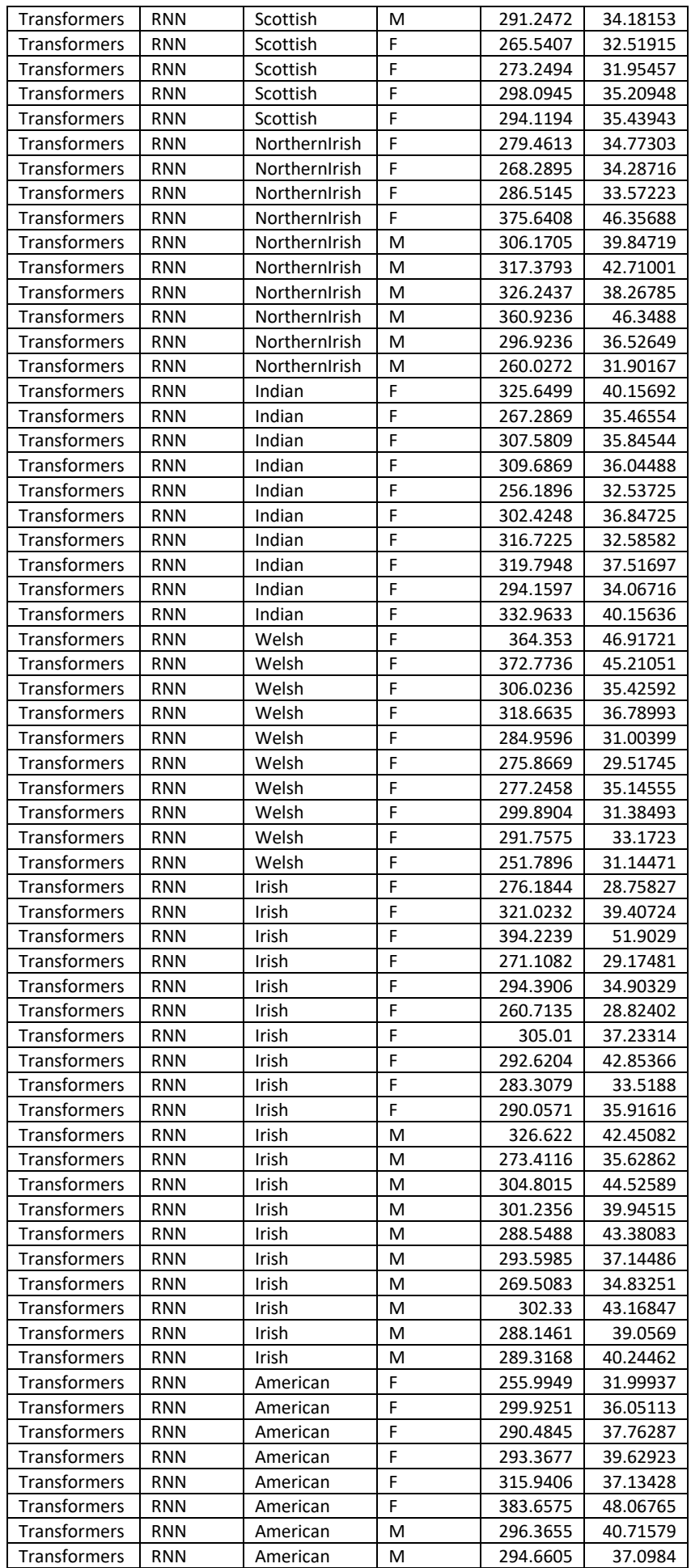

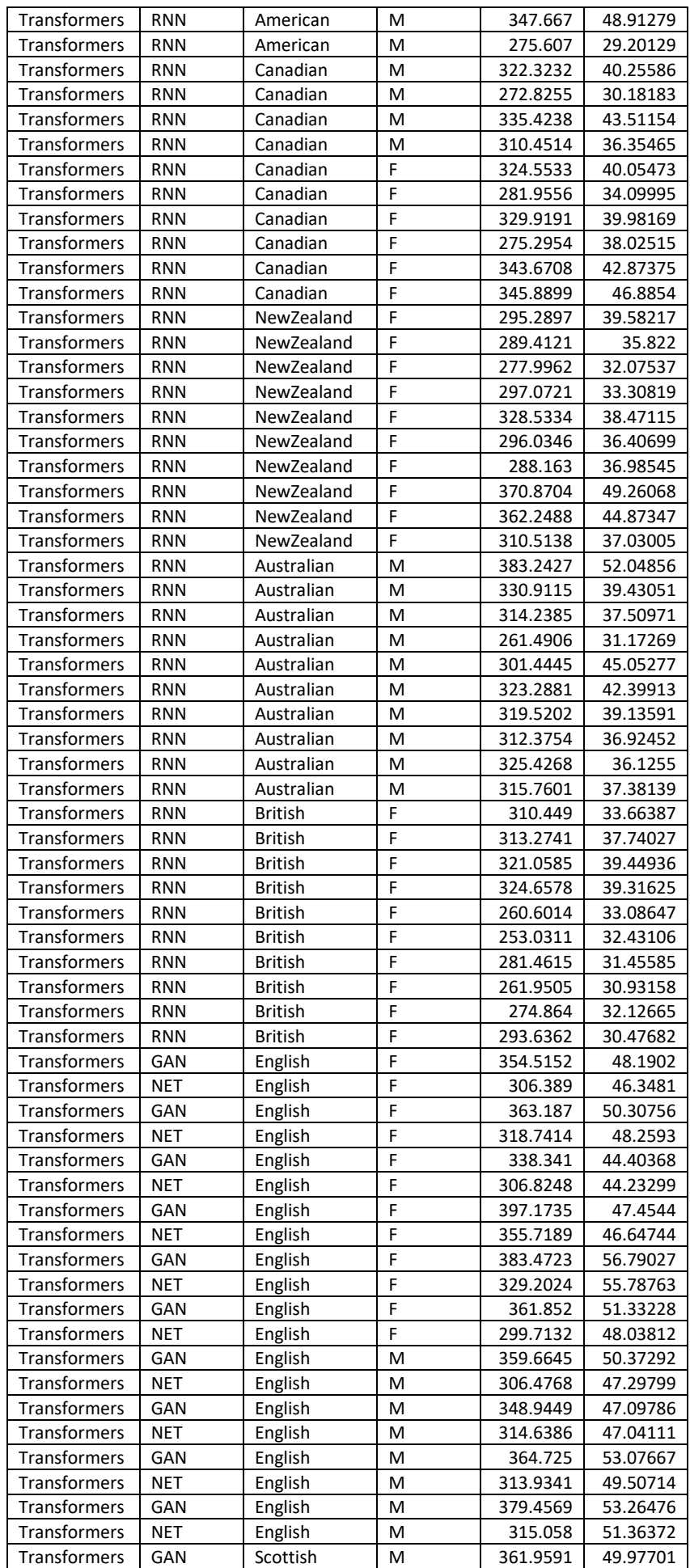

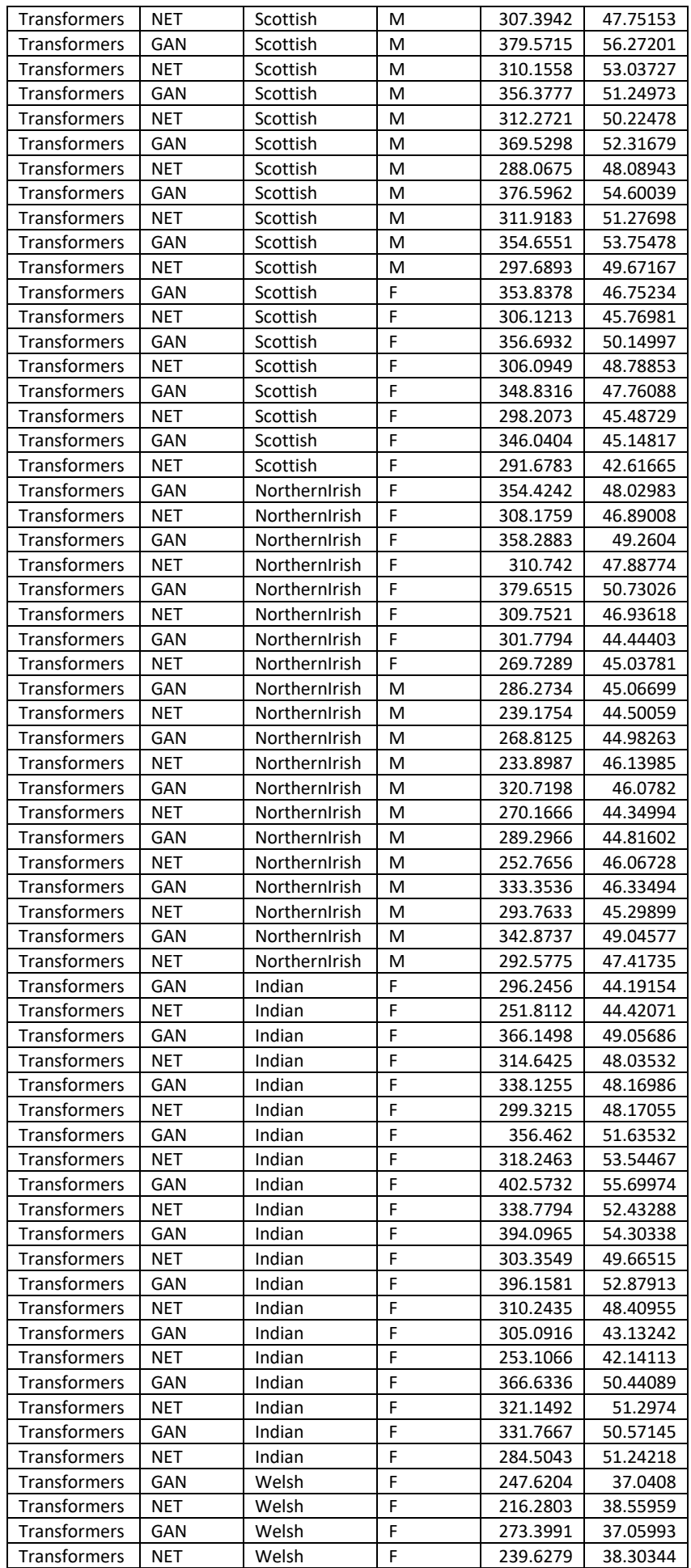

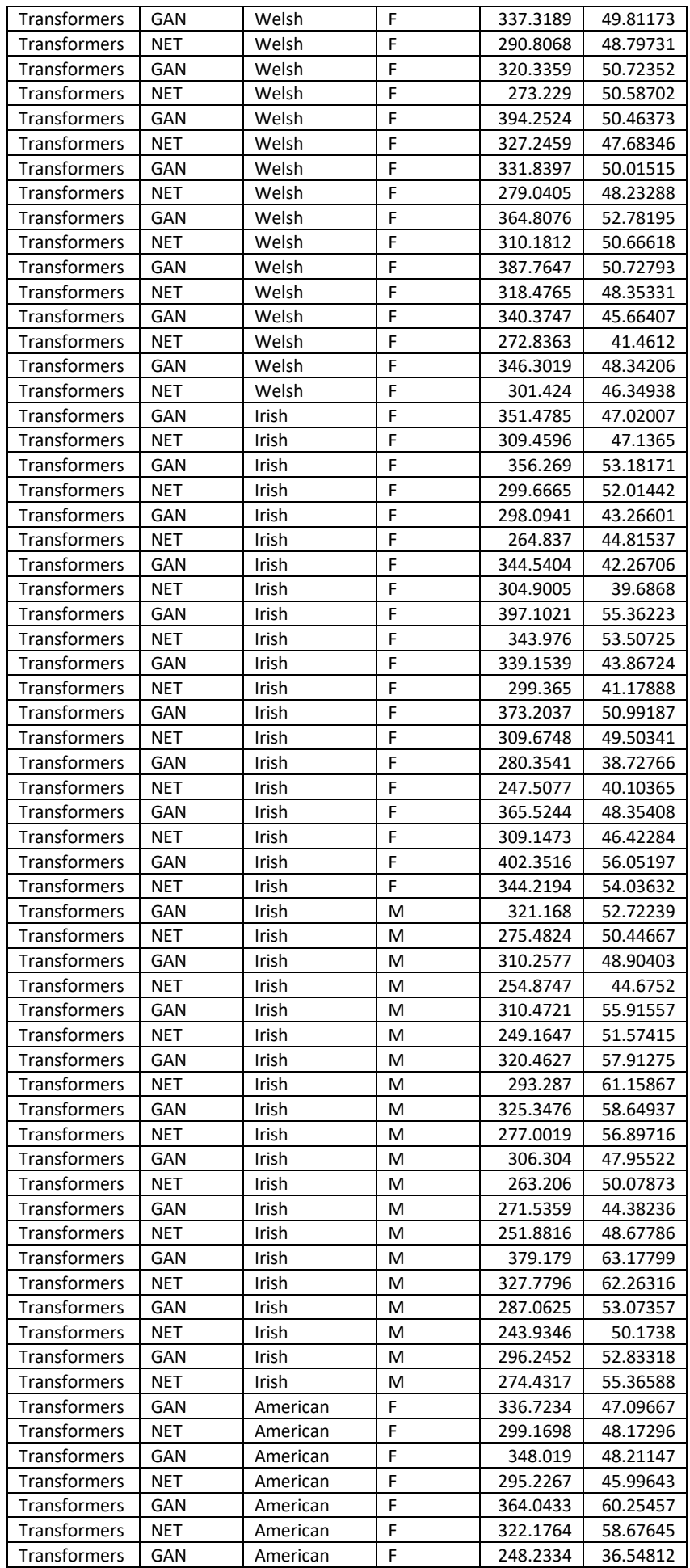

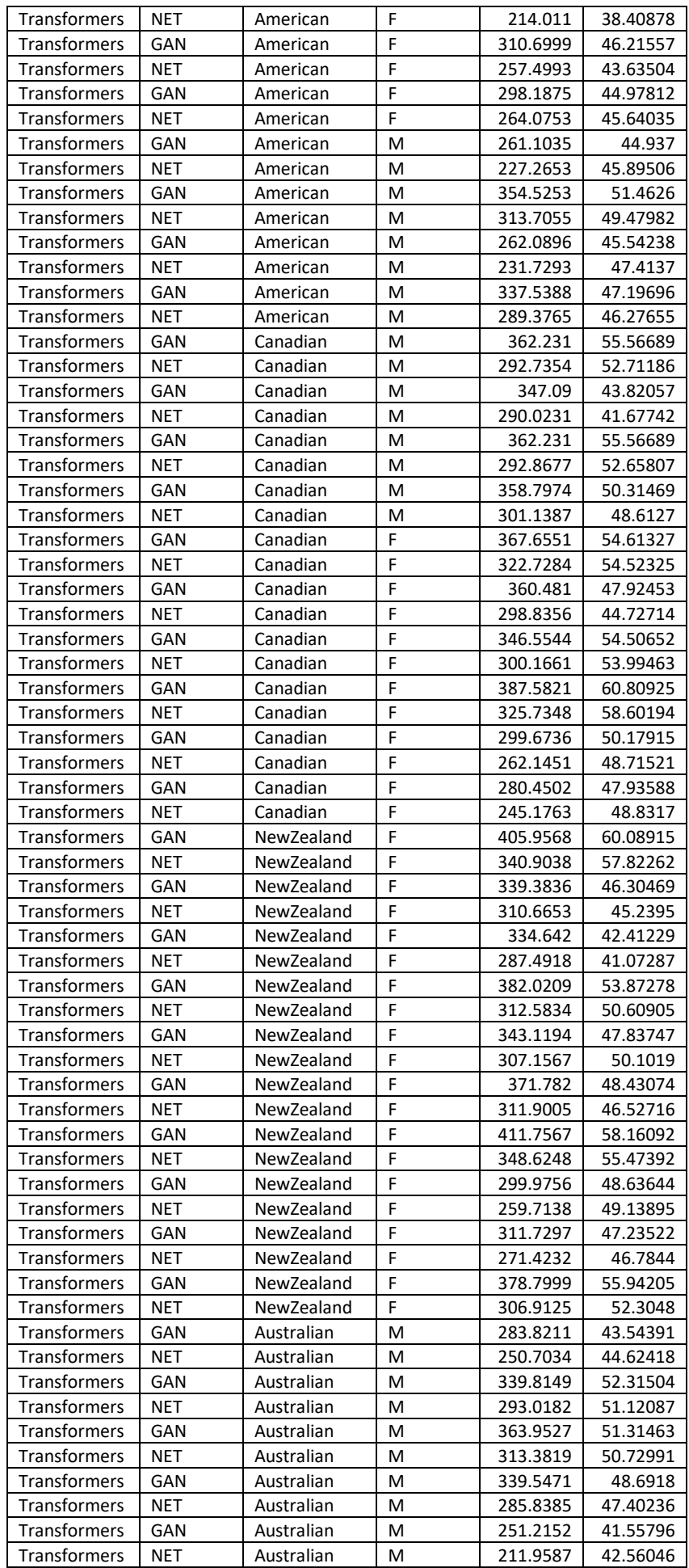

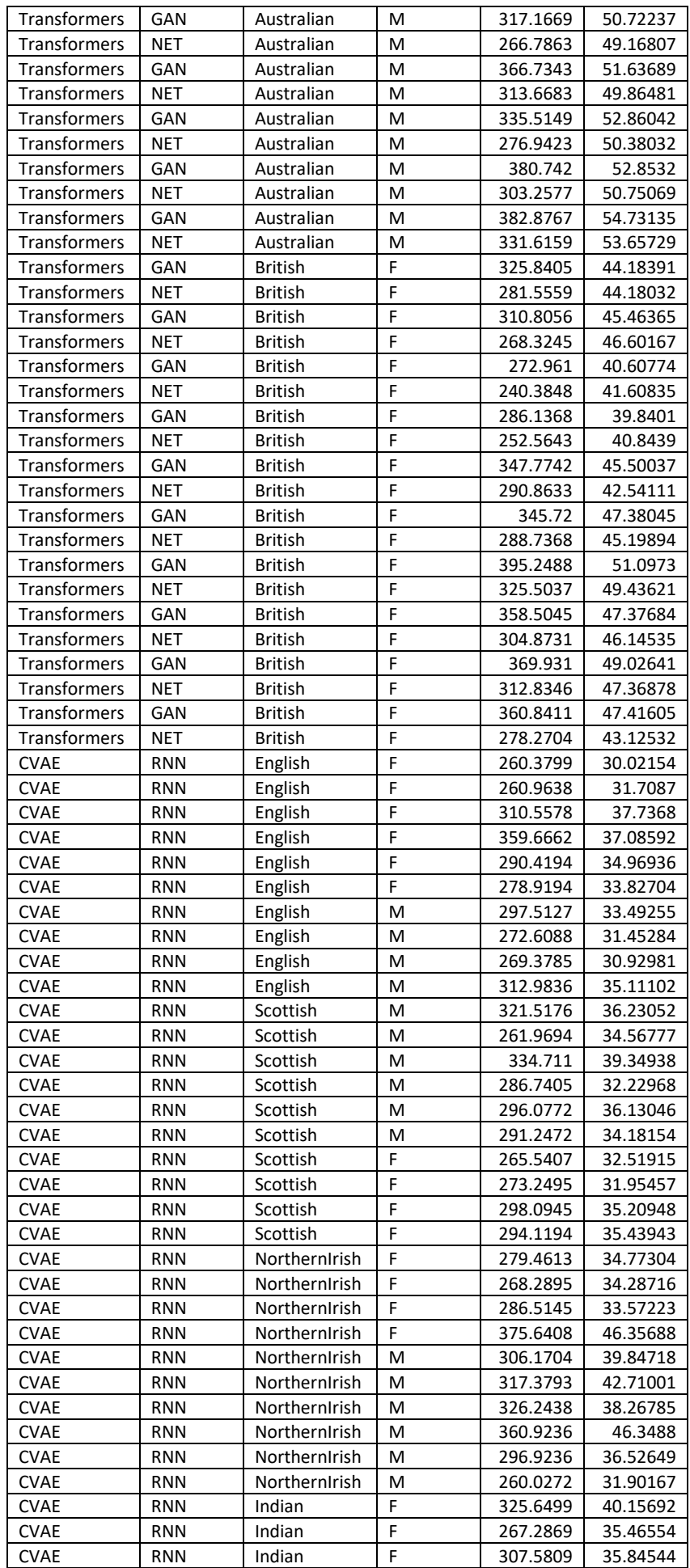

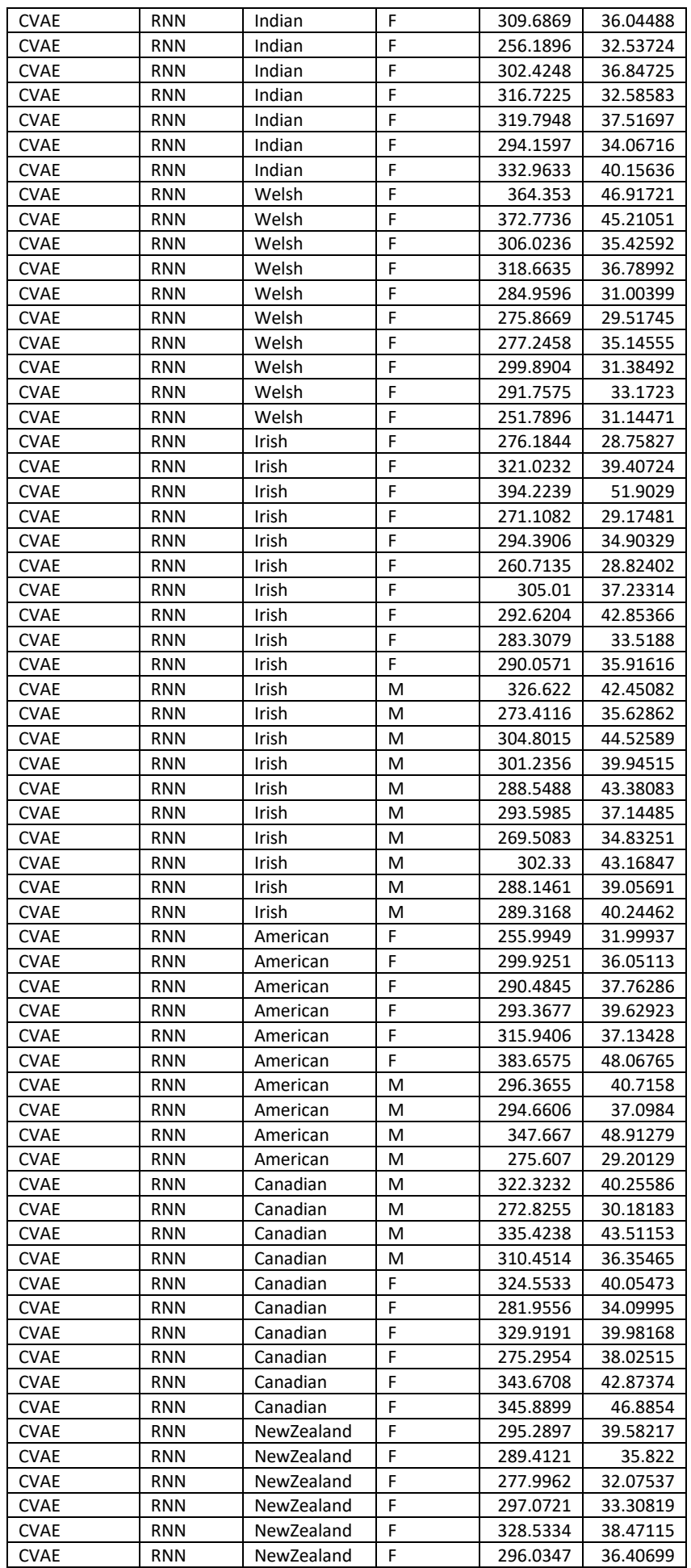

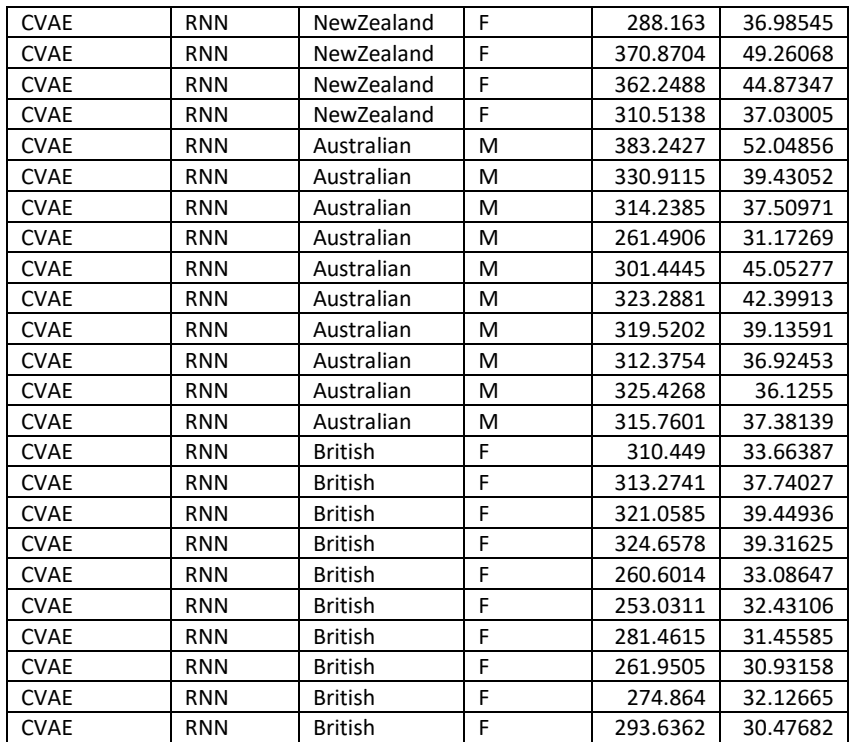